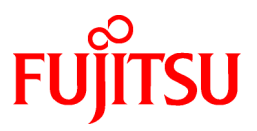

# **FUJITSU Software PowerBSORT (64bit) V7.0**

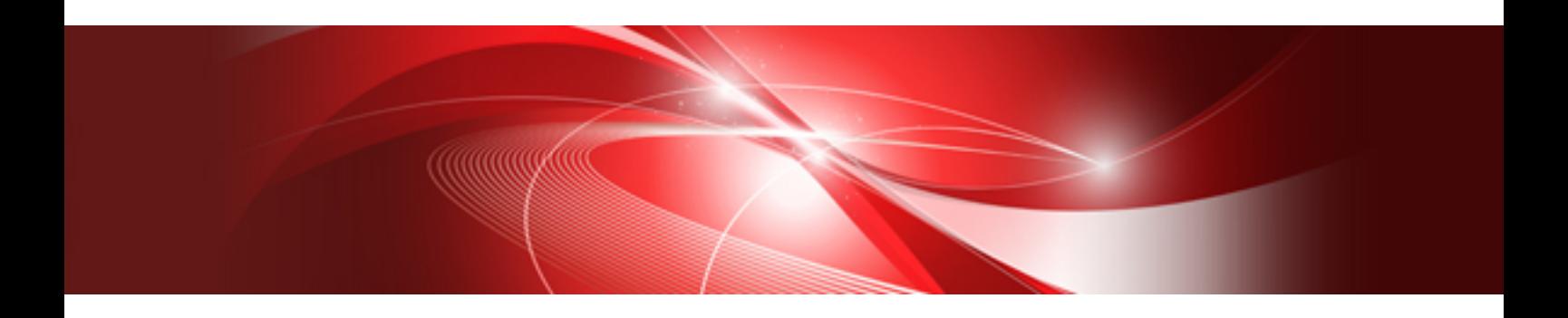

# User's Guide

Windows(64)

B1WD-3301-02ENZ0(00) December 2015

## **Preface**

PowerBSORT is a high-powered software product that can be used to sort, merge and copy application data files. The highly optimized sorting techniques employed by PowerBSORT are equally effective for small and very large data files. PowerBSORT offers the developer a variety of interfaces for batch execution and application integration.

### **Audience**

Prior to using PowerBSORT it is assumed that you have the following knowledge:

- A basic understanding of Microsoft Windows.
- Basic understandings of COBOL file systems.
- For C language integration, an understanding of C language inter-program communications.

#### **Organization of This Documentation**

This documentation is organized as follows:

### [Chapter 1 PowerBSORT Overview](#page-8-0)

This chapter explains the overview of PowerBSORT, the input output environment and the optional options.

#### [Chapter 2 How to use PowerBSORT](#page-37-0)

This chapter explains how to run PowerBSORT.

### [Chapter 3 Using the PowerBSORT bsort command](#page-39-0)

This chapter explains the bsort command and options.

#### [Chapter 4 Using the PowerBSORT bsortex command](#page-69-0)

This chapter explains the bsortex command and options.

#### [Chapter 5 Using PowerBSORT with a COBOL program](#page-106-0)

This chapter explains how to use PowerBSORT in a NetCOBOL program.

### [Chapter 6 Using PowerBSORT with a C language program](#page-107-0)

This chapter explains how to use PowerBSORT in a C language program.

#### [Chapter 7 Messages and Error codes](#page-151-0)

This chapter explains the output messages of the bsort command, the bsortex command, and the BSORT function, and the error detail codes of the BSORT function.

### [Appendix A Examples](#page-211-0)

This section provides sample executions and PowerBSORT coding examples.

#### [Appendix B Notes](#page-237-0)

This section provides additional notes regarding the operation of PowerBSORT.

#### [Appendix C Frequently Asked Questions](#page-243-0)

This section provides a list of frequently asked questions.

### **Product Names**

The names of the products described in this guide are abbreviated as follows.

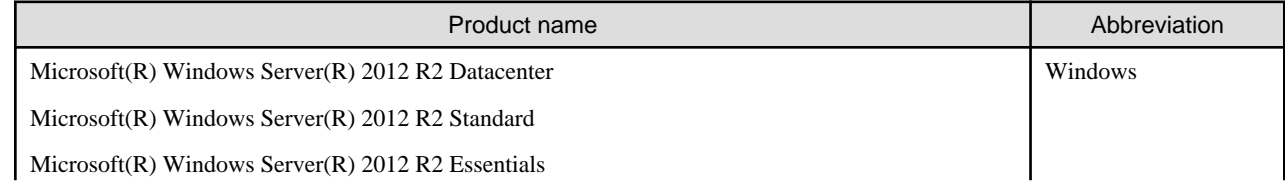

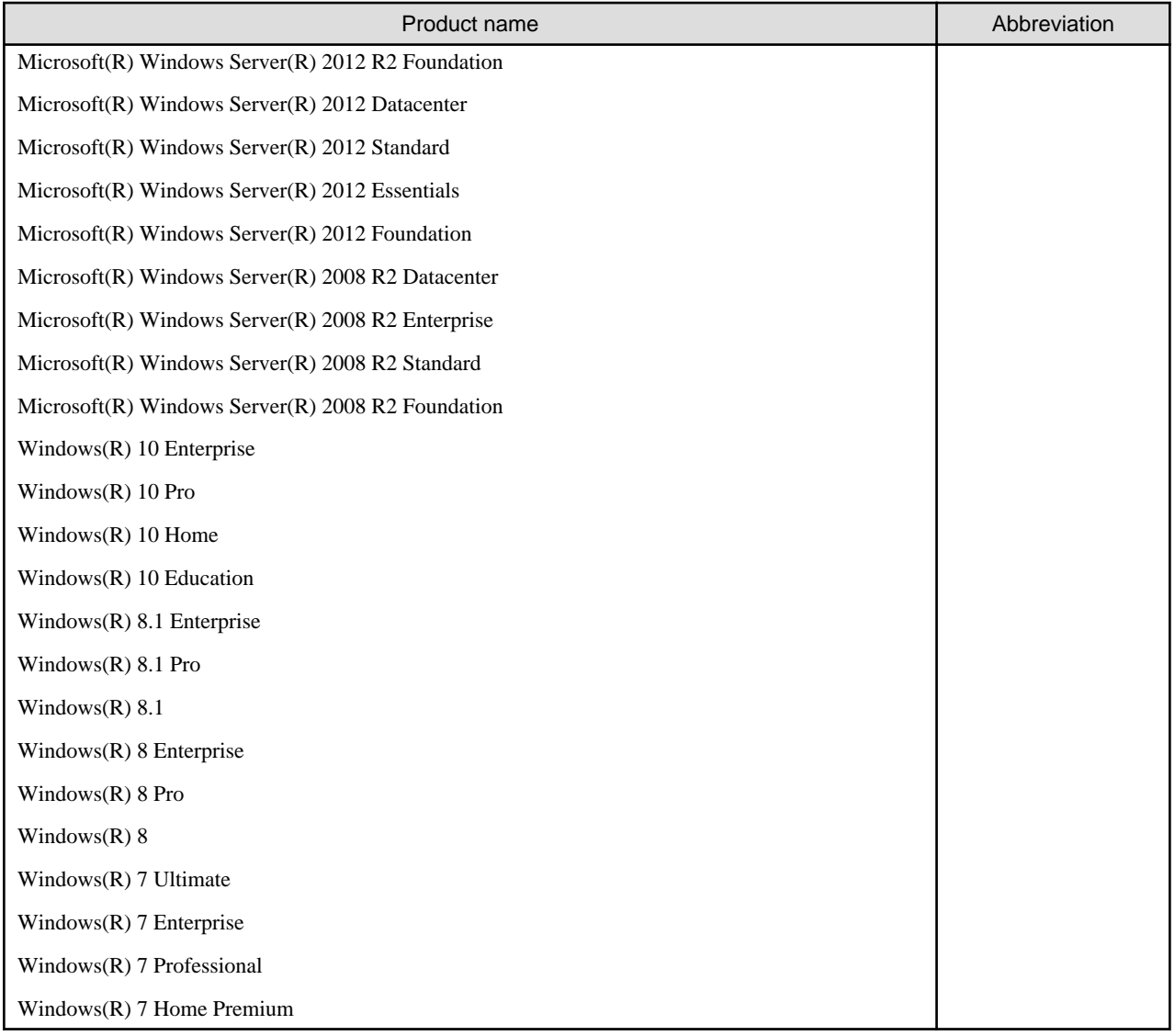

### **Trademarks**

- NetCOBOL is a trademark or registered trademark of Fujitsu Limited or its subsidiaries in the United States or other countries or in both.
- Microsoft, Windows, and Windows Server are either registered trademarks or trademarks of Microsoft Corporation in the United States and/or other countries.
- Micro Focus and Net Express are registered trademarks of Micro Focus International Limited.
- In addition, the company names and the product names described in this book are the trademarks or registered trademarks of each company respectively.

### **Export Regulation**

Exportation/release of this document may require necessary procedures in accordance with the regulations of your resident country and/or US export control laws.

### **Asking**

- The contents of this manual may be revised without prior notice.

- No part of this document may be reproduced or transmitted in any form or by any means, electronic or mechanical, for any purpose, without the express written permission of Fujitsu Limited.

December 2015

Copyright 1995-2015 FUJITSU LIMITED

## **Contents**

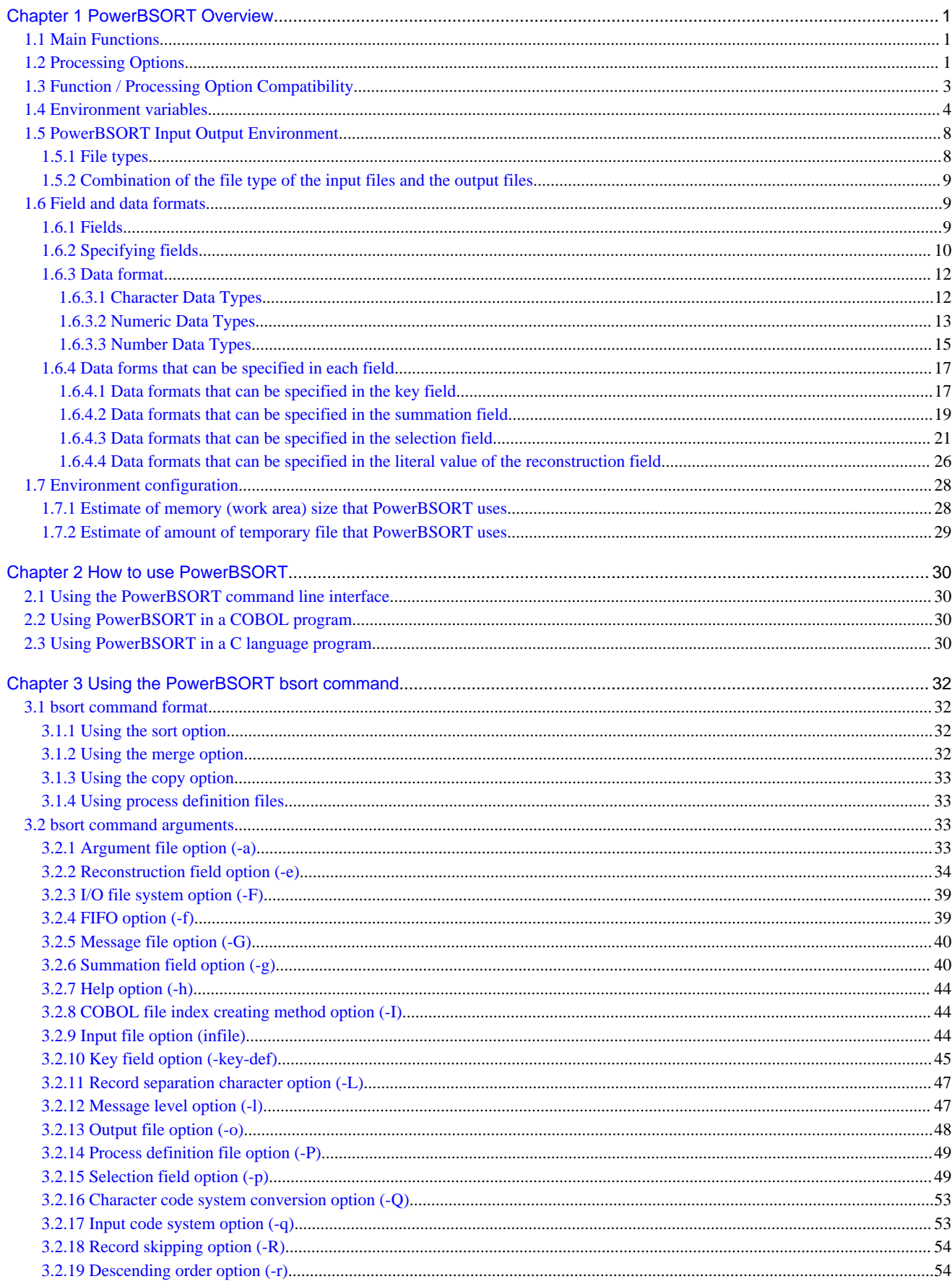

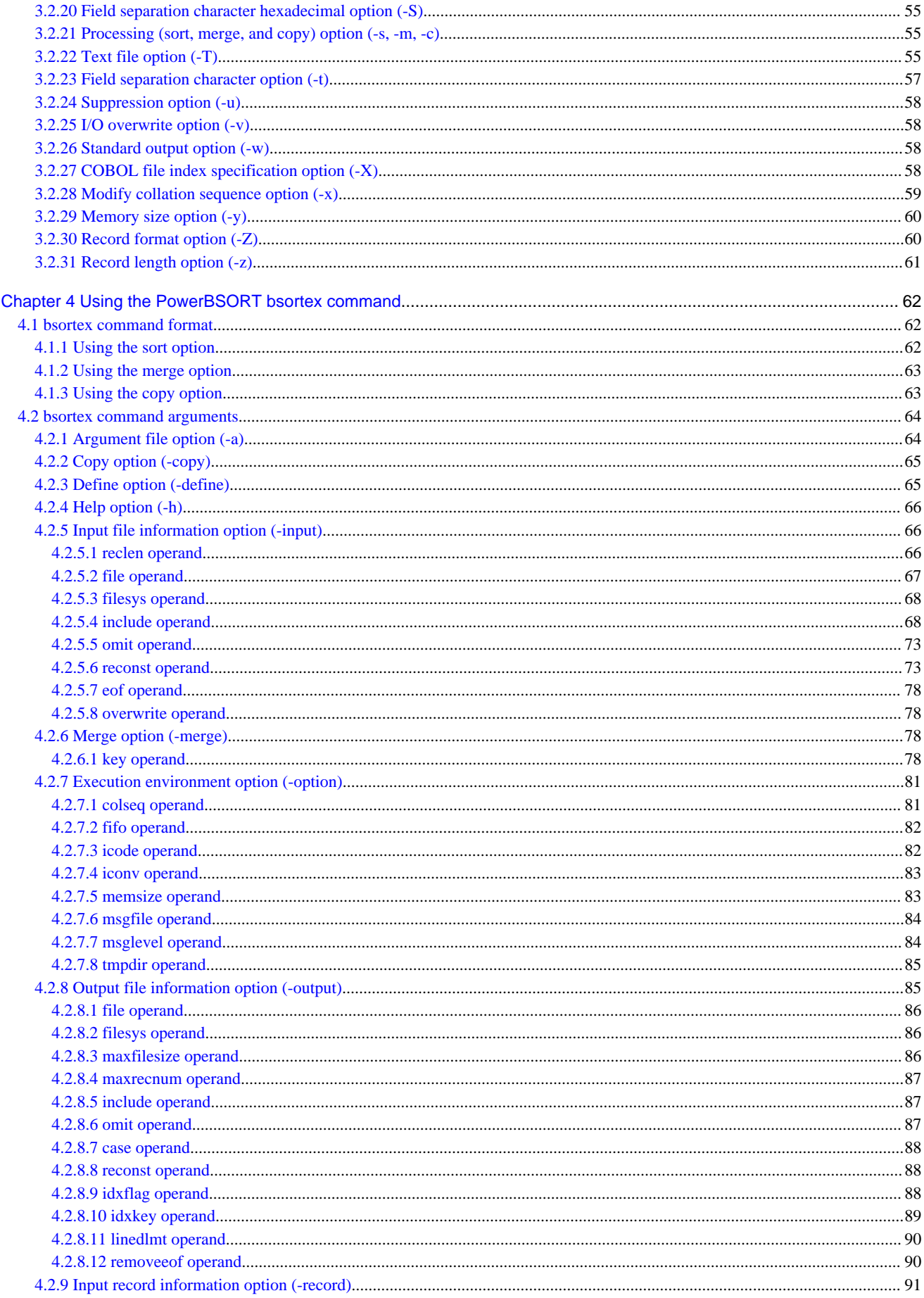

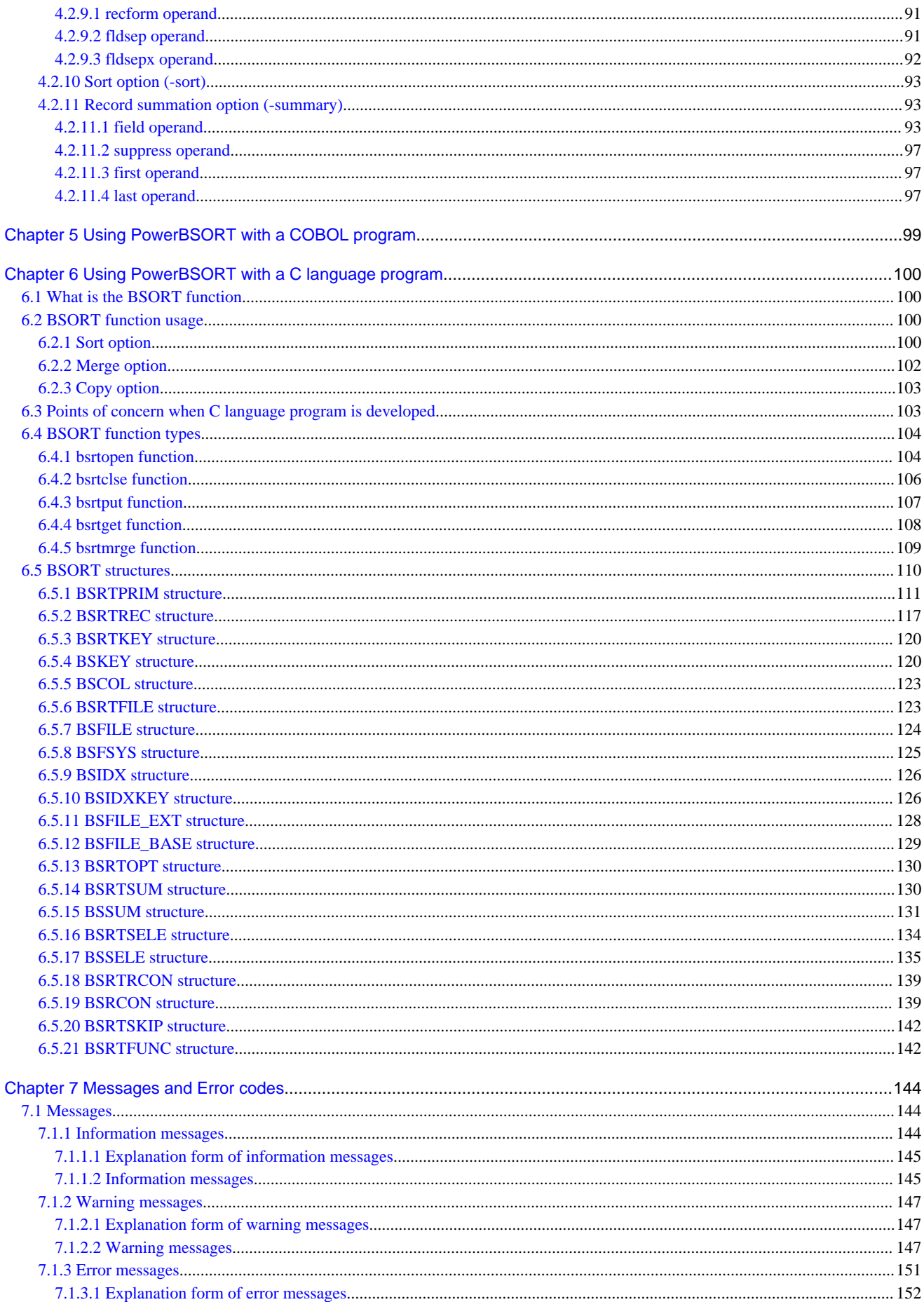

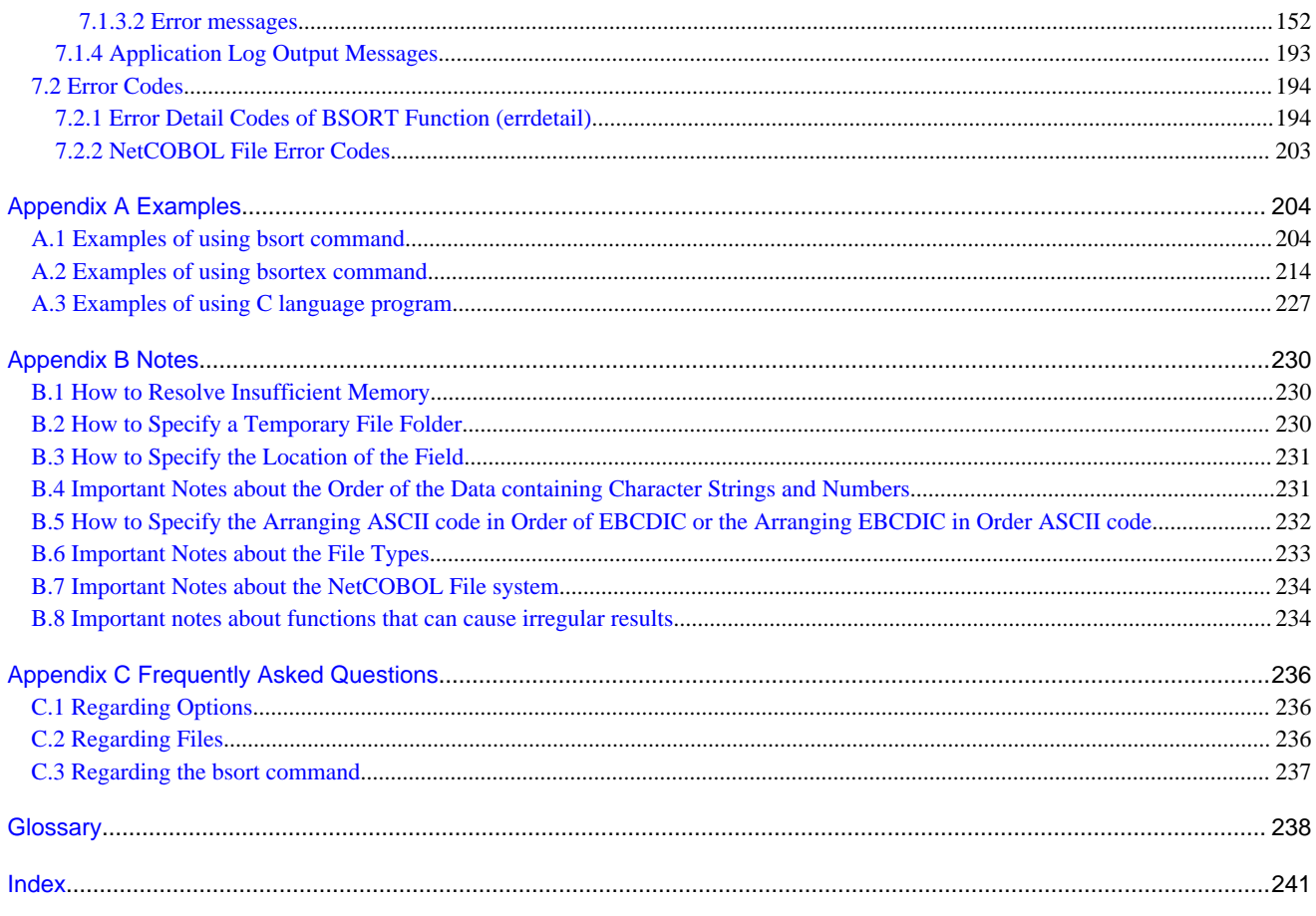

## <span id="page-8-0"></span>**Chapter 1 PowerBSORT Overview**

PowerBSORT is a high-powered tool that can be used to sort, merge and copy application data files. PowerBSORT provides three primary functions: sort, merge and copy. Each of the functions provides a variety of processing options that are used to control the sort, merge and copy behavior.

## **1.1 Main Functions**

The main functions of PowerBSORT include the sort, merge and copy function.

### **Sort function**

Function to reorder records from a data file to ascending order (from 0 to 9 or from A to Z) or the descending order (from Z to A or from 9 to 0) by one or more specified key fields.

### **Merge function**

Function to join two or more similarly sorted files.

### **Copy function**

Function to copy one or more input file to output files.

## **1.2 Processing Options**

In PowerBSORT, there are processing options that can be used by combining with the main functions.

### **Record selection option**

The record selection option applies selection criteria to input records to determine their eligibility during sort, merge or copy operations. If the record selection is not used then all input records are selected for processing. The record selection option can be used with the sort, merge or copy functions.

Record selection is accomplished by specifying selection criteria. The criteria can compare fields in a record to other fields in the record, or to literal values. Records that fully match the criteria are selected for processing.

## Example

The following example shows the result of selecting records where the compared field is greater than the comparing field. The order of the sorted records is determined by the key field.

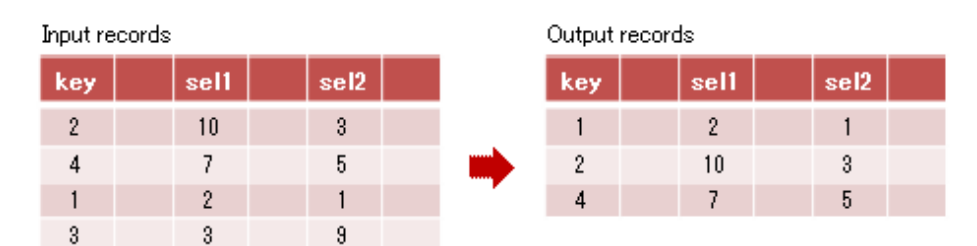

key: Key field sel1: Compared field sel2: Comparing field

### **Record reconstruction option**

The record reconstruction option allows input records to be rearranged. The order of the fields in a record can be changed by this option, and literal values can be inserted a new fields. It is used with the sort, merge and copy functions.

When the reconstruction option is used, output records are built according to the list of fields you specify. Newly constructed records may

have one or more of the fields from the input record, and literal values inserted as needed. Output records are always constructed in the order specified by the reconstruction option.

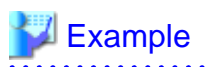

The following example shows the result of reconstructing records. The output record contains only the three fields selected from the input record; sorted by the key field.

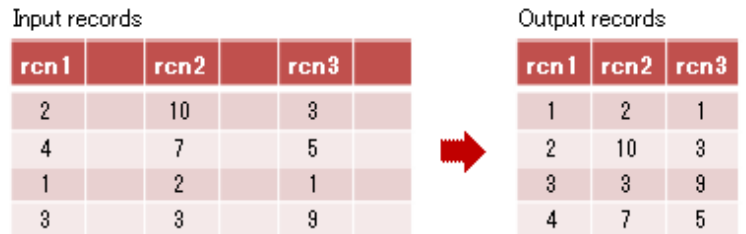

ren1: Key field & Reconstruction field1 ren2, ren3: Reconstruction field2, 3

#### **Record summation option**

The record summation option is used to summarize records having similar key fields, storing the sum of the summation fields in the output record. The summation option can be used with the sort or merge function only. The summation option cannot be used in combination with the copy function and the suppression option. The FIFO (first-in, first-out) option is disregarded when combined with the FIFO (firstin, first-out) option.

With this option, similarly keyed records are consolidated to a single output record. The specified summation fields in the output record are the accumulated values of the input records.

## **Example**

The following example shows that the result of a record summation. The output records are consolidated to two records, one for each unique key from the input file. The summation field contains the sum of the input records.

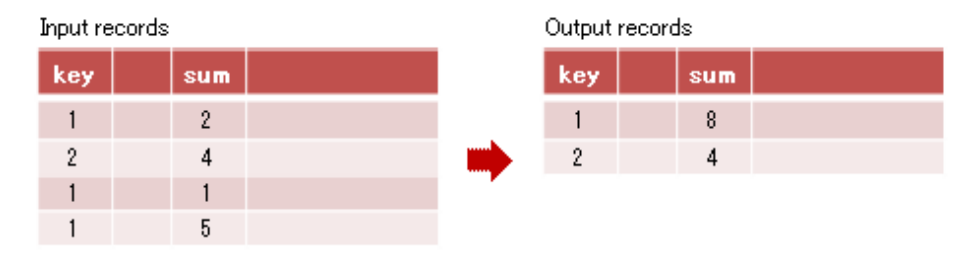

key: Key field sum: Summation field

### **Suppression option**

The suppression option is used to filter records that are similarly keyed such that the output file contains only one record per key. This option can be used with the sort or merge function only. The suppression option cannot be used in combination with the copy function and the summation option. The FIFO (first-in, first-out) option is disregarded when combined with the FIFO (first-in, first-out) option. When this option is used, similarly keyed records from the input file are ignored and not written to the output file.

## **Example**

The following example shows that the result of using the suppression option. The first instance of the key 1 and key 2 is written to the output file. The additional instances of key 1 are ignored.

<span id="page-10-0"></span>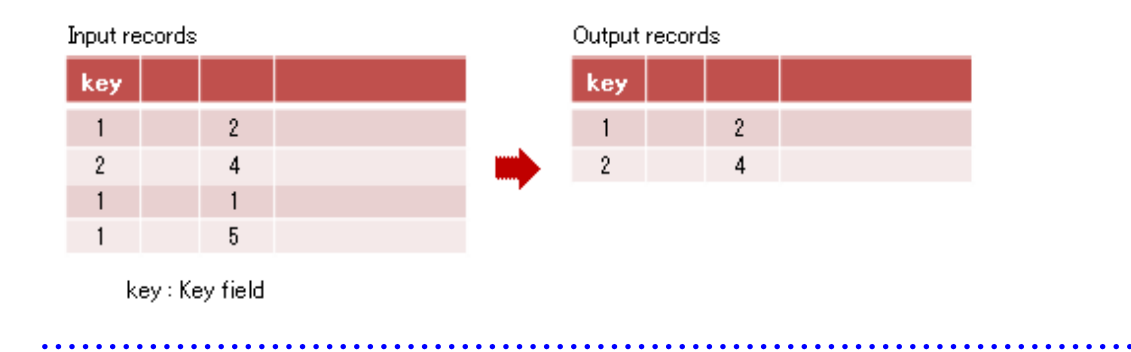

### **FIFO (first-in, first-out) option**

The FIFO (first-in, first-out) option is used to ensure that similarly keyed records appear in the output file in the same sequence as they occur in the input file. The FIFO option can be used with the sort function. The FIFO (first-in, first-out) option is disregarded when combined with the merge function, the copy function, the record summation option, and the suppression option. Use the FIFO options when the sequence of the records in output file of similarly keyed records must be maintained.

## **Example**

The following example shows the result of using the FIFO option. The relative sequence of the key 1 records is maintained in the output file.

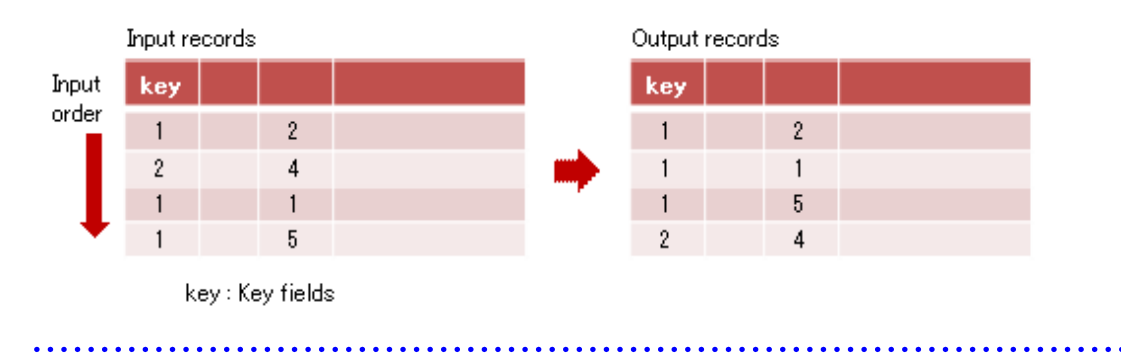

## **Note**

When the FIFO (first-in, first-out) option is not used by the sort function, the order of outputting the record with the key field of equivalence is irregular.

## **1.3 Function / Processing Option Compatibility**

### Table 1.1 Availability of processing options for each main function

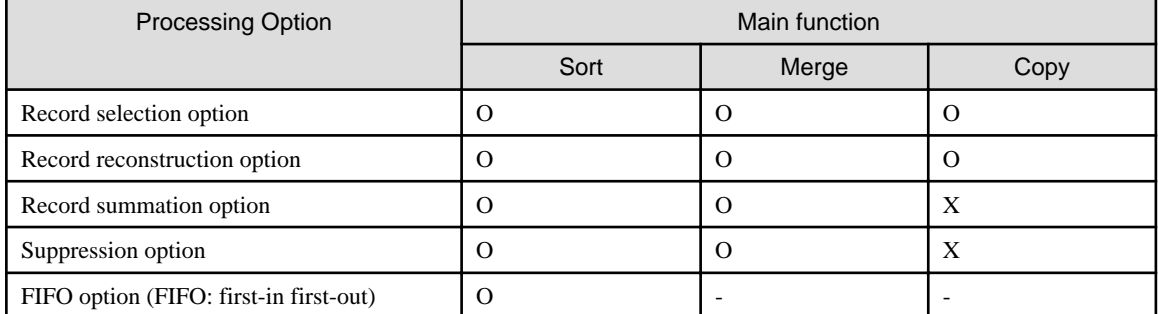

<span id="page-11-0"></span>O: Available

X: Not available

-: The specification of the optional feature is disregarded

## **1.4 Environment variables**

The PowerBSORT operating environment is controlled by several environment variables. These variables can be set using any of the techniques provided by Windows. Consult your Windows documentation for more information for setting environment variables. The environment variable settings establish default values which may be overridden during execution of PowerBSORT.

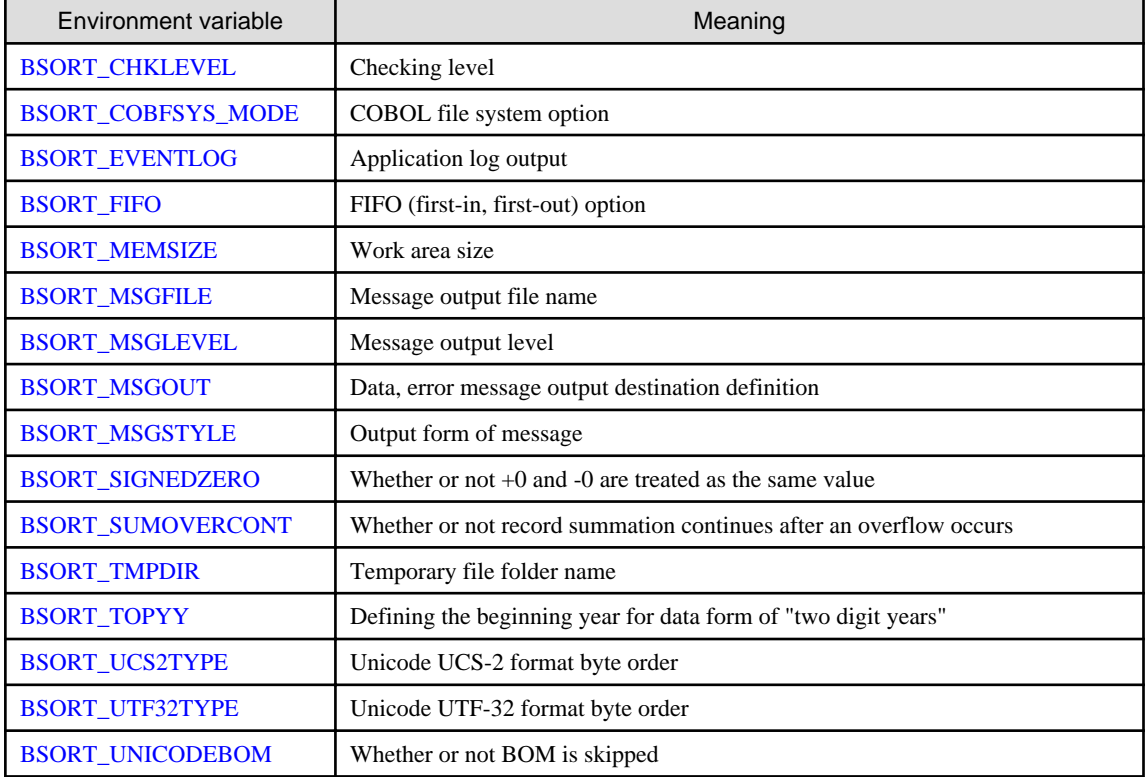

### Table 1.2 PowerBSORT environment variables

### **BSORT\_CHKLEVEL={0 | 1}**

The check option within PowerBSORT is specified.

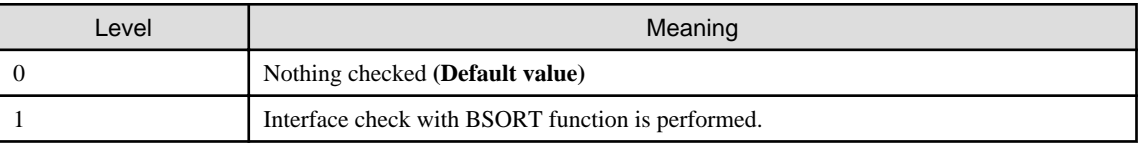

### BSORT\_COBFSYS\_MODE={NORMAL | BSAM}

Specify COBOL file system option. When order file is processed by COBOL file system, this option is effective. The default value is NORMAL.

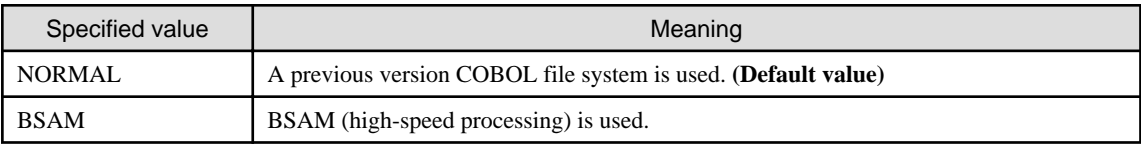

<span id="page-12-0"></span>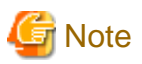

- Record locking is not implemented when BSAM is specified.
- The size of the maximum file which can be used is up to an upper bound value of COBOL file system. Please refer to the NetCOBOL manual for the upper bound value of the size of the file.

- This specification applies to all data files, input and output.

### **BSORT\_EVENTLOG={N | E | W | I | YES | NO}**

Specifies the level of messages output to the application log by PowerBSORT.

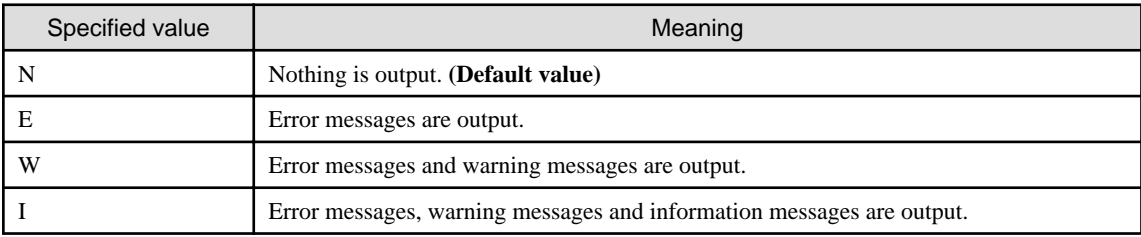

The YES and NO values used by previous versions can also be specified.

When YES is specified, only the important error information that PowerBSORT detected can be output to the application log. Messages are output when there is insufficient memory for PowerBSORT to run, and when the file system detects an I/O error. For more information, refer to the [Application Log Output Messages.](#page-200-0)

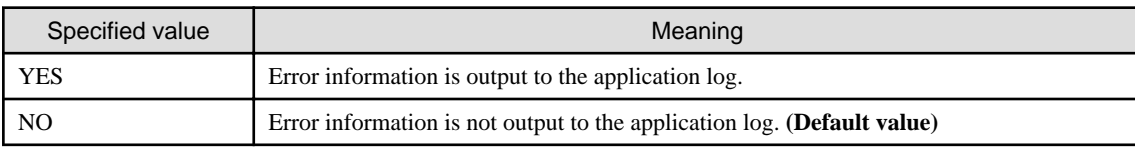

### **BSORT\_FIFO={ON | OFF}**

The FIFO (first-in, first-out) option is specified.

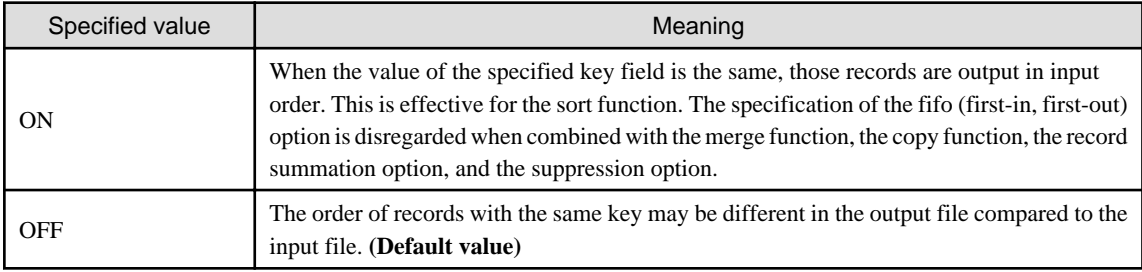

### **BSORT\_MEMSIZE=n**

The size of the work area that PowerBSORT uses is specified in kilobytes.

The work area is specified within the range from 32 to 2097151 kilobytes. When 0 is specified, or specifying BSORT\_MEMSIZE is omitted, the work area is automatically set. When the value of 2097152 or more is specified, 2097151 are assumed.

To run PowerBSORT efficiently, specify the memory size of 1/50 or more of the amount of input data. However, when the calculation value (1/50 of the amounts of input data) falls below 8192 kilobytes, 8192 kilobytes is recommended.

### **BSORT\_MSGFILE=Message output file name**

This specifies the file path name in which the message output by PowerBSORT is stored. When a file name contains a blank, the file name need not be enclosed with double quotation (").

### <span id="page-13-0"></span>**BSORT\_MSGLEVEL={N | E | W | I | 0 | 1 | 2}**

This specifies the level of messages output by PowerBSORT.

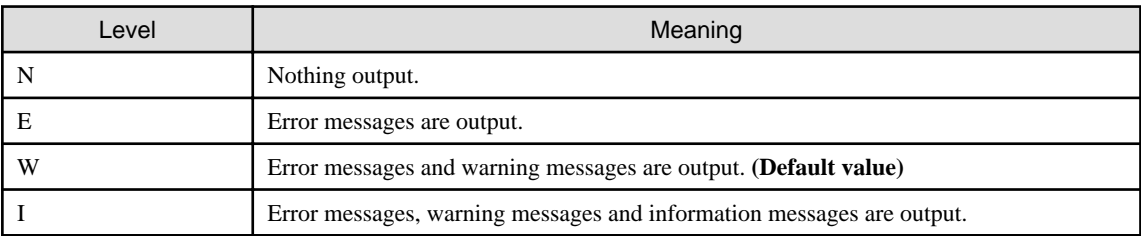

The following types (level) can be specified for use with previous versions.

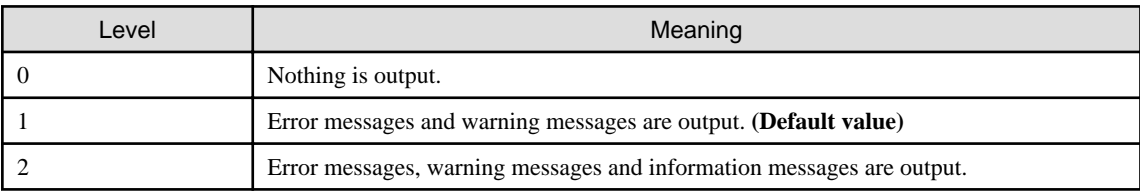

### **BSORT\_MSGOUT={STDOUT | STDERR}**

An output destination of an information message, warning message, and an error message are specified.

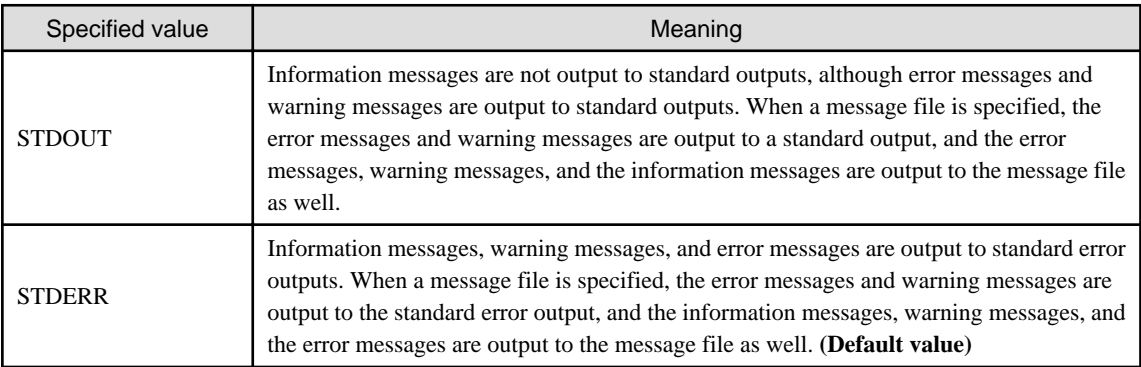

## **Example**

Example 1) the error messages and output destinations of information messages and the processing results when STDOUT is specified for environment variable BSORT\_MSGOUT are as follows:

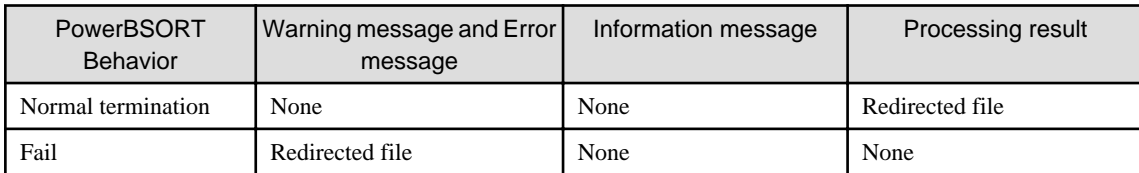

Example 2) the error messages and output destinations of information messages and the processing results when STDERR is specified for environment variable BSORT\_MSGOUT are as follows.

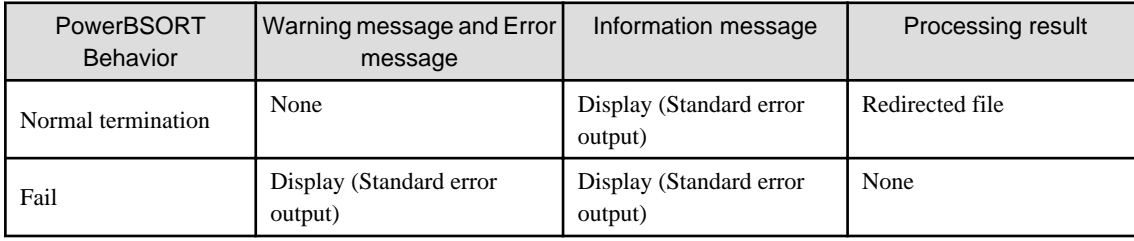

### <span id="page-14-0"></span>**BSORT\_MSGSTYLE={1 | 2}**

The output form of the message is specified.

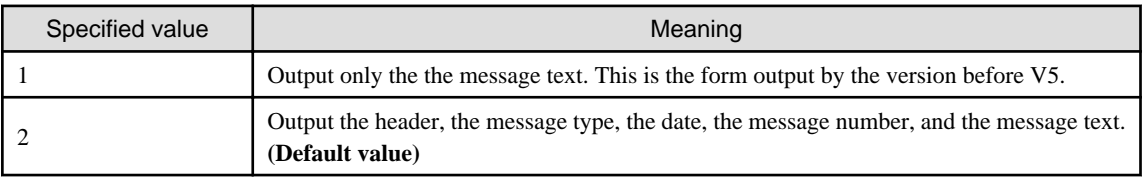

### **BSORT\_SIGNEDZERO={EFFECT | IGNORE}**

For data that can be expressed as "+0" and "-0", specify whether "+0" and "-0" are to be treated as equivalent.

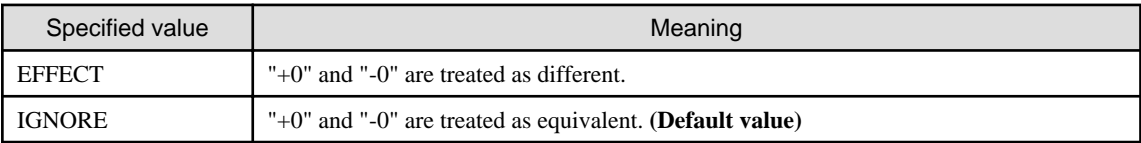

## Information

- The following data forms can be expressed as "+0" and "-0":
	- Packed decimal number
	- External decimal number
	- Leading separate signed number
	- Trailing separate signed number
	- Leading overpunch signed number
	- Trailing overpunch signed number
	- When n(BSOPT\_NUMERIC) is specified for an operation of the key field and the selection field at the text file.
	- When N(BSOPT\_CHARNUM) is specified for an operation of the key field at the text file.
- When EFFECT is specified, "+0" and "-0" becomes "+0">"-0".
- The version before V5 operate as if EFFECT was selected.

### **BSORT\_SUMOVERCONT={ON | OFF}**

Specify whether or not record summation continues after an overflow occurs.

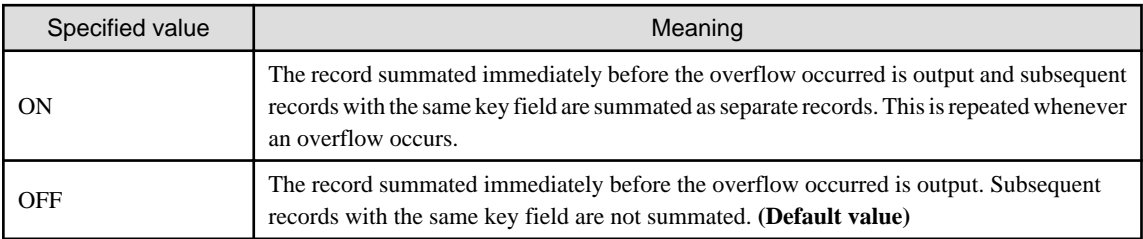

### **BSORT\_TMPDIR=Temporary file folder name[;Temporary file folder name...]**

A folder name specifying where PowerBSORT temporary files are created. When you process to sort the file of the amount that cannot be processed within the memory alone, a temporary file is created in a folder specified by environment variable BSORT\_TMPDIR. You can also specify two or more folder names by delimiting the folders by semicolon (;). Specifying two or more folder names in different drives could prevent the error due to free space shortage. Do not put an unnecessary character string such as a blank before and behind <span id="page-15-0"></span>the semicolon (;) when you specify two or more folder names. PowerBSORT decides the order of creating temporary files according to the following priority levels. When the specified folder name does not exist, it is an error.

- 1. Folder specified by environment variable BSORT\_TMPDIR
- 2. Folder specified by environment variable TEMP
- 3. Folder specified by environment variable TMP
- 4. Windows system folder

### **BSORT\_TOPYY=yy**

Define the beginning year for data form of "two digit years".

For instance, if BSORT\_TOPYY=50 is specified, the effective range is from 1950 to 2049. The default value for yy is 60. BSORT\_TOPYY is used when a data form of "two digit years" field is specified.

### **BSORT\_UCS2TYPE={BIG\_ENDIAN | LITTLE\_ENDIAN}**

Specify the Unicode UCS-2 format byte order.

Valid when the data format is set to UCS-2 using the PowerBSORT command line interface.

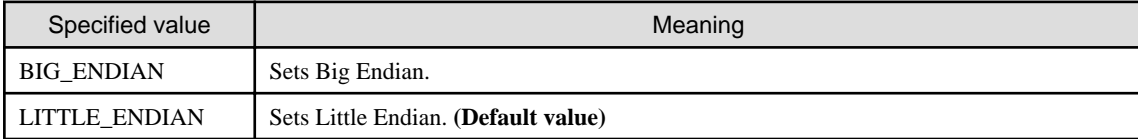

### **BSORT\_UTF32TYPE={BIG\_ENDIAN | LITTLE\_ENDIAN}**

Specify the Unicode UTF-32 format byte order.

Valid when the data format is set to UTF-32 using the PowerBSORT command line interface.

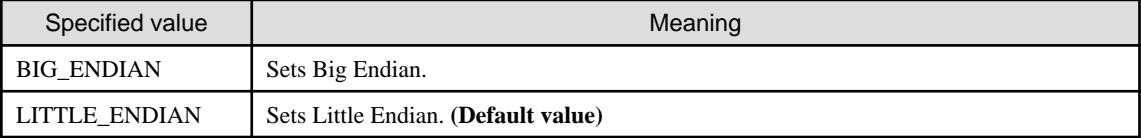

### **BSORT\_UNICODEBOM={ON | OFF}**

Specify whether or not the Unicode byte order marker, BOM, is skipped.

Valid when the input file is a text file and the code set of that file is Unicode (UCS-2, UTF-32, or UTF-8).

If a BOM exists in the input file and is skipped, a BOM is still inserted in the output file. If multiple input files are specified, a BOM exists in the first input file specified, and the BOM was skipped, a BOM is inserted in the output file.

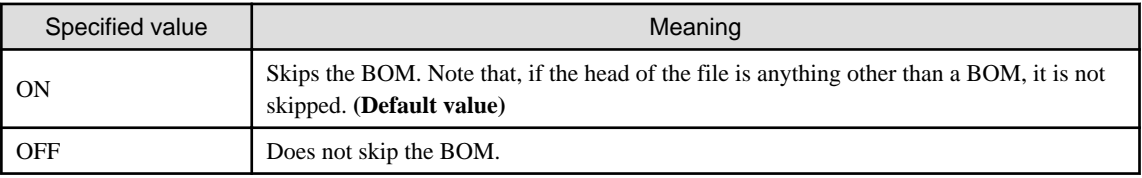

## **1.5 PowerBSORT Input Output Environment**

This section explains the type and the combination of input and output files that PowerBSORT supports.

### **1.5.1 File types**

### **Text file**

Text files are document files composed of character-string data. Records are delimited by new line characters. It is not possible to exist together though in new line characters, there is CR, LF or CRLF. The first EOF character signifies end of file.

### <span id="page-16-0"></span>**Binary fixed length file**

Fixed length files are composed of records of fixed length containing character strings and hexadecimal data.

### **NetCOBOL sequential, index, and relative file**

They are file formats supported in NetCOBOL, including older versions of the file system. Fixed length and variable length records are supported.

### **1.5.2 Combination of the file type of the input files and the output files**

As for the file types of input file and output file, different file types can be specified within the range of the following combinations.

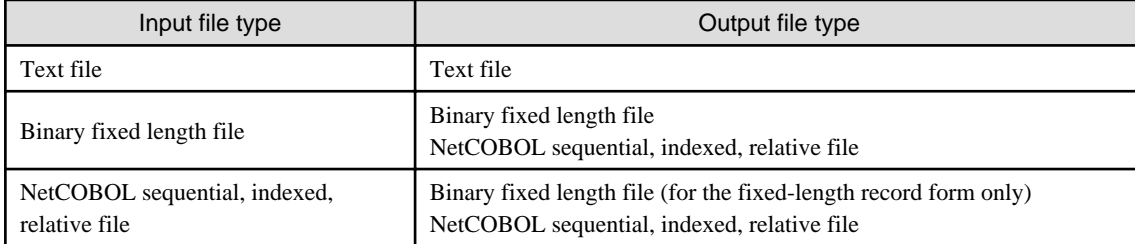

## **Note**

The maximum file size that can be handled in PowerBSORT is based on the limitations of each file system. Refer to the manual of each file system for its limitation value.

## **1.6 Field and data formats**

This section explains the fields and data formats that can be specified for each field.

### **1.6.1 Fields**

Key fields are used by the Sort function and the Merge function, a summation field is used by the Record summation option, a selection field (compared field and comparing field) is used by the Record selection option, and reconstruction fields are used by the Record reconstruction option.

### **Key fields**

Key fields are fields in a record used to determine collating sequence. The field definition consists of information on location, length, data format and operation method.

### **Summation fields**

Summation fields are used in the summation option for summarizing fields. The summation field consists of information on location, length, data format and output form.

### **Selection fields**

Selection fields are specified in the record selection option. The selection field consists of information on a compared field, comparing field or literal value and comparing operator. When two fields in a record are compared, the first specified field is called a compared field and the second is called a comparing field. When a field in a record is compared with a literal value, the first specified field is called a compared field.

A compared field consists of information on location, length, data format and operation method. A comparing field consists of information on location, length and data format of the field. A literal value is a character-string constant shown in constant of the decimal numbers or hexadecimal numbers and character strings.

### <span id="page-17-0"></span>**Reconstruction fields**

The reconstruction fields are specified in the record reconstruction option and consists of information on location and length of the field in the record.

For reconstruction fields, constants of the decimal numbers or the character-string constants shown in the hexadecimal numbers and or character strings can be specified as literal values. In the record reconstruction option, literal values are used for embedding arbitrary figures or characters in a record.

### **1.6.2 Specifying fields**

Both fixed fields and floating fields can be specified.

### **Specifying fixed fields**

Specifying fixed fields is a method for specifying a field by byte position from the start of the record. The position of the field is common in all records.

### **Specifying floating fields**

Specifying floating fields is a method for specifying fields delimited by field separation characters. Floating fields are valid in text files only. Since a position of a field depends on the position of the field separation characters, the position of the field may be different in each record.

In the text file floating field specification, there are three forms:

- Text file floating fields An arbitrary field separation character can be specified, and double quotation marks that enclose the field are not considered.
- Text file CSV format The field separation character is a comma, and double quotation marks that enclose the field are considered.
- Text file TSV format The field separation character is a tab, and double quotation marks that enclose the field are considered.

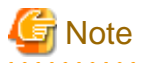

- Text file floating field specification:
	- Double quotation marks (") at the beginning of the field are not treated as double quotation marks (") that enclose the field.

- The key field, the summation field, the selection field, and the reconstruction field cannot contain the field separation character and the record separator.
- When specifying field separation characters are omitted, blanks and tabs are used as the default field separation characters. When specifying field separation characters are omitted and blanks are consecutive, the first blank is the field separation character and PowerBSORT considers the remaining blanks to be part of the field.

Example 1: When blanks are consecutive (the specification of the field separation character is omitted).

```
field1___field2_field3
```
The second field is "\_\_field2". "\_" means blank.

- When a field separation character is specified, PowerBSORT processes it considering that a null field exists if the field separation characters are consecutive.

Example 2: When the second field is a null field (";" is specified for a field separation character).

field1;;field3

- The self-defined value cannot contain the field separation character and the record separator.

- Text file CSV format:

- When the record separator and the field separation character (comma) are included in a field enclosed with double quotations ("), the field is treated as data.

Example 1:

field1,"field2",field3

The second field is "field2".

Example 2:

field1,"field2"data,field3

The second field is "field2data".

Example 3:

field1,"field2,field2",field3

The second field is "field2, field2".

- Double quotation marks (") in a field enclosed with double quotation marks (") are treated as two consecutive double quotation marks.

Example 4:

```
field1,"field2""field2",field3
   The second field is "field2"field2".
```
- When the field separation character (comma) is consecutive, it is considered that the null field exists.

Example 5:

field1,,field3

```
 The second field is a null field.
```
- The field consisting only of two double quotation marks (") is treated as a null field.

Example 6:

field1,"",field3 The second field is a null field.

- If a field separation character (comma), a record separator, and double quotation marks (") are specified by the self-defined value, it is treated as a data field.

Example 7:

self-defined value : self, char

Actual data : "self,char"

Example 8:

self-defined value : self"char

Actual data : "self""char"

- <span id="page-19-0"></span>- Text file TSV format (see the text file CSV format for examples) :
	- When the record separator and the field separation character (tab) are included in the field enclosed with double quotation marks ("), the field is treated as data.
	- Double quotations marks (") in a field enclosed with double quotation marks (") is treated as two consecutive double quotation marks.
	- When the field separation character (tab) is consecutive, it is considered that the null field exists.
	- The field consisting only of two double quotation marks (") is treated as a null field.
	- If a field separation character (tab), a record separator, and double quotation marks (") are specified by the self-defined value, it is treated as a data field.

### **1.6.3 Data format**

The data formats include the following 3 types; character, numeric and number.

### 1.6.3.1 Character Data Types

### **ASCII code**

Characters are compared in 8 bit transparent order. When two or more byte characters coexist, each character can be compared by specifying the option. ASCII code, Shift JIS code, and eight unit Japanese kana code can be processed. When the code system of the input file is EBCDIC, the data is sorted in the ASCII code order.

### **EBCDIC code**

EBCDIC characters are compared in 8 bit transparent order. When the code system of the input file is ASCII, the data is sorted in the EBCDIC code order.

### **Shift JIS code**

Shift JIS codes are compared by character.

### **JEF code**

Japanese code used in general-purpose computers of Fujitsu. Characters are compared in 16-bit transparent order.

### **Unicode**

It is an International character code in which characters all over the world can be described. In PowerBSORT, the following three forms are supported.

- UCS-2 form

It is the form that 1 character in Unicode is shown in 2 bytes. UCS-2 and UTF-16 can also be handled.

- UTF-32 form
	- It is the form that 1 character in Unicode is shown in 4 bytes.
- UTF-8 form

It is the form that 1 character in Unicode is converted to 8 bit code from 1 to 6 bytes. In PowerBSORT, 1 to 3 bytes are supported.

### **Character form two digit years**

Enables comparison of 2 byte numbers as 2 digit years according to a value specified by the environment variable [BSORT\\_TOPYY](#page-15-0).

#### **Modify collation sequence**

The character in one byte is replaced with other characters according to information on the given collation order and fields are compared.

### <span id="page-20-0"></span>1.6.3.2 Numeric Data Types

### **Unsigned binary number**

An arbitrary bit in 1 byte is taken out and used as a comparing value of a compared field or comparing field. Mask values are used for taking out the bit. The logical product of the mask value and the value of the field become the comparing values.

### **Fixed-point binary number**

Fixed-point binary number of which the leading 1 bit is a sign. The forms of the fixed-point binary numbers include the form named little endian used by 8086 family MPU and the form of big endian. When it is simply described as the fixed-point binary number, it is in the form of big endian.

### **Fixed-point binary number - little endian**

It is a field of the fixed-point binary number used by 8086 family MPU. This form is known as little endian.

### **Fixed-point binary number - system dependent**

When the native of the system is big endian, it means it is the fixed-point binary number. When the native of the system is little endian, it means it is fixed-point binary number - little endian.

### **Unsigned fixed-point binary number**

It is a fixed-point binary number without a sign flag. It includes a form named little endian used by 8086 family MPU and a form of big endian. When it is simply described as the unsigned fixed-point binary number, it is in the form of big endian.

### **Unsigned fixed-point binary number - little endian**

It is a field of the unsigned fixed-point binary number used by 8086 family MPU. This form is known as little endian.

#### **Unsigned fixed-point binary number - system dependent**

When the native of the system is big endian, it means it is the unsigned fixed-point binary number. When the native of the system is little endian, it means it is the unsigned fixed-point binary number - little endian.

### **IEEE floating-point binary number**

Binary expression with exponent and mantissa. The first bit is a sign.

### **M floating-point binary number**

Floating-point binary number used with a Fujitsu general-purpose computer. Binary expression with exponent and mantissa. The first bit is a sign.

### **Packed decimal number**

It is an expression form in decimal number that the decimal numbers of 2 digits are stored in a byte.

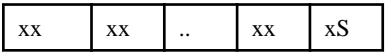

x:0x0-0x9 S:[Positive value]0xa, 0xc, 0xe, 0xf [Negative value]0xb, 0xd

Note) When other codes than the ones described as positive or negative in the table appear in the position of the sign to be shown in 4 bits, they are handled as the positive sign.

#### **Unsigned packed decimal number**

The following two formats are supported in PowerBSORT:

<span id="page-21-0"></span>- Unsigned packed decimal number (with sign nibble)

This stores numbers, two decimal digits in a single byte, with sufficient length to store the decimal number. The last four bits (nibble) are not signed.

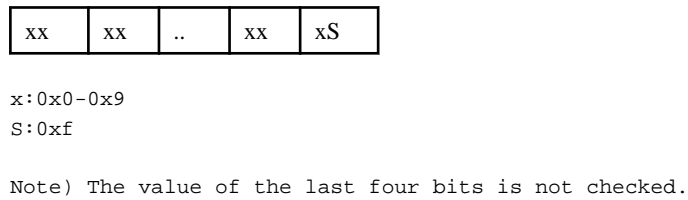

- Unsigned packed decimal number (without sign nibble)

This expresses the decimal number without a sign nibble storing numbers as two decimal digits in a single byte.

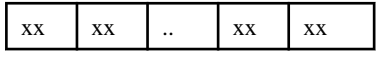

x:0x0-0x9

### **External decimal number**

It is an expression form in decimal number that the decimal numbers of 1 digit are stored in the form that can be displayed.

[ASCII code system (NetCOBOL form)]

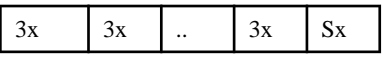

3:0x3 x:0x0-0x9 S:[Positive value]0x4 [Negative value]0x5

[ASCII code system (Micro Focus COBOL form)]

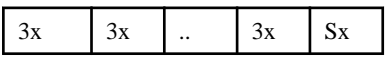

3:0x3 x:0x0-0x9 S:[Positive value]0x3 [Negative value]0x7

[EBCDIC code system]

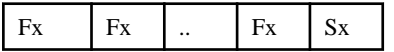

F:0xf x:0x0-0x9 S:[Positive value]0xa, 0xc, 0xe, 0xf [Negative value]0xb, 0xd

Note) When other codes than the ones described as positive or negative in the table appear in the position of the sign to be shown in 4 bits, they are handled as the positive sign.

#### **Unsigned external decimal number**

It is an expression form in decimal number that the decimal numbers of 1 digit are stored in the form that can be displayed.

[ASCII code system]

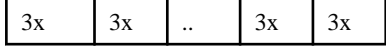

<span id="page-22-0"></span>3:0x3 x:0x0-0x9

[EBCDIC code system]

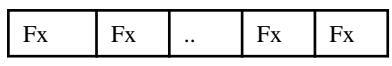

F:0xf x:0x0-0x9

### **External decimal form two digit years**

2 byte external decimal numbers are compared as 2 digit years according to a specified value of environment variable [BSORT\\_TOPYY.](#page-15-0)

### **Packed decimal form two digit years**

2 byte packed decimal numbers are compared as 2 digit years according to a specified value of environment variable [BSORT\\_TOPYY](#page-15-0).

### **Decimal form two digit years**

1 byte unsigned packed decimal numbers are compared as 2 digit years according to a specified value of environment variable [BSORT\\_TOPYY.](#page-15-0)

### 1.6.3.3 Number Data Types

### **Unsigned number**

Same as the [Unsigned external decimal number.](#page-21-0)

### **Leading separate signed number**

Expression form in decimal number that the decimal numbers of 1 digit are stored in the form that can be displayed with the sign section in the leading 1 byte.

[ASCII code system]

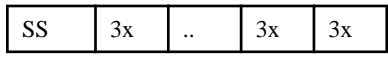

```
3:0x3
x:0x0-0x9
SS:[Positive value]0x2b
    [Negative value]0x2d
```
[EBCDIC code system]

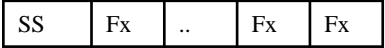

F:0xf x:0x0-0x9 SS:[Positive value]0x4e [Negative value]0x60

Note) When other codes than the ones described as positive or negative in the table appear in the position of the sign to be shown in 8 bits, they are handled as the positive sign.

### **Trailing separate signed number**

Expression form in decimal number that the decimal numbers of 1 digit are stored in the form that can be displayed with the sign section in the trailing 1 byte.

[ASCII code system]

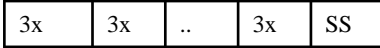

3:0x3 x:0x0-0x9 SS:[Positive value]0x2b [Negative value]0x2d

[EBCDIC code system]

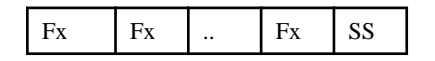

```
F:0xf
x:0x0-0x9
SS:[Positive value]0x4e
    [Negative value]0x60
```
Note)When other codes than the ones described as positive or negative in the table appear in the position of the sign to be shown in 8 bits, they are handled as the positive sign.

### **Leading overpunch signed number**

Expression form in decimal number that the decimal numbers of 1 digit are stored in the form that can be displayed. In the leading 1 byte, signs and numbers are stored.

[ASCII code system (NetCOBOL form)]

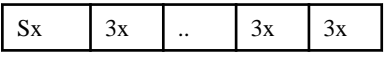

3:0x3 x:0x0-0x9 S:[Positive value]0x4 [Negative value]0x5

[ASCII code system (Micro Focus COBOL form)]

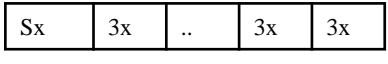

3:0x3 x:0x0-0x9 S:[Positive value]0x3 [Negative value]0x7

[EBCDIC code system]

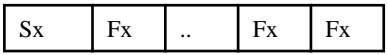

F:0xf x:0x0-0x9 S:[Positive value]0xa, 0xc, 0xe, 0xf [Negative value]0xb, 0xd

Note) When other codes than the ones described as positive or negative in the table appear in the position of the sign to be shown in 4 bits, they are handled as the positive sign.

### **Trailing overpunch signed number**

It is the same form as the [External decimal number](#page-21-0).

### <span id="page-24-0"></span>**1.6.4 Data forms that can be specified in each field**

The fields include the key field used in the sort option and merge option, the record summation field used in the record summation option, selection field (compared field and comparing field) used in the record selection option and reconstruction field used in the record reconstruction options.

### 1.6.4.1 Data formats that can be specified in the key field

The following shows the data formats that can be specified in each key field and its length. In the table, typ is used when specifying in the PowerBSORT command line interface and definition value is used in the BSORT function.

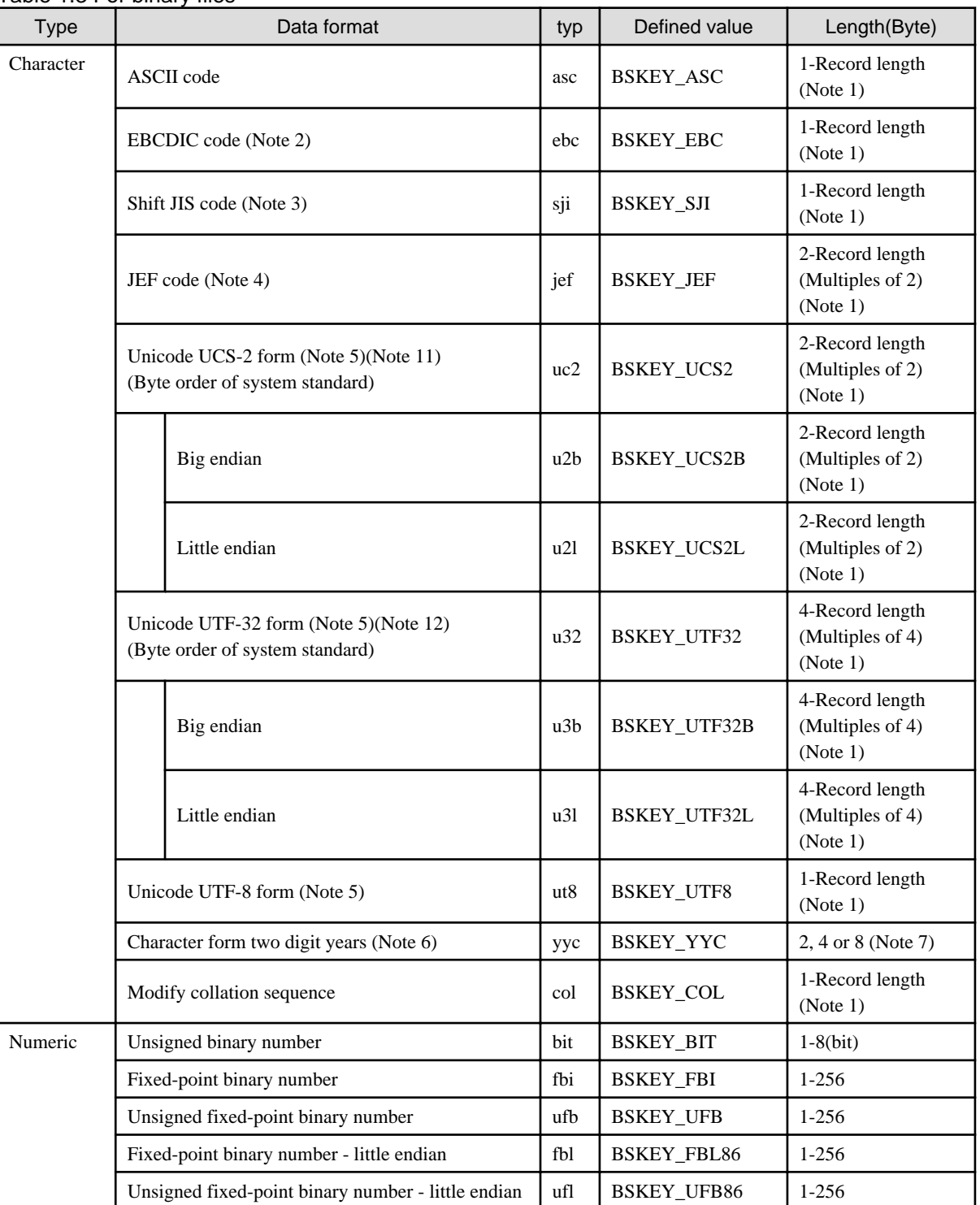

### Table 1.3 For binary files

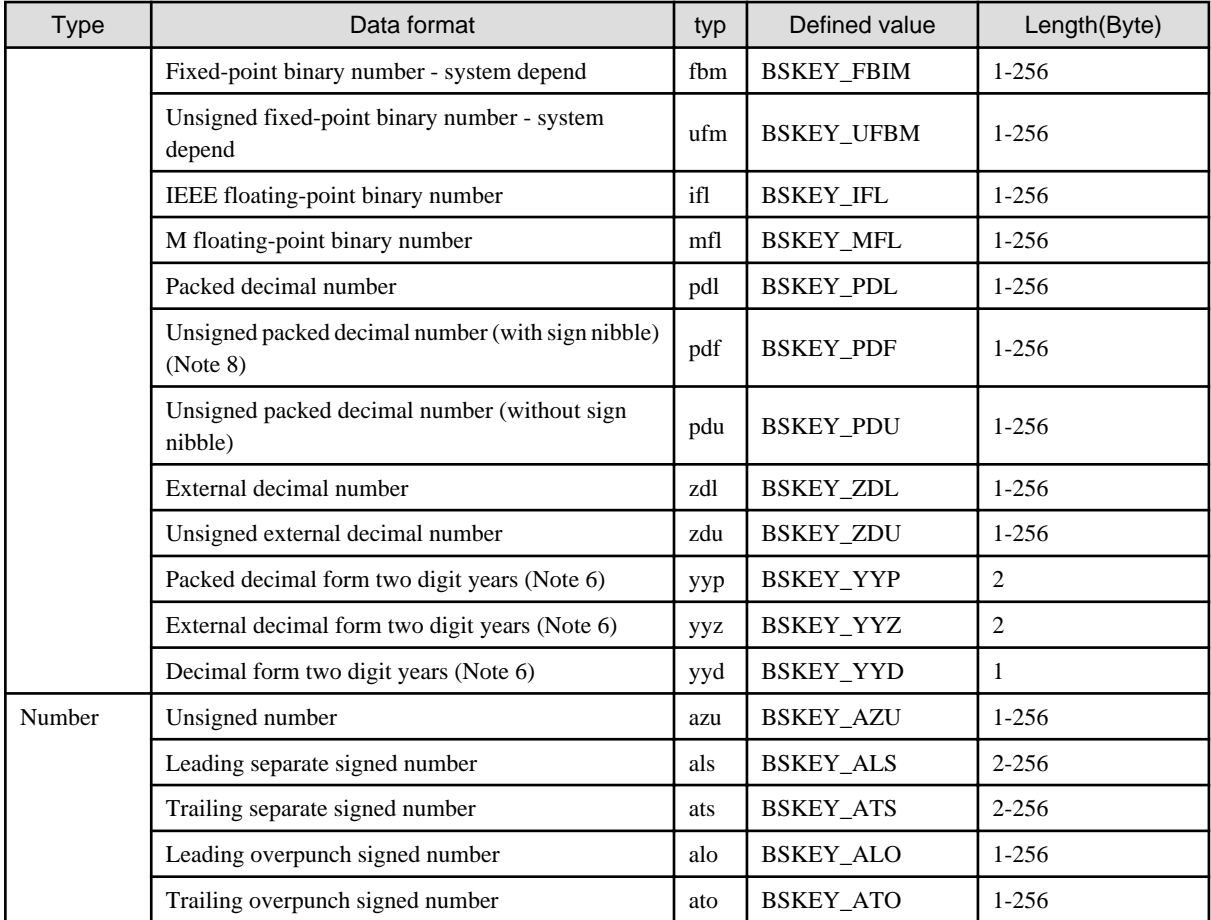

### Table 1.4 For text files

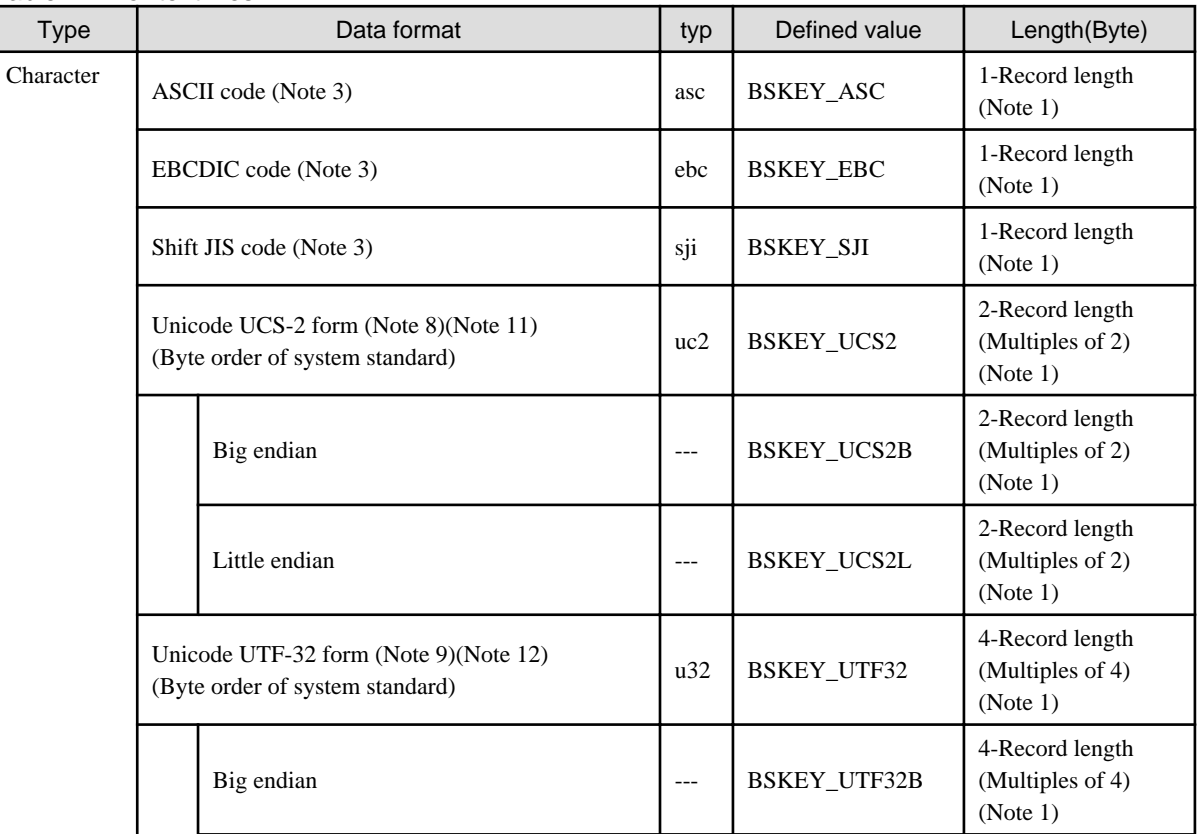

<span id="page-26-0"></span>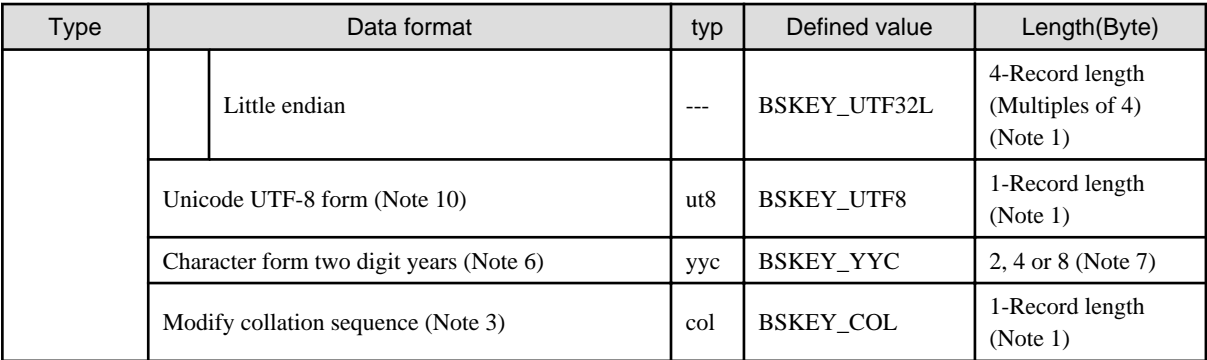

**NOTES**

- 1. When the record reconstruction option of the input file is specified, up to the record length after the reconstruction of the input record can be specified.
- 2. Can be specified if the code system of the input file is ASCII or EBCDIC.
- 3. Can be specified if the code system of the input file is ASCII.
- 4. Can be specified if the code system of the input file is EBCDIC.
- 5. Can be specified if the code system of the input file is other than the EBCDIC.
- 6. Years processing is executed according to the value specified by the environment variable [BSORT\\_TOPYY.](#page-15-0)
- 7. When the code system of the input file is Unicode (UCS-2 form), the length is 4 bytes. When the code system of the input file is Unicode (UTF-32 form), the length is 8 bytes.
- 8. Can be specified if the code system of the input file is Unicode (UCS-2 form).
- 9. Can be specified if the code system of the input file is Unicode (UTF-32 form).
- 10. Can be specified if the code system of the input file is Unicode (UTF-8 form).
- 11. When specifying data format in the bsort command and the bsortex command, byte order follows the specification of the environment variable [BSORT\\_UCS2TYPE.](#page-15-0)
- 12. When specifying data format in the bsort command and the bsortex command, byte order follows the specification of the environment variable [BSORT\\_UTF32TYPE.](#page-15-0)

### 1.6.4.2 Data formats that can be specified in the summation field

The following shows the data formats that can be specified in the summation field and its length. In the table, typ is used when specifying in the PowerBSORT command line interface and the definition value is used in the BSORT function.

| Type    | Data format                                             | typ | Defined value      | Length(Byte) |
|---------|---------------------------------------------------------|-----|--------------------|--------------|
| Numeric | Fixed-point binary number                               | fbi | <b>BSKEY FBI</b>   | $1-16$       |
|         | Unsigned fixed-point binary number                      | ufb | <b>BSKEY UFB</b>   | $1-16$       |
|         | Fixed-point binary number - little endian               | fbl | <b>BSKEY FBL86</b> | $1 - 16$     |
|         | Unsigned fixed-point binary number - little endian      | ufl | <b>BSKEY UFB86</b> | $1 - 16$     |
|         | Fixed-point binary number - system depend               | fbm | <b>BSKEY FBIM</b>  | $1-16$       |
|         | Unsigned fixed-point binary number - system<br>depend   | ufm | <b>BSKEY UFBM</b>  | $1-16$       |
|         | Packed decimal number                                   | pdl | <b>BSKEY PDL</b>   | $1-16$       |
|         | Unsigned packed decimal number (with sign nibble)       | pdf | <b>BSKEY PDF</b>   | $1 - 16$     |
|         | Unsigned packed decimal number (without sign<br>nibble) | pdu | <b>BSKEY PDU</b>   | $1 - 16$     |
|         |                                                         |     |                    |              |

Table 1.5 For binary files

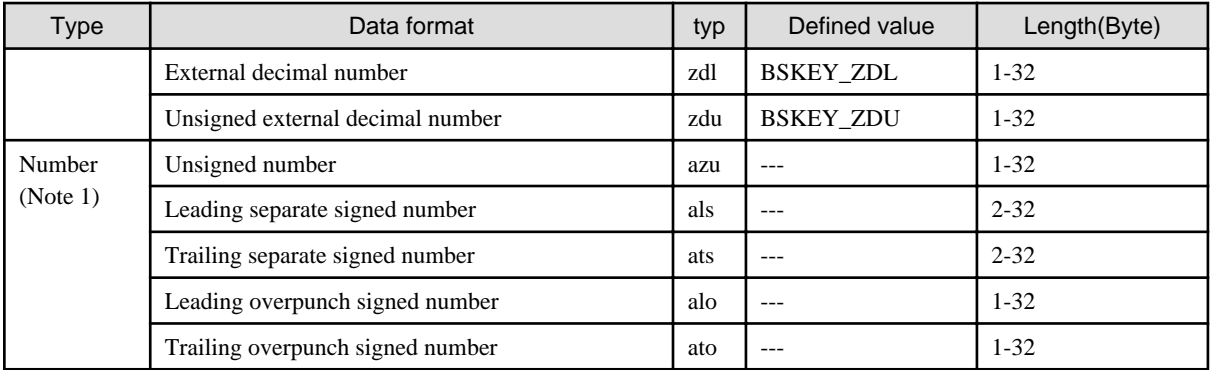

### Table 1.6 For text files

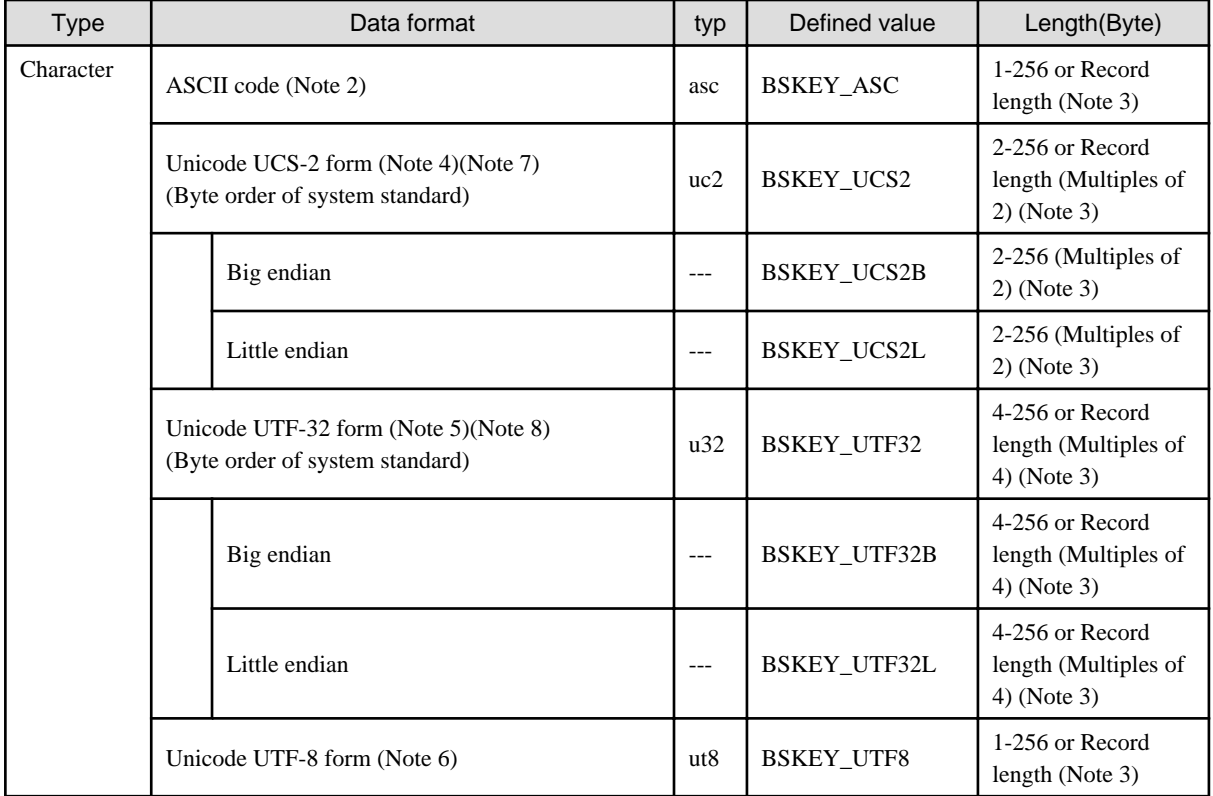

### **NOTES**

- 1. Can be specified only in the bsortex command.
- 2. Can be specified if the code system of the input file is ASCII.
- 3. When the bsortex command is used, up to the record length can be specified. With the bsort command, and the BSORT function, up to 256 bytes can be specified. When the record reconstruction option of the input file is specified, up to the record length after the input record is reconstructed can be specified.
- 4. Can be specified if the code system of the input file is Unicode (UCS-2 form).
- 5. Can be specified if the code system of the input file is Unicode (UTF-32 form).
- 6. Can be specified if the code system of the input file is Unicode (UTF-8 form).
- 7. When specifying data format in the bsort command and the bsortex command, byte order follows the specification of the environment variable [BSORT\\_UCS2TYPE.](#page-15-0)
- 8. When specifying data format in the bsort command and the bsortex command, byte order follows the specification of the environment variable **[BSORT\\_UTF32TYPE.](#page-15-0)**

### <span id="page-28-0"></span>1.6.4.3 Data formats that can be specified in the selection field

The selection fields specified in the record selection option include the compared field and comparing field. This section shows the combination of the data formats that can be specified in the compared field, comparing field and literal value.

- Data formats that can be specified in the compared field and comparing field
- [Combinations of the data formats that can be specified in the compared field and comparing field](#page-30-0)
- [Combinations of the data formats that can be specified in the compared field and literal value](#page-32-0)

### **Data formats that can be specified in the compared field and comparing field**

The following shows the data formats that can be specified in the compared field and comparing field. In the table, typ is used when specifying in the PowerBSORT command line interface and the definition values are used in the BSORT function.

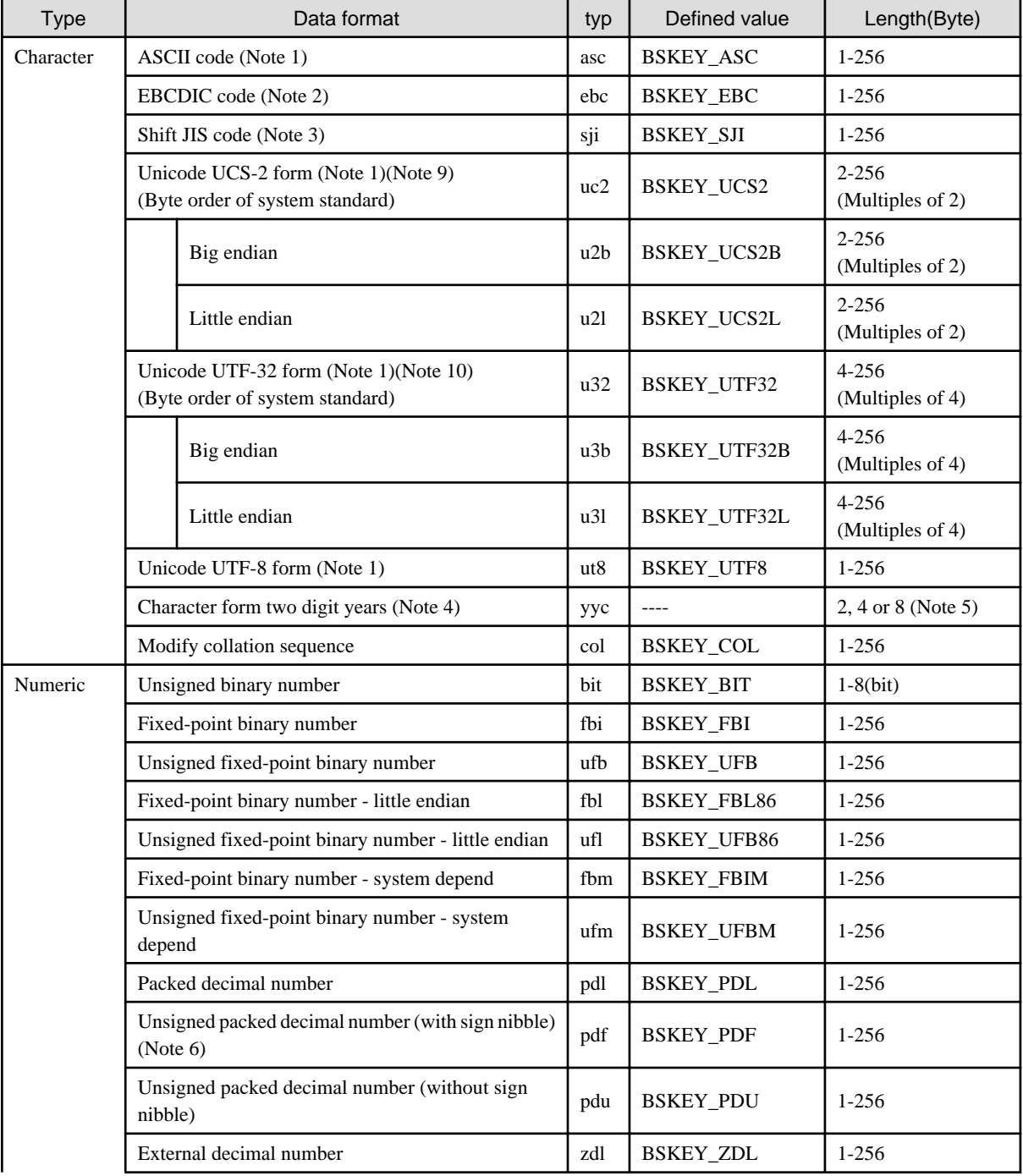

### Table 1.7 For binary files

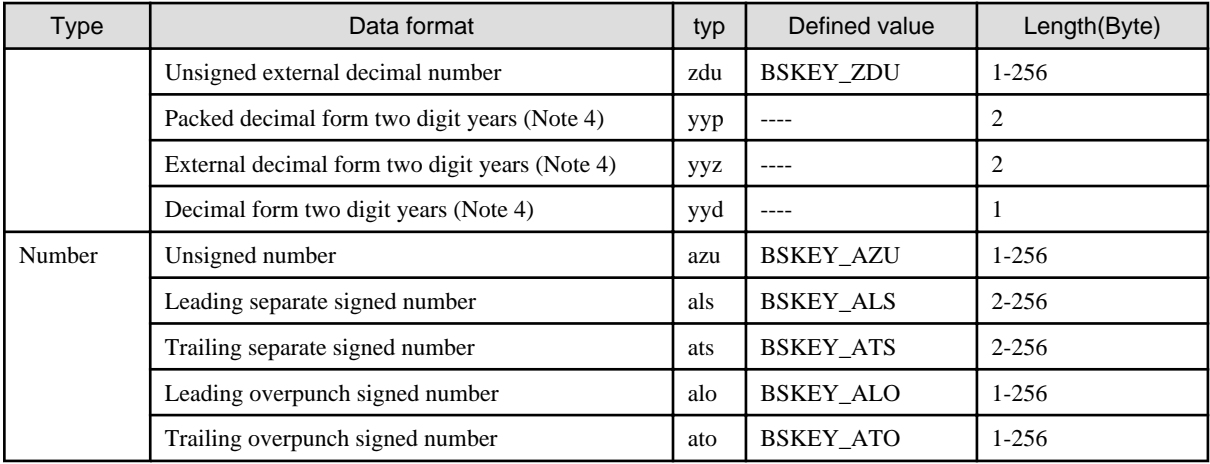

### Table 1.8 For text files

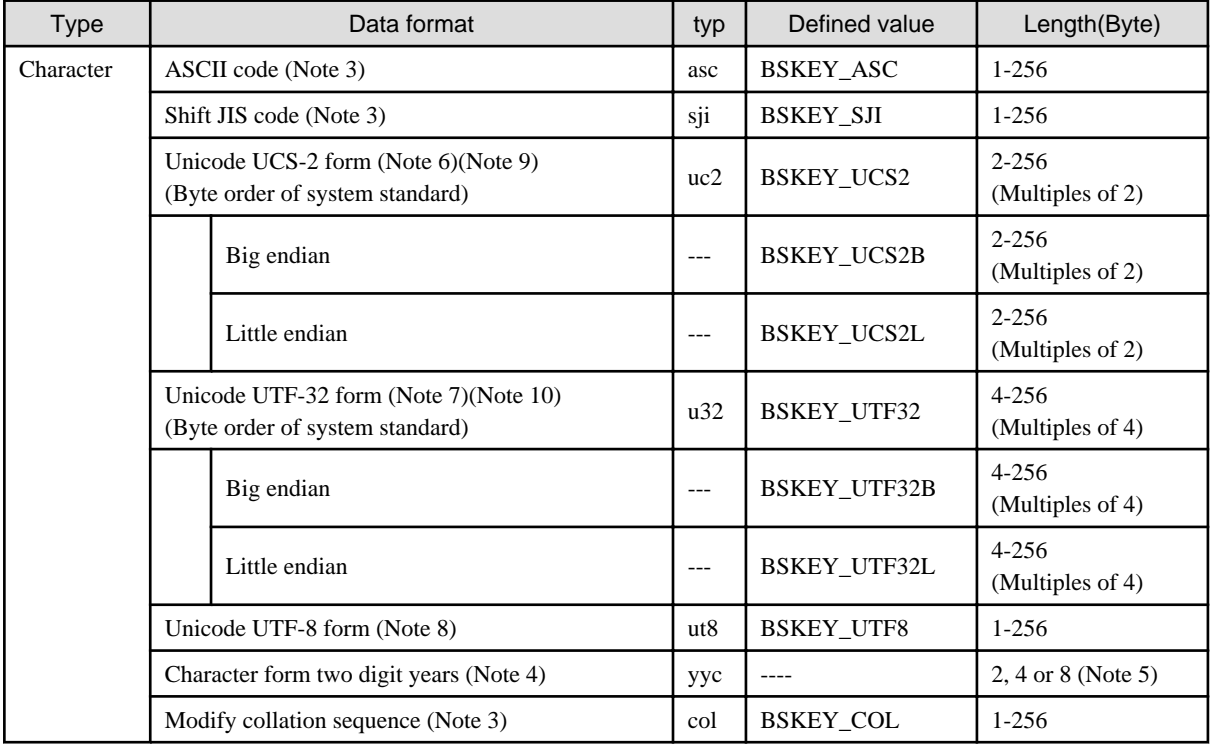

#### **NOTES**

- 1. Can be specified if the code system of the input file is other than the EBCDIC.
- 2. Can be specified if the code system of the input file is EBCDIC.
- 3. Can be specified if the code system of the input file is ASCII.
- 4. Can be specified in the bsortex command only. Years processing is executed according to the value specified by the environment variable [BSORT\\_TOPYY](#page-15-0).
- 5. When the code system of the input file is Unicode (UCS-2 form), the length is 4 bytes. When the code system of the input file is Unicode (UTF-32 form), the length is 8 bytes.
- 6. Can be specified if the code system of the input file is Unicode (UCS-2 form).
- 7. Can be specified if the code system of the input file is Unicode (UTF-32 form).
- 8. Can be specified if the code system of the input file is Unicode (UTF-8 form).
- 9. When specifying data format in the bsort command and the bsortex command, byte order follows the specification of the environment variable [BSORT\\_UCS2TYPE.](#page-15-0)

<span id="page-30-0"></span>10. When specifying data format in the bsort command and the bsortex command, byte order follows the specification of the environment variable [BSORT\\_UTF32TYPE.](#page-15-0)

### **Combinations of the data formats that can be specified in the compared field and comparing field**

The following shows the combinations of data formats that can be specified in the compared field and comparing field.

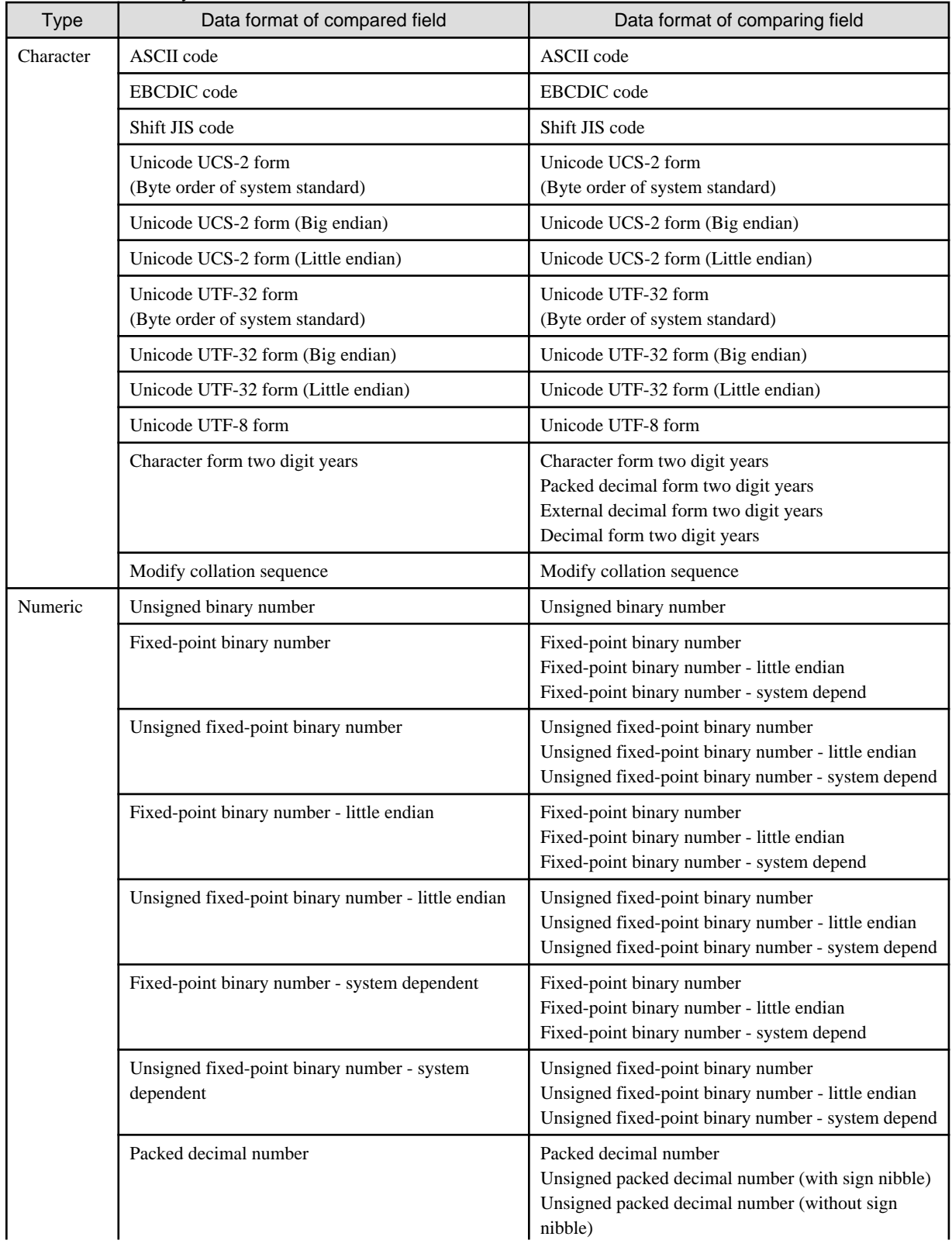

### Table 1.9 For binary files

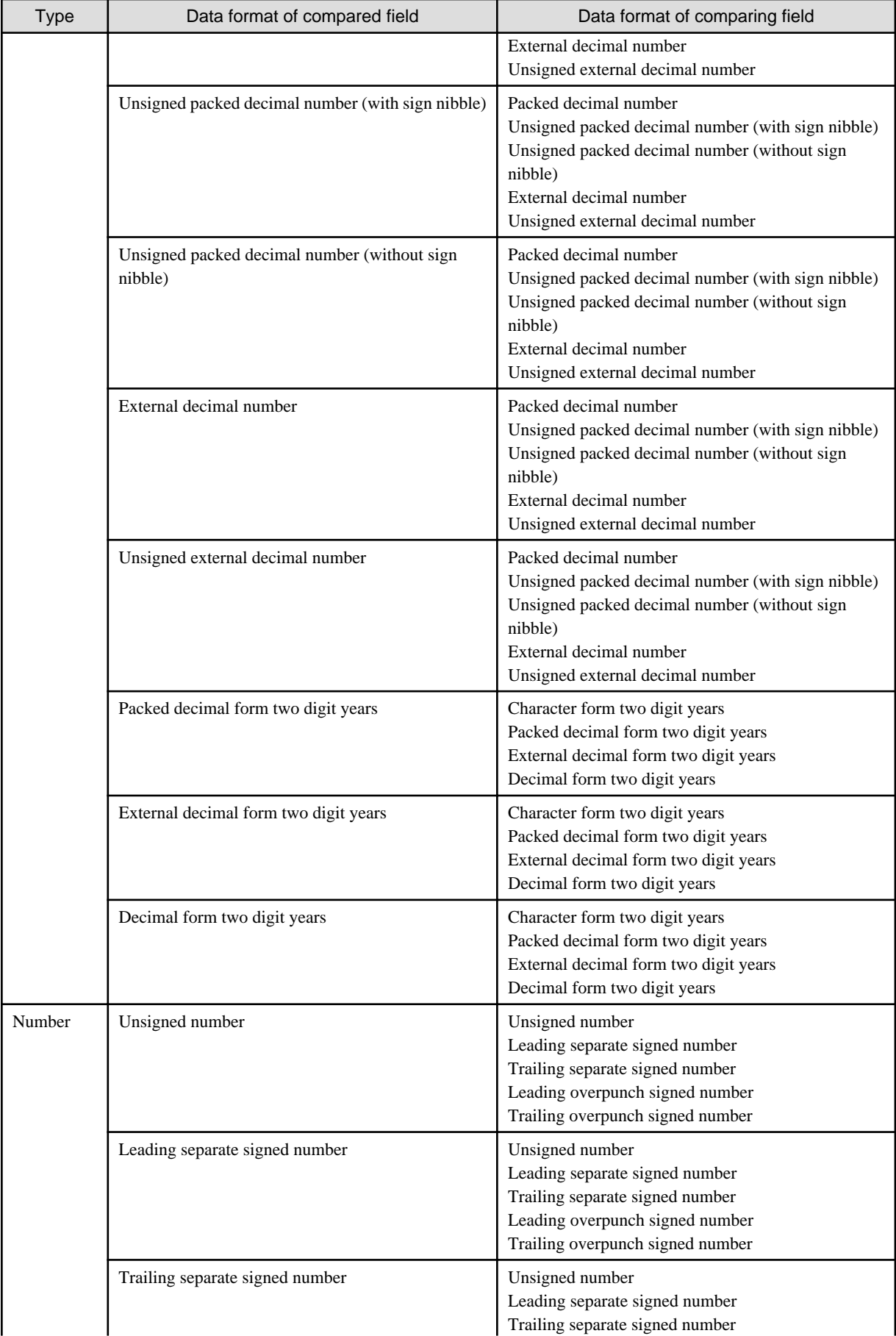

<span id="page-32-0"></span>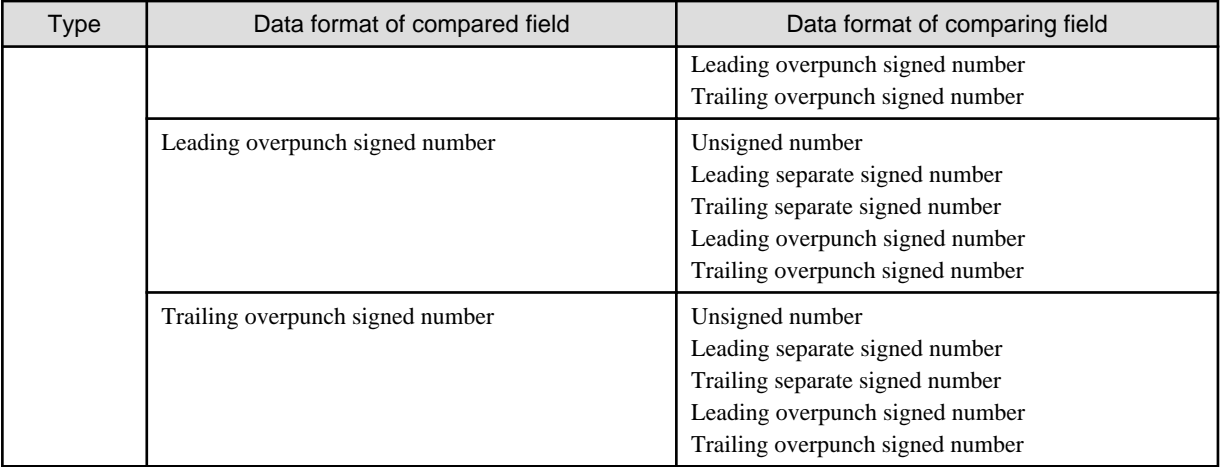

### Table 1.10 For text files

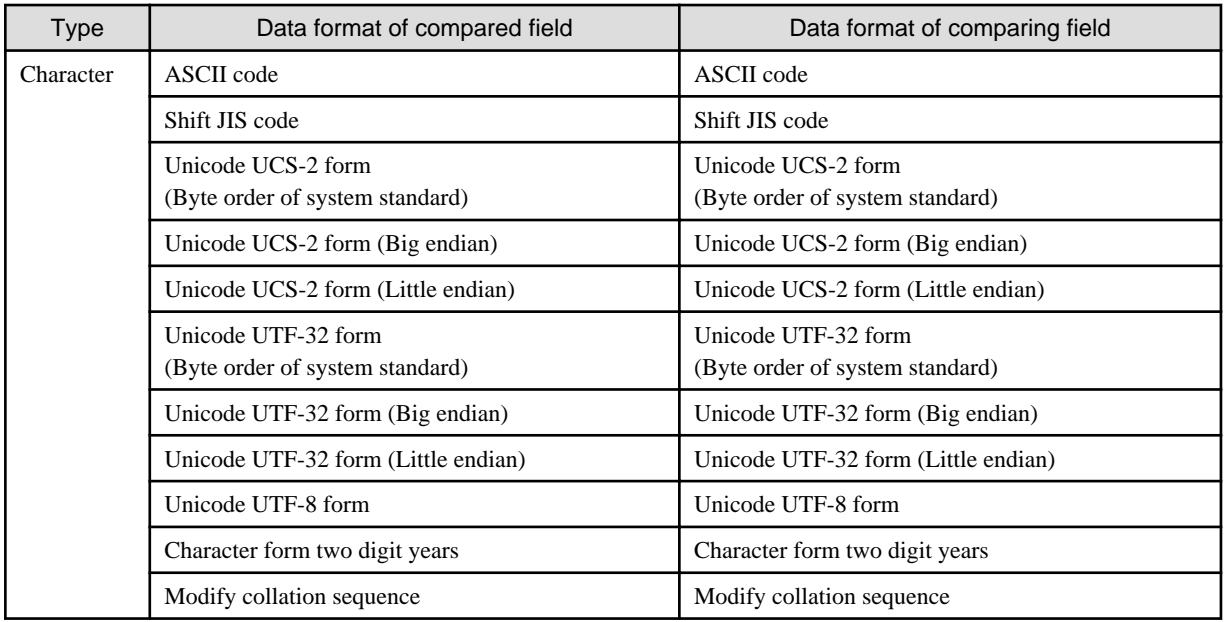

### **Combinations of data formats that can be specified in the compared field and literal value**

The following shows the combination of the data formats that can be specified in the compared field and literal value.

Table 1.11 For binary files

| <b>Type</b> | Data format of compared field  | Literal value                             |
|-------------|--------------------------------|-------------------------------------------|
| Character   | ASCII code                     | Character, Hexadecimal                    |
|             | <b>EBCDIC</b> code             | Character, Hexadecimal                    |
|             | Shift JIS code                 | Character                                 |
|             | Unicode UCS-2 form             | Character, Hexadecimal                    |
|             | Unicode UTF-32 form            | Character (Note 1), Hexadecimal           |
|             | Unicode UTF-8 form             | Character, Hexadecimal                    |
|             | Character form two digit years | Character, Hexadecimal, Decimal<br>number |
|             | Modify collation sequence      | Character, Hexadecimal                    |
| Numeric     | Unsigned binary number         | Decimal number                            |
|             | Fixed-point binary number      | Decimal number                            |

<span id="page-33-0"></span>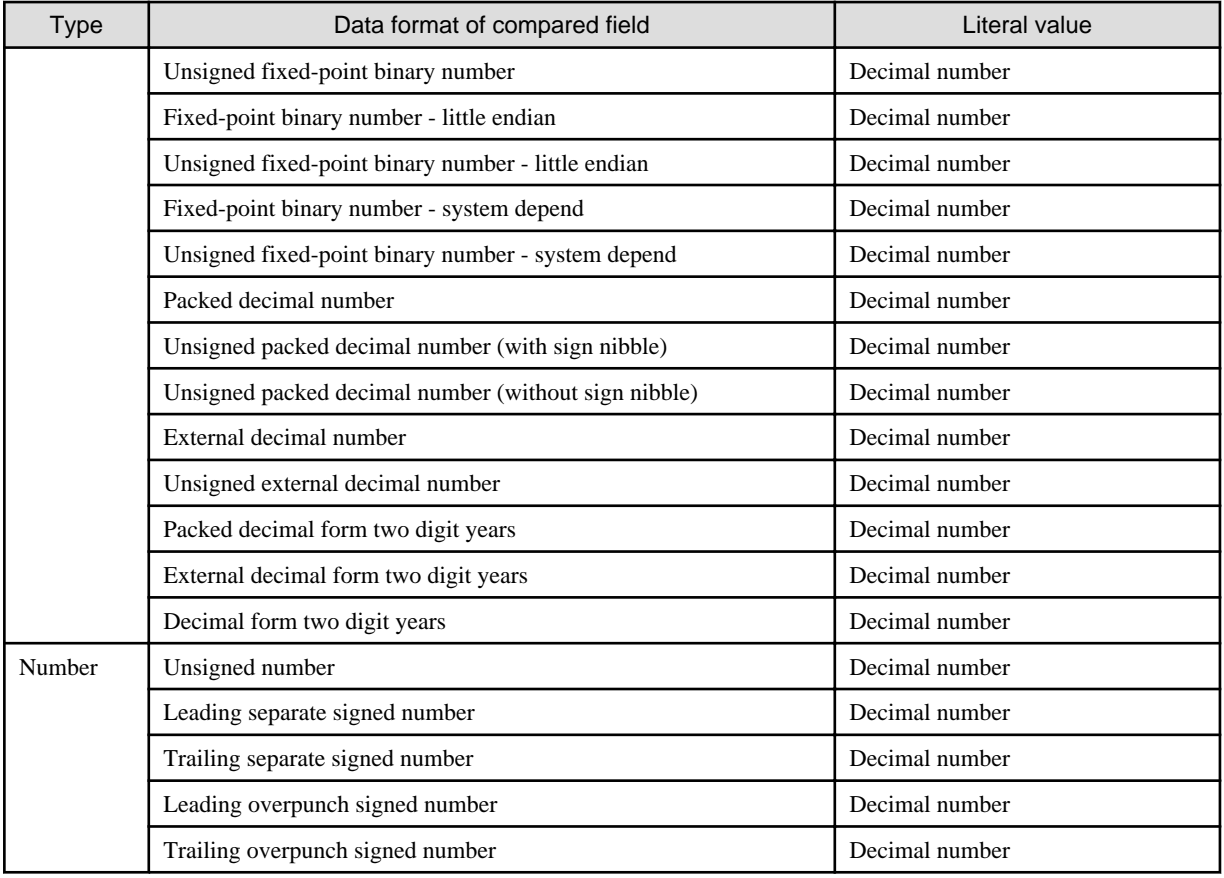

### Table 1.12 For text files

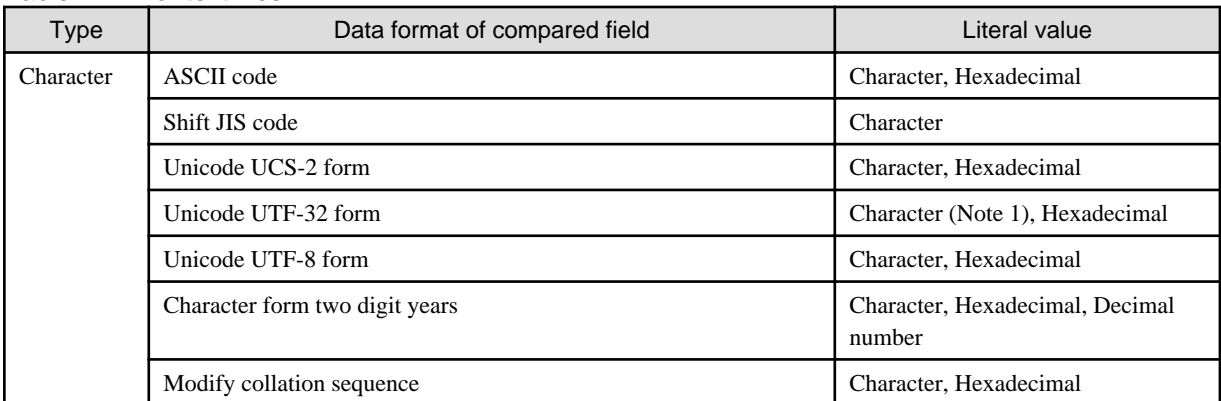

### **NOTES**

1. Only the character within the range of ASCII code can be specified.

## 1.6.4.4 Data formats that can be specified in the literal value of the reconstruction field

The following shows the data formats that can be specified in the literal value of reconstruction field and their length. In the table, typ is used when specifying in the PowerBSORT command line interface.

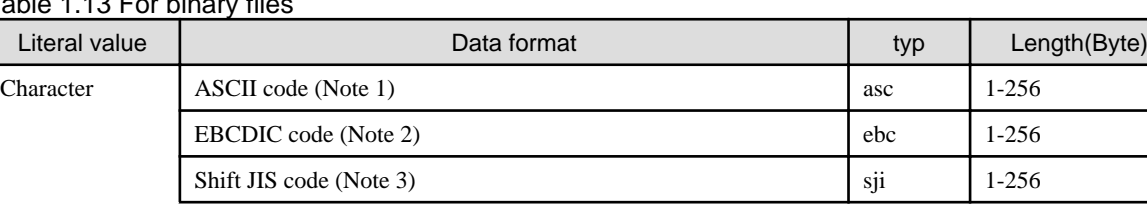

### Table 1.13 For binary files

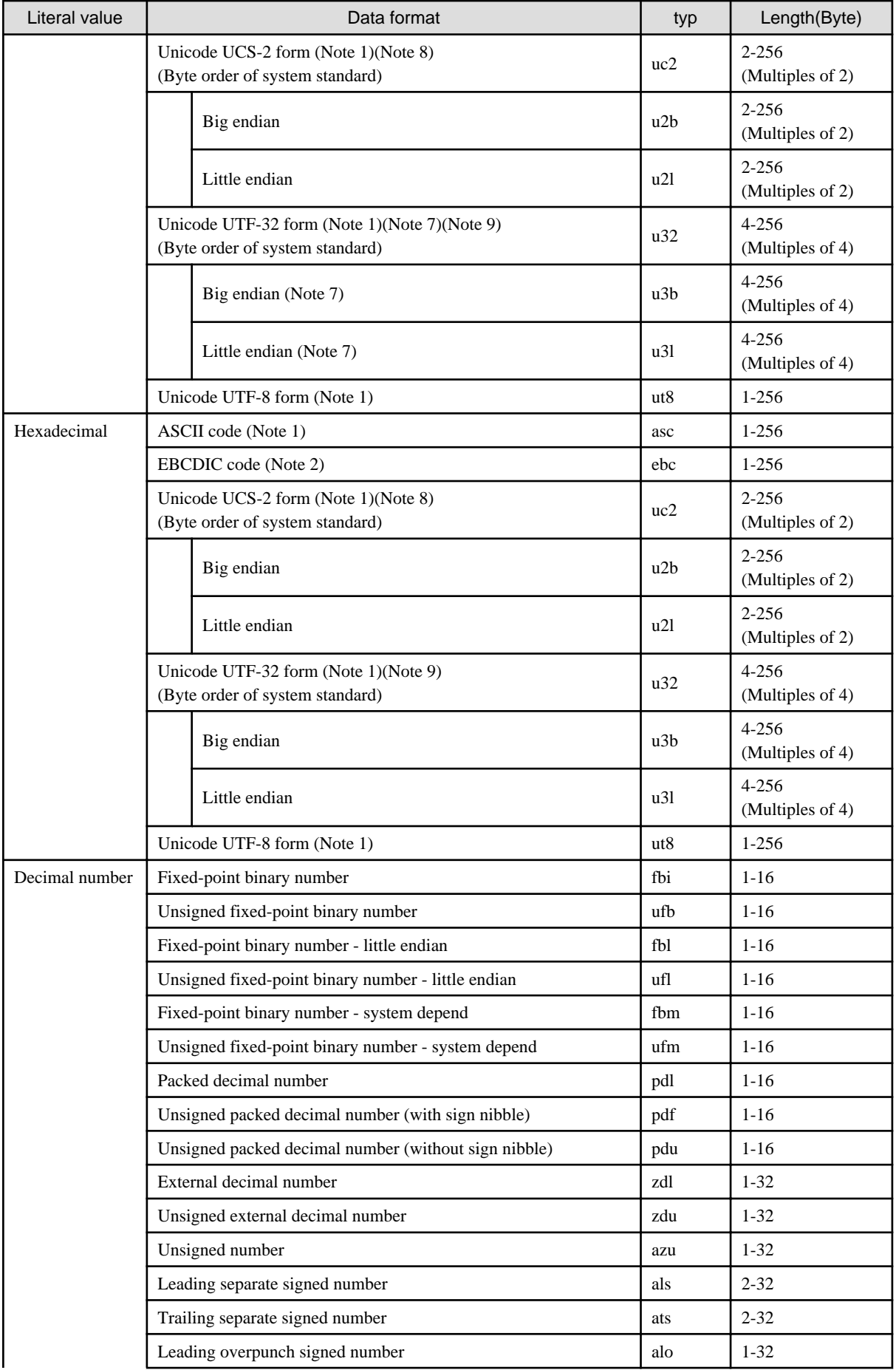

<span id="page-35-0"></span>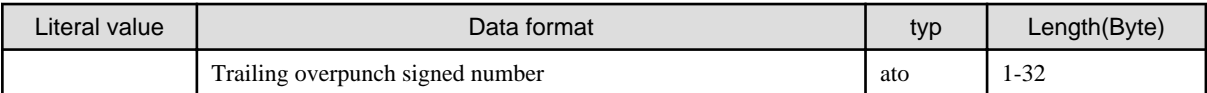

### Table 1.14 For text files

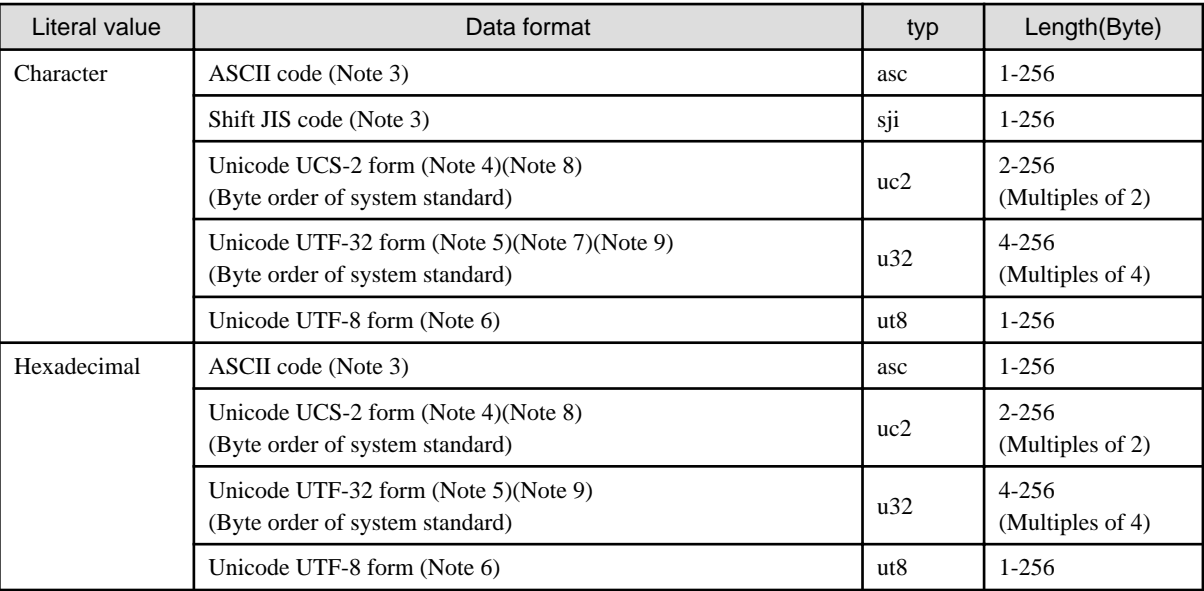

### **NOTES**

- 1. Can be specified if the code system of the input file is other than EBCDIC.
- 2. Can be specified if the code system of the input file is EBCDIC.
- 3. Can be specified if the code system of the input file is ASCII.
- 4. Can be specified if the code system of the input file is Unicode (UCS-2 form).
- 5. Can be specified if the code system of the input file is Unicode (UTF-32 form).
- 6. Can be specified if the code system of the input file is Unicode (UTF-8 form).
- 7. Only the character within the range of ASCII code can be specified.
- 8. When specifying data format in the bsort command and the bsortex command, byte order follows the specification of the environment variable [BSORT\\_UCS2TYPE.](#page-15-0)
- 9. When specifying data format in the bsort command and the bsortex command, byte order follows the specification of the environment variable [BSORT\\_UTF32TYPE.](#page-15-0)

## **1.7 Environment configuration**

This section explains the estimate of the work area and file space PowerBSORT uses.

### **1.7.1 Estimate of memory (work area) size that PowerBSORT uses**

In PowerBSORT, the best size of the work area for executing the sort merge processing is calculated and the high-speed sort merge processing can be achieved. PowerBSORT uses a work area of up to 2 gigabytes or less. When a user specifies the memory size in an environment variable or a command option, the work area to exceed the value specified by the user is not secured.

To run PowerBSORT efficiently, we recommend to specify 1/50 or more of the memory size of the amounts of input data. However, when the calculation value (1/50 of the amounts of the input data) falls below 8192 kilobytes, we recommend that you specify 8192 kilobytes or more.
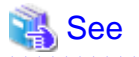

- [BSORT\\_MEMSIZE=n](#page-12-0)
- [3.2.29 Memory size option \(-y\)](#page-67-0)
- [4.2.7.5 memsize operand](#page-90-0)
- [memory\\_size](#page-122-0)

# **1.7.2 Estimate of amount of temporary file that PowerBSORT uses**

PowerBSORT makes the temporary file while executing the sort function.

The approximation formula of the needed capacity of the temporary file is shown below. If enough work area of PowerBSORT is not secured for the amount of the input data, it might exceed the following approximate formula. Therefore, specify the folder with an enough free space for the folder that makes the temporary file.

Temporary file capacity=(Administration area + Key length + Record length) X Number of records

- Administration area: Administration area of PowerBSORT Fixed value 24.
- Key length: Total of the values that the length of each key field specified is adjusted to be multiples of 8.
- Record length: Value adjusted the specified record length to be multiples of 8.
- Number of records: The number of input records.

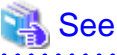

- [BSORT\\_TMPDIR=Temporary file folder name\[;Temporary file folder name...\]](#page-14-0)
- [4.2.7.8 tmpdir operand](#page-92-0)
- [tmpfile\\_tbl](#page-131-0)

# **Chapter 2 How to use PowerBSORT**

This section explains how to run PowerBSORT.

# **2.1 Using the PowerBSORT command line interface**

You can use PowerBSORT command line interface by using the bsort or bsortex command. These commands can also be embedded in standard batch files for automated processing.

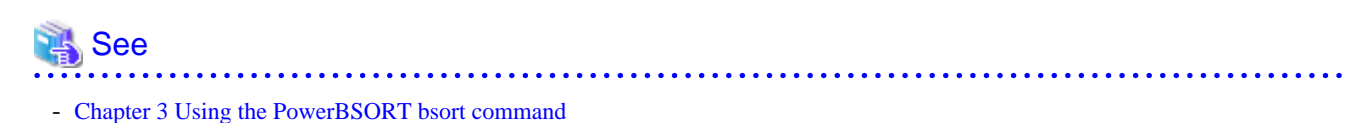

- [Chapter 4 Using the PowerBSORT bsortex command](#page-69-0)

### **About the functional difference between the bsort command and the bsortex command**

The bsortex command is enhancing of the function of the bsort command. However, the [processing definition file option \(-P\)](#page-56-0) is an option that can be used only for the bsort command. To employ this option, use the bsort command. The following options are implemented only in the bsortex command.

- **File separate output option** [\(maxfilesize operand](#page-93-0), [maxrecnum operand](#page-94-0) of -output option)

Data can be divided and output into two or more files. The size in which a file is output can be specified by size of a file and the number of records. Also, when files reaches full of the file system, the files can be switched.

- **Selection option for output files** [\(include operand, omit operand](#page-94-0), [case operand](#page-95-0) of -output option)

This option allows you to divide files according to the condition specified for the output record of each output file.

- **Reconstruction option for output files** [\(reconst operand](#page-95-0) of -output option)

This option allows you to reconstruct records right before the record is written to the output file in addition to the record reconstruction in inputting.

- **Summation or suppression processing for output files** ([-summary option](#page-100-0))

The record summation option and suppression option allow you to leave results to the first record and final record of 1 or more record group that have equal key values.

- **Recognizes EOF control statement character as the end of the file** ([eof operand](#page-85-0) of -input option)

If an input file is a text file, whether EOF control statement character is recognized as the end of the file or not can be specified.

# **2.2 Using PowerBSORT in a COBOL program**

PowerBSORT is automatically used by NetCOBOL programs when fully installed. No additional coding or modification is required to the COBOL program to take advantage of PowerBSORT.

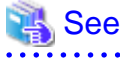

### - [Chapter 5 Using PowerBSORT with a COBOL program](#page-106-0)

# **2.3 Using PowerBSORT in a C language program**

PowerBSORT can be used by describing the BSORT function in a C language program. The BSORT function includes the five functions available in the PowerBSORT DLL.

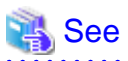

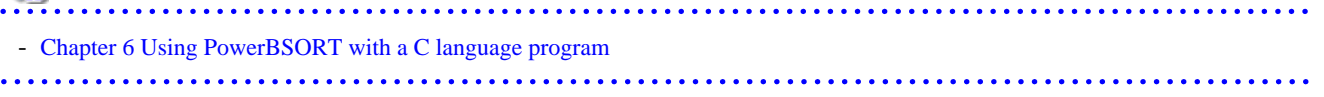

# <span id="page-39-0"></span>**Chapter 3 Using the PowerBSORT bsort command**

This section explains the bsort command.

The bsort command allows you to execute PowerBSORT using the command line interface. Execution of bsort can be included in batch files. Return the termination status of 0 when the bsort command ends normally. Return the termination status other than 0 when the error occurs.

# **3.1 bsort command format**

The forms of the bsort command include 4 forms. The options that can be specified differ respectively. Specify an appropriate option according to the option to use.

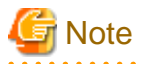

Notes for the bsort command description

- Lexical units enclosed with square brackets ([ ]) can be omitted.
- Curly braces ({ }) show selections of lexical units delimited with vertical bars (|).
- For the italics, values are set as required.
- ... shows that it can be specified repeatedly.
- Options without option arguments (-s,-m,-c,-h,-f,-u,-w,-v,-r) can be successively specified. Example) -sf
- Option arguments to be specified delimiting with commas (,) can be specified by delimiting with spaces in place of commas (,) and enclosing the entire option argument with double quotation marks ("). Example) -p "sel-def sel-def..."

## **3.1.1 Using the sort option**

The command form for using the sort option is shown below.

```
bsort [ -s ] [ -h ] [ -v ] -z recsize [ -Z recform ]
        [ -l msglevel ] [ -y memsize ] [ -G msgfile ]
        { [ -key-def [ ,key-def...] ] | [ -r ] }
       -T \{ \text{filt} | \text{fix} | \text{csv} | \text{tsv} |], \{ n | w | N \} \text{bdij} ] { [ -t fldsep ] | [ -S fldsep-hex ] } [ -L line-delimiter ]
        [ -R skiprec-no [ ,skiprec-no...] ]
        [ -p sel-def [ ,sel-def...] ]
        [ -e recon-def [ ,recon-def...] ]
       -f] { [ -u ] | [ -g sum-def [ ,sum-def...] ] }
        [ -a argfile ]
        { -w | -o outfile [ -o outfile...] }
        [ -F ofs,ifs [ ,ifs...] ]
        [ -I index-flg ] [ -X index-def [ ,index-def...] ]
        [ infile [ infile...] ] [ -q cdmode ] [ -Q altmode ]
        [ -x col-def [ ,col-def...] ]
```
## **3.1.2 Using the merge option**

The command form for using the merge option is shown below.

```
bsort -m [ -h ] -z recsize [ -Z recform ]
         [ -l msglevel ] [ -y memsize ] [ -G msgfile ]
         { [ -key-def [ ,key-def...] ] | [ -r ] }
        -T \{ \text{filt} | \text{fix} | \text{csv} | \text{tsv} |], \{ n | w | N \} \text{bdij} ] ]
```

```
 { [ -t fldsep ] | [ -S fldsep-hex ] } [ -L line-delimiter ]
 [ -R skiprec-no [ ,skiprec-no...] ]
 [ -p sel-def [ ,sel-def...] ]
 [ -e recon-def [ ,recon-def...] ]
 { [ -u ] | [ -g sum-def [ ,sum-def...] ] }
 [ -a argfile ]
 { -w | -o outfile [ -o outfile...] }
 [ -F ofs,ifs [ ,ifs...] ]
 [ -I index-flg ] [ -X index-def [ ,index-def...] ]
 infile [ infile...] [ -q cdmode ] [ -Q altmode ]
 [ -x col-def [ ,col-def...] ]
```
## **3.1.3 Using the copy option**

The command form for using the copy option is shown below.

```
bsort -c [ -h ] -z recsize [ -Z recform ]
        [ -l msglevel ] [ -y memsize ] [ -G msgfile ]
       -T \{ \text{flt} \mid \text{fix} \mid \text{csv} \mid \text{tsv} \}] { [ -t fldsep ] | [ -S fldsep-hex ] } [ -L line-delimiter ]
        [ -R skiprec-no [ ,skiprec-no...] ]
        [ -p sel-def [ ,sel-def...] ]
        [ -e recon-def [ ,recon-def...] ]
        [ -a argfile ]
        { -w | -o outfile [ -o outfile...] }
        [ -F ofs,ifs [ ,ifs...] ]
        [ -I index-flg ] [ -X index-def [ ,index-def...] ]
        [ infile [ infile...] ]
        [ -x col-def [ ,col-def...] ]
```
## **3.1.4 Using process definition files**

The command form for using the process definition files is shown below.

bsort [-P](#page-56-0) *ProcDef-file*

# **3.2 bsort command arguments**

The bsort command accepts a variety of arguments to control the operation of the command. This section explains each argument of the bsort command.

## **3.2.1 Argument file option (-a)**

This specifies an argument file.

An argument file is a text file in which various option arguments of the bsort command are defined. An argument file is used to make a separate specification for a particular argument and when a command character string is longer than the maximum length allowed in the operating system.

The argument file must contain only bsort command option information. Individual options in the argument file can span more than one line, but must not include a line break. Argument file options cannot be specified in the argument file.

If other options are specified along with the argument file option, the option arguments specified in the argument file are interpreted as if they were inserted at the location of the argument file option. You can specify more than one argument file option.

### **Format**

-a *argfile*

### <span id="page-41-0"></span>**argfile**

This specifies the argument file name. If the argument file name contains spaces, it must be specified in double quotation marks (" ").

# Example

The following shows an example of an argument file.

```
-s -z200 -32.12pdla,25.4fbia/n
-p 25.4fbi.ge.d35/n
-o sortout/n
sortin/n (Note)
```
#### **NOTE**

/n sign indicates the carriage return and line feed code sequence <CR><LF>.

## Information

Assuming that the argument file (argfile) has the following content:

```
-s -z100
```
If

```
bsort sortin -a argfile -o sortout
```
is specified, it is the same as specifying

bsort sortin -s -z100 -o sortout

Similarly, if

bsort sortin -z70 -a argfile -o sortout

is specified, it is the same as specifying

bsort sortin -z70 -s -z100 -o sortout

In the latter case, the effect is that the -z option is specified twice. As the -z option can only be specified once, an error occurs.

## **3.2.2 Reconstruction field option (-e)**

To use the record reconstruction option, specify the reconstruction field. The field specified for the reconstruction field is output from right after the left of the output record sequentially. When the reconstruction field is specified, specify the field positions after the reconstruction for the key field and the summation field.

#### **Format**

```
-e recon-def [ ,recon-def ...]
```

```
- Format 1 of recon-def
```
*pos*.*len*

Format 1 specifies a field in the input record.

When the specified field does not exist on the record of the input, it is an error.

#### - **Format 2 of** *recon-def*

*self*.*len typ* [ *opt* ]

Format 2 specifies literal values.

#### - **Format 3 of** *recon-def*

*pos*.END

Format 3 specifies from the position of the input record specification to the end of the reconstruction field. If the specified field does not exist in the input record, an error occurs.

- **Format 4 of** *recon-def*

EMPTY [ *opt* ]

Format 4 specifies an empty field.

Format 4 can be specified for the text file CSV format and the text file TSV format.

#### **pos**

This specifies positions of the reconstruction field.

To specify the binary files and text file fixed fields, specify the byte position where the head of the record was assumed to be 0. For the specification of the text file floating field, text file CSV format, and text file TSV format, specify the field number counted from 0.

#### **len**

This specifies a length of the reconstruction field in the number of bytes.

For the text file floating field specification, text file CSV format, and text file TSV format, process with the length specified here when the actual fields are longer than the specified field length. When the actual fields are shorter than the specified field length, the actual field length is processed.

In the specification of description format 1, the length is not limited. For the information about each data format that can be specified in the description format 2, refer to [Data formats that can be specified in the literal value of the reconstruction field](#page-33-0).

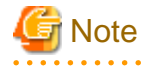

In the text file CSV format and text file TSV format specification, the length of the reconstruction field does not contain double quotation marks ("). When two consecutive double quotation marks ("") are included in the field, they are interpreted as one double quotation mark (").

Example: Reconstruction field and length in text file CSV format.

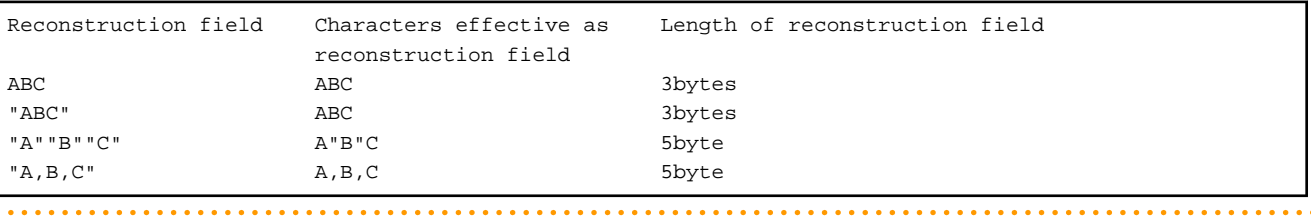

#### **self**

This specifies literal value. The description form of *self* is shown below.

- **Format 1 of** *self*

'*Character string*'

- **Format 2 of** *self*

x*Hexadecimal number*

#### - **Format 3 of** *self*

d*Decimal number*

# **Note**

- To specify character strings of a literal value in option argument, enclose the entire option argument with double quotation marks (").

<u>. . . . . . . . . . . .</u>

- To specify character strings of a literal value that contains double quotation marks (") in option argument, specify backslash (\) before the double quotation marks (").
- To specify character strings of a literal value that contains quotation marks (') in option argument, specify successive 2 quotation marks (').
- When the character string of a literal value is specified, the character string should be one character or more.
- When the data form is Unicode UTF-32 form, the character string of a literal value can specify only the character within the range of ASCII code.
- When you specify a decimal number of a literal value, signs can be specified.
- When you specify a text file fixed field, literal values cannot contain record separation character.
- When you specify a text file floating field, literal values cannot contain field separation character or record separation character.
- Output text file CSV format and text file TSV format with literal values enclosed in double quotation marks (") when the literal values contains the field separation character, the record separation character (Note) or double quotation marks ("). In this case, a literal value double quotation mark (") is output when two double quotation marks (") are consecutive.

Note: Enclose literal values with double quotation marks (") when it is included by not only the record separator of the input file but also one of CRLF, CR, and LF permitted as a record separator.

Example: The data output to the reconstruction field when literal values contain the field separation character (comma) or the double quotation marks (") is as follows:

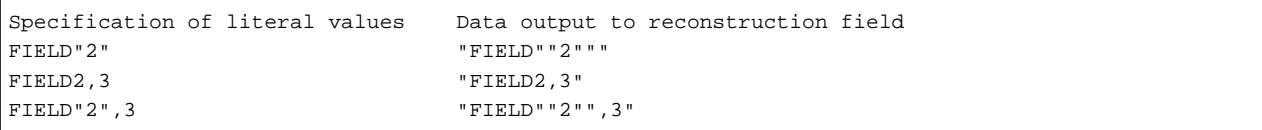

- When a value specified with a literal value and the length specified with *len* are different, process them as shown below.
	- When the literal value is character strings, the literal value is specified to start at the left and any blank spaces to the right is filled with the appropriate number of spaces if the length of the character strings specified in the literal value is shorter than the length specified in len. If the length of the character strings specified in the literal value is longer than the length specified in len, it is an error.
	- If the literal value is number, convert the value specified in the literal value into the data format and the length specified in  $typ$ and len, and embed them. If the conversion result is more than len, it is an error.
- When specifying literal value of fixed-point binary numbers, unsigned fixed-point binary numbers, fixed-point binary numbers little endian, unsigned fixed-point binary numbers - little endian, fixed-point binary numbers - system dependent, and unsigned fixed-point binary numbers - system dependent as decimal numbers, a literal value can specify even the value expressible by the length specified with *len*.

# Example

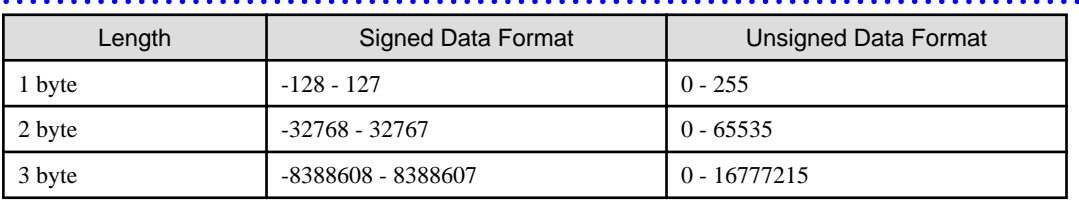

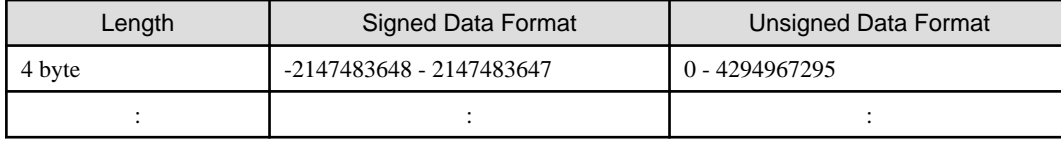

#### **typ**

This specifies the data format of literal values.

For the information about each data format that can be specified, refer to [Data formats that can be specified in the literal value of the](#page-33-0) [reconstruction field.](#page-33-0)

# **Note**

- In the binary file processing, when [Input code system option \(-q\)](#page-60-0) is excluding EBCDIC, ASCII code can be specified.
- In the text file processing, when [Input code system option \(-q\)](#page-60-0) is ASCII, ASCII code can be specified.
- When the Input code system option  $(-q)$  is EBCDIC, EBCDIC code can be specified.
- When the [Input code system option \(-q\)](#page-60-0) is ASCII, Shift JIS code can be specified.
- In the binary file processing, when [Input code system option \(-q\)](#page-60-0) is excluding EBCDIC, Unicode (UCS-2 form) can be specified.
- In the text file processing, when [Input code system option \(-q\)](#page-60-0) is Unicode (UCS-2 form), Unicode (UCS-2 form) can be specified.
- In the binary file processing, when [Input code system option \(-q\)](#page-60-0) is excluding EBCDIC, Unicode (UTF-32 form) can be specified.
- In the text file processing, when [Input code system option \(-q\)](#page-60-0) is Unicode (UTF-32 form), Unicode (UTF-32 form) can be specified.
- In the binary file processing, when [Input code system option \(-q\)](#page-60-0) is excluding EBCDIC, Unicode (UTF-8 form) can be specified.
- In the text file processing, when [Input code system option \(-q\)](#page-60-0) is Unicode (UTF-8 form), Unicode (UTF-8 form) can be specified.

### **END**

Specify the fixed string 'END' at format 3 of recon-def.

### **EMPTY**

Specify the fixed string 'EMPTY' at format 4 of recon-def.

#### **opt**

This specifies the operation of the reconstruction field.

It can be specified in text file CSV format or text file TSV format, at format 2 of recon-def or format 4 of recon-def. When this specification is omitted, it operates assuming that L is specified.

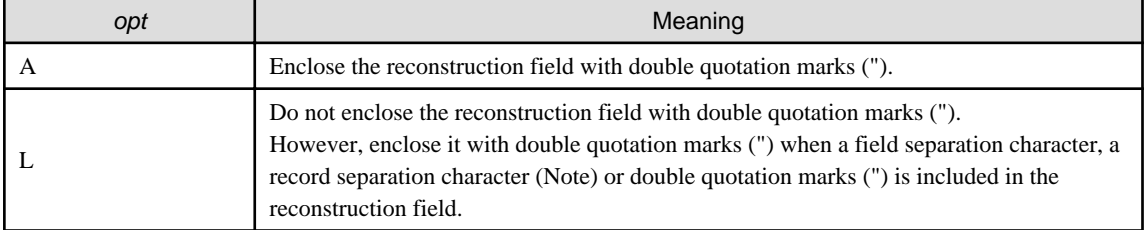

### **NOTE**

Enclose literal values with double quotation marks (") when it is included by not only the record separator of the input file but also one of CRLF, CR, and LF permitted as a record separator.

# Information

- In text file CSV format and text file TSV format, when format 1 of *recon-def* or format 3 of *recon-def* is specified, enclosing the reconstruction field with double quotation marks (") depends on the condition. When the field on the input record is enclosed with double quotation marks ("), the field after the record is reconstructed is enclosed with double quotation marks (").

Example: Specify "-e1.3,2.2" for the reconstruction field.

```
Input record Output record
"001","ABC",60 "ABC",60
"002","ABCDE",50 "ABC",50
"003","AB,CDE",40 "AB,",40
"004","AB"CDE,30 (Note) "AB"C,30
NOTE
"AB" is enclosed by double quotation marks (") in the second field and "CDE" continues afterwards.
```

```
<sup>∥</sup> Example
```
1. To reconstruct a 10 byte field from the 5th byte of the input record, specify as follows.

-e 4.10

2. To specify the character strings of literal value (abc), specify as follows.

-e "'abc'.3asc"

3. To specify the character strings of literal value (ab"cd) that contain double quotation mark ("), specify as follows.

-e "'ab\"cd'.5asc"

4. To specify the character strings of a literal value (abc'd) that contain quotation mark ('), specify as follows.

-e "'abc''d'.5asc"

5. To specify hexadecimal number of a literal value (abc), specify as follows.

-e x616263.3asc

6. To specify external decimal number of a literal value (-32) by 4 bytes, specify as follows.

-e d-32.4zdl

7. To reconstruct the field from the 5th byte of the input record to the end of the record, specify as follows.

-e 4.END

8. To reconstruct a 8 byte field from the 3rd byte of the input record, and character strings of a literal value (,), and 5 byte field from the 20th byte of the input record, specify as follows.

-e "2.8,','.1asc,19.5"

9. Enclose with double quotation marks ("), and specify the field in the text file CSV format and text file TSV format to specify the character string of literal value (abc).

-e "'abc'.3ascA"

<span id="page-46-0"></span>10. In text file CSV format and text file TSV format, specify the empty field enclosed with double quotation marks (") between the first field in the input record and the second field.

-e 0.1,EMPTYA,1.END

# **3.2.3 I/O file system option (-F)**

This specifies file systems of the input files and the output files.

### **Format**

-F *ofs*,*ifs* [ ,*ifs* ...]

### **ofs**

This specifies the file system of the output file.

Specify a file system in an identifier. For more information, refer to the File system that can be specified.

### **ifs**

This specifies the file system of the input file.

Specify a file system in an identifier. For more information, refer to the File system that can be specified.

File systems of input files can be specified corresponding to the input file. To specify two or more file systems, specify the file systems delimiting with comma (,) in the specified order of the input files. When the number of the input files is more than the number specified for the file system, the last file system specified for the file system is applied to the remaining input files. When the number of the input files is less than the number specified for the file system, the excessively specified file systems are ignored.

## **File systems that can be specified**

The file systems that can be specified are shown below.

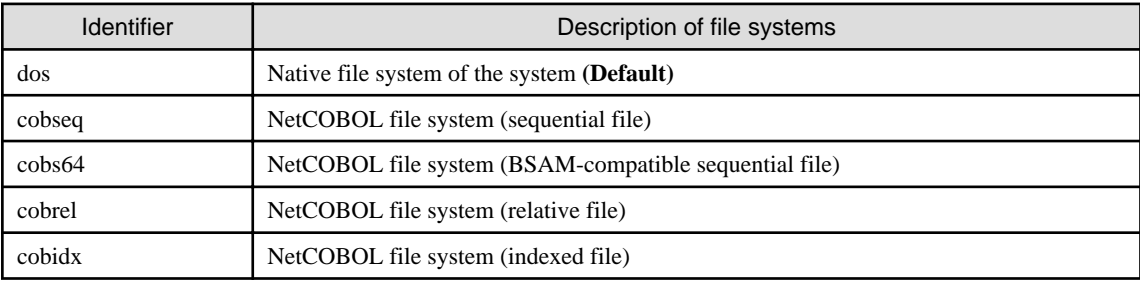

# **Note**

- PowerBSORT cannot access files opened by the NetCOBOL file system in exclusive mode. In addition, if the NetCOBOL file system (indexed file) is specified, PowerBSORT cannot access files opened by the NetCOBOL file system in shared mode. For more details on shared mode and exclusive mode, refer to the documentation of your NetCOBOL file system.

- Even if the NetCOBOL file system (BSAM-compatible sequential file) is specified, if your NetCOBOL file system is not compatible, files are handled as NetCOBOL file system (sequential file). For details on BSAM compatibility, refer to the documentation of your NetCOBOL file system.
- If the NetCOBOL file system (BSAM-compatible sequential file) is specified, record exclusivity may not be maintained, depending on the NetCOBOL file system.

# **3.2.4 FIFO option (-f)**

#### This specifies the FIFO option.

When the vales of the specified key fields are equal, the firstly input records are output first. This option is effective in the sort option.

<span id="page-47-0"></span>When omitted, the output order is not necessarily first-in first-out. When specified at the same time as the Merge option (-m), the Copy option (-c), the Summation field option (-g), and the [Suppression option \(-u\)](#page-65-0), the specification of the first-in first-out (FIFO) option is disregarded.

#### **Format**

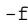

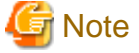

The FIFO option (-f) takes priority over environment variable **BSORT** FIFO.

## **3.2.5 Message file option (-G)**

This specifies file path name to output the messages.

By default, if the environment variable [BSORT\\_MSGFILE](#page-12-0) is specified, it is output to the file. The output of the message to other than the message file follows the environment variable [BSORT\\_MSGOUT](#page-13-0) specification.

#### **Format**

-G *msgfile*

### **msgfile**

This specifies file path name to output the messages.

To specify a file name that contains a space, enclose the whole name with double quotation marks (").

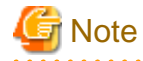

Message file option (-G) takes priority over environment variable [BSORT\\_MSGFILE.](#page-12-0)

## **3.2.6 Summation field option (-g)**

To use the record summation option, specify the summation field.

When the values of the specified key fields are equal, add the summation fields to make 1 record. In the case of text files, only the numbers described in ASCII code and Unicode are to be processed. This option is effective in the Sort option (-s) and the Merge option (-m). The record summation option has an exclusive relationship with the [Suppression option \(-u\).](#page-65-0) When specified at the same time as the first-in first-out (FIFO) option ([-f,](#page-46-0) or environment variable [BSORT\\_FIFO\)](#page-12-0), the specification of the first-in first-out (FIFO) option is disregarded.

### **Format**

```
-g sum-def [ ,sum-def ...]
```
- **Format of** *sum-def*

*pos*.*len typ* [ *opt* ]

#### **pos**

This specifies the position of the summation field.

To specify the binary files and text file fixed fields, specify the byte position where the head of the record was assumed to be 0. For the specification of the text file floating field, text file CSV format, and text file TSV format, specify the field number counted from 0.

#### **len**

This specifies the length of the summation field in the number of bytes.

For fields that are longer than the specified field, process the text file floating field, the text file CSV format, and the text file TSV format with the specified field length. When a field that is shorter than the specified field length appears, it enhances to the specified field length.

# **Note**

In the text file CSV format and text file TSV format specification, the length of the summation field does not contain the double quotation marks (") that enclose the field.

Example: Summation field and length in text file CSV format.

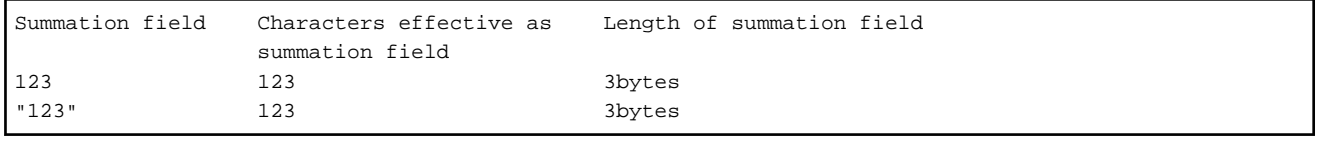

## **typ**

This specifies the data format of the summation field.

For more information, refer to the [Data formats that can be specified in the summation field.](#page-26-0)

### **opt**

This specifies the output format options of the summation field for a text file. If these are specified for a binary file, an error occurs. The output format options that can be specified are shown below.

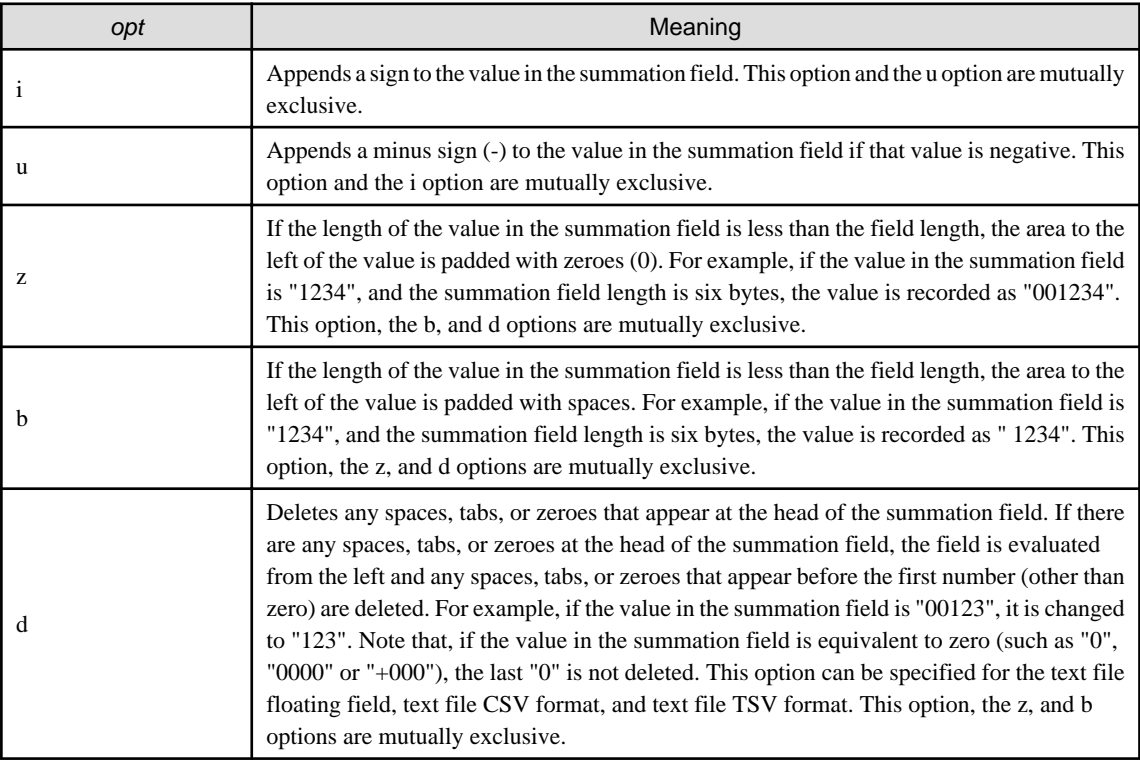

# **Note**

- opt d can be specified for the text file floating field, text file CSV format, and text file TSV format. If it is specified for a text file fixed field, an error occurs.

- When summating with opt i specified, if the summated value becomes zero, a plus sign (+) is appended.

- When opt b is specified and a plus or minus sign exists, the sign is positioned immediately before the number.
- When neither opt i nor u is specified, processing is as follows:
	- If the summation result is a negative value, a minus sign (-) is included in the summation result.
	- If the summation result of unsigned data and signed data is a positive value, no sign is included in the summation result.
	- If two unsigned data items are summated, no sign is included in the summation result.
	- If signed and unsigned data are summated and the result is zero, no sign is included.
	- If two signed data items are summated, a sign is included in the summation result. If the summation result is zero, a plus sign (+) is included.
- When a sign is to be included in the value in the summation field, if the value in the summation field is already as long as the specified summation field length, the sign cannot be included and this causes an overflow to occur.
- When neither z, b nor d are specified, processing is as follows:
	- When the summation field is summated under the conditions listed below, if the length of the result in the summation field is less than the field length, the area to the left of the value is padded with zeroes (0).
		- When both summated data items are padded to the left with zeroes
		- When one summated data item is padded to the left with zeroes and the other is padded to the left with spaces
		- When one summated data item is padded to the left with zeroes and the other is padded to the left with tabs
	- When the summation field is summated under the conditions listed below, if the length of the result in the summation field is less than the field length, the area to the left of the value is padded with spaces.
		- When both summated data items are padded to the left with spaces
		- When both summated data items are padded to the left with tabs
		- When one summated data item is padded to the left with spaces and the other is padded to the left with tabs
- Summation fields of records that are not targeted for summation (that is, records with identical key field values for which no other record exists) are processed as follows:
	- If *opt* is specified, results are output in the format specified by *opt*.
	- If *opt* is not specified, results are output in the input format.

# $\mathbb Z$  Example

1. To specify the field of the packed decimal number in 8 bytes from the 7th byte of the input record for the summation field, specify as follows:

-g 6.8pdl

2. To specify the field of ASCII code in 8 bytes in length from the 4th byte of the input record for the summation field in the text file. Appends a sign to the value in the summation field. If the length of the value in the summation field is less than the field length, the area to the left of the value is padded with spaces.

-g 3.8ascib

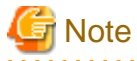

- Of the records that are objects of the summation process, it is not possible to predict which record is output with the summation results.
- Specify so that the summation field does not overlap a key field or another summation field.
- Note also that the summation field must be completely included in the record.
- When using the record summation feature, the key field specification cannot be omitted.
- If an overflow occurs during addition of a summation field, subsequent behavior is determined by the specification of the environment variable [BSORT\\_SUMOVERCONT.](#page-14-0)
- Numbers with decimal points cannot be summated.
- For text files, only single-byte numbers in ASCII code, Unicode UCS-2 format, Unicode UTF-32 format, or Unicode UTF-8 format are processed.
- With a text file floating field specification, if the summation field contains a field separation character and this causes the summation field position to change, correct processing cannot be guaranteed.
- With a text file floating field specification, summation results are processed to the specified field length. When a field that is longer than the specified field length appears, the part that exceeds the specified field length is output without changing the content. If the field is shorter than the specified field length, it is extended to the specified field length, and then processed.

Example: Specify "1.5asc" for the summation field. Specify "0.3asca" for the key field. The field separation character string is a comma (,).

```
Input record Output record
001,12345ABC,OPQ (Note1) 001,12456ABC,OPQ (Note2)
001,111,RST 002,00127,UVW (Note3)
002,15,UVW (Note1)
002,00112DEF,XYZ
NOTE
1. Assume that the record shown here is the one output by the record summation option.
2. Part ("ABC") that exceeds the specified field length is output without changing the content.
3. When the field is shorter than the specified field length, it is extended to the specified field 
length.
```
- In the text file CSV format and text file TSV format, summation results are processed to the specified field length. When a field is longer than the specified field length, the part that exceeds the specified field length is not output. If the field is shorter than the specified field length, it is extended to the specified field length, and then processed.

Example: Specify "1.5asc" for the summation field of the text file CSV format. Specify "0.3asca" for the key field.

```
Input record Output record
001,12345ABC,OPQ (Note1) 001,12468,OPQ (Note2)
001,123,RST 002,00027,UVW (Note3)
002,15,UVW (Note1)
002,00012DEF,XYZ
NOTE
1. Assume that the record shown here is the one output by the record summation option.
2. Part ("ABC") that exceeds the specified field length is not output.
3. When the field is shorter than the specified field length, it is extended to the specified field 
length.
```
- In the text file CSV format and the text file TSV format, whether the summation field is enclosed with double quotation marks (") or it doesn't enclose it is decided depending on the following conditions. When the field on the input record of the target for the output is enclosed with double quotation marks ("), the field after the record is summation is enclosed with double quotation marks ("). When the field on the input record of the target for the output is not enclosed with double quotation marks ("), the field after the record is summation is not enclosed with double quotation marks (").

Example: Specify "1.5asc" for the summation field of the text file CSV format. Specify "0.3asca" for the key field.

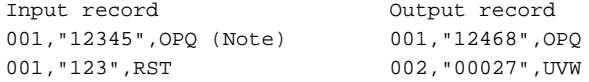

```
002,"15",UVW (Note) 003,11900,GHI
002,00012, XYZ 004,98769, MNO
003,11111,GHI (Note)
003,"00789",JKL
004,98765,MNO (Note)
004,4,PQR
NOTE
Assume that the record shown here is the one output by the record summation option.
```
- In the text file floating field specification, when a field that is shorter than the specified field length appears, it enhances to the specified field length. As a result, when the record length exceeds the specified maximum record length, it processes as an overflow.

## **3.2.7 Help option (-h)**

This lists the command forms of the bsort command.

After the command syntax is analyzed, the Format is output to the standard error output. When this option is specified, processes in PowerBSORT are not executed. If the command syntax contains an error, the Format is output after the error message is output.

## **Format**

-h

# **3.2.8 COBOL file index creating method option (-I)**

This specifies the method for creating the index in the indexed file of COBOL file system.

### **Format**

-I *index-flg*

## **index-flg**

This selects and specifies from the following. When two or more are specified, specify options continuously.

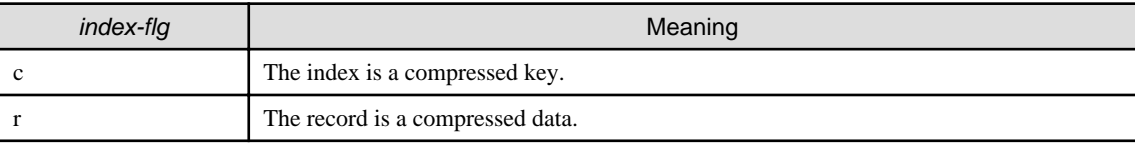

# **3.2.9 Input file option (infile)**

This specifies the input file.

Two or more input files can be specified. When two or more input files are specified, the record is input from the head of the file in the sort option and the copy option in specification the order. In the merge option, order by which the record is read depends on the value of the key field of each record. When omitted, it is treated as the standard input specification. The standard input specification cannot be used in the merge option.

## **Format**

```
infile [ infile ...]
```
## **infile**

This specifies input file path names.

As for the input file path names containing blanks, enclose the file name with double quotation marks (").

<span id="page-52-0"></span>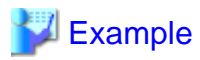

As for the input file path names containing blanks, describe as follows.

"c:\in files\sortin 01"

# **3.2.10 Key field option (-key-def)**

This specifies the key fields.

A key field is composed of position, length, data format, and operation.

Two or more key fields can be specified at the same time. When two or more key fields are specified, key field is delimited by the comma  $(-key-def, key-def)$ . Moreover, two or more specification of one following the specification of the previous key field  $(-key-def key-def)$ , and the key field options (-key-def-key-def) can be specified. If the specification of key fields is omitted, the whole records is considered to be a key field and sorted in ascending order of the code. To omit the key field specification and sort them in descending order, use the [Descending option \(-r\)](#page-61-0).

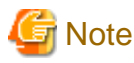

## The key field cannot be omitted for text file CSV format and text file TSV format.

#### **Format**

-*key-def* [ ,*key-def* ...]

#### - **Format of** *key-def*

*pos*.*len typ* [ *opt* ]

#### **pos**

This specifies the position of the key field.

To specify the binary files and text file fixed fields, specify the byte position where the head of the record was assumed to be 0. For the specification of the text file floating field, text file CSV format, and text file TSV format, specify the field number counted from 0.

#### **len**

This specifies the length of the key field in the number of bytes.

For the text file floating field specification, text file CSV format, and text file TSV format, process with the length specified here when the actual fields are longer than the specified field length. When the actual fields are shorter than the specified field length, the actual field length is processed.

To specify an unsigned binary number for  $typ$ , specify mask value for len in decimal number. The logical products of the field value and mask value are considered to be the key value.

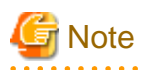

The length of the key field does not contain double quotation marks (") that enclose the field for text file CSV format and text file TSV format. When two consecutive double quotation marks ("") are included in the field, they are interpreted as one double quotation mark (").

Example: Key field and length in text file CSV format.

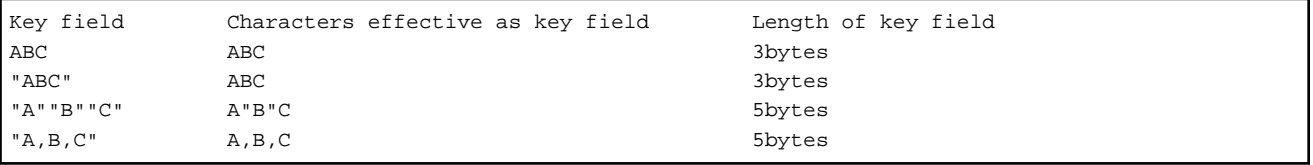

## **typ**

This specifies the data format of the key field.

For more information, refer to the [Data formats that can be specified in the key field.](#page-24-0)

### **opt**

This specifies operation of the key field.

To specify two or more operations, describe them successively. "a", "r", and "w" can be specified for binary files. All the operations can be specified for the text file. When both "a" and "r" are omitted, it operates assuming that "a" is specified. The operations that can be specified are shown below.

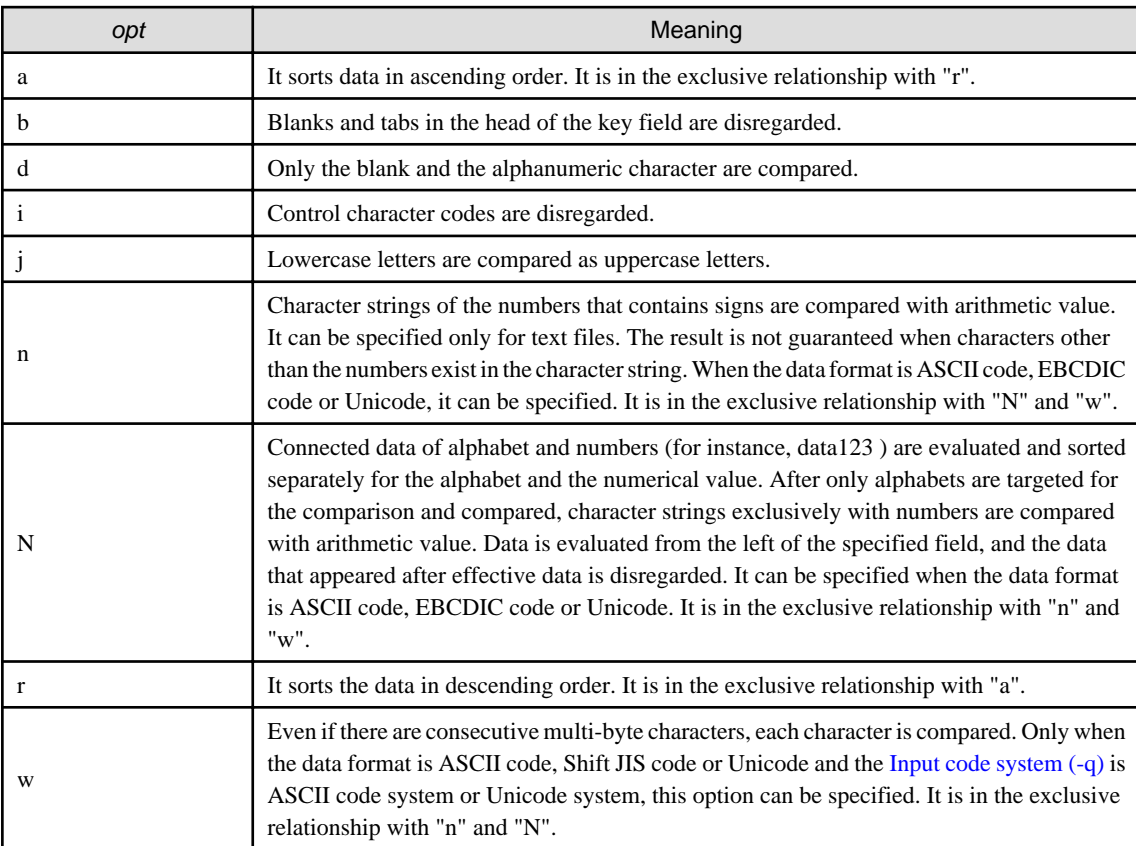

# **Note**

- When modify collation sequence is specified for a data form of the key field, the operations other than "a" or "r" cannot be specified.

- When character form two digit years, packed decimal form two digit years, external decimal form two digit years and decimal form two digit years are specified for a data form of the key field, the operations other than "a" or "r" are disregarded.

# **■Example**

1. To specify to sort the fields of ASCII code in 10 bytes length from the head of the record in ascending order:

-0.10asca

2. To specify an external decimal number in 8 bytes length from the 5th byte of the input record, arranged in descending order:

-4.8zdlr

<span id="page-54-0"></span>3. To specify ASCII code in 20 bytes length, arranged from the 10th byte of the input record in ascending order at the text file fixed field specification:

-9.20ascabj

The first blank and tab of the key field are disregarded, and lower case letters are treated as upper case letters.

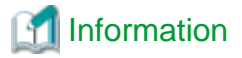

For the binary file variable-length record form or the text file, when the record where the key field does not exist is input, the value of the part where the key field does not exist is processed as 0.

Example 1) binary file variable-length record form or the text file fixed field:

```
key field:6.4asca
  0123456789 : Record where key field exists
 012345 : Record where key field doesn't exist
```
Example 2) the text file floating field, the text file CSV format or the text file TSV format:

```
key field:2.1asca
  fld0,fld1,fld2,fld3 : Record where key field exists
 fld0,fld1 : Record where key field doesn't exist
  fld0,fld1,,fld3 : Record where key field doesn't exist
```
## **3.2.11 Record separation character option (-L)**

Specify separator string of each record in the text file. It is effective in text files.

### **Format**

-L *line-delimiter*

#### **line-delimiter**

Select and specify one from the following.

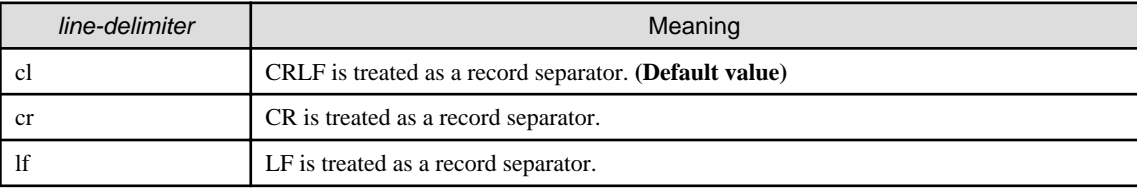

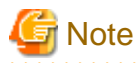

When two or more record separator exists in the input file, it is not possible to operate normally.

## **3.2.12 Message level option (-l)**

#### Specify messages to be output.

When Message level option (-l) is omitted, environment variable [BSORT\\_MSGLEVEL](#page-13-0) is used. When Message level option (-l) and environment variable [BSORT\\_MSGLEVEL](#page-13-0) specification are omitted, W (error message and warning message are output) is assumed for

<span id="page-55-0"></span>msglevel. The output destination of the message is decided by specifying [Message file option \(-G\),](#page-47-0) environment variable [BSORT\\_MSGFILE](#page-12-0), and environment variable [BSORT\\_MSGOUT.](#page-13-0)

#### **Format**

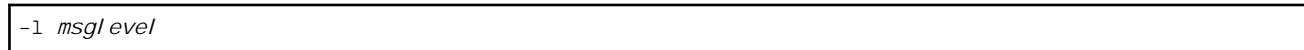

#### **msglevel**

The type of the output message is specified. The message level that can be specified are shown below.

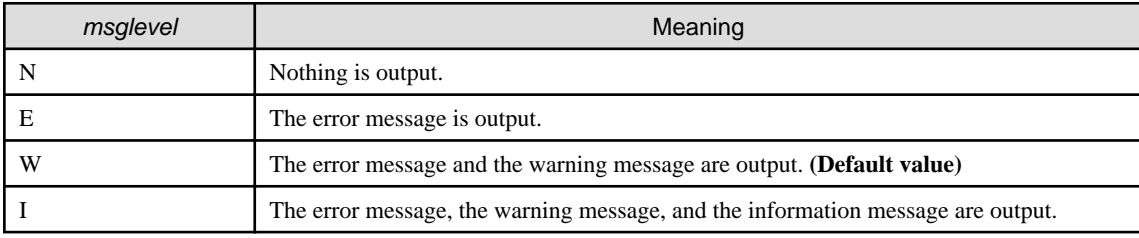

The type of the output message used in previous versions can also be specified.

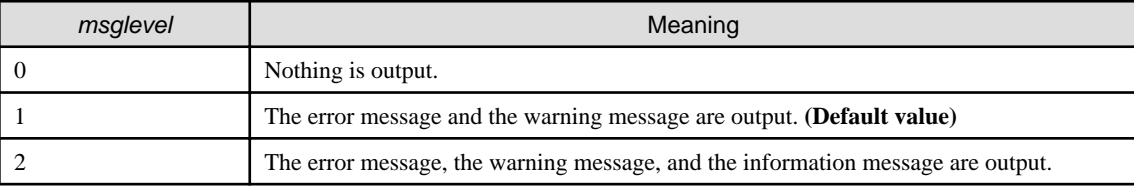

# **Note**

- The errors of the command syntax and command help are output to the standard error output even when specifying that nothing is output.

- Message level option (-l) takes priority over environment variable [BSORT\\_MSGLEVEL.](#page-13-0)

## **3.2.13 Output file option (-o)**

This specifies the output file.

When the Output file option (-o) and the [Standard output option \(-w\)](#page-65-0) are specified at the same time, the specification of the [Standard](#page-65-0) [output option \(-w\)](#page-65-0) is disregarded. Files can be divided and output to two or more files as a recovery process by specifying two or more Output file options (-o) when the output file abnormally terminates. Therefore, set on another disk when two or more files are specified. The output to plural files can be specified for the standard file system of the system.

### **Format**

-o *outfile* [ -o *outfile* ...]

## **outfile**

This specifies output file path name.

As for the output file path names containing blanks, enclose the file name with double quotation marks (").

# **Example**

1. The example of describing the output file path name that contains blank is shown below.

-o "c:\out files\output file"

<span id="page-56-0"></span>2. When c:\out\sortout1 is specified for the output file, and continuation is output to d:\out\sortout2 as recovery processing when the output file exceeds the limit of the file system, it is specified as follows:

```
-o c:\out\sortout1 -o d:\out\sortout2
```
# **3.2.14 Process definition file option (-P)**

This specifies process definition file.

In GUI of PowerBSORT, the specified option information can be stored in the process definition file. The bsort command can be executed according to option information on the process definition file.

## **Format**

-P *ProcDef-file*

## **ProcDef-file**

This specifies process definition file path name.

As for the process definition file path names containing blanks, enclose the file name with double quotation marks (").

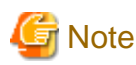

- GUI of PowerBSORT is supported by the x86 version.
- The specification of temporary file folder (TEMP\_DIR) in the process definition file is invalid. Configure it in environment variable BSORT TMPDIR before executing the bsort command.
- Do not modify process definition file.

# Example

Process definition file option (-P) cannot be specified simultaneously with other options. The description form of the bsort command is as follows:

bsort -P ProcDef-file

# **3.2.15 Selection field option (-p)**

To use the record selection option, specify the selection field (selection condition).

Two or more selection fields can be specified. When two or more selection fields are delimited by the comma (,), it becomes the logical product of the selection condition. When two or more Selection field options (-p) are specified, it becomes the logical add of the selection condition.

### **Format**

```
-p sel-def [ ,sel-def ...]
```

```
- Format 1 of sel-def
```
*pos*.*len typ* [ *opt* ] .*cmp*.*pos*.*len typ*

For the format 1 of sel-def, two selection fields are compared. The left side of *cmp* shows the compared field and the right side shows the comparing field. An error occurs when the field to be compared or the comparing field does not exist on the input record.

- **Format 2 of** *sel-def*

*pos*.*len typ* [ *opt* ] .*cmp*.*self*

For the format 2 of sel-def, the selection field is compared with a literal value. The left side of cmp shows compared field and the right side shows a literal value. An error occurs when the field to be compared does not exist on the input record.

### **pos**

This specifies the position of the compared field or the comparing field.

To specify the binary files and text file fixed fields, specify the byte position where the head of the record was assumed to be 0. For the text file floating field, text file CSV format, and text file TSV format, specify the field number counted from 0.

#### **len**

This specifies the length of the compared field or the comparing field in the number of byte.

For the text file floating field specification, text file CSV format, and text file TSV format, process with the length specified here when the actual fields are longer than the specified field length. When the actual fields are shorter than the specified field length, the actual field length is processed.

To specify an unsigned binary number for the data format, specify mask values. Compare the logical product of the mask value and field values. The mask value specifies the same value as the compared field and the comparing field.

For information about the lengths of each data format, refer to the [Data formats that can be specified in the compared field and the comparing](#page-28-0) [field.](#page-28-0)

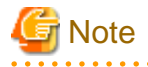

In text file CSV format and text file TSV format specification, the length of the compared field or the comparing field does not contain double quotation marks (") that enclose the field. When two consecutive double quotation marks ("") are included in the field, they are interpreted as one double quotation mark (").

Example: Compared field and length in text file CSV format

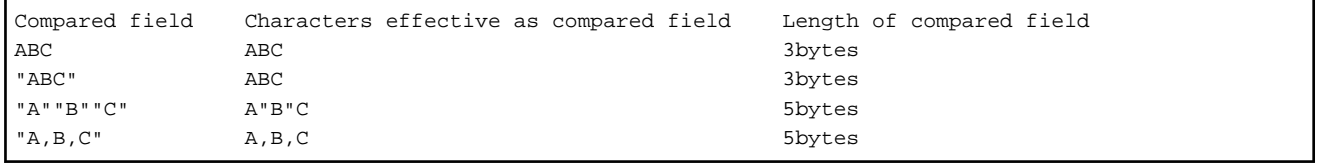

#### **self**

This specifies the literal values. The description form of self is shown below.

```
- Format 1 of self
```
'*Character string*'

Specifies the character string for the format 1 of self.

- **Format 2 of** *self*

x*Hexadecimal number*

Specifies the hexadecimal number for the character string for the format 2 of *self*.

- **Format 3 of** *self*

d*Decimal number*

Specifies the decimal number for numeric or number for the format 3 of self.

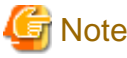

- To specify character strings of a literal value in option argument, enclose the entire option argument with double quotation marks (").

- To specify character strings of a literal value that contains double quotation marks (") in option argument, specify backslash (\) before the double quotation marks (").
- To specify character strings of a literal value that contains quotation marks (') in option argument, specify successive 2 quotation marks (').
- When the character string of a literal value is specified, the character string should be one character or more.
- When the data form is Unicode UTF-32 form, the character string of a literal value can specify only the character within the range of ASCII code.
- When you specify a decimal number of a literal value, signs can be specified.
- Literal value is compared after adjusting to the data format of the compared field.
- When you specify a text file fixed field, literal values cannot contain record separation character.
- When you specify a text file floating field, literal values cannot contain field separation character or record separation character.
- For text file CSV format and text file TSV format, double quotation marks (") do not need to enclose literal values.
- When specifying literal value of fixed-point binary numbers, unsigned fixed-point binary numbers, fixed-point binary numbers little endian, unsigned fixed-point binary numbers - little endian, fixed-point binary numbers - system dependent, and unsigned fixed-point binary numbers - system dependent as decimal numbers, a literal value can specify even the value expressible by 16 bytes.

#### **typ**

This specifies the data formats of the compared field and the comparing field. For more information, refer to the [Data formats that can be specified in the compared field and the comparing field](#page-28-0).

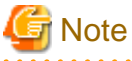

- When the data format of the compared field and comparing field are different, it compares the data after adjusting them to the data format of the compared field.

- When the data format of the compared field is character, it compares data in the shorter length of the compared field and comparing field.
- When the data format of the compared field is numeric or number, the shorter field of the compared field and comparing field are compared with the longer one after moving to the right end.
- In the binary file processing, when [Input code system option \(-q\)](#page-60-0) is excluding EBCDIC, ASCII code can be specified.
- In the text file processing, when [Input code system option \(-q\)](#page-60-0) is ASCII, ASCII code can be specified.
- When the Input code system option  $(-q)$  is EBCDIC, EBCDIC code can be specified.
- When the [Input code system option \(-q\)](#page-60-0) is ASCII, Shift JIS code can be specified.
- In the binary file processing, when [Input code system option \(-q\)](#page-60-0) is excluding EBCDIC, Unicode (UCS-2 form) can be specified.
- In the text file processing, when [Input code system option \(-q\)](#page-60-0) is Unicode (UCS-2 form), Unicode (UCS-2 form) can be specified.
- In the binary file processing, when [Input code system option \(-q\)](#page-60-0) is excluding EBCDIC, Unicode (UTF-32 form) can be specified.
- In the text file processing, when [Input code system option \(-q\)](#page-60-0) is Unicode (UTF-32 form), Unicode (UTF-32 form) can be specified.
- In the binary file processing, when [Input code system option \(-q\)](#page-60-0) is excluding EBCDIC, Unicode (UTF-8 form) can be specified.
- In the text file processing, when [Input code system option \(-q\)](#page-60-0) is Unicode (UTF-8 form), Unicode (UTF-8 form) can be specified.

#### **opt**

This specifies the operations of the compared field.

To specify two or more operations, describe them successively. The operations that can be specified are shown below. Others than "w" can be specified only when the text file is processed.

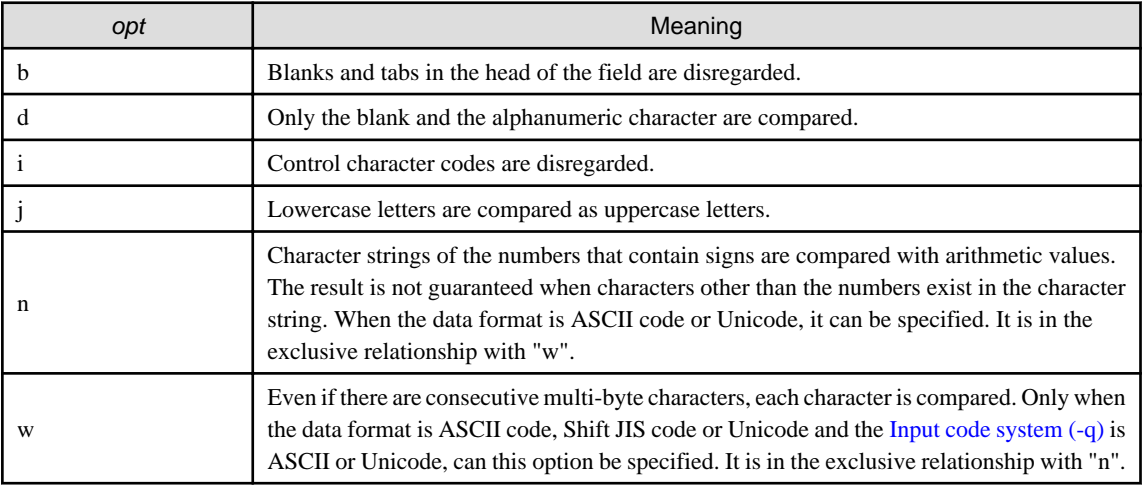

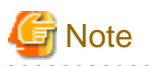

If modify collation sequence is specified as the data format of the compared field or comparing field, field operations cannot be specified in opt.

. . . . . . . . .

<u>. . . . . . . . . .</u>

### **cmp**

This specifies the comparison operator.

The following shows comparison operators and their meanings.

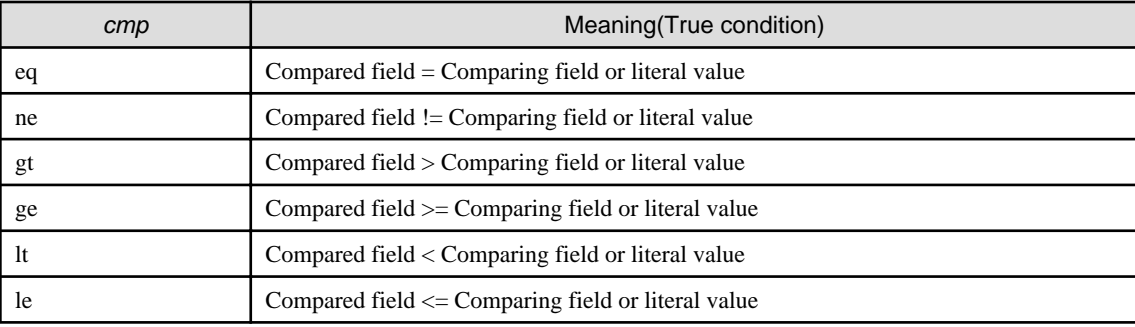

 $\mathbf{1}$   $\mathbf{2}$   $\mathbf{3}$   $\mathbf{3}$ 

# **Example**

1. To select records that the field of packed decimal number in 4 bytes from the 32nd byte and the field of the external decimal number in 4 bytes from the 12th byte are equal, specify as follows.

. . . . . . . . .

-p 11.4zdl.eq.31.4pdl

2. To select records that have more than 30 fields of the fixed-point binary number in 4 bytes from the 12th byte, specify as follows.

-p 11.4fbi.ge.d30

3. To select records that have less than -1000 fields of the external decimal number in 4 bytes from the 10th byte, specify as follows.

-p 9.4zdl.lt.d-1000

4. To select the record in which the character string 'abcde' exists in the field of ASCII code in 5 bytes from the 10th byte, specify as follows.

-p "9.5asc.eq.'abcde'"

<span id="page-60-0"></span>5. To select the record in which the character string 'ab"cd' exists in the field of ASCII code in 5 bytes from the 10th byte, specify as follows.

-p "9.5asc.eq.'ab\"cd'"

6. To select the record in which the character string 'abc'd' exists in the field of ASCII code in 5 bytes from the 10th byte, specify as follows.

-p "9.5asc.eq.'abc''d'"

7. To select the record in which the character string 'abc' exists in the field of ASCII code in 3 bytes from the 4th byte and character string 'abc' in the field of ASCII code in 3 bytes from the 10th byte, the record in which the character strings 'abcde' in the field of ASCII code in 5 bytes from 4th byte, specify as follows.

-p "3.3asc.eq.'abc'","9.3asc.eq.'abc'" -p "3.5asc.eq.'abcde'"

## **3.2.16 Character code system conversion option (-Q)**

Specify conversion methods between ASCII code and EBCDIC code.

# **Information**

In the following cases, the code conversion between ASCII code and the EBCDIC code is done according to the character code system conversion option (-Q).

- Comparison of key field when data form of key field is EBCDIC code and when Input code system option (-q) is ASCII code system.
- Comparison of key field when data form of key field is ASCII code and when Input code system option (-q) is EBCDIC code system.
- Conversion of character strings of a literal value, when data form of selection field is EBCDIC code.
- Conversion of character strings of a literal value, when data form of reconstruction field is EBCDIC code.

### **Format**

-Q *altmode*

### **altmode**

Specify conversion methods between ASCII code and EBCDIC code. Select and specify one of the following.

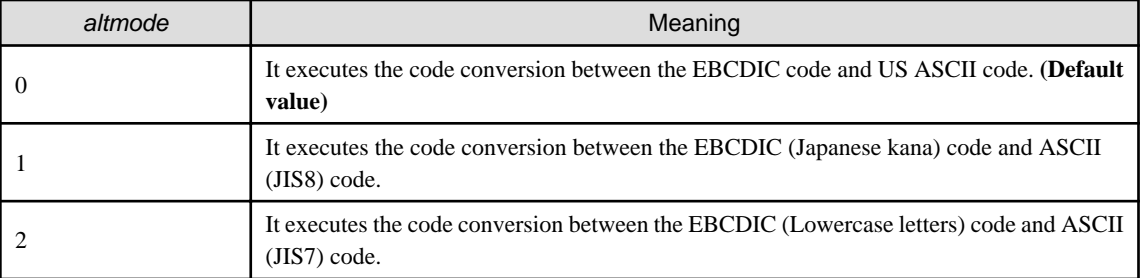

# **3.2.17 Input code system option (-q)**

Specify input code system.

### **Format**

-q *cdmode*

## <span id="page-61-0"></span>**cdmode**

Specify input code system. Select and specify one of the following.

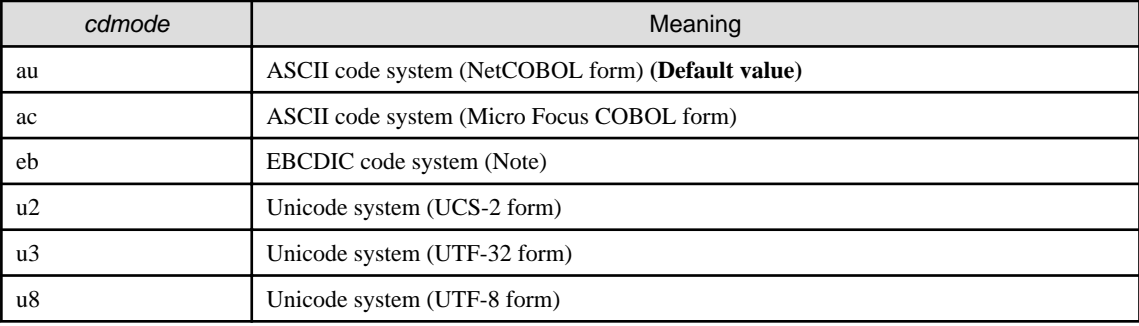

### **NOTE**

The EBCDIC code system can be specified for binary file.

# **3.2.18 Record skipping option (-R)**

This specifies the records not to be processed from the head of the input files in the number of cases.

This is used when data that is not to be processed such as header information exists in the head of the file. When two or more input files exist, specify the number of the case delimiting with comma (,) according to the specified order of the file. By default, all records are to be processed.

## **Format**

```
-R skiprec-no [ ,skiprec-no ...]
```
### **skiprec-no**

This specifies the record that is not to be processed in the number of cases.

# **Example**

1. 10 records from the head of the first input file, 20 records from the head of the 2nd input file are skipped.

-R 10,20

2. 100 records from the head of the 3rd input file are skipped when 3 input files exist.

-R ,,100

3. 100 records from the head of the first input file are skipped when 3 input files exist. The records of the 2nd and 3rd input file are not skipped.

-R 100

# **3.2.19 Descending order option (-r)**

This specifies to sort the data in descending order. It is an effective option when the specification of the [key field](#page-52-0) is omitted.

### **Format**

-r

# <span id="page-62-0"></span>**3.2.20 Field separation character hexadecimal option (-S)**

This specifies field separation character string by the hexadecimal number for the text file floating field specification. The field separation character hexadecimal option has an exclusive relationship with the [Field separation character option \(-t\)](#page-64-0). When either

specification of Field separation character hexadecimal option (-S) and [Field separation character option \(-t\)](#page-64-0) is omitted, tabs or spaces are treated as separation characters of the field.

## **Format**

-S *fldsep-hex*

## **fldsep-hex**

The field separation character string is specified by the hexadecimal number.

**Note** The field separation character string cannot specify the same character as the [Record separation character string \(-L\)](#page-54-0). 

. **. . . . . . . . . . . . . . .** .

# **Example**

1. Character string "AB" (ASCII code) is specified by the hexadecimal number for a field separation character string.

-S 4142

2. Character string "<->" (UTF-32LE) is specified by the hexadecimal number for a field separation character string.

-S 600000002d00000062000000

# **3.2.21 Processing (sort, merge, and copy) option (-s, -m, -c)**

It specifies the processes to execute for the input files.

### **Format**

```
[-s] | -m | -c
```
The processing options and their meanings are shown below. Each processing option is mutually in the exclusive relationship.

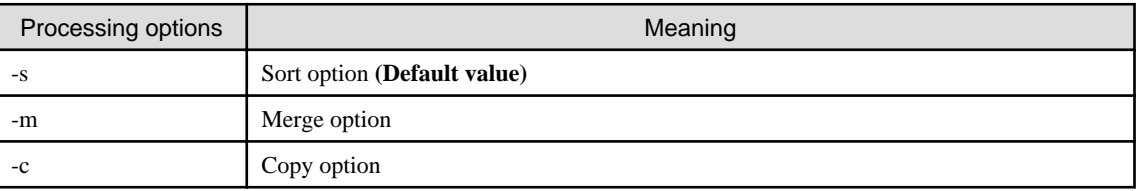

## **3.2.22 Text file option (-T)**

This specifies the field type when the input file is a text file.

### **Format**

```
-T { flt | fix | csv | tsv } [ , { n | w | N } b d i j ]
```
# Information

flt, fix, csv and tsv set the method for specifying the key field, selection field, reconstruction field and summation field. Continuing "n", "w", "N", "b", "d", "i", and "j" are the option arguments that specify the operations of the key fields and effective when the specification of the [key field](#page-52-0) is omitted. To specify two or more operations, describe them successively. When csv and tsv are specified, the key field is not omissible.

**flt**

This shows the text file floating field specification.

It is a form specified by the number of the field delimited by the field separator string. For information about the field separator string, refer to [Field separator character option \(-t\).](#page-64-0) It has an exclusive relationship with the fix option argument, the csv option argument and the tsv option argument.

#### **fix**

This shows the text file fixed field specification.

It is a form to specify in the byte position from the head. It has an exclusive relationship with the flt option argument, the csv option argument and the tsv option argument.

#### **csv**

This shows the text file CSV format specification.

It is specified by the number of the field delimited by the comma character. It has an exclusive relationship with the flt option argument, the fix option argument and the tsv option argument.

#### **tsv**

This shows the text file TSV format specification.

It is specified by the number of the field delimited by the tab character. It has an exclusive relationship with the flt option argument, the fix option argument and the csv option argument.

#### **n**

Character strings of numbers that contain signs are compared with arithmetic values. The result is not guaranteed when characters other than the numbers exist in the character string. It is in the exclusive relationship with "N" and "w".

#### **w**

Even if there are consecutive multi-byte characters, each character is compared. It is in the exclusive relationship with "n" and "N".

#### **N**

Connected data of alphabet and numbers (for instance, data123 ) are evaluated and sorted separately for the alphabet and numerical value. After only alphabets are targeted for the comparison and compared, character strings exclusively with numbers are compared with arithmetic values. Data is evaluated from the left of the specified field, and the data that appeared after effective data is disregarded. It is in the exclusive relationship with "n" and "w".

#### **b**

Blanks and tabs in the head of the key field are disregarded.

#### **d**

Only the blank and the alphanumeric character are compared.

#### **i**

Control character codes are disregarded.

<span id="page-64-0"></span>**j**

Lowercase letters are compared as uppercase letters.

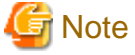

s se se segund

When the input file is a text file, it is necessary to specify Text file option (-T). When Text file option (-T) is omitted, it is treated as a binary file. a da da da da da d

## **3.2.23 Field separation character option (-t)**

This specifies field separation character string for the text file floating field specification.

The field separation character option has an exclusive relationship with the [Field separation character hexadecimal option \(-S\)](#page-62-0). When either specification of Field separation character option (-t) and [Field separation character hexadecimal option \(-S\)](#page-62-0) is omitted, tabs or spaces are treated as separation characters of the field.

#### **Format**

-t *fldsep*

#### **fldsep**

The field separation character string is specified.

Enclose the field separation character string with double quotation marks (") when it contain any spaces. When double quotation marks (") are specified for the field separation character string, specify the backslash (\) ahead of a double quotation.

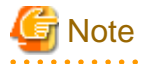

- The field separation character string cannot specify the same character as the [Record separation character string \(-L\)](#page-54-0).
- When the input code system is Unicode (UTF-32 form), the field separation character string can specify only the character within the range of ASCII code.

a dia ara-dia ara

# Example

1. Characters "SEPARATE" are specified as field separation character string.

-t SEPARATE

2. Characters "F S" are specified as field separation character string.

-t "F S"

3. Characters "'" are specified as field separation character string.

 $-t$   $t$ 

4. Characters """ are specified as field separation character string.

 $-t \ \n\backslash$ "

5. Characters "\" are specified as field separation character string.

 $-t \ \setminus$ 

6. Characters "\*\*" are specified as field separation character string.

-t \*\*

<span id="page-65-0"></span>7. Characters "\* \*" are specified as field separation character string.

-t "\* \*"

## **3.2.24 Suppression option (-u)**

This specifies the suppression option.

When the values of the specified key fields are equal, 1 record is left and others are deleted. Then the records to be deleted are irregular. The suppression option is effective in the Sort option (-s) and Merge option (-m). The suppression option has an exclusive relationship with the record summation option  $(-g)$ . When specified at the same time as the first-in first-out (FIFO) option  $(-f)$ , or environment variable [BSORT\\_FIFO](#page-12-0)), the specification of the first-in first-out (FIFO) option is disregarded.

#### **Format**

-u

## **3.2.25 I/O overwrite option (-v)**

This specifies to continue processing when one of the input files is the same as the output files.

Because the processing result is overwritten to the input file when I/O overwrite option (-v) is specified, the disk space can be saved. When this option is omitted, and the same file as the output file is specified for one of the input files, it is an error. Only when the Sort option ( s) is specified, it is enabled.

#### **Format**

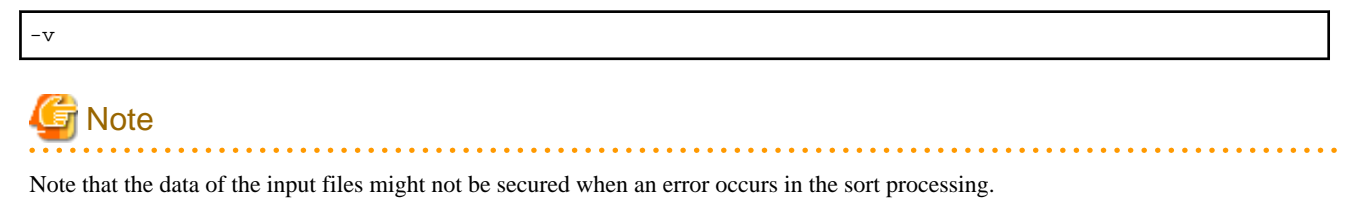

# **3.2.26 Standard output option (-w)**

This specifies to output the processing result to a standard output when the output file has not been specified. When it is specified at the same time as the Output file option  $(-0)$ , the Output file option  $(-0)$  takes priority.

#### **Format**

-w

## **3.2.27 COBOL file index specification option (-X)**

This specifies index fields in the indexed file of COBOL file system. It cannot be omitted for the indexed file of COBOL file system.

#### **Format**

```
-X index-def [ ,index-def ...]
```
#### **index-def**

This specifies the main key first, and then the sub-key.

- **Format of** *index-def*

*pos*.*len typ opt*

### <span id="page-66-0"></span>**pos**

This specifies the position of the index field in a byte position.

### **len**

This specifies the length of the index field in byte.

### **typ**

This specifies the data format of the index field. The data formats and the lengths of the index field are shown as follows.

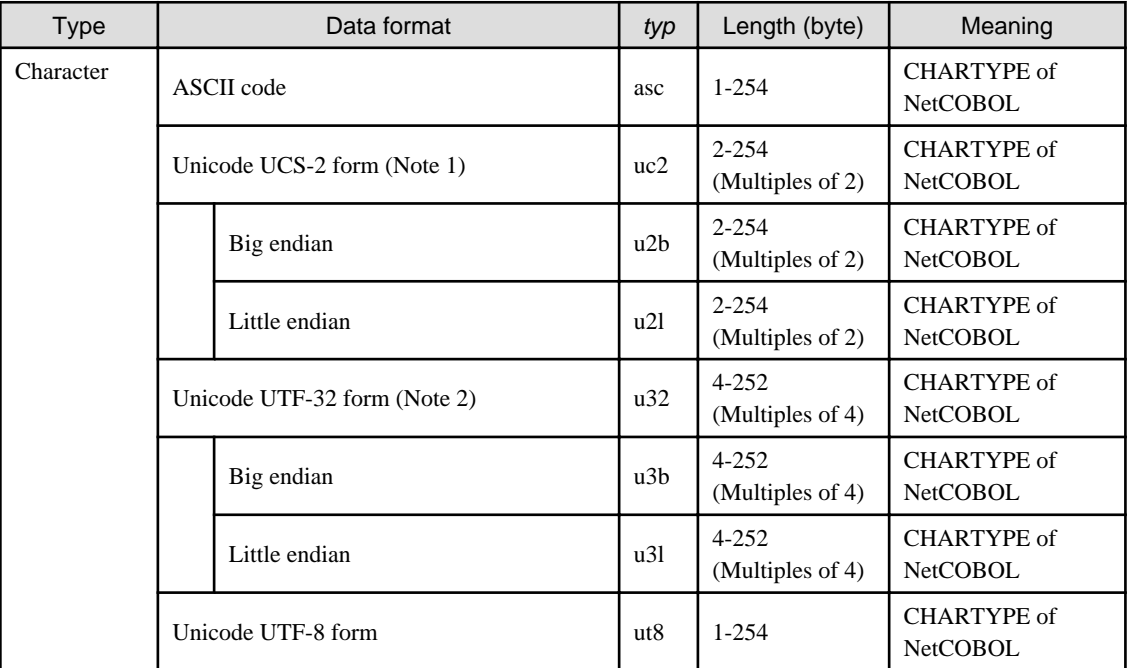

## **NOTES**

- 1. Byte order follows the specification of the environment variable [BSORT\\_UCS2TYPE.](#page-15-0)
- 2. Byte order follows the specification of the environment variable [BSORT\\_UTF32TYPE.](#page-15-0)

#### **opt**

This specifies the operation of the index field.

The operations that can be specified are shown below. Always specify "e" for the final segment.

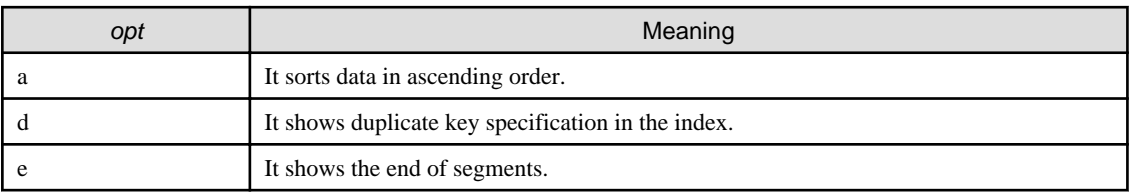

# **3.2.28 Modify collation sequence option (-x)**

Specifies information required to modify the collation sequence.

If col is specified in the key field data format, selection field (compared field or comparison field) data format, with the modify collation sequence function, comparison is made in the collation sequence specified in the Modify collation sequence option (-x). It is possible to specify information to modify multiple byte collating sequence values by separating the col-defs with commas (,).

### <span id="page-67-0"></span>**Format**

-x *col-def* [ ,*col-def* ...]

#### **col-def**

This specifies information required to modify the collation sequence.

When describing in the format *cctt* and comparing records, if a field contains a byte equivalent to the hexadecimal number *cc*, that byte is evaluated as the hexadecimal number  $tt$  and compared. A hexadecimal number that is not specified in  $cc$  is not replaced and is compared as is.

# **Example**

1. To compare the hexadecimal number 0x20 as the hexadecimal number 0x23, specify as follows:

-x 2023

2. If a *col-def* is specified more than once for the same hexadecimal number, the last specification is valid. In the example below, the hexadecimal number 0x20 is compared as the hexadecimal number 0x3A.

-x 2023,2040,203A

3. Specification when figures of ASCII code (0x30-0x39) are compared as a figure of the EBCDIC code (0xF0-0xF9) is as follows:

-x 30F0,31F1,32F2,33F3,34F4,35F5,36F6,37F7,38F8,39F9

## **3.2.29 Memory size option (-y)**

Specifies the size of the work area (memory size) that PowerBSORT uses.

When the Memory size option (-y) is omitted or 0 is specified, if the environment variable [BSORT\\_MEMSIZE](#page-12-0) is specified, the work area of the size is used and if it has not been specified, the work area is automatically set.

#### **Format**

-y *memsize*

#### **memsize**

This specifies the size of the work area that PowerBSORT uses in kilobytes.

Specify within the range from 32 to 2097151 kilobytes. When the value of 2097152 or more is specified, it is considered that 2097151 were specified.

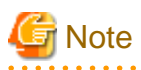

Memory size option (-y) takes priority over environment variable [BSORT\\_MEMSIZE](#page-12-0).

## **3.2.30 Record format option (-Z)**

This specifies the record format for binary files.

It is not possible to specify this option for the text file. It is not necessary to specify this option for the standard file system of the system. It is necessary to specify this option for COBOL file. Refer to [PowerBSORT Input Output Environment](#page-15-0) for the record format that can be specified.

#### **Format**

-Z *recform*

## <span id="page-68-0"></span>**recform**

This specifies the record format.

The record format that can be specified is shown below.

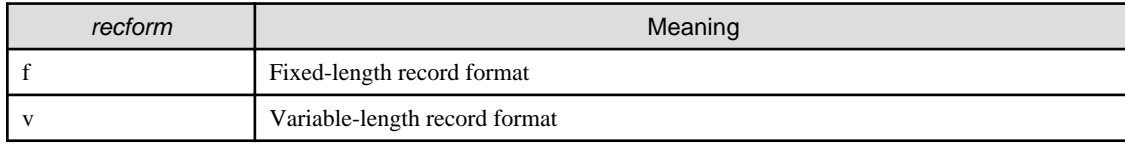

# **3.2.31 Record length option (-z)**

This specifies the record length or the maximum record length of the input record.

### **Format**

-z *recsize*

### **recsize**

This specifies the record length in byte.

For binary files, the record length is specified when the record format is a fixed-length record form. When the record format is a variablelength record form, the maximum record length is specified. For text files, the maximum record length including the line feed code is specified.

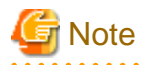

In the binary file (variable-length record form) and the text file, if the record length specified by *recsize* is longer than the actual maximum record length, it is possible to process. However, when the record length that is longer than the actual maximum record length is specified by recsize, it becomes the factor of the performance deterioration according to the difference between a specified record length and the actual maximum record length.

# <span id="page-69-0"></span>**Chapter 4 Using the PowerBSORT bsortex command**

This section explains the bsortex command.

The bsortex command allows you to execute PowerBSORT using the command line interface. Execution of bsortex can be included in batch files. Return the termination status of 0 when the bsortex command ends normally. Return the termination status other than 0 when the error occurs.

# **4.1 bsortex command format**

The forms of the bsortex command include 3 forms. The options that can be specified differ respectively. Specify an appropriate option according to the option to use.

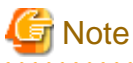

Notes for the bsortex command description

- The commands with hyphens (-) are called options and the ones specified after options are called operand. Example) key operand of -sort option
- Lexical units enclosed with square brackets ([ ]) can be omitted.
- Curly braces ({ }) show selections of lexical units delimited with vertical bars (|).
- For the italics, values are set as required.
- ... shows that it can be specified repeatedly.

- When you specify operands to put an equals sign (=) to the value, specify not to put any blank before and after the equals sign (=).

## **4.1.1 Using the sort option**

The command form for using the sort option is shown below.

```
bsortex [ -h ]
          [ -a argument-file ]
          [ -define keyword=word-definition [ keyword=word-definition...] [ -define...] ]
          [ -sort [ key=key-definition [ ,key-definition...] [ key=...] ] ]
          [ -record [ recform=record-format ]
              { [ fldsep=field-separate ] | [ fldsepx=field-separate-hex ] } ]
          -input reclen=record-length
              [ file=file-name [ ,file-name...] [ file=...]
                  [ filesys=file-system ] ]
              [ { include=condition-expression [ ,condition-expression ] [ include=...]
                  | omit=condition-expression [ ,condition-expression ] [ omit=...] } ]
              [ reconst=reconst-definition [ ,reconst-definition...] [ reconst=...] ]
              [ eof= { effect | ignore } ]
              [ overwrite ]
          [ -summary { field=summary-definition [ ,summary-definition...] [ field=...]
              | suppress } [ { first | last } ] ]
          [ -output [ file=file-name [ ,file-name...] [ file=...]
                  [ filesys=file-system ] ]
              [ maxfilesize=max-filesize ] [ maxrecnum=max-recordnumber ]
              [ { include=condition-expression [ ,condition-expression ] [ include=...]
                  | omit=condition-expression [ ,condition-expression ] [ omit=...]
                  | case= { condition-expression [ ,condition-expression ]
                      | other } [ case=...] } ]
              [ reconst=reconst-definition [ ,reconst-definition...] [ reconst=...] ]
              [ idxflag=index-flag ]
              [ idxkey=index-key [ ,index-key...] [ idxkey=...] ]
              linedlmt=line-delimiterremoveeof ] [ -output...] ]
          [ -option [ colseq=col-def [ ,col-def...] [ colseq=...] ]
```

```
 [ fifo ] [ icode=input-code ] [ iconv=input-conversion ]
 [ memsize=memory-size ]
 [ msgfile=message-file ] [ msglevel=message-level ]
 [ tmpdir=temp-directory [ ,temp-directory...] [ tmpdir=...] ] ]
```
## **4.1.2 Using the merge option**

The command form for using the merge option is shown below.

```
bsortex [ -h ]
          [ -a argument-file ]
          [ -define keyword=word-definition [ keyword=word-definition...] [ -define...] ]
          -merge [ key=key-definition [ ,key-definition...] [ key=...] ]
          [ -record [ recform=record-format ]
              { [ fldsep=field-separate ] | [ fldsepx=field-separate-hex ] } ]
          -input reclen=record-length
              [ file=file-name [ ,file-name...] [ file=...]
                  [ filesys=file-system ] ]
              [ { include=condition-expression [ ,condition-expression ] [ include=...]
                  | omit=condition-expression [ ,condition-expression ] [ omit=...] } ]
              [ reconst=reconst-definition [ ,reconst-definition...] [ reconst=...] ]
              [ eof= { effect | ignore } ]
          [ -summary { field=summary-definition [ ,summary-definition...] [ field=...]
              | suppress } [ { first | last } ] ]
          [ -output [ file=file-name [ ,file-name...] [ file=...]
                  [ filesys=file-system ] ]
              [ maxfilesize=max-filesize ] [ maxrecnum=max-recordnumber ]
              [ { include=condition-expression [ ,condition-expression ] [ include=...]
                  | omit=condition-expression [ ,condition-expression ] [ omit=...]
                  | case= { condition-expression [ ,condition-expression ]
                      | other } [ case=...] } ]
              [ reconst=reconst-definition [ ,reconst-definition...] [ reconst=...] ]
              [ idxflag=index-flag ]
              [ idxkey=index-key [ ,index-key...] [ idxkey=...] ]
              [ linedlmt=line-delimiter ] [ removeeof ] [ -output...] ]
          [ -option [ colseq=col-def [ ,col-def...] [ colseq=...] ]
              [ icode=input-code ] [ iconv=input-conversion ]
              [ memsize=memory-size ]
              [ msgfile=message-file ] [ msglevel=message-level ] ]
```
# **4.1.3 Using the copy option**

The command form for using the copy option is shown below.

```
bsortex [ -h ]
          [ -a argument-file ]
          [ -define keyword=word-definition [ keyword=word-definition...] [ -define...] ]
          -copy
          [ -record [ recform=record-format ]
              { [ fldsep=field-separate ] | [ fldsepx=field-separate-hex ] } ]
          -input reclen=record-length
              [ file=file-name [ ,file-name...] [ file=...]
                  [ filesys=file-system ] ]
              [ { include=condition-expression [ ,condition-expression ] [ include=...]
                  | omit=condition-expression [ ,condition-expression ] [ omit=...] } ]
              [ reconst=reconst-definition [ ,reconst-definition...] [ reconst=...] ]
              [ eof= { effect | ignore } ]
          [ -output [ file=file-name [ ,file-name...] [ file=...]
                  [ filesys=file-system ] ]
              [ maxfilesize=max-filesize ] [ maxrecnum=max-recordnumber ]
              [ { include=condition-expression [ ,condition-expression ] [ include=...]
                  | omit=condition-expression [ ,condition-expression ] [ omit=...]
```

```
 | case= { condition-expression [ ,condition-expression ]
             | other } [ case=...] } ]
     [ reconst=reconst-definition [ ,reconst-definition...] [ reconst=...] ]
     [ idxflag=index-flag ]
     [ idxkey=index-key [ ,index-key...] [ idxkey=...] ]
     [ linedlmt=line-delimiter ] [ removeeof ] [ -output...] ]
 [ -option [ colseq=col-def [ ,col-def...] [ colseq=...] ]
     [ icode=input-code ] [ iconv=input-conversion ]
     [ memsize=memory-size ]
     [ msgfile=message-file ] [ msglevel=message-level ] ]
```
# **4.2 bsortex command arguments**

The bsortex command accepts a variety of arguments to control the operation of the command. This section explains each argument of the bsortex command.

## **4.2.1 Argument file option (-a)**

This specifies an argument file.

An argument file is a text file in which various option arguments of the bsortex command are defined. An argument file is used to make a separate specification for a particular argument and when a command character string is longer than the maximum length allowed in the operating system.

The argument file must contain only bsortex command option information. Individual options in the argument file can span more than one line, but must not include a line break. Argument file options cannot be specified in the argument file.

If other options are specified along with the argument file option, the option arguments specified in the argument file are interpreted as if they were inserted at the location of the argument file option. You can specify more than one argument file option.

#### **Format**

```
-a argument-file
```
#### **argument-file**

This specifies the argument file name. If the argument file name contains spaces, it must be specified in double quotation marks (" ").

# **Example**

1. The following shows an example of an argument file.

```
-sort key=32.12pdla,25.4fbia/n
-input reclen=200/n
        file=sortin/n
        include=25.4fbi.ge.d35/n
-output file=sortout/n (Note)
```
2. The following shows an incorrect example of an argument file. It is incorrect because the key operand is split by a line break.

```
-sort key=32.12pdla,/n
           25.4fbia/n
-input reclen=200/n
       file=sortin/n
        include=25.4fbi.ge.d35/n
-output file=sortout/n (Note)
```
#### **NOTE**

/n sign indicates the carriage return and line feed code sequence <CR><LF>.
# <span id="page-72-0"></span>**Information**

Assuming that the argument file (argument-file) has the following content:

-sort key=0.10asca

#### If

bsortex -a argument-file -input reclen=100 file=sortin -output file=sortout

is specified, it is the same as specifying

bsortex -sort key=0.10asca -input reclen=100 file=sortin -output file=sortout

Similarly, if

bsortex -sort -a argument-file -input reclen=100 file=sortin -output file=sortout

is specified, it is the same as specifying

bsortex -sort -sort key=0.10asca -input reclen=100 file=sortin -output file=sortout

In the latter case, the effect is that the -sort option is specified twice. As the -sort option can only be specified once, an error occurs.

# **4.2.2 Copy option (-copy)**

This specifies the copy option.

The Copy option (-copy) does not have operand. The Copy option (-copy), [Sort option \(-sort\),](#page-100-0) and [Merge option \(-merge\)](#page-85-0) are mutually in the exclusive relationship.

#### **Format**

-copy

# **4.2.3 Define option (-define)**

This defines arbitrary mnemonic names for field definition and file path names. The arbitrary mnemonic names defined in this option can be used in other options.

#### **Format**

-define *keyword*=*word-definition* [ *keyword*=*word-definition* ...][ -define ...]

#### **keyword=word-definition**

Describe *keyword* in the alphanumeric characters to which  $@$  is put to the first character. The character string defined in keyword is specified for word-definition.

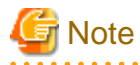

- The left-hand part of the operand (for instance, key) that specifies values in option names (for instance, -sort) and equals sign (=) cannot be specified for word-definition.

- When two or more mnemonic names are defined, they are replaced in the specified order. Therefore, when you define other mnemonic names including a certain mnemonic name, note that because the result changes by the specified order of the mnemonic names.

Example 1)

**Before the replacement**

```
-define @HOK=hoken\hoken1.dat @HOKEN2=hoken\hoken2.dat
-input file=@HOKEN2
```
#### **After the replacement**

-input file=hoken\hoken1.datEN2

Example 2)

#### **Before the replacement**

-define @HOKEN2=hoken\hoken2.dat @HOK=hoken\hoken1.dat -input file=@HOKEN2

#### **After the replacement**

-input file=hoken\hoken2.dat

#### **Example ........**

```
-define @HOKEN1=hoken\hoken1.dat
         @HOKEN2=hoken\hoken2.dat
        @HOKEN34=hoken\hoken3.dat,hoken\hoken4.dat
        @NAME=12.8asc
        @AGE=20.2fbi
-sort key=@AGEr,@NAMEa
-input file=@HOKEN1,@HOKEN2 include=@AGE.ge.d30
```
# **4.2.4 Help option (-h)**

This lists the command formats of the bsortex command.

After the command syntax is analyzed, the description example is output to the standard error output. When this option is specified, processes in PowerBSORT are not executed. If the command syntax contains an error, the description example is output after the error messages are output.

#### **Format**

-h

# **4.2.5 Input file information option (-input)**

This specifies the input file information option.

In the standard input, omit inputting [file operand](#page-74-0) and [filesys operand](#page-75-0).

#### **Format**

```
-input reclen=record-length
       [ file=file-name [ ,file-name ...] [ file= ...]
            [ filesys=file-system ] ]
       [ { include=condition-expression [ ,condition-expression ] [ include= ...]
            | omit=condition-expression [ ,condition-expression ] [ omit= ...] } ]
       [ reconst=reconst-definition [ ,reconst-definition ...] [ reconst= ...] ]
       [ eof= { effect | ignore } ]
       [ overwrite ]
```
### 4.2.5.1 reclen operand

This specifies the record length or the maximum record length of the input record.

#### <span id="page-74-0"></span>**Format**

reclen=*record-length*

#### **record-length**

This specifies the record length in byte.

For binary files, the record length is specified when the record format is a fixed-length record form. When the record format is a variablelength record form, the maximum record length is specified. For text files, the maximum record length including the line feed code is specified.

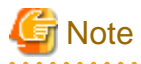

In the binary file (variable-length record form) and the text file, if the record length specified by *recsize* is longer than the actual maximum record length, it is possible to process. However, when the record length that is longer than the actual maximum record length is specified by recsize, it becomes the factor of the performance deterioration according to the difference between a specified record length and the actual maximum record length.

4.2.5.2 file operand

This specifies the input file.

Two or more input files can be specified by delimiting them with comma (,). However, two or more input files with a different file system cannot be specified. When two or more input files are specified, the record is input from the head of the file in the sort option and the copy option in specification the order. In the merge option, order by which the record is read depends on the value of the key field of each record.

#### **Format**

file=*file-name*

#### **file-name**

This specifies input file path names.

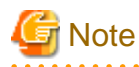

- When you specify the file path names that are operand arguments and contain any blanks, enclose the entire *file-name* with double quotation marks (").

- When you specify the file path names that are operand arguments and contain comma (,), enclose the entire file-name with quotation marks ('), and in addition to that, enclose it with double quotation marks (").
- When you specify the file path names that are operand arguments and contain quotation marks ('), specify it with the successive 2 quotations marks ('), and enclose the entire file-name with double quotation marks (").

. . . . . . . . . . . . . . . . . .

# <sup>∥</sup> Example

1. The example of specifying two or more input files is shown below.

file=sortin1,sortin2

2. The example of specifying the file path name that contains blank is shown below.

file="sortin 01"

<span id="page-75-0"></span>3. The example of specifying the file path name that contains comma (,) is shown below.

file="'sortin,01'"

4. The example of specifying the file path name that contains quotation marks (') is shown below.

file="sortin''01"

# 4.2.5.3 filesys operand

This specifies file system of input files specified in [file operand](#page-74-0).

#### **Format**

filesys=*file-system*

#### **file-system**

This specifies the file system of input files.

Specify a file system in an identifier. The file systems that can be specified are shown below.

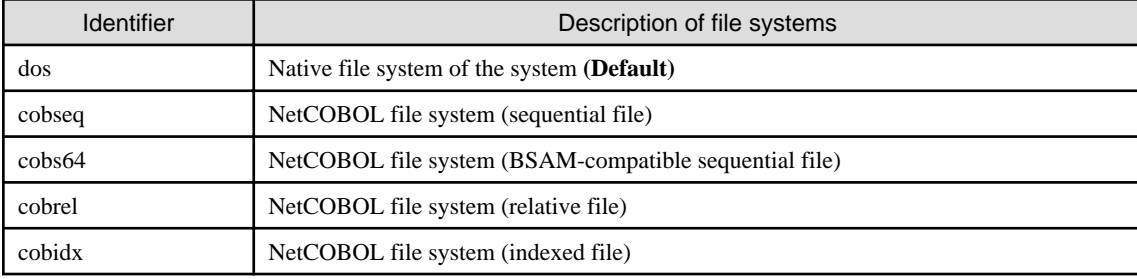

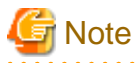

- PowerBSORT cannot access files opened by the NetCOBOL file system in exclusive mode. In addition, if the NetCOBOL file system (indexed file) is specified, PowerBSORT cannot access files opened by the NetCOBOL file system in shared mode. For more details on shared mode and exclusive mode, refer to the documentation of your NetCOBOL file system.

- Even if the NetCOBOL file system (BSAM-compatible sequential file) is specified, if your NetCOBOL file system is not compatible, files are handled as NetCOBOL file system (sequential file). For details on BSAM compatibility, refer to the documentation of your NetCOBOL file system.
- If the NetCOBOL file system (BSAM-compatible sequential file) is specified, record exclusivity may not be maintained, depending on the NetCOBOL file system.

### 4.2.5.4 include operand

To use the record selection option for the input file, specify the selection field (selection condition). The records that meet the condition are to be processed. The include operand is in the exclusive relationship with [omit operand.](#page-80-0)

#### **Format**

include=*condition-expression* 

#### **condition-expression**

This specifies the selection field (selection condition).

When you specify two or more *condition-expression* delimiting with comma (,), it creates the logical product of the selection condition. When two or more include operands are specified, they create the logical sum of the selection condition.

- **Format of** *condition-expression*

*condition-definition* [ { .and. | .or. } [ ( ] *condition-expression* [ ) ] ]

#### **and**

This shows the logical product of the selection conditions. It is equal to the values specified by delimiting two or more conditions with comma (,).

#### **or**

This shows the logical sum of the selection conditions. It is equal to the case that two ore more include operands are specified.

#### **condition-definition**

One selection field (selection condition) is specified.

```
- Format 1 of condition-definition
```
*pos*.*len typ* [ *opt* ].*cmp*.*pos*.*len typ*

For the format 1 of *condition-definition*, two selection fields are compared. The left side of *cmp* shows the compared field and the right side shows the comparing field. An error occurs when the field to be compared or the comparing field does not exist on the input record.

#### - **Format 2 of** *condition-definition*

*pos*.*len typ* [ *opt* ].*cmp*.*self-def*

For the format 2 of *condition-definition*, the selection field is compared with a literal value. The left side of *cmp* shows compared field and the right side shows a literal value. An error occurs when the field to be compared does not exist on the input record.

- **Format 3 of** *condition-definition*

RECNUM.*cmp*.*num*

For the format 3 of condition-definition, the record is selected according to the number of records.

#### **pos**

This specifies the position of the compared field or the comparing field.

To specify the binary files and text file fixed fields, specify the byte position where the head of the record was assumed to be 0. For the text file floating field, text file CSV format, and text file TSV format, specify the field number counted from 0.

#### **len**

This specifies the length of the compared field or the comparing field in the number of byte.

For the text file floating field specification, text file CSV format, and text file TSV format, process with the length specified here when the actual fields are longer than the specified field length. When the actual fields are shorter than the specified field length, the actual field length is processed.

To specify an unsigned binary number for the data format, specify mask values. Compare the logical product of the mask value and field values. The mask value specifies the same value as the compared field and the comparing field.

For information about the lengths of each data format, refer to the [Data formats that can be specified in the compared field and the comparing](#page-28-0) [field.](#page-28-0)

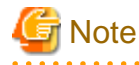

In text file CSV format and text file TSV format specification, the length of the compared field or the comparing field does not contain double quotation marks (") that enclose the field. When two consecutive double quotation marks ("") are included in the field, they are interpreted as one double quotation mark (").

Example: Compared field and length in text file CSV format

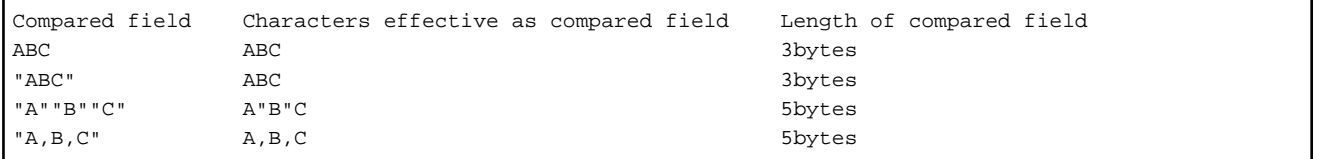

#### **typ**

This specifies the data formats of the compared field and the comparing field. For more information, refer to the [Data formats that can be specified in the compared field and the comparing field](#page-28-0).

# **Note**

- When the data format of the compared field and comparing field are different, it compares the data after adjusting them to the data format of the compared field.

- When the data format of the compared field is character, it compares data in the shorter length of the compared field and comparing field.
- When the data format of the compared field is numeric or number, the shorter field of the compared field and comparing field are compared with the longer one after moving to the right end.
- In the binary file processing, when input file code system [\(icode operand\)](#page-89-0) is excluding EBCDIC, ASCII code can be specified.
- In the text file processing, when input file code system ([icode operand](#page-89-0)) is ASCII, ASCII code can be specified.
- When the input file code system ([icode operand\)](#page-89-0) is EBCDIC, EBCDIC code can be specified.
- When the input file code system ([icode operand\)](#page-89-0) is ASCII, Shift JIS code can be specified.
- In the binary file processing, when input file code system [\(icode operand\)](#page-89-0) is excluding EBCDIC, Unicode (UCS-2 form) can be specified.
- In the text file processing, when input file code system ([icode operand\)](#page-89-0) is Unicode (UCS-2 form), Unicode (UCS-2 form) can be specified.
- In the binary file processing, when input file code system ([icode operand](#page-89-0)) is excluding EBCDIC, Unicode (UTF-32 form) can be specified.
- In the text file processing, when input file code system ([icode operand\)](#page-89-0) is Unicode (UTF-32 form), Unicode (UTF-32 form) can be specified.
- In the binary file processing, when input file code system [\(icode operand\)](#page-89-0) is excluding EBCDIC, Unicode (UTF-8 form) can be specified.
- In the text file processing, when input file code system [\(icode operand](#page-89-0)) is Unicode (UTF-8 form), Unicode (UTF-8 form) can be specified.

# 

#### **opt**

This specifies the operations of the compared field.

To specify two or more operations, describe them successively. The operations that can be specified are shown below. Others than "w" can be specified only when the text file is processed.

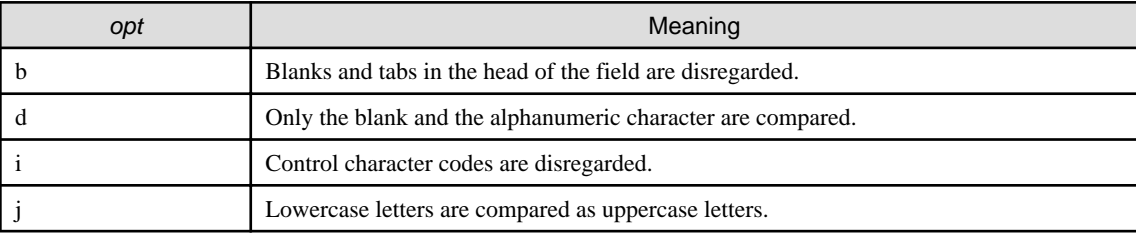

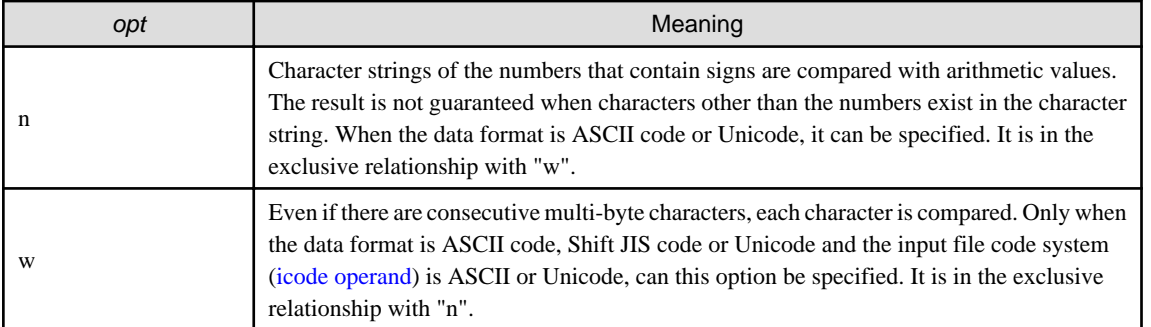

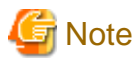

- If modify collation sequence is specified as the data format of the compared field or comparing field, field operations cannot be specified in opt.

- If character form two digit years, external decimal form two digit years, packed decimal form two digit years or decimal form two digit years is specified as the data format of the compared field or the comparing field, *opt* is ignored.

#### **self-def**

This specifies the literal values. The description form of *self-def* is shown below.

- **Format 1 of** *self-def*

'*Character string*'

Specifies the character string for the format 1 of self-def.

- **Format 2 of** *self-def*

x*Hexadecimal number*

Specifies the hexadecimal number for the character string for the format 2 of self-def.

- **Format 3 of** *self-def*

d*Decimal number*

Specifies the decimal number for numeric or number for the format 3 of self-def.

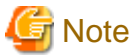

- To specify character strings of a literal value in operand argument, enclose the entire operand argument with double quotation marks (").

- To specify character strings of a literal value that contains double quotation marks (") in operand argument, specify backslash (\) before the double quotation marks (").
- To specify character strings of a literal value that contains quotation marks (') in operand argument, specify successive 2 quotation marks (').
- When the character string of a literal value is specified, the character string should be one character or more.
- When the data form is Unicode UTF-32 form, the character string of a literal value can specify only the character within the range of ASCII code.
- When you specify a decimal number of a literal value, signs can be specified.
- Literal value is compared after adjusting to the data format of the compared field.
- When you specify a text file fixed field, literal values cannot contain record separation character.
- When you specify a text file floating field, literal values cannot contain field separation character or record separation character.
- For text file CSV format and text file TSV format, double quotation marks (") do not need to enclose literal values.
- When specifying literal value of fixed-point binary numbers, unsigned fixed-point binary numbers, fixed-point binary numbers little endian, unsigned fixed-point binary numbers - little endian, fixed-point binary numbers - system dependent, and unsigned fixed-point binary numbers - system dependent as decimal numbers, a literal value can specify even the value expressible by 16 bytes.

. . . . . . . . . . . . . . . . . .

#### **cmp**

This specifies the comparison operator.

The following shows comparison operators and their meanings.

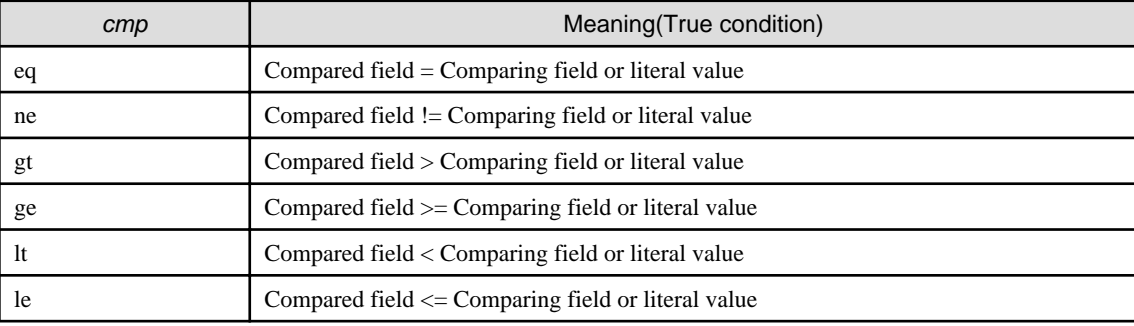

#### **RECNUM**

This specifies the selection in the number of records.

For the description format 3 of condition-definition, specify the fixed string 'RECNUM'.

#### **num**

This specifies the number of records.

For input, specify the top record of the input file as the first record. When two or more input files are specified, select the top record of each file as the first record. For output, specify the first record after summation or suppression as the first record.

# <sup>∥</sup> Example

1. To select records that the field of packed decimal number in 4 bytes from the 32nd byte and the field of the external decimal number in 4 bytes from the 12th byte are equal, specify as follows.

include=11.4zdl.eq.31.4pdl

2. To select records that have more than 30 fields of the fixed-point binary number in 4 bytes from the 12th byte, specify as follows.

include=11.4fbi.ge.d30

3. To select records that have less than -1000 fields of the external decimal number in 4 bytes from the 10th byte, specify as follows.

include=9.4zdl.eq.d-1000

4. When the first 50 records from the head of the file are to be processed, specify as follows.

include=RECNUM.le.50

5. To select the record in which the character string 'abcde' exists in the field of ASCII code in 5 bytes from the 10th byte, specify as follows.

include="9.5asc.eq.'abcde'"

<span id="page-80-0"></span>6. To select the record in which the character string 'ab"cd' exists in the field of ASCII code in 5 bytes from the 10th byte, specify as follows.

include="9.5asc.eq.'ab\"cd'"

7. To select the record in which the character string 'abc'd' exists in the field of ASCII code in 5 bytes from the 10th byte, specify as follows.

include="9.5asc.eq.'abc''d'"

8. To select the record in which the character string 'abc' exists in the field of ASCII code in 3 bytes from the 4th byte and character string 'abc' in the field of ASCII code in 3 bytes from the 10th byte, the record in which the character strings 'abcd' in the field of ASCII code in 5 bytes from 4th byte, specify as follows.

include="3.3asc.eq.'abc'.and.9.3asc.eq.'abc'.or.3.5asc.eq.'abcde'"

#### 4.2.5.5 omit operand

To use the record selection option for the input file, specify the selection field (selection condition). This excludes the records that meet the condition from the object of processing. The omit operand is in the exclusive relationship with [include operand](#page-75-0).

#### **Format**

omit=*condition-expression*

#### **condition-expression**

This specifies the selection field (selection condition). For information about the *[condition-expression](#page-75-0)*, refer to include operand of input file information option (-input).

### 4.2.5.6 reconst operand

To use the record reconstruction option for the input file, specify the reconstruction field.

The field specified for the reconstruction field is output from right after the left of the output record sequentially. When you specified the record reconstruction option for the input file, the field position after the reconstruction of the input field in the key field, summation field, selection field of the output and reconstruction field of the output are specified.

#### **Format**

```
reconst=reconst-definition
```
#### **reconst-definition**

This specifies the reconstruction field. Two or more reconst-definition can be specified by delimiting the data by comma (,).

```
- Format 1 of reconst-definition
```
#### *pos*.*len*

Format 1 specifies a field in the input record.

When the specified field does not exist on the record of the input, it is an error.

- **Format 2 of** *reconst-definition*

*self-def*.*len typ* [ *opt* ]

Format 2 specifies literal values.

#### - **Format 3 of** *reconst-definition*

#### *pos*.END

Format 3 specifies from the position of the input record specification to the end of the reconstruction field. If the specified field does not exist in the input record, an error occurs.

- **Format 4 of** *reconst-definition*

EMPTY [ *opt* ]

Format 4 specifies an empty field.

Format 4 can be specified for the text file CSV format and the text file TSV format.

#### **pos**

This specifies positions of the reconstruction field.

To specify the binary files and text file fixed fields, specify the byte position where the head of the record was assumed to be 0. For the specification of the text file floating field, text file CSV format, and text file TSV format, specify the field number counted from 0.

#### **len**

This specifies a length of the reconstruction field in the number of bytes.

For the text file floating field specification, text file CSV format, and text file TSV format, process with the length specified here when the actual fields are longer than the specified field length. When the actual fields are shorter than the specified field length, the actual field length is processed.

In the specification of description format 1, the length is not limited. For the information about each data format that can be specified in the description format 2, refer to [Data formats that can be specified in the literal value of the reconstruction field](#page-33-0).

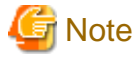

In the text file CSV format and text file TSV format specification, the length of the reconstruction field does not contain double quotation marks ("). When two consecutive double quotation marks ("") are included in the field, they are interpreted as one double quotation mark (").

Example: Reconstruction field and length in text file CSV format.

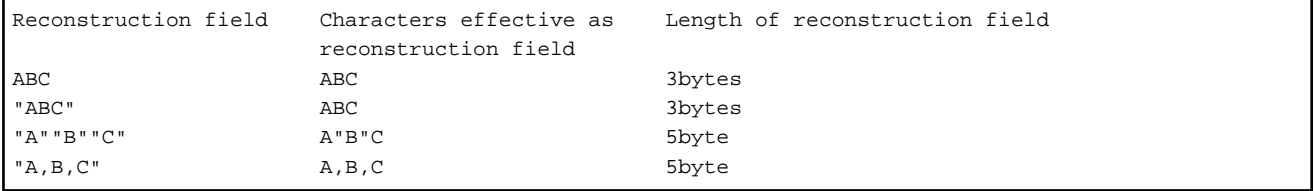

#### **self-def**

This specifies literal values. The description form of self-def is shown below.

- **Format 1 of** *self-def*

'*Character string*'

- **Format 2 of** *self-def*

x*Hexadecimal number*

- **Format 3 of** *self-def*

d*Decimal number*

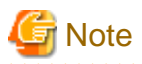

- To specify character strings of a literal value in operand argument, enclose the entire option argument with double quotation marks (").
- To specify character strings of a literal value that contains double quotation marks (") in operand argument, specify backslash (\) before the double quotation marks (").
- To specify character strings of a literal value that contains quotation marks (') in operand argument, specify successive 2 quotation marks (').
- When the character string of a literal value is specified, the character string should be one character or more.
- When the data form is Unicode UTF-32 form, the character string of a literal value can specify only the character within the range of ASCII code.
- When you specify a decimal number of a literal value, signs can be specified.
- When you specify a text file fixed field, literal values cannot contain record separation character.
- When you specify a text file floating field, literal values cannot contain field separation character or record separation character.
- Output text file CSV format and text file TSV format with literal values enclosed in double quotation marks (") when the literal values contains the field separation character, the record separation character (Note) or double quotation marks ("). In this case, a literal value double quotation mark (") is output when two double quotation marks (") are consecutive.

Note: Enclose literal values with double quotation marks (") when it is included by not only the record separator of the input file but also one of CRLF, CR, and LF permitted as a record separator.

Example: The data output to the reconstruction field when literal values contain the field separation character (comma) or the double quotation marks (") is as follows:

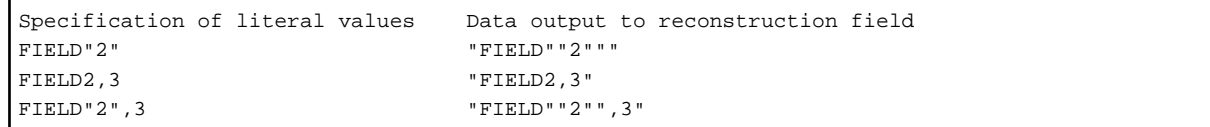

- When a value specified with a literal value and the length specified with *len* are different, process them as shown below.
	- When the literal value is character strings, the literal value is specified to start at the left and any blank spaces to the right is filled with the appropriate number of spaces if the length of the character strings specified in the literal value is shorter than the length specified in len. If the length of the character strings specified in the literal value is longer than the length specified in len, it is an error.
	- If the literal value is number, convert the value specified in the literal value into the data format and the length specified in typ and len, and embed them. If the conversion result is more than len, it is an error.
- When specifying literal value of fixed-point binary numbers, unsigned fixed-point binary numbers, fixed-point binary numbers little endian, unsigned fixed-point binary numbers - little endian, fixed-point binary numbers - system dependent, and unsigned fixed-point binary numbers - system dependent as decimal numbers, a literal value can specify even the value expressible by the length specified with *len*.

# Example

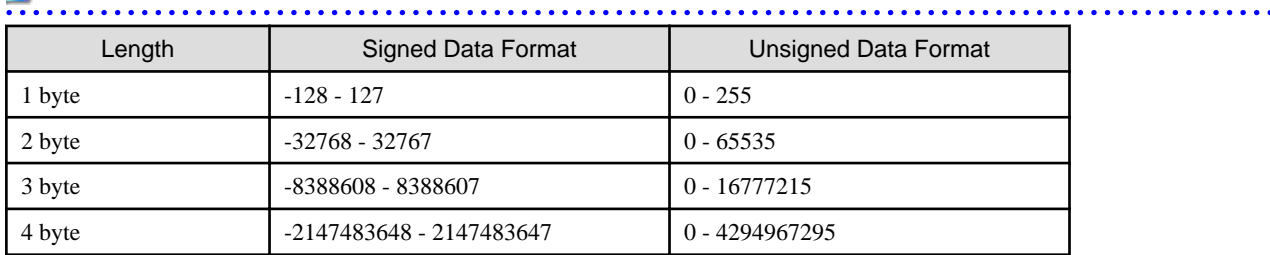

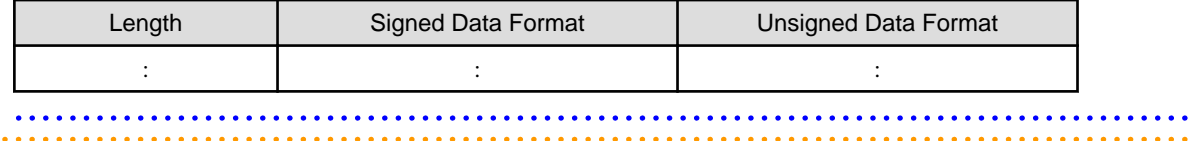

#### **typ**

This specifies the data format of literal values.

For the information about each data format that can be specified, refer to [Data formats that can be specified in the literal value of the](#page-33-0) [reconstruction field.](#page-33-0)

. . . . . . .

**G** Note

- In the binary file processing, when input file code system [\(icode operand\)](#page-89-0) is excluding EBCDIC, ASCII code can be specified.

- In the text file processing, when input file code system ([icode operand](#page-89-0)) is ASCII, ASCII code can be specified.
- When the input file code system ([icode operand\)](#page-89-0) is EBCDIC, EBCDIC code can be specified.
- When the input file code system ([icode operand\)](#page-89-0) is ASCII, Shift JIS code can be specified.
- In the binary file processing, when input file code system [\(icode operand\)](#page-89-0) is excluding EBCDIC, Unicode (UCS-2 form) can be specified.
- In the text file processing, when input file code system ([icode operand\)](#page-89-0) is Unicode (UCS-2 form), Unicode (UCS-2 form) can be specified.
- In the binary file processing, when input file code system ([icode operand](#page-89-0)) is excluding EBCDIC, Unicode (UTF-32 form) can be specified.
- In the text file processing, when input file code system ([icode operand\)](#page-89-0) is Unicode (UTF-32 form), Unicode (UTF-32 form) can be specified.
- In the binary file processing, when input file code system [\(icode operand\)](#page-89-0) is excluding EBCDIC, Unicode (UTF-8 form) can be specified.
- In the text file processing, when input file code system [\(icode operand](#page-89-0)) is Unicode (UTF-8 form), Unicode (UTF-8 form) can be specified.

#### **END**

Specify the fixed string 'END' at format 3 of reconst-definition.

#### **EMPTY**

Specify the fixed string 'EMPTY' at format 4 of reconst-definition.

#### **opt**

This specifies the operation of the reconstruction field.

It can be specified in text file CSV format or text file TSV format, at format 2 of *reconst-definition* or format 4 of *reconst-definition*. When this specification is omitted, it operates assuming that L is specified.

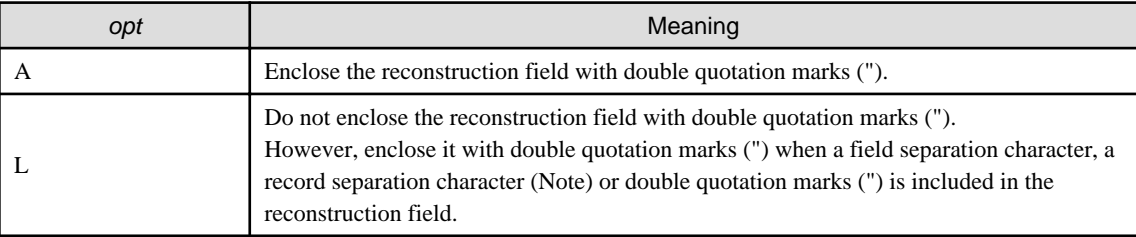

#### **NOTE**

Enclose literal values with double quotation marks (") when it is included by not only the record separator of the input file but also one of CRLF, CR, and LF permitted as a record separator.

# **Information**

- In text file CSV format and text file TSV format, when format 1 of *reconst-definition* or format 3 of *reconst-definition* is specified, enclosing the reconstruction field with double quotation marks (") depends on the condition. When the field on the input record is enclosed with double quotation marks ("), the field after the record is reconstructed is enclosed with double quotation marks (").

Example: Specify "reconst=1.3,2.2" for the reconstruction field.

```
Input record Output record
"001","ABC",60 "ABC",60
"002","ABCDE",50 "ABC",50
"003","AB,CDE",40 "AB,",40
"004","AB"CDE,30 (Note) "AB"C,30
```
"AB" is enclosed by double quotation marks (") in the second field and "CDE" continues afterwards. 

# **Example**

**NOTE**

1. To reconstruct a 10 byte field from the 5th byte of the input record, specify as follows.

reconst=4.10

2. To specify the character strings of literal value (abc), specify as follows.

reconst="'abc'.3asc"

3. To specify the character strings of literal value (ab"cd) that contain double quotation mark ("), specify as follows.

reconst="'ab\"cd'.5asc"

4. To specify the character strings of a literal value (abc'd) that contain quotation mark ('), specify as follows.

reconst="'abc''d'.5asc"

5. To specify hexadecimal number of a literal value (abc), specify as follows.

reconst=x616263.3asc

6. To specify external decimal number of a literal value (-32) by 4 bytes, specify as follows.

reconst=d-32.4zdl

7. To reconstruct the field from the 5th byte of the input record to the end of the record, specify as follows.

reconst=4.END

8. To reconstruct a 8 byte field from the 3rd byte of the input record, and character strings of a literal value (,), and 5 byte field from the 20th byte of the input record, specify as follows.

reconst="2.8,','.1asc,19.5"

9. Enclose with double quotation marks ("), and specify the field in the text file CSV format and text file TSV format to specify the character string of literal value (abc).

reconst="'abc'.3ascA"

<span id="page-85-0"></span>10. In text file CSV format and text file TSV format, specify the empty field enclosed with double quotation marks (") between the first field in the input record and the second field.

reconst=0.1,EMPTYA,1.END

### 4.2.5.7 eof operand

When the input file is a text file, this specifies how the EOF control character is handled.

#### **Format**

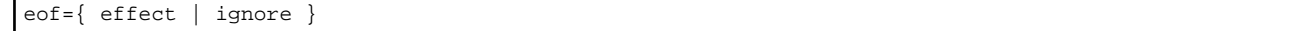

#### **effect**

This inputs data up to the first EOF control character, recognizing the first EOF control character as the end of the file.

#### **ignore**

This continues to input data even after the EOF control character (that is, the EOF control character is not recognized as the end of the file).

#### **Note** The default value of the eof operand is **effect**.

### 4.2.5.8 overwrite operand

This specifies to continue processing when one of the input files is the same as the output files.

Because the processing result is overwritten to the input file when overwrite operand is specified, the disk space can be saved. When this this operand is omitted, and the same file as the output file is specified for one of the input files, it is an error. Only when the sort option is specified, it is enabled.

#### **Format**

overwrite

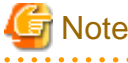

Note that the data of the input files might not be secured when an error occurs in the sort processing.

# **4.2.6 Merge option (-merge)**

This specifies the merge option.

The Merge option (-merge), [Sort option \(-sort\),](#page-100-0) and [Copy option \(-copy\)](#page-72-0) are mutually in the exclusive relationship.

#### **Format**

```
-merge [ key=key-definition [ ,key-definition ...] [ key= ...] ]
```
### 4.2.6.1 key operand

This specifies the key fields.

A key field is composed of position, length, data format, and operation. When there are two or more key fields, they are compared in the specified order. When two or more key fields are specified, the key field is delimited by the comma (,). Moreover, two or more key operands

can be specified. If the specification of key fields is omitted, the whole records is considered to be a key field and sorted in ascending order of the code.

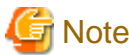

```
The key field cannot be omitted for text file CSV format and text file TSV format.
```
#### **Format**

key=*key-definition* [ ,*key-definition* ...] [ key= ...]

#### **key-definition**

This specifies the key field.

- **Format 1 of** *key-definition*

*pos*.*len typ* [ *opt* ]

In description format 1 of *key-definition*, the field in the input record is specified for a key field.

- **Format 2 of** *key-definition*

ALL [ *opt* ]

In description format 2 of key-definition, the entire record is specified for a key field. It is not possible to specify it for text file CSV format and the text file TSV format.

#### **pos**

This specifies the position of the key field.

To specify the binary files and text file fixed fields, specify the byte position where the head of the record was assumed to be 0. For the specification of the text file floating field, text file CSV format, and text file TSV format, specify the field number counted from 0.

#### **len**

This specifies the length of the key field in the number of bytes.

For the text file floating field specification, text file CSV format, and text file TSV format, process with the length specified here when the actual fields are longer than the specified field length. When the actual fields are shorter than the specified field length, the actual field length is processed.

To specify an unsigned binary number for  $typ$ , specify mask value for len in decimal number. The logical products of the field value and mask value are considered to be the key value.

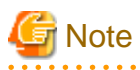

The length of the key field does not contain double quotation marks (") that enclose the field for text file CSV format and text file TSV format. When two consecutive double quotation marks ("") are included in the field, they are interpreted as one double quotation mark (").

Example: Key field and length in text file CSV format.

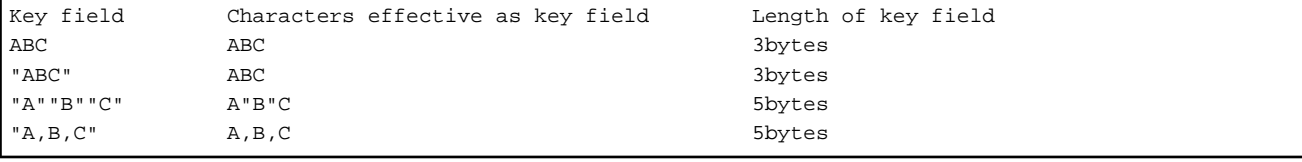

#### **typ**

This specifies the data format of the key field.

For more information, refer to the [Data formats that can be specified in the key field.](#page-24-0)

#### **opt**

This specifies operation of the key field.

To specify two or more operations, describe them successively. a, r, and w can be specified for binary files. All the operations can be specified for the text file. When both a and r are omitted, it operates assuming that a is specified. The operations that can be specified are shown below.

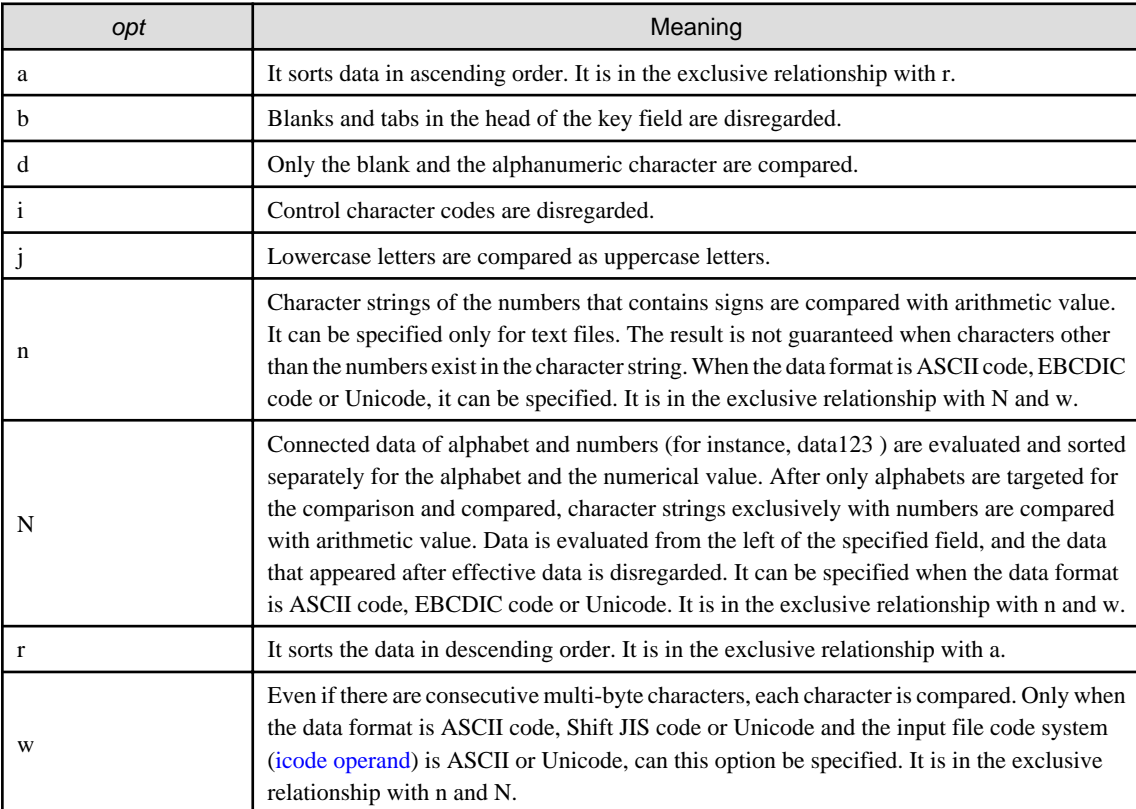

# <mark>ज</mark> Note

- When modify collation sequence is specified for a data form of the key field, the operations other than "a" or "r" cannot be specified.

- When character form two digit years, packed decimal form two digit years, external decimal form two digit years and decimal form two digit years are specified for a data form of the key field, the operations other than "a" or "r" are disregarded.

### **ALL**

A fixed character string of 'ALL' is specified for description format 2 of key-definition. It is used when the key field is omitted and the entire record is assumed to be a key field. If the operation of the key field is not specified, the key operand can be omitted.

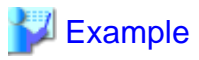

1. To specify to sort the fields of ASCII code in 10 bytes length from the head of the record in ascending order:

key=0.10asca

2. To specify an external decimal number in 8 bytes length from the 5th byte of the input record, arranged in descending order:

key=4.8zdlr

3. To specify ASCII code in 20 bytes length, arranged from the 10th byte of the input record in ascending order at the text file fixed field specification:

key=9.20ascabj

The first blank and tab of the key field are disregarded, and lower case letters are treated as upper case letters.

4. To arrange in descending order as a key of the entire record:

key=ALLr

# **Information**

For the binary file variable-length record form or the text file, when the record where the key field does not exist is input, the value of the part where the key field does not exist is processed as 0.

Example 1) binary file variable-length record form or the text file fixed field:

```
key field:6.4asca
  0123456789 : Record where key field exists
  012345 : Record where key field doesn't exist
```
Example 2) the text file floating field, the text file CSV format or the text file TSV format:

```
key field:2.1asca
  fld0,fld1,fld2,fld3 : Record where key field exists
 fld0,fld1 : Record where key field doesn't exist
  fld0,fld1,,fld3 : Record where key field doesn't exist
```
# **4.2.7 Execution environment option (-option)**

This option specifies each execution environment option.

<u>. . . . . . . . .</u>

#### **Format**

```
-option [ colseq=col-def [ ,col-def ...] [ colseq= ...] ]
         [ fifo ]
         [ icode=input-code ]
        [ iconv=input-conversion ]
         [ memsize=memory-size ]
         [ msgfile=message-file ]
         [ msglevel=message-level ]
         [ tmpdir=temp-directory [ ,temp-directory ...] [ tmpdir= ...] ]
```
#### 4.2.7.1 colseq operand

Specifies information required to modify the collation sequence.

If col is specified in the key field data format, selection field (compared field or comparison field) data format, with the modify collation sequence function, comparison is made in the collation sequence specified in the colseq operand. It is possible to specify information to modify multiple byte collating sequence values by separating the *col-defs* with commas (,).

#### <span id="page-89-0"></span>**Format**

colseq=*col-def* [ ,*col-def* ...] [ colseq= ...]

#### **col-def**

This specifies information required to modify the collation sequence.

When describing in the format *cctt* and comparing records, if a field contains a byte equivalent to the hexadecimal number *cc*, that byte is evaluated as the hexadecimal number  $tt$  and compared. A hexadecimal number that is not specified in  $cc$  is not replaced and is compared as is.

# **⊥** Example

1. To compare the hexadecimal number 0x20 as the hexadecimal number 0x23, specify as follows:

colseq=2023

2. If a *col-def* is specified more than once for the same hexadecimal number, the last specification is valid. In the example below, the hexadecimal number 0x20 is compared as the hexadecimal number 0x3A.

colseq=2023,2040,203A

3. Specification when figures of ASCII code (0x30-0x39) are compared as a figure of the EBCDIC code (0xF0-0xF9) is as follows:

colseq=30F0,31F1,32F2,33F3,34F4,35F5,36F6,37F7,38F8,39F9

### 4.2.7.2 fifo operand

This specifies the first-in first-out (FIFO) option.

When the vales of the specified key fields are equal, the firstly input records are output first. This option is effective in the [Sort option \(](#page-100-0) [sort\).](#page-100-0) When omitted, the output order is not necessarily first-in first-out. When specified at the same time as the [Merge option \(-merge\),](#page-85-0) the [Copy option \(-copy\),](#page-72-0) the Summation option [\(field operand\)](#page-100-0), and the Suppression option [\(suppress operand\)](#page-104-0), the specification of the first-in first-out (FIFO) option is disregarded.

#### **Format**

fifo

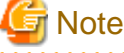

The fifo operand takes priority over the environment variable [BSORT\\_FIFO.](#page-12-0)

# 4.2.7.3 icode operand

This specifies input code system options.

#### **Format**

```
icode=input-code
```
#### **input-code**

Specify input code system. Select and specify one of the following.

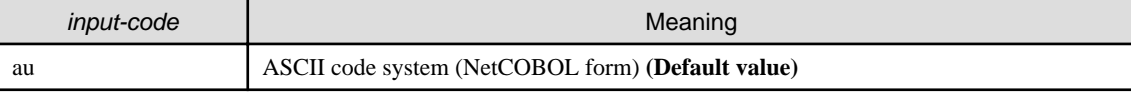

<span id="page-90-0"></span>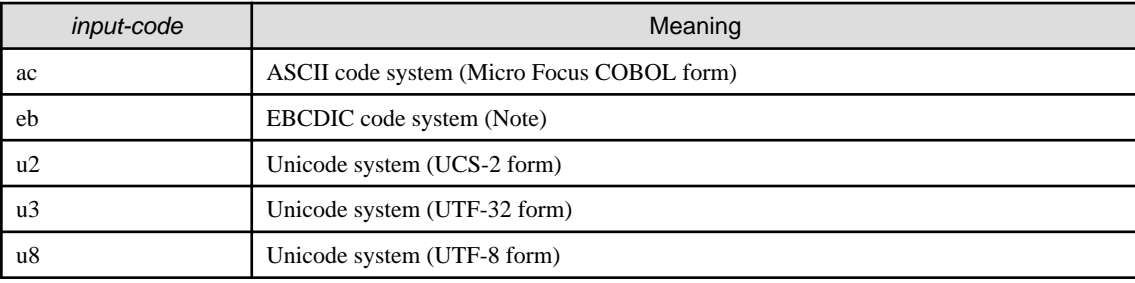

#### **NOTE**

The EBCDIC code system can be specified for binary file.

### 4.2.7.4 iconv operand

This specifies conversion methods between ASCII code and EBCDIC code.

# Information

In the following cases, the code conversion between ASCII code and the EBCDIC code is done according to the iconv operand.

- Comparison of key field when data form of key field is EBCDIC code and when input file code system [\(icode operand\)](#page-89-0) is ASCII code system.

- Comparison of key field when data form of key field is ASCII code and when input file code system ([icode operand](#page-89-0)) is EBCDIC code system.
- Conversion of character strings of a literal value, when data form of selection field is EBCDIC code.
- Conversion of character strings of a literal value, when data form of reconstruction field is EBCDIC code.

#### **Format**

```
iconv=input-conversion
```
#### **input-conversion**

Specify conversion methods between ASCII code and EBCDIC code. Select and specify one of the following.

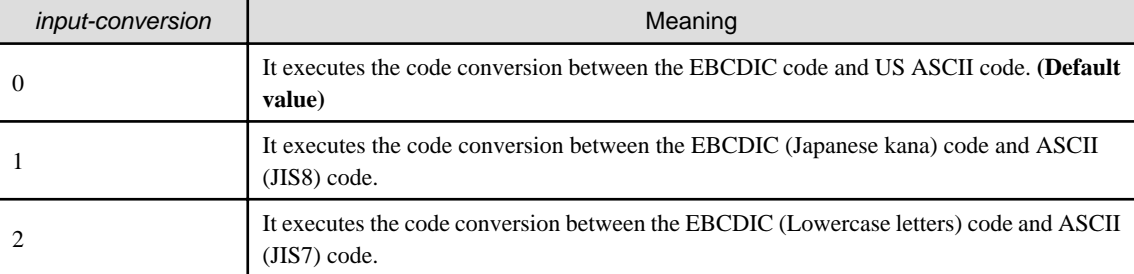

### 4.2.7.5 memsize operand

Specifies the size of the work area (memory size) that PowerBSORT uses.

When the memsize operand is omitted or 0 is specified, if the environment variable [BSORT\\_MEMSIZE](#page-12-0) is specified, the work area of the size is used and if it has not been specified, the work area is automatically set.

#### **Format**

memsize=*memory-size*

#### <span id="page-91-0"></span>**memory-size**

This specifies the size of the work area that PowerBSORT uses in kilobytes. Specify within the range from 32 to 2097151 kilobytes. When the value of 2097152 or more is specified, it is considered that 2097151 were specified.

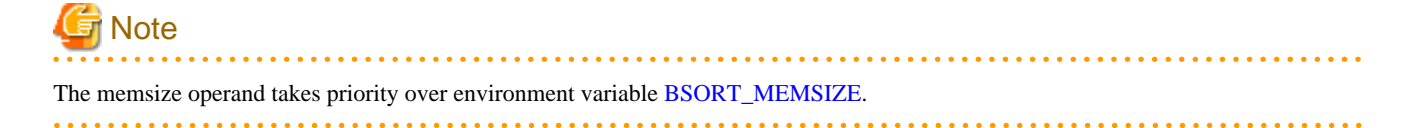

# 4.2.7.6 msgfile operand

This specifies file path name to output the messages.

By default, if the environment variable [BSORT\\_MSGFILE](#page-12-0) is specified, it is output to the file. The output of the message to other than the message file follows the environment variable [BSORT\\_MSGOUT](#page-13-0) specification.

#### **Format**

msgfile=*message-file*

#### **message-file**

This specifies file path name to output the messages. To specify a file name that contains a space, enclose the whole name with double quotation marks (").

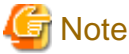

The msgfile operand takes priority over the environment variable [BSORT\\_MSGFILE](#page-12-0) specification.

# 4.2.7.7 msglevel operand

Specify messages to be output.

When msglevel operand is omitted, environment variable [BSORT\\_MSGLEVEL](#page-13-0) is used. When msglevel operand and environment variable [BSORT\\_MSGLEVEL](#page-13-0) specification are omitted, W (error message and warning message are output) is assumed for message-level. The output destination of the message is decided by specifying msgfile operand, environment variable [BSORT\\_MSGFILE,](#page-12-0) and environment variable [BSORT\\_MSGOUT](#page-13-0).

#### **Format**

msglevel=*message-level*

#### **message-level**

The type of the output message is specified. The message level that can be specified are shown below.

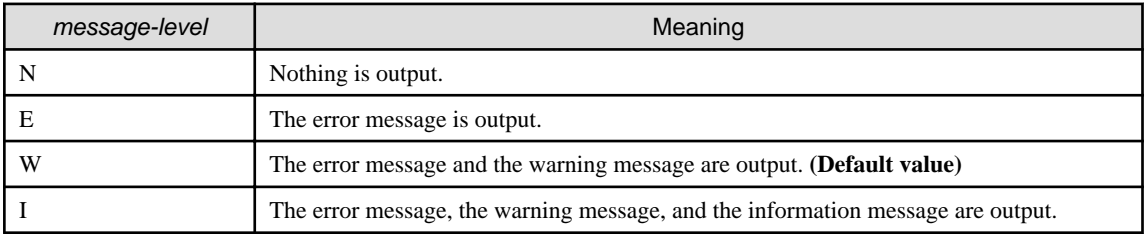

The type of the output message used in previous versions can also be specified.

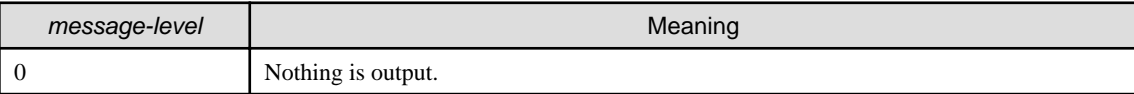

<span id="page-92-0"></span>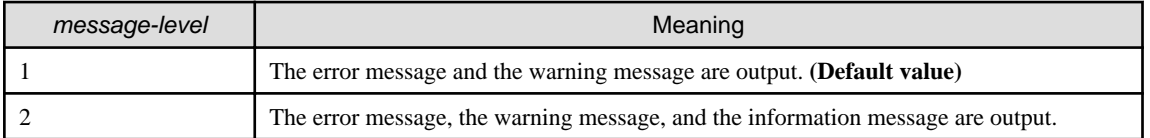

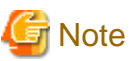

- The errors of the command syntax and command help are output to the standard error output even when specifying that nothing is output.

- The msglevel operand takes priority over the specification of the environment variable [BSORT\\_MSGLEVEL.](#page-13-0)
- 

# 4.2.7.8 tmpdir operand

This specifies folder names of the temporary files.

Two or more folder names can be specified by delimiting with comma (,).Moreover, two or more tmpdir operands can be specified. When two or more folders are specified, the temporary file is distributed to the specified folder.

#### **Format**

tmpdir=*temp-directory* [ ,*temp-directory* ...] [ tmpdir= ...]

#### **temp-directory**

This specifies folder names of the temporary file.

When the folder names contain any blanks, enclose it with double quotation marks (").

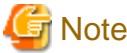

- 
- Refer to environment variable [BSORT\\_TMPDIR](#page-14-0) for the priority level of the folder specification that makes the temporary file.
- When a wrong folder name is specified, the file not intended might be deleted.

# **4.2.8 Output file information option (-output)**

This specifies output file information.

Two or more output file information options (-output) can be specified. When a standard output is specified for the output file, the [file](#page-93-0) [operand](#page-93-0) and the [filesys operand](#page-93-0) are omitted. In this case, two or more output file information options (-output) cannot be specified.

#### **Format**

```
-output [ file=file-name [ ,file-name ...] [ file= ...]
             [ filesys=file-system ] ]
         [ maxfilesize=max-filesize ]
         [ maxrecnum=max-recordnumber ]
         [ { include=condition-expression [ ,condition-expression ] [ include= ...]
             | omit=condition-expression [ ,condition-expression ] [ omit= ...]
             | case= { condition-expression [ ,condition-expression ] | other } [ case= ...] } ]
        [ reconst=reconst-definition [ ,reconst-definition ...] [ reconst= ...] ]
        [ idxflag=index-flag ]
        [ idxkey=index-key [ ,index-key ...] [ idxkey= ...] ]
        [ linedlmt=line-delimiter ]
        [ removeeof ]
        [ -output ...]
```
# <span id="page-93-0"></span>4.2.8.1 file operand

This specifies the output file.

Two or more output files can be specified by delimiting with comma (,). When two or more output files are specified and maxfilesize operand or [maxrecnum operand](#page-94-0) is specified, the data is output after being divided into two or more files according to the specification of maxfilesize operand or maxrecnum operand. When two or more output files are specified and maxfilesize operand or maxrecnum operand is not specified, the data is output after being divided into two or more files as recovery processing for the file system's blowout. The recovery processing for blowing out can be specified for processing the standard file system of the system.

# **Note**

- When the record that cannot be output even if all specified output files are used exists, it is an error.
- When the number of specified output file is 1, maxfilesize operand and [maxrecnum operand](#page-94-0) cannot be specified.

#### **Format**

```
file=file-name
```
#### **file-name**

This specifies output file path names. For notes on describing other *file-name*, refer to [file operand](#page-74-0) of the input file information option (-input).

### 4.2.8.2 filesys operand

This specifies the file system of the output file specified in file operand.

#### **Format**

filesys=*file-system*

#### **file-system**

This specifies the file system of the output file.

When omitted, the standard file system of the system is assumed to be specified. For information about the file systems that can be specified, refer to[filesys operand](#page-75-0) of input file information option (-input).

### 4.2.8.3 maxfilesize operand

This specifies the maximam file size that can be output to a file.

#### **Format**

```
maxfilesize=max-filesize [ K | M | G ]
```
#### **max-filesize [ K | M | G ]**

This specifies the maximum file size that can be output to a file.

When the size of the file exceeds *max-filesize*, the data is continuously output to the next output file that is specified in file operand. K, M, and G are units of the maximum file size. K shows unit of kilobyte, M shows Mega-Byte and G shows Giga-Byte. When neither K, M nor G is specified, the unit is byte. When the data is specified at the same time as [maxrecnum operand](#page-94-0), it is output to the next output file when either one first reaches to the limit. Also, when the file system abnormally terminates before reaching to the limit specified, the data is output to the next output file at the point the file system abnormally terminates. When the standard file system of the system is processed, maxfilesize operand can be specified.

<span id="page-94-0"></span>**Note** 

When the number of the output file specified in [file operand](#page-93-0) is 1, maxfilesize operand cannot be specified.

# 4.2.8.4 maxrecnum operand

This specifies the maximum number of records that can be output to a file.

#### **Format**

maxrecnum=*max-recordnumber*

#### **max-recordnumber**

This specifies the maximum number of records that can be output to a file.

When the number of records exceeds *max-recordnumber*, it is continuously output to the next output file specified in [file operand.](#page-93-0) When the data is specified at the same time as [maxfilesize operand,](#page-93-0) it is output to the next output file when either one first reaches to the limit. Also, when the file system abnormally terminates before reaching to the limit specified, the data is output to the next output file at the point the file system abnormally terminates.

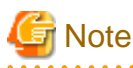

When the number of the output file specified in [file operand](#page-93-0) is 1, maxrecnum operand cannot be specified.

### 4.2.8.5 include operand

To use the record selection option for the output file, specify the selection field (selection condition). The records that meet the condition are to be processed. The include operand is in the exclusive relationship with omit operand and [case](#page-95-0) [operand](#page-95-0).

#### **Format**

include=*condition-expression* 

#### **condition-expression**

This specifies the selection field (selection condition).

When you specify two or more *condition-expression* delimiting with comma (,), it makes the logical product of the selection conditions. When two or more include operands are specified, it makes logical sum of the selection condition. For information about the *condition*[expression](#page-75-0), refer to include operand of input file information option (-input).

### 4.2.8.6 omit operand

To use the record selection option for the output file, specify the selection field (selection condition). This excludes the records that meet the condition from the object of processing. The omit operand is in the exclusive relationship with include operand and [case operand](#page-95-0).

#### **Format**

omit=*condition-expression*

#### **condition-expression**

This specifies the selection field (selection condition).

When you specify two or more *condition-expression* delimiting with comma (,), it makes the logical product of the selection conditions. When two or more omit operands are specified, it makes logical sum of the selection condition. For information about the *condition*[expression](#page-75-0), refer to include operand of input file information option (-input).

# <span id="page-95-0"></span>4.2.8.7 case operand

To use the record selection option for the output file, specify the selection field (selection condition).

The records that meet the condition are to be processed. The case operand is in the exclusive relationship with [include operand](#page-94-0) and [omit](#page-94-0) [operand](#page-94-0).

#### **Format**

case={ *condition-expression* | other }

#### **condition-expression**

This specifies the selection field (selection condition). However, the records that are output in case operand of the output file information option (-output) specified before this description are not to be output.

When you specify two or more *condition-expression* delimiting with comma (,), it makes the logical product of the selection conditions. When two or more case operands are specified, it makes logical sum of the selection condition. For information about the *condition*[expression](#page-75-0), refer to include operand of input file information option (-input).

#### **other**

Specify the fixed string 'other'.

The records that are not output in case operand of the output file information option (-output) specified are to be output.

# Example

The specification example of distributing the record according to the condition is as follows.

- The selection field outputs the record of less than 100 to sortout1.
- The selection field outputs the record from 100 to less than 200 to sortout2.
- The selection field outputs the record from 200 to less than 500 to sortout3.
- The selection field outputs the record of 500 or more to sortout4.

```
-output file=sortout1 case=49.4zdl.lt.d100
-output file=sortout2 case=49.4zdl.lt.d200
-output file=sortout3 case=49.4zdl.lt.d500
-output file=sortout4 case=other
```
4.2.8.8 reconst operand

To use the record reconstruction option for the output file, specify the reconstruction field.

#### **Format**

```
reconst=reconst-definition
```
#### **reconst-definition**

This specifies the reconstruction field.

Two or more *[reconst-definition](#page-80-0)* can be specified by delimiting the data by comma (,). For information about the *reconst-definition*, refer to reconst operand of the input file information option (-input).

### 4.2.8.9 idxflag operand

This specifies the method for creating the index in the indexed file of COBOL file system.

### **Format**

```
idxflag=index-flag
```
### <span id="page-96-0"></span>**index-flag**

This selects and specifies from the following. When two or more are specified, specify options continuously.

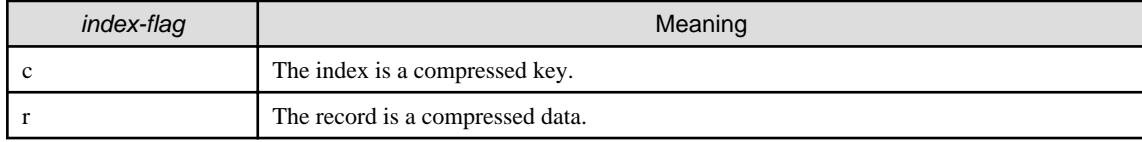

# 4.2.8.10 idxkey operand

This specifies index fields in the indexed file of COBOL file system. It cannot be omitted for the indexed file of COBOL file system.

#### **Format**

idxkey=*index-key* [ ,*index-key* ...]

#### **index-key**

This specifies the main key first, and then the sub-key.

```
- Format of index-key
```
*pos*.*len typ opt*

#### **pos**

This specifies the position of the index field in a byte position.

#### **len**

This specifies the length of the index field in byte.

#### **typ**

This specifies the data format of the index field.

The data formats and the lengths of the index field are shown as follows.

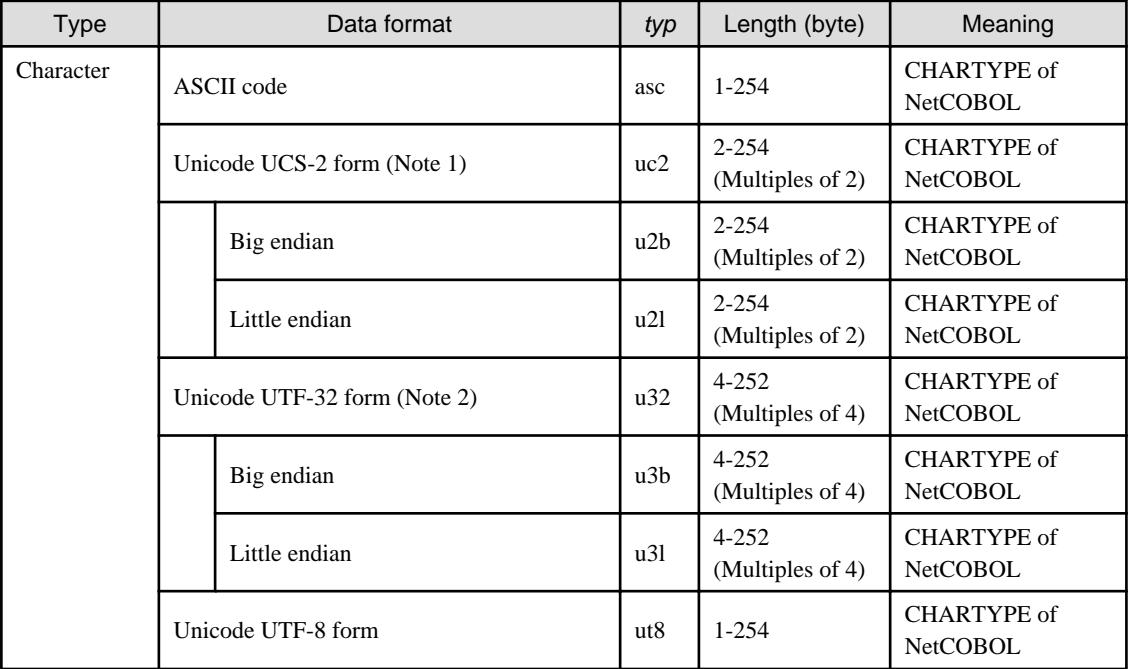

#### <span id="page-97-0"></span>**NOTES**

- 1. Byte order follows the specification of the environment variable [BSORT\\_UCS2TYPE.](#page-15-0)
- 2. Byte order follows the specification of the environment variable [BSORT\\_UTF32TYPE.](#page-15-0)

#### **opt**

This specifies the operation of the index field.

The operations that can be specified are shown below.

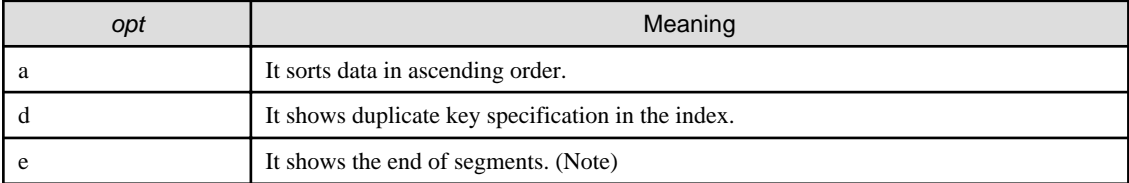

#### **NOTE**

Always specify 'e' for the final segment.

# 4.2.8.11 linedlmt operand

This specifies record separators in the output files. It is effective in text files.

#### **Format**

```
linedlmt=line-delimiter
```
#### **line-delimiter**

This specifies the record separators in the output file.

The record separators that can be specified are shown below. When omitting the specification, it is the same as the record separators of the input file.

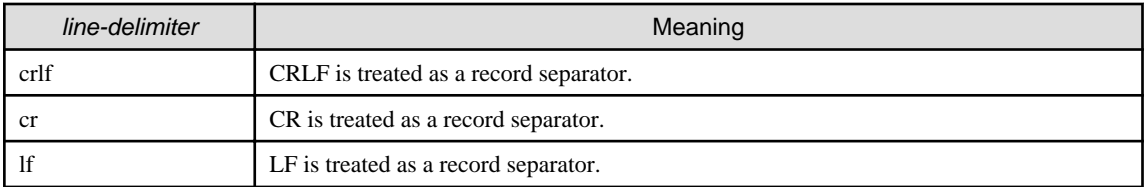

# **Information**

The record separator in the input file is automatically detected from among the input file. 

. . . . . . . . . . . . . . . .

. . . . . . . . . . . . . . . . . . .

# **Note**

When two or more record separator exists in the input file, it is not possible to operate normally.

# 4.2.8.12 removeeof operand

When the output file is a text file, EOF control character is removed.

#### **Format**

لأناد لأنداب

removeeof

# <span id="page-98-0"></span>**4.2.9 Input record information option (-record)**

This specifies the input record information.

#### **Format**

```
-record [ recform=record-format ]
        { [ fldsep=field-separate ] | [ fldsepx=field-separate-hex ] }
```
# 4.2.9.1 recform operand

This specifies the record format.

#### **Format**

```
recform=record-format
```
#### **record-format**

This specifies the record format.

When the record format is omitted, it operates assuming that the binary file fixed-length record format is specified in the standard file system of the system. When other files are processed, this specification cannot be omitted. Refer to [PowerBSORT Input Output](#page-15-0) [Environment](#page-15-0) and [Specifying fields](#page-17-0) for the record format that can be specified. Select one of the following.

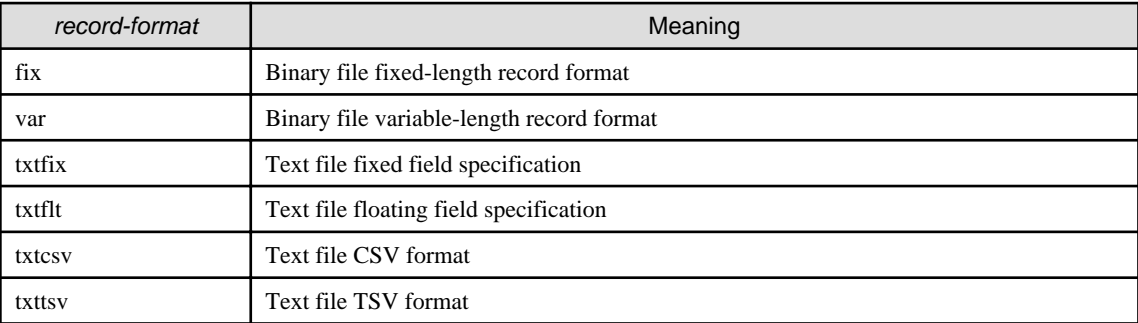

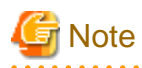

The binary file variable-length record format cannot be specified at the file of the standard file system of the system.

# 4.2.9.2 fldsep operand

This specifies field separation character string for the text file floating field specification. The fldsep operand has an exclusive relationship with the [fldsepx operand.](#page-99-0) When either specification of fldsep operand and fldsepx operand is omitted, tabs or spaces are treated as separation characters of the field.

### **Format**

fldsep=*field-separate*

#### **field-separate**

The field separation character string is specified.

Enclose the field separation character string with double quotation marks (") when it contain any spaces. When double quotation marks (") are specified for the field separation character string, specify the backslash (\) ahead of a double quotation.

<span id="page-99-0"></span>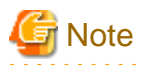

When the input code system is Unicode (UTF-32 form), the field separation character string can specify only the character within the range of ASCII code.

# **Example**

- 
- 1. Characters "SEPARATE" are specified as field separation character string.

fldsep=SEPARATE

2. Characters "F S" are specified as field separation character string.

fldsep="F S"

3. Characters "'" are specified as field separation character string.

fldsep='

4. Characters """ are specified as field separation character string.

```
fldsep=\"
```
5. Characters "\" are specified as field separation character string.

fldsep=\

6. Characters "\*\*" are specified as field separation character string.

fldsep=\*\*

7. Characters "\* \*" are specified as field separation character string.

fldsep="\* \*"

### 4.2.9.3 fldsepx operand

This specifies field separation character string by the hexadecimal number for the text file floating field specification. The fldsepx operand has an exclusive relationship with the [fldsep operand.](#page-98-0) When either specification of fldsepx operand and fldsep operand is omitted, tabs or spaces are treated as separation characters of the field.

#### **Format**

fldsepx=*field-separate-hex*

#### **field-separate-hex**

The field separation character string is specified by the hexadecimal number.

. . . . . . . . . . . . . . . .

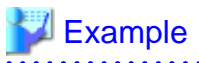

1. Character string "AB" (ASCII code) is specified by the hexadecimal number for a field separation character string.

fldsepx=4142

2. Character string "<->" (UTF-32LE) is specified by the hexadecimal number for a field separation character string.

fldsepx=600000002d00000062000000

# <span id="page-100-0"></span>**4.2.10 Sort option (-sort)**

#### This specifies the sort option.

The Sort option (-sort), [Merge option \(-merge\)](#page-85-0), and [Copy option \(-copy\)](#page-72-0) are mutually in the exclusive relationship. When the Sort option (-sort), Merge option (-merge), and Copy option (-copy) are omitted, it is assumed that the Sort option (-sort) having the entire record as a key is specified. For information about each operand, refer to the descriptions in the Merge option (-merge).

#### **Format**

```
-sort [ key=key-definition [ ,key-definition ...] [ key= ...] ]
```
# **4.2.11 Record summation option (-summary)**

This executes the record summation processing or suppression processing to all the output records ahead of the output processing. The Record summation option (-summary) is effective in the Sort option (-sort) and [Merge option \(-merge\)](#page-85-0). When specified at the same time as the first-in first-out (FIFO) option (environment variable [BSORT\\_FIFO,](#page-12-0) or [fifo operand](#page-89-0) of Execution environment option ( option)), the specification of the first-in first-out (FIFO) option is disregarded.

#### **Format**

```
-summary { field=summary-definition [ ,summary-definition ...] [ field= ...]
              | suppress } [ { first | last } ]
```
### 4.2.11.1 field operand

To use the record summation option, specify the summation field.

When the values of the specified key fields are equal, add the summation fields to make 1 record. In the case of text files, only the numbers described in ASCII code and Unicode are to be processed. The record summation option (field operand) has an exclusive relationship with the [suppress operand.](#page-104-0)

#### **Format**

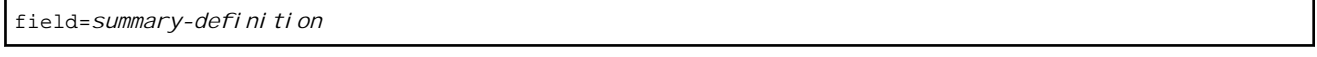

- **Format of** *summary-definition*

*pos*.*len typ* [ *opt* ]

#### **pos**

This specifies the position of the summation field.

To specify the binary files and text file fixed fields, specify the byte position where the head of the record was assumed to be 0. For the specification of the text file floating field, text file CSV format, and text file TSV format, specify the field number counted from 0.

#### **len**

This specifies the length of the summation field in the number of bytes. For fields that are longer than the specified field, process the text file floating field, the text file CSV format, and the text file TSV format with the specified field length. When a field that is shorter than the specified field length appears, it enhances to the specified field length.

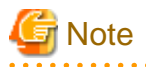

In the text file CSV format and text file TSV format specification, the length of the summation field does not contain the double quotation marks (") that enclose the field.

Example: Summation field and length in text file CSV format.

```
Summation field Characters effective as Length of summation field
                   summation field
```
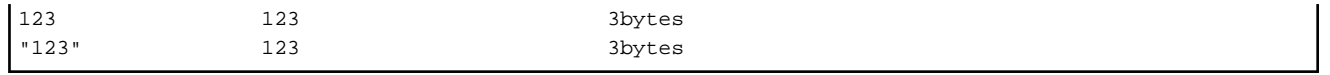

#### **typ**

This specifies the data format of the summation field. For more information, refer to the [Data formats that can be specified in the summation field.](#page-26-0)

#### **opt**

This specifies the output format options of the summation field for a text file. If these are specified for a binary file, an error occurs. The output format options that can be specified are shown below.

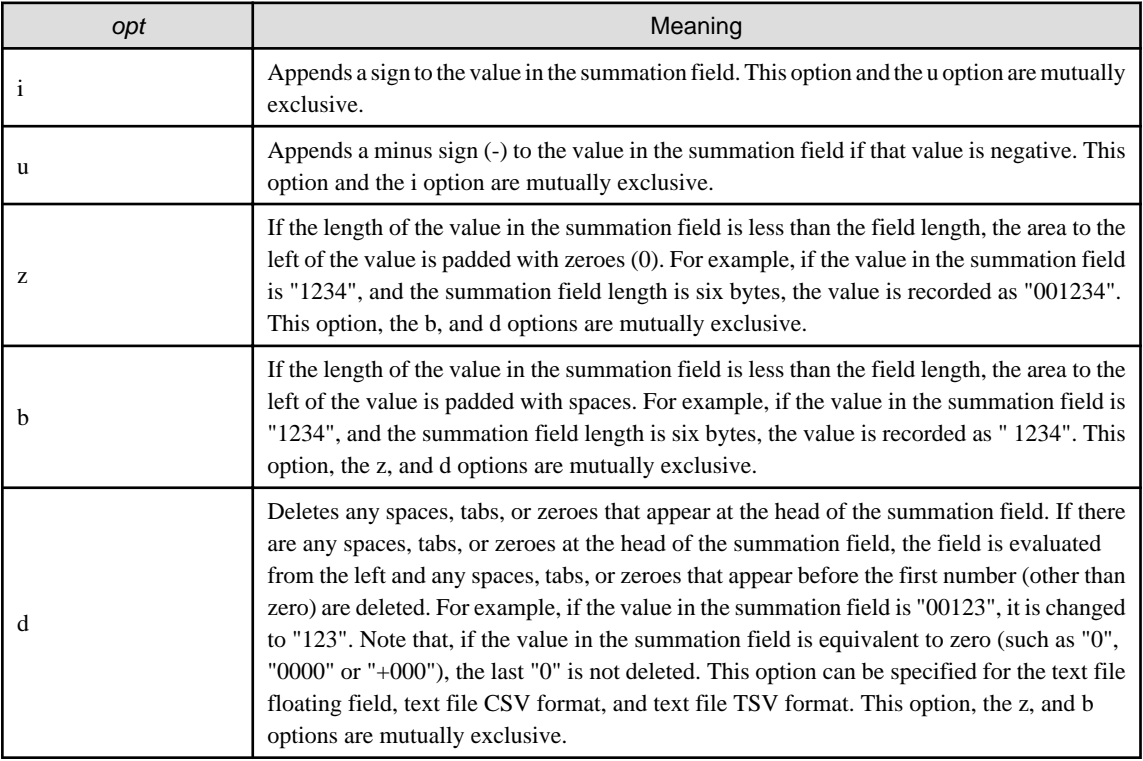

# **Note**

- opt d can be specified for the text file floating field, text file CSV format, and text file TSV format. If it is specified for a text file fixed field, an error occurs.

- When summating with opt i specified, if the summated value becomes zero, a plus sign (+) is appended.
- When opt b is specified and a plus or minus sign exists, the sign is positioned immediately before the number.
- When neither opt i nor u is specified, processing is as follows:
	- If the summation result is a negative value, a minus sign (-) is included in the summation result.
	- If the summation result of unsigned data and signed data is a positive value, no sign is included in the summation result.
	- If two unsigned data items are summated, no sign is included in the summation result.
	- If signed and unsigned data are summated and the result is zero, no sign is included.
	- If two signed data items are summated, a sign is included in the summation result. If the summation result is zero, a plus sign (+) is included.
- When a sign is to be included in the value in the summation field, if the value in the summation field is already as long as the specified summation field length, the sign cannot be included and this causes an overflow to occur.
- When neither z, b nor d are specified, processing is as follows:
	- When the summation field is summated under the conditions listed below, if the length of the result in the summation field is less than the field length, the area to the left of the value is padded with zeroes (0).
		- When both summated data items are padded to the left with zeroes
		- When one summated data item is padded to the left with zeroes and the other is padded to the left with spaces
		- When one summated data item is padded to the left with zeroes and the other is padded to the left with tabs
	- When the summation field is summated under the conditions listed below, if the length of the result in the summation field is less than the field length, the area to the left of the value is padded with spaces.
		- When both summated data items are padded to the left with spaces
		- When both summated data items are padded to the left with tabs
		- When one summated data item is padded to the left with spaces and the other is padded to the left with tabs
- Summation fields of records that are not targeted for summation (that is, records with identical key field values for which no other record exists) are processed as follows:
	- If *opt* is specified, results are output in the format specified by *opt*.
	- If *opt* is not specified, results are output in the input format.

# Example

1. To specify the field of the packed decimal number in 8 bytes from the 7th byte of the input record for the summation field, specify as follows:

-summary field=6.8pdl

2. To specify the field of ASCII code in 8 bytes in length from the 4th byte of the input record for the summation field in the text file. Appends a sign to the value in the summation field. If the length of the value in the summation field is less than the field length, the area to the left of the value is padded with spaces.

-summary field=3.8ascib

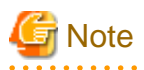

- Of the records that are objects of the summation process, it is not possible to predict which record is output with the summation results. With the bsortex command, it is possible to specify the record that is output with the summation result using the [first operand](#page-104-0) or [last](#page-104-0) [operand](#page-104-0).
- Specify so that the summation field does not overlap a key field or another summation field.
- Note also that the summation field must be completely included in the record.
- When using the record summation feature, the key field specification cannot be omitted.
- If an overflow occurs during addition of a summation field, subsequent behavior is determined by the specification of the environment variable [BSORT\\_SUMOVERCONT.](#page-14-0)
- Numbers with decimal points cannot be summated.
- For text files, only single-byte numbers in ASCII code, Unicode UCS-2 format, Unicode UTF-32 format, or Unicode UTF-8 format are processed.
- With a text file floating field specification, if the summation field contains a field separation character and this causes the summation field position to change, correct processing cannot be guaranteed.

- With a text file floating field specification, summation results are processed to the specified field length. When a field that is longer than the specified field length appears, the part that exceeds the specified field length is output without changing the content. If the field is shorter than the specified field length, it is extended to the specified field length, and then processed.

Example: Specify "1.5asc" for the summation field. Specify "0.3asca" for the key field. The field separation character string is a comma (,).

```
Input record Output record
001,12345ABC,OPQ (Note1) 001,12456ABC,OPQ (Note2)
001,111, RST 002,00127, UVW (Note3)
002,15,UVW (Note1)
002,00112DEF,XYZ
NOTE
1. Assume that the record shown here is the one output by the record summation option.
2. Part ("ABC") that exceeds the specified field length is output without changing the content.
3. When the field is shorter than the specified field length, it is extended to the specified field 
length.
```
- In the text file CSV format and text file TSV format, summation results are processed to the specified field length. When a field is longer than the specified field length, the part that exceeds the specified field length is not output. If the field is shorter than the specified field length, it is extended to the specified field length, and then processed.

```
Example: Specify "1.5asc" for the summation field of the text file CSV format. Specify "0.3asca" 
for the key field.
```

```
Input record Output record
001,12345ABC,OPQ (Note1) 001,12468,OPQ (Note2)
001,123,RST 002,00027,UVW (Note3)
002,15,UVW (Note1)
002,00012DEF,XYZ
NOTE
1. Assume that the record shown here is the one output by the record summation option.
2. Part ("ABC") that exceeds the specified field length is not output.
3. When the field is shorter than the specified field length, it is extended to the specified field 
length.
```
- In the text file CSV format and the text file TSV format, whether the summation field is enclosed with double quotation marks (") or it doesn't enclose it is decided depending on the following conditions. When the field on the input record of the target for the output is enclosed with double quotation marks ("), the field after the record is summation is enclosed with double quotation marks ("). When the field on the input record of the target for the output is not enclosed with double quotation marks ("), the field after the record is summation is not enclosed with double quotation marks (").

Example: Specify "1.5asc" for the summation field of the text file CSV format. Specify "0.3asca" for the key field.

```
Input record Output record
001,"12345",OPQ (Note) 001,"12468",OPQ
001,"123",RST 002,"00027",UVW
002,"15",UVW (Note) 003,11900,GHI
002,00012,XYZ 004,98769,MNO
003,11111,GHI (Note)
003,"00789",JKL
004,98765,MNO (Note)
004,4,PQR
NOTE
Assume that the record shown here is the one output by the record summation option.
```
- In the text file floating field specification, when a field that is shorter than the specified field length appears, it enhances to the specified field length. As a result, when the record length exceeds the specified maximum record length, it processes as an overflow.

### <span id="page-104-0"></span>4.2.11.2 suppress operand

This specifies the suppression option.

When the values of the specified key fields are equal, 1 record is left and others are deleted. The suppression option (suppress operand) has an exclusive relationship with the [field operand.](#page-100-0)

#### **Format**

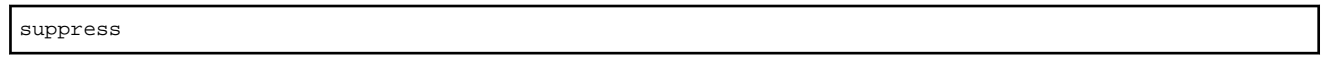

# **Example**

The specification to use the suppression option is as follows.

-summary suppress

### 4.2.11.3 first operand

The first input record out of the records in the same key record is output.

It is in the exclusive relationship with last operand. When the first operand and the last operand are omitted, the output record is irregularly output from among the record with the same key field.

# **Information**

When the first operand is specified by the merge option, one output record is chosen from among the record with the same key field. The record outputs the record in the input file specified first. The record in the same file outputs the first record in the file.

#### **Format**

first

# Example

In the record summation option, specify it as follows when you want to output the first input record.

-summary field=9.4zdl first

### 4.2.11.4 last operand

The last input record out of the records in the same key record is output. It is in the exclusive relationship with first operand. When the first operand and the last operand are omitted, the output record is irregularly output from among the record with the same key field.

# **Information**

When the last operand is specified by the merge option, one output record is chosen from among the record with the same key field. The record outputs the record in the input file specified at the last. The record in the same file outputs the last record in the file.  $\cdots$ 

#### **Format**

last

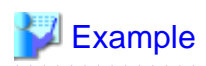

In the suppression option, specify it as follows when you want to output the last input record.

 $\ddot{\phantom{a}}$ 

-summary suppress last

# **Chapter 5 Using PowerBSORT with a COBOL program**

PowerBSORT can be used from COBOL programs created by NetCOBOL.

- The runtime system of NetCOBOL automatically calls PowerBSORT once PowerBSORT has been installed. When a NetCOBOL program uses the SORT or MERGE statement, PowerBSORT is substituted for the intrinsic sort/merge function.
- Existing NetCOBOL programs will use PowerBSORT automatically and do not require source code changes, recompilation or special runtime settings.

# **Chapter 6 Using PowerBSORT with a C language program**

PowerBSORT can be used by C language programs.

When PowerBSORT is used from C language program, the BSORT function is used. This section explains overview of each BSORT function, its usage and notes for developing C language applications using the BSORT function.

# **6.1 What is the BSORT function**

The BSORT function is a generic name of the function to use PowerBSORT from the C language program. Five functions are provided.

#### **BSORT function list**

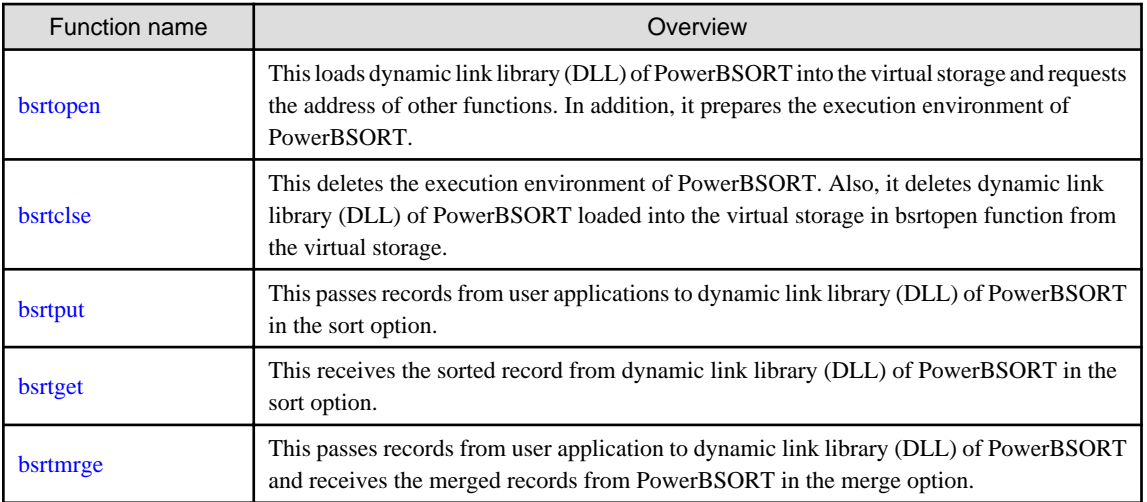

#### **Combinations of functions**

BSORT functions include five functions as shown in the BSORT function list.

Functions to be used depend on the options to use and forms of input and output. The combinations of BSORT functions that are related to the functions of PowerBSORT are shown below.

| <b>Function name</b> | Sort option | Merge option | Copy option |
|----------------------|-------------|--------------|-------------|
| bsrtopen             | Always used | Always used  | Always used |
| bsrtclse             | Always used | Always used  | Always used |
| bsrtput              | Can be used | Not used     | Not used    |
| bsrtget              | Can be used | Not used     | Not used    |
| bsrtmrge             | Not used    | Can be used  | Not used    |

Table 6.1 Options of PowerBSORT for use and related BSORT function list

# **6.2 BSORT function usage**

In this section, it explains the usage of the BSORT function when sort option, merge option, and copy option are used.

# **6.2.1 Sort option**

When using the sort option, the following four types are available depending on the styles of input and output.

- [Form that uses file \(including standard input and standard output\) for both input and output](#page-108-0)
- [Form that uses user application \(bsrtput function and bsrtget function\) for both input and output](#page-108-0)
- [Form that uses file \(including standard input\) for input and user application \(bsrtget function\) for output](#page-108-0)
- Form that uses user application (bsrtput function) for input and file (including standard output) for output

### **Form that uses file (including standard input and standard output) for both input and output**

When the file (including standard input and standard output) is used for the input and the output, execute the following procedure.

- 1. Issue the [bsrtopen function.](#page-111-0)
- 2. Issue the [bsrtclse function](#page-113-0).

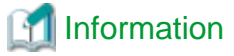

<u>. . . . . . . . . . . .</u>

Specifying an input file path name (or standard input) and output file path name (or standard output) in parameters of the bsrtopen function makes this form.

### **Form that uses user application (bsrtput function and bsrtget function) for both input and output**

When the user application (bsrtput function and bsrtget function) is used for the input and the output, execute the following procedure.

- 1. Issue the [bsrtopen function.](#page-111-0)
- 2. Issue the [bsrtput function.](#page-114-0) The bsrtput function is issued continuously until the record passed to PowerBSORT is lost.
- 3. Issue the bsrtput function and notify the end of the records.
- 4. Issue the [bsrtget function](#page-115-0). The bsrtget function is issued continuously from PowerBSORT to the notification of the end of the record.
- 5. Issue the [bsrtclse function](#page-113-0).

# Information

Not specifying an input file path name (or standard input) and output file path name (or standard output) in parameters of the bsrtopen function makes this form.

#### **Form that uses file (including standard input) for input and user application (bsrtget function) for output**

When the file (including standard input) is used for the input, and the user application (bsrtget function) is used for the output, execute the following procedure.

- 1. Issue the [bsrtopen function.](#page-111-0)
- 2. Issue the [bsrtget function](#page-115-0). The bsrtget function is issued continuously from PowerBSORT to the notification of the end of the record.
- 3. Issue the [bsrtclse function](#page-113-0).

# **Information**

Specifying an input file path name (or standard input) and not specifying output file path name (or standard output) in parameters of the bsrtopen function makes this form.

### **Form that uses user application (bsrtput function) for input and file (including standard output) for output**

When the user application (bsrtput function) is used for the input, and the file (including standard output) is used for the output, execute the following procedure.

1. Issue the [bsrtopen function.](#page-111-0)

2. Issue the [bsrtput function.](#page-114-0)

The bsrtput function is issued continuously until the record passed to PowerBSORT is lost.

- 3. Issue the bsrtput function and notify the end of the records.
- 4. Issue the [bsrtclse function](#page-113-0).

# Information

Not specifying an input file path name (or standard input) and specifying output file path name (or standard output) in parameters of the bsrtopen function makes this form.

### **6.2.2 Merge option**

When using the merge option, the following four types are available depending on the styles of input and output.

- Form that uses file (including standard output) for both input and output
- Form that uses user application (bsrtmrge function) for both input and output
- Form that uses file for input and user application (bsrtmrge function) for output
- [Form that uses user application \(bsrtmrge function\) for input and file \(including standard output\) for output](#page-110-0)

### **Form that uses file (including standard output) for both input and output**

When the file (including standard output) is used for the input and the output, execute the following procedure.

- 1. Issue the [bsrtopen function.](#page-111-0)
- 2. Issue the [bsrtclse function](#page-113-0).

## Information

Specifying an input file path name and output file path name (or standard output) in parameters of the bsrtopen function makes this form. 

### **Form that uses user application (bsrtmrge function) for both input and output**

When the user application (bsrtmrge function) is used for the input and the output, execute the following procedure.

- 1. Issue the [bsrtopen function.](#page-111-0)
- 2. Issue the [bsrtmrge function.](#page-116-0)

The bsrtmrge function is issued continuously from PowerBSORT to the notification of the end of the record. In the bsrtmrge function in this form, there are 2 functions: one passes records from the user application to PowerBSORT and the other one receives records from PowerBSORT. In issuing the bsrtmrge function, the record of individual string (record group that have been sorted) is passed and the records to be returned from PowerBSORT are received. When the end of the record is notified to all the strings in process, bsrtmrge function is issued continuously until the end of the record is notified even if there is no record to be passed and the record to be returned from PowerBSORT is received.

3. The [bsrtclse function](#page-113-0) is issued at the end if the end of the record is notified from PowerBSORT.

# **I**Information

Not specifying an input file path name and output file path name (or standard output) in parameters of the bsrtopen function makes this form.

### **Form that uses file for input and user application (bsrtmrge function) for output**

When the file is used for the input, and the user application (bsrtmrge function) is used for the output, execute the following procedure.

- <span id="page-110-0"></span>1. Issue the [bsrtopen function.](#page-111-0)
- 2. Issue the [bsrtmrge function.](#page-116-0)

The bsrtmrge function is issued continuously from PowerBSORT to the notification of the end of the record. The bsrtmrge function in this form functions to receive records from PowerBSORT.

3. The [bsrtclse function](#page-113-0) is issued at the end if the end of the record is notified from PowerBSORT.

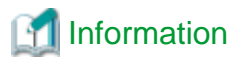

Specifying an input file path name and not specifying output file path name (or standard output) in parameters of the bsrtopen function makes this form.

### **Form that uses user application (bsrtmrge function) for input and file (including standard output) for output**

When the user application (bsrtmrge function) is used for the input, and the file (including standard output) is used for the output, execute the following procedure.

- 1. Issue the [bsrtopen function.](#page-111-0)
- 2. Issue the [bsrtmrge function.](#page-116-0)

The bsrtmrge function is issued continuously from PowerBSORT to the notification of the end of the record. The bsrtmrge function in this form functions to pass PowerBSORT the record. In issuing the bsrtmrge function, the record of individual string is passed and the end of the records is notified when the records of the string have been lost. When the end of the record is notified to all the strings in process, the function is continuously issued until PowerBSORT notifies the end of the record even if there is no record to be passed.

3. The [bsrtclse function](#page-113-0) is issued at the end if the end of the record is notified from PowerBSORT.

# Information

Not specifying an input file path name and specifying output file path name (or standard output) in parameters of the bsrtopen function makes this form.

**6.2.3 Copy option**

When you use the copy option, the form that uses file (including standard input and standard output) for input and output are available. The form that can pass records to PowerBSORT or receive records from PowerBSORT as in the sort option and merge option is not available.

To use the copy option, execute the following procedure.

- 1. Issue the [bsrtopen function.](#page-111-0)
- 2. Issue the [bsrtclse function](#page-113-0).

# **6.3 Points of concern when C language program is developed**

In this section, it explains points of concern when the C language program that uses the BSORT function is developed.

### **About the environment variable**

The [environment variable](#page-11-0) influences not only the bsortex command, and the bsort command but also the executions of the C language program that uses the BSORT function. Therefore, when the C language program that uses the BSORT function is executed, it is necessary to set an appropriate environment variable.

### **About the compilation**

When the C language program that uses the BSORT function is compiled, header file (bsrt.h) that PowerBSORT offers is necessary. This header file is stored in the INCLUDE folder.

### <span id="page-111-0"></span>**About the link with the library**

When the C language program that uses the BSORT function is compiled, it is necessary to link with library (f4besort.lib) that PowerBSORT offers. This library is stored in the LIB folder.

### **About the MultiThreading operation**

The BSORT function doesn't correspond to the C language program that operates by the MultiThreading.

## **6.4 BSORT function types**

This section provides additional information about each BSORT function.

### **6.4.1 bsrtopen function**

The bsrtopen function loads the dynamic link library (DLL) of PowerBSORT into the virtual memory storage, and sets the address of each function in parameter func. In addition, the execution environment of PowerBSORT is prepared.

#### **Format**

```
#include "bsrt.h"
int bsrtopen (__int64 BSRTVL, BSPTR_BSRTFUNC func,
               BSPTR_BSRTPRIM prim, BSPTR_BSRTREC rec,
               BSPTR_BSRTKEY key, BSPTR_BSRTFILE file,
               BSPTR_BSRTOPT opt);
```
### **Function explanation**

The function of the bsrtopen function is shown below.

- The execution environment of PowerBSORT is constructed.
- When using files for input (including standard input) and user applications for output, PowerBSORT executes sort processing in the sort option and PowerBSORT returns right before the result is output. In the merge option, records are input from each file little by little and it returns right before the merge processing is executed.
- When specifying files for input and output (including standard input and standard output), the sort processing, merge processing, and copy processing are executed and then it returns.

### **Parameter detail**

In the following, it explains the parameter of the bsrtopen function.

### **BSRTVL**

This specifies version levels (BSRTVL) of PowerBSORT.

BSRTVL is defined in header file (bsrt.h). This parameter enables PowerBSORT to be operated without changing the C language program even if there is a change in the interface of the BSORT function.

#### **func**

This sets each address of the BSORT function ([bsrtput function](#page-114-0), [bsrtget function](#page-115-0), and [bsrtmrge function](#page-116-0)).

### **Information** . . . . . . . . .

BSPTR\_BSRTFUNC is a pointer of [BSRTFUNC structure](#page-149-0).

### <span id="page-112-0"></span>**prim**

It is a parameter that specifies the sort option, merge option, copy option, record selection option, record reconstruction option, first in first out (FIFO) option, the record summation option, and the suppression option.

#### Information BSPTR\_BSRTPRIM is a pointer of [BSRTPRIM structure](#page-118-0).

#### **rec**

No information is specified in the bsrtopen function. The detail code is set when an error occurs.

## Information BSPTR\_BSRTREC is a pointer of [BSRTREC structure](#page-124-0).

### **key**

The key field in the sort option or merge option is specified.

## Information

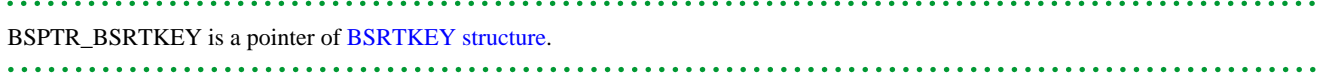

### **file**

It is a parameter that specifies file information such as an input file, output file, and temporary file.

. . . . . . . . . . . . .

## Information

BSPTR\_BSRTFILE is a pointer of [BSRTFILE structure](#page-130-0). . . . . . . . . . . . . . . . . . 

### **opt**

It is a parameter that specifies option options.

The pointer of each structure to specify the summation field, selection field, reconstruction field and the number of skipping records is specified. When neither of pointers of the above mentioned structures is specified, NULL is specified for opt parameter of the bsrtopen function. When specifying any, specify it after the area is secured respectively.

# **Information**

BSPTR\_BSRTOPT is a pointer of [BSRTOPT structure](#page-137-0).

### **Return value**

The return values of the bsrtopen function are as follows.

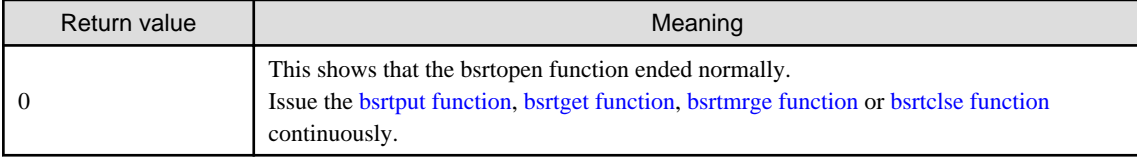

<span id="page-113-0"></span>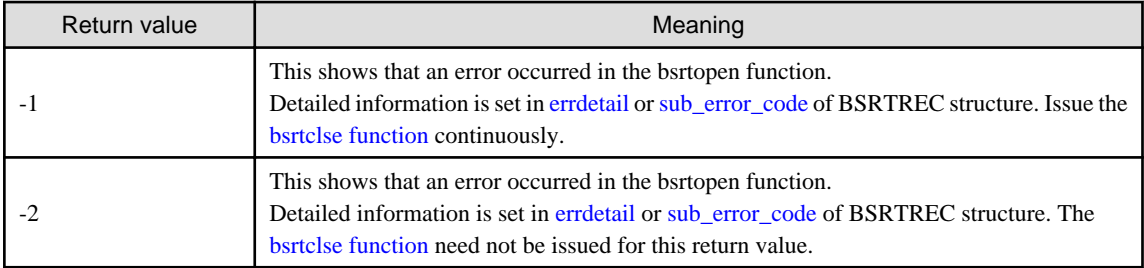

# **Note**

- Other parameters than BSRTVL should be cleared to be 0 before the bsrtopen function is issued even when the value is not set. As for the parameter to which value is set, clear 0 in field before setting.

<u>. . . . . . . . . . .</u>

- Among parameters of the bsrtopen function, BSRTVL, func, prim, and rec cannot be omitted. The key, file, and opt can be omitted. Specify NULL for the pointer in the parameter of the bsrtopen function when omitting them.

Example) Specification when key, file, and opt are omitted

bsrtopen(BSRTVL, func, prim, rec, (BSPTR\_BSRTKEY)NULL, (BSPTR\_BSRTFILE)NULL, (BSPTR\_BSRTOPT)NULL); 

### **6.4.2 bsrtclse function**

The bsrtclse function deletes the execution environment of PowerBSORT that the [bsrtopen function](#page-111-0) constructed.

### **Format**

```
#include "bsrt.h"
int bsrtclse ( _int64 BSRTVL, BSPTR_BSRTFUNC func,
               BSPTR_BSRTPRIM prim, BSPTR_BSRTREC rec);
```
### **Function explanation**

The function of the bsrtclse function is shown below.

- The execution environment of PowerBSORT constructed by the [bsrtopen function](#page-111-0) is deleted (releasing the work area and close of an I/O file and a temporary file and so on).
- Dynamic link library (DLL) of PowerBSORT loaded in the [bsrtopen function](#page-111-0) is deleted from the virtual storage.
- When the bsrtclse function is called during the processing of the [bsrtget function](#page-115-0) and [bsrtput function,](#page-114-0) the processing is interrupted.

### **Parameter detail**

In the following, it explains the parameter of the bsrtclse function.

### **BSRTVL**

This specifies version levels (BSRTVL) of PowerBSORT. BSRTVL is defined in header file (bsrt.h).

### **func**

This specifies [func](#page-111-0) specified in bsrtopen function.

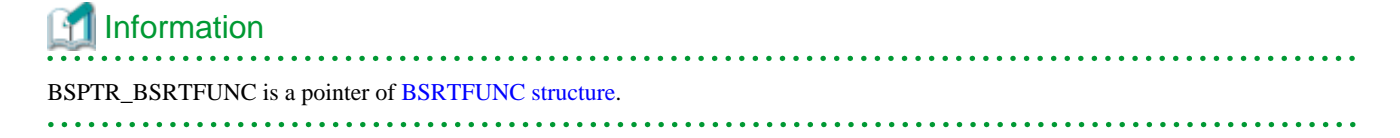

### <span id="page-114-0"></span>**prim**

This specifies [prim](#page-112-0) specified in bsrtopen function.

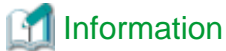

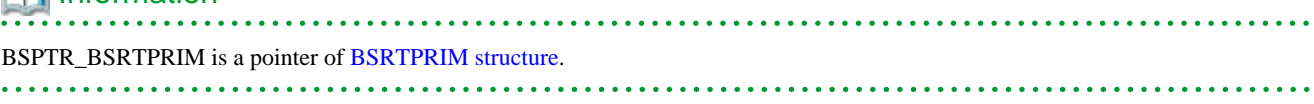

. . . . . . . . . . . . . . . . . . .

### **rec**

This specifies [rec](#page-112-0) specified in bsrtopen function.

## Information

BSPTR\_BSRTREC is a pointer of [BSRTREC structure](#page-124-0).

### **Return value**

The return values of the bsrtclse function are as follows.

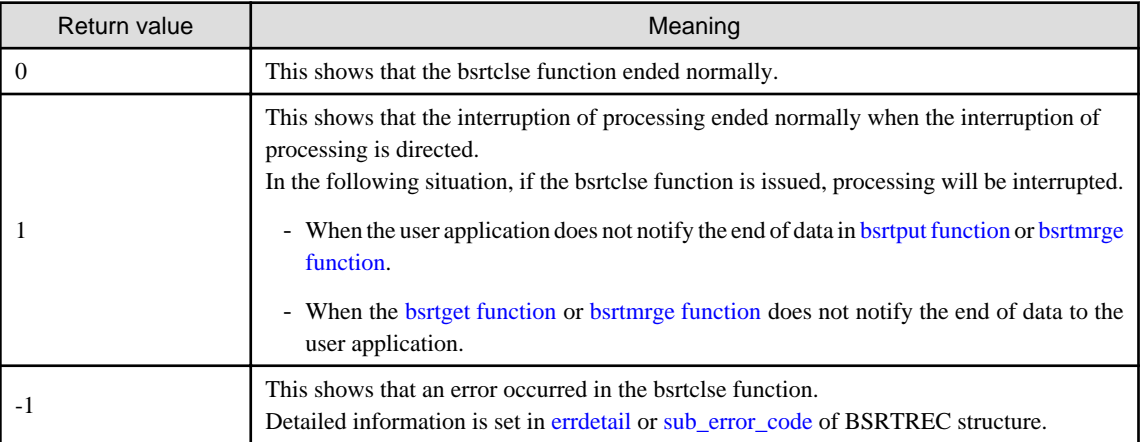

# **Note**

In the parameter of the bsrtclse function, there is no member that the user application should newly set. 

### **6.4.3 bsrtput function**

When the sort option is specified in the [bsrtopen function](#page-111-0) and records are passed from user applications to PowerBSORT, the bsrtput function is used.

### **Format**

```
#include "bsrt.h"
BSRTFUNC func; (Note)
int func.bsrtput(BSPTR_BSRTREC rec);
```
### **NOTE**

func is a parameter specified in th[ebsrtopen function.](#page-111-0)

### **Function explanation**

The function of the bsrtput function is shown below.

- <span id="page-115-0"></span>- Records or record groups are passed from the user applications to PowerBSORT.
- The end of the records or record groups is notified to PowerBSORT.

### **How to pass record group**

When two or more records are passed to PowerBSORT at once, specify the length of the record group in [rec\\_len](#page-125-0) of BSRTREC structure. The length of the record group is in multiple of the number of records of record length in the fixed-length record format. In the variablelength record format, area of the record length (\_\_int64 type of C language) is prefaced for each record. The length of record group is accumulated length of the record and record length area. The record length does not include the area of the record length. In text file, the record that includes line feed character is stored in a continuous area. The length of the record group is the length from the head of the record to the line feed character of the last record.

### **Parameter detail**

In the following, it explains the parameter of the bsrtput function.

### **rec**

This specifies [rec](#page-112-0) specified in bsrtopen function.

### Information

```
BSRTREC structure.
```
### **Return value**

The return values of the bsrtput function are as follows.

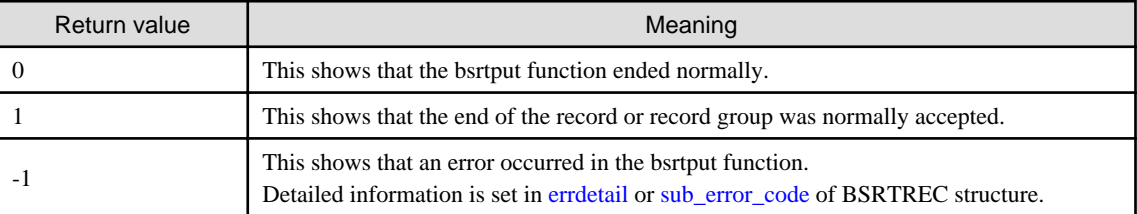

### **6.4.4 bsrtget function**

When the sort option is specified in the [bsrtopen function](#page-111-0) and record of the sort result is received from PowerBSORT, the bsrtget function is used.

### **Format**

```
#include "bsrt.h"
BSRTFUNC func; (Note)
int func.bsrtget(BSPTR_BSRTREC rec);
```
#### **NOTE**

func is a parameter specified in th[ebsrtopen function.](#page-111-0)

### **Function explanation**

The function of the bsrtget function is shown below.

- Record or record group is received from PowerBSORT.
- The end of record or record group is notified from PowerBSORT.

### <span id="page-116-0"></span>**Format of record group to be returned**

Individual record is stored and returned to a continuous area.

For the fixed-length record format, the address on the first record is set in [rec\\_addr](#page-125-0) of BSRTREC structure and the length of the record group (in multiple of the number of the records of the record length) is set in [rec\\_len](#page-125-0) of BSRTREC structure. For the variable-length record format, the address on the first record is set in [rec\\_addr](#page-125-0) of BSRTREC structure in the form with the area where the record length (\_\_int64 type of C language) was stored in the head of each record and length in which the area of the record and the record length are accumulated is set in [rec\\_len](#page-125-0) of BSRTREC structure. For the record in text files, record that includes line feed characters is stored and returned to a continuous area. The address of the first record is set in [rec\\_addr](#page-125-0) of BSRTREC structure and the length in which the records to be returned are accumulated is set in [rec\\_len](#page-125-0) of BSRTREC structure.

### **Parameter detail**

In the following, it explains the parameter of the bsrtget function.

#### **rec**

This specifies [rec](#page-112-0) specified in bsrtopen function.

### **I**Information

BSPTR\_BSRTREC is a pointer of [BSRTREC structure](#page-124-0).

### **Return value**

The return values of the bsrtget function are as follows.

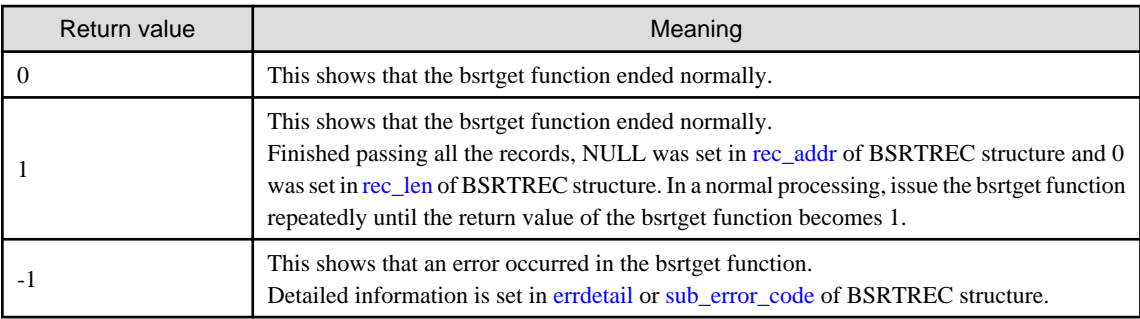

### **6.4.5 bsrtmrge function**

When the merge option is specified in the [bsrtopen function](#page-111-0) and records to be merged are passed to PowerBSORT and when the records from the merge result are received from PowerBSORT, the bsrtmrge function is used.

### **Format**

```
#include "bsrt.h"
BSRTFUNC func; (Note)
int func.bsrtmrge(BSPTR_BSRTREC rec);
```
#### **NOTE**

func is a parameter specified in th[ebsrtopen function.](#page-111-0)

### **Function explanation**

The function of the bsrtmrge function is shown below.

- Records to be merged are passed from user applications to PowerBSORT.
- The records from the merge result are returned from PowerBSORT to the user application.
- The end of the string is notified to PowerBSORT. A group of records that have been sorted is called a string.

<span id="page-117-0"></span>- The end of the record from merge result is notified from PowerBSORT to the user application.

### **Parameter detail**

In the following, it explains the parameter of the bsrtmrge function.

### **rec**

This specifies [rec](#page-112-0) specified in bsrtopen function.

## **Information**

BSPTR\_BSRTREC is a pointer of [BSRTREC structure](#page-124-0). 

### **Return value**

The return values of the bsrtmrge function are as follows.

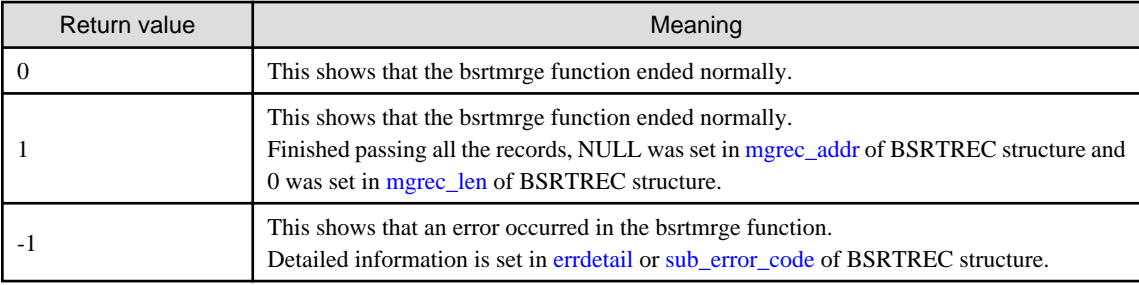

# **6.5 BSORT structures**

This section explains structures used in the BSORT functions.

- Setting basic information
	- [BSRTPRIM structure](#page-118-0)
- Setting record information
	- [BSRTREC structure](#page-124-0)
- Setting key field information
	- [BSRTKEY structure](#page-127-0)
	- [BSKEY structure](#page-127-0)
	- [BSCOL structure](#page-130-0)
- Setting file information
	- [BSRTFILE structure](#page-130-0)
	- [BSFILE structure](#page-131-0)
	- [BSFSYS structure](#page-132-0)
	- **BSIDX** structure
	- [BSIDXKEY structure](#page-133-0)
	- [BSFILE\\_EXT structure](#page-135-0)
	- [BSFILE\\_BASE structure](#page-136-0)
- <span id="page-118-0"></span>- Setting record option information
	- [BSRTOPT structure](#page-137-0)
	- [BSRTSUM structure](#page-137-0)
	- [BSSUM structure](#page-138-0)
	- [BSRTSELE structure](#page-141-0)
	- [BSSELE structure](#page-142-0)
	- [BSRTRCON structure](#page-146-0)
	- [BSRCON structure](#page-146-0)
	- [BSRTSKIP structure](#page-149-0)
- Other structure
	- [BSRTFUNC structure](#page-149-0)

### **6.5.1 BSRTPRIM structure**

The BSRTPRIM structure is a structure to specify primary basic information of the sort processing, the merge processing, the copy processing, and etc.

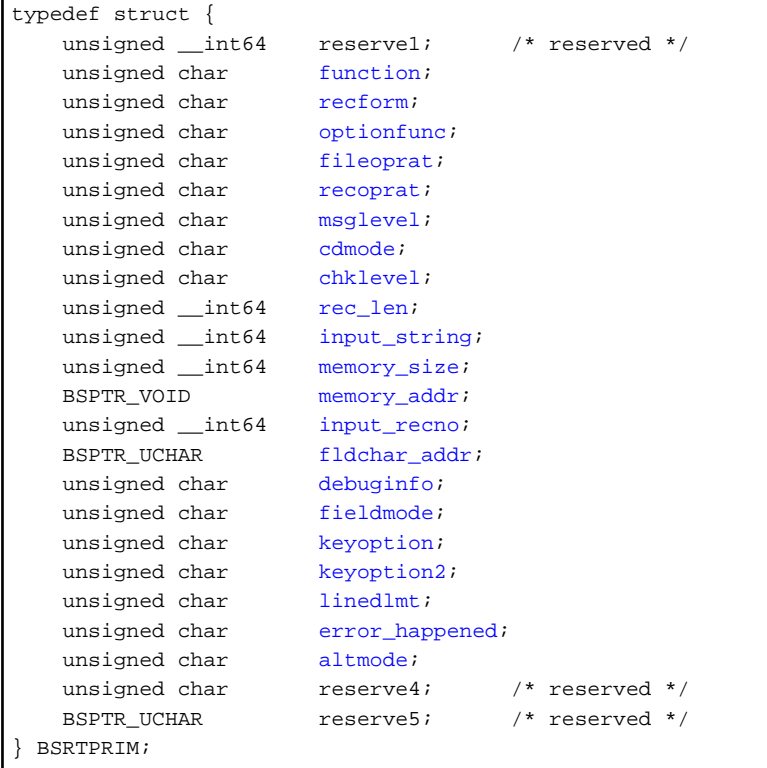

### **BSRTPRIM structure member**

In the following, it explains about the member of the BSRTPRIM structure.

### **function**

This specifies the main options in PowerBSORT. Select one out of the following. This specification cannot be omitted.

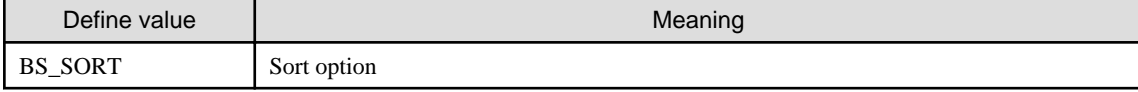

<span id="page-119-0"></span>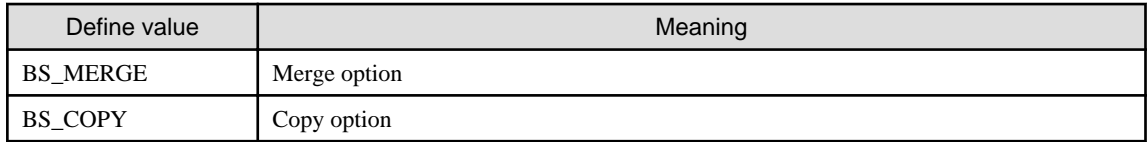

### **recform**

This specifies record format.

Select one out of the following. In the text file, recform need not be specified.

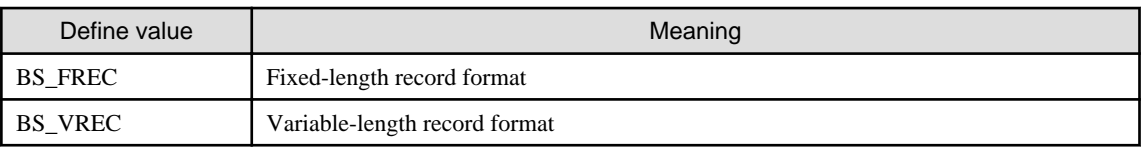

### **optionfunc**

This specifies option functions.

Specify the following according to the necessity. When selecting two or more values specify the logical sum.

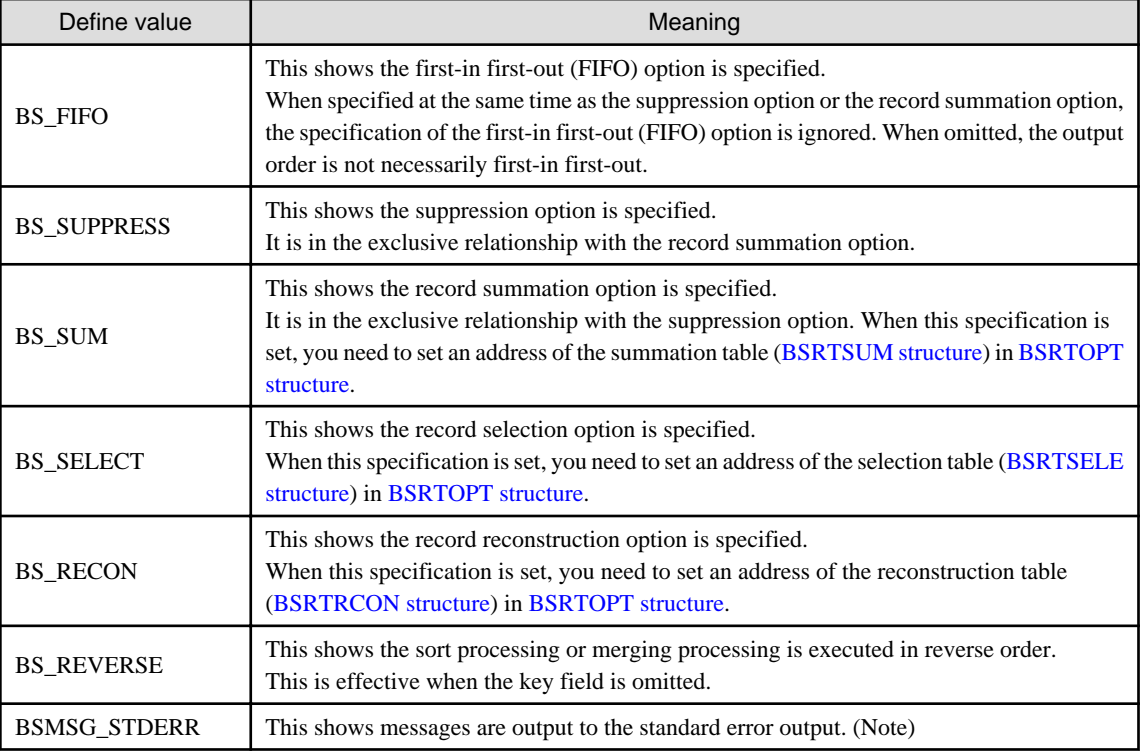

### **NOTE**

The output message depends on [msglevel](#page-120-0) of BSRTPRIM structure or environment variable [BSORT\\_MSGLEVEL.](#page-13-0)

### **fileoprat**

This specifies input output information.

Specify the following according to the necessity. When selecting two or more values specify the logical sum.

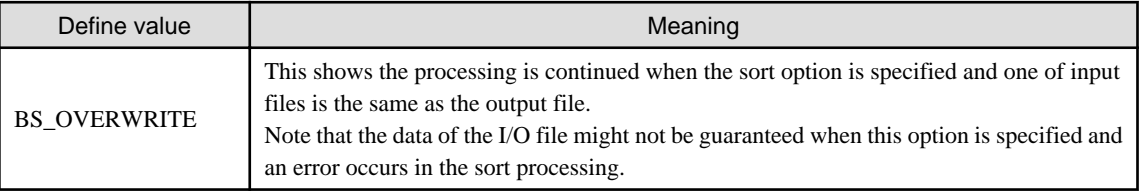

<span id="page-120-0"></span>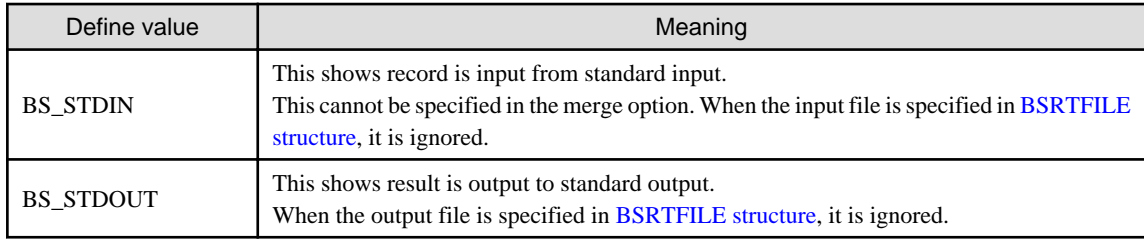

### **recoprat**

This specifies method of handing over record with PowerBSORT.

When selecting two or more, select each one method from handling methods for input and ones for output and specify the logical sum.

- Method for handling over input

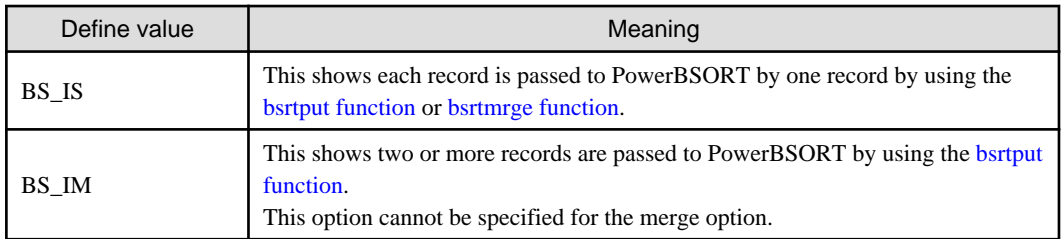

- Method for handling over output

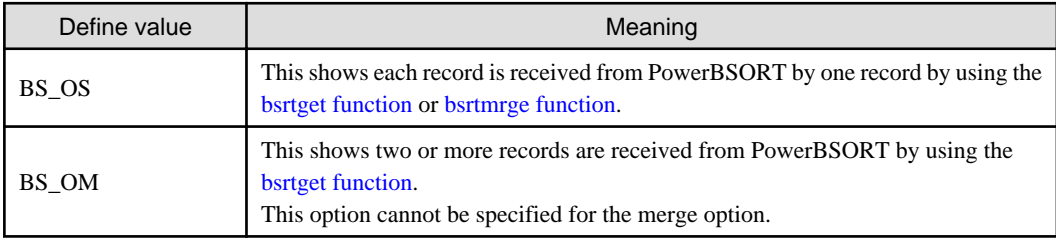

### **msglevel**

This specifies level of the message that PowerBSORT outputs. Select one out of the following.

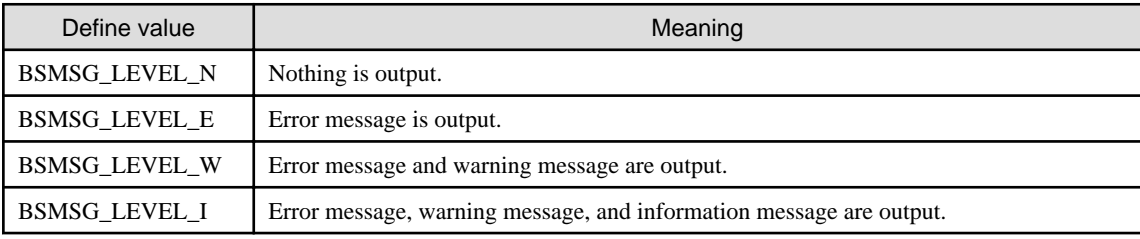

The level of the message used in previous versions can also be specified.

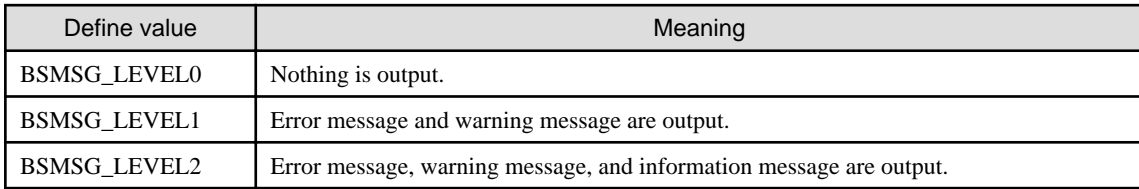

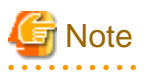

To output the message to the standard error output, BSMSG\_STDERR should be set in [optionfunc](#page-119-0) of BSRTPRIM structure. 

### <span id="page-121-0"></span>**cdmode**

This specifies code system of the input file. Select one out of the following.

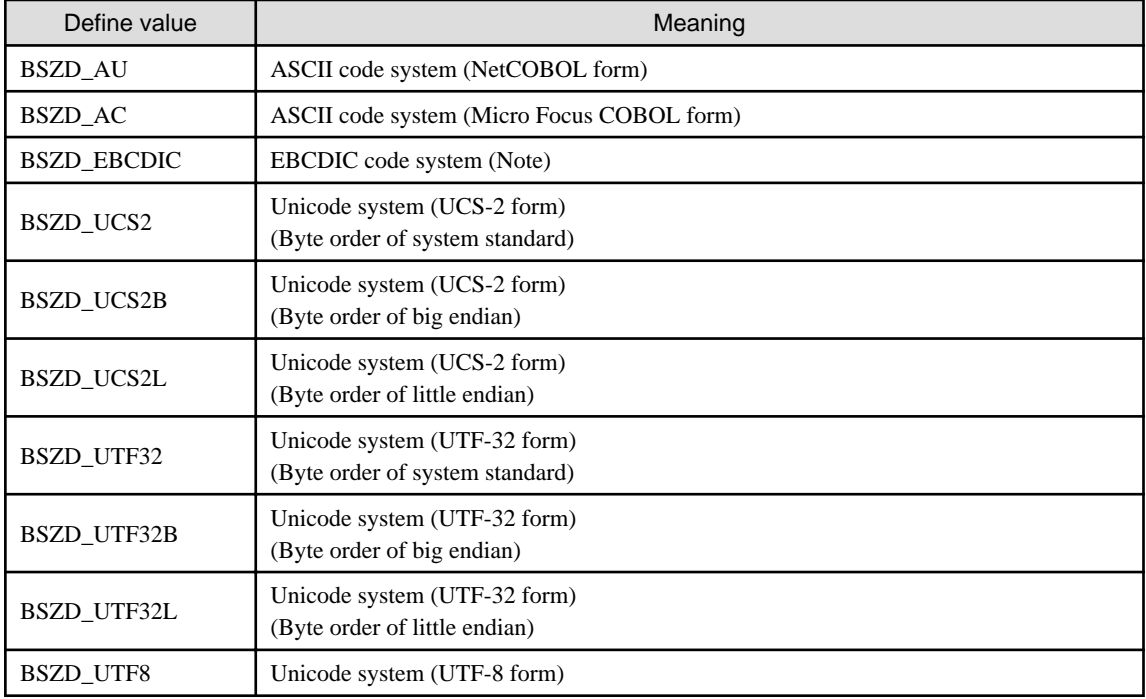

### **NOTE**

The EBCDIC code system can be specified for binary file.

### **chklevel**

This specifies check mechanism of the BSORT function. Select one out of the following.

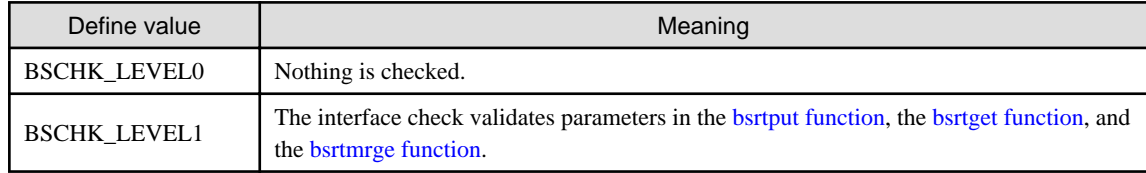

### **rec\_len**

This specifies length of the input record.

For binary files, the record length is specified when the record format is a fixed-length record form. When the record format is a variablelength record form, the maximum record length is specified. For text files, the maximum record length including the line feed code is specified.

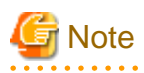

In the binary file (variable-length record form) and the text file, if the record length specified by recsize is longer than the actual maximum record length, it is possible to process. However, when the record length that is longer than the actual maximum record length is specified by recsize, it becomes the factor of the performance deterioration according to the difference between a specified record length and the actual maximum record length.

### <span id="page-122-0"></span>**input\_string**

This specifies the number of input strings. When the sort option or copy option is specified, set to 0. When the merge option is specified, set the number of strings.

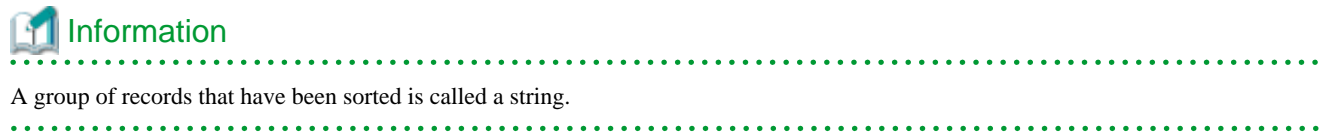

### **memory\_size**

This specifies size of the work area (memory size) that PowerBSORT uses in the number of bytes.

Specify it within the range from 32768 to 2147482624 bytes. 0 is specified when omitting it. When omitted, if the environment variable [BSORT\\_MEMSIZE](#page-12-0) is specified, the work area of the size is used. If not, the work area is automatically set. When the value of 2147482625 or more is specified, 2147482624 is imposed.

#### **memory\_addr**

This specifies address in the work area that PowerBSORT uses. NULL is specified when omitting the specification. When memory\_addr is specified, the size should be specified in memory\_size.

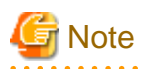

- When an invalid value is specified, the processing of PowerBSORT is not guaranteed.
- Specify the area to which the address doesn't move by controlling the system for the work area of PowerBSORT.
- . . . . . . . . . . . . . .

### **input\_recno**

This specifies the number of input records in rounded number. Set 0 when unknown.

### **fldchar\_addr**

This specifies address of field separation character string.

When text file floating field is specified, it is valid. The field character is a character string that ends with  $\langle 0$ . When the specification of the field separation character string is omitted, NULL is specified. When the specification of the field separation character string is omitted, the tab and the blank are treated as a field separation character.

### **debuginfo**

This is an unsupported member. Do not set anything.

### **fieldmode**

This specifies how to decide field for text files. Always specify for text files. Select one out of the following.

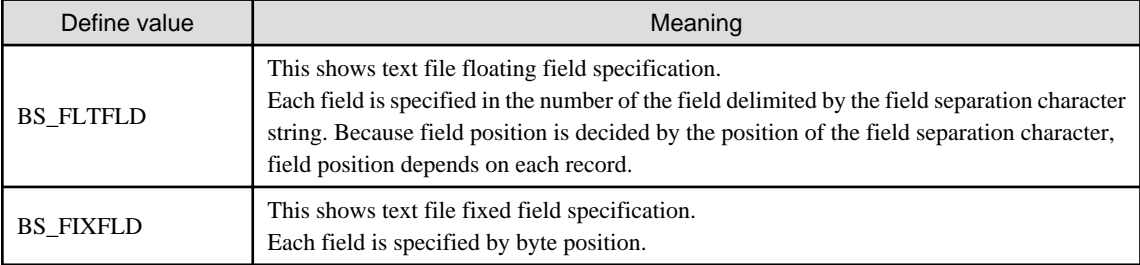

<span id="page-123-0"></span>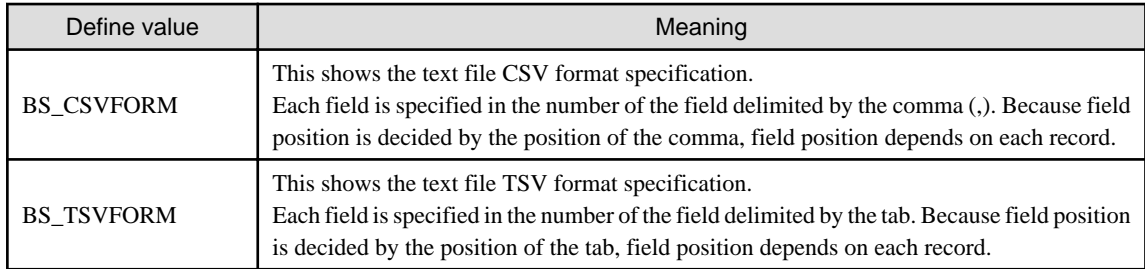

### **keyoption**

This specifies operation of the key field.

When the specification of the key field is omitted in the case of text file, it is effective. Specify the following according to the necessity. When selecting two or more values specify the logical sum.

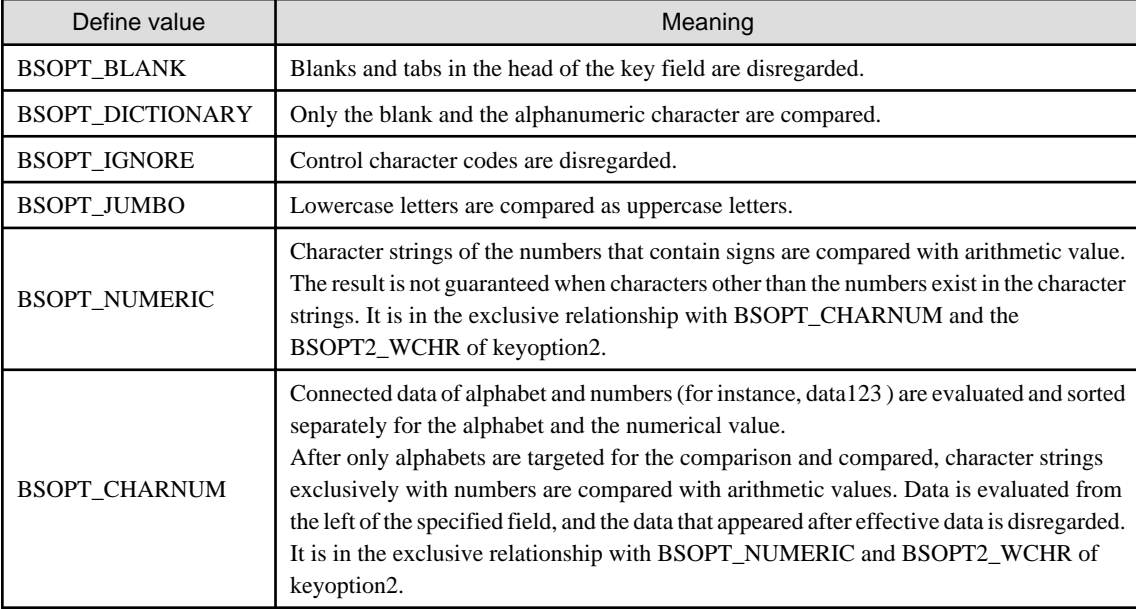

### **keyoption2**

This specifies operation of the key field.

When the specification of the key field is omitted for text file, it is effective. This member is in the exclusive relationship with BSOPT\_NUMERIC and BSOPT\_CHARNUM of keyoption. Specify one out of the following according to the necessity.

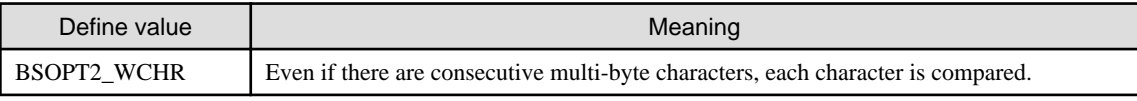

### **linedlmt**

This specifies record separators. It is effective for text file. Select one out of the following.

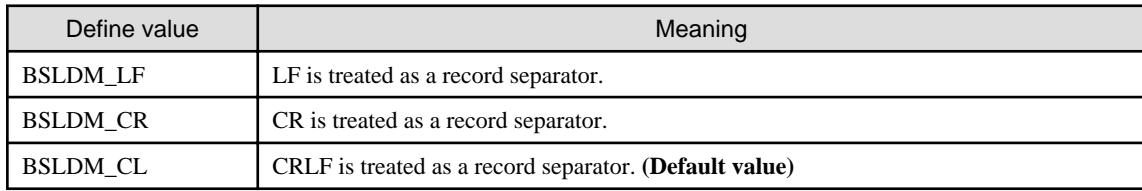

<span id="page-124-0"></span>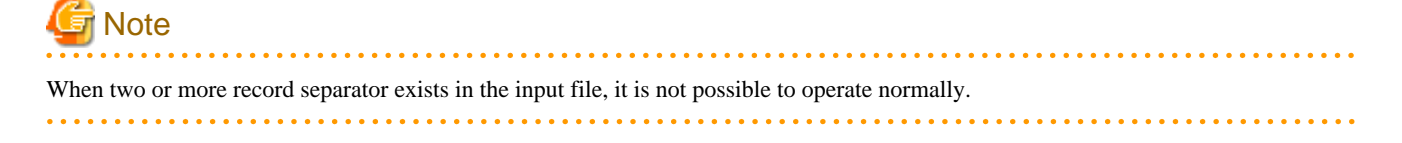

### **error\_happened**

This is an unsupported member.

### **altmode**

This specifies code conversion method between the EBCDIC code and the ASCII code. Select one out of the following.

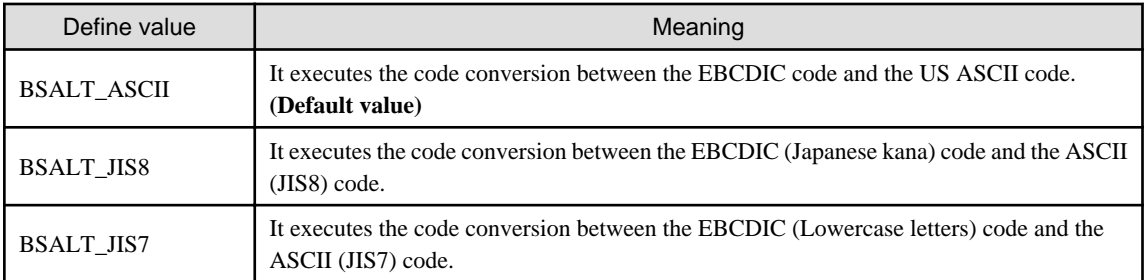

## Information

In the following cases, the code conversion between the EBCDIC code and the ASCII code is done.

- Comparison of key field when data form of key field is EBCDIC code and when input code system [\(cdmode](#page-121-0) of BSRTPRIM structure) is ASCII code system.

- Comparison of key field when data form of key field is ASCII code and when input code system ([cdmode](#page-121-0) of BSRTPRIM structure) is EBCDIC code system.

### **6.5.2 BSRTREC structure**

The BSRTREC structure is a structure to receive and to pass the record between PowerBSORT and the user application. In the BSRTREC structure, there is no member that user application sets before issuing the [bsrtopen function.](#page-111-0)

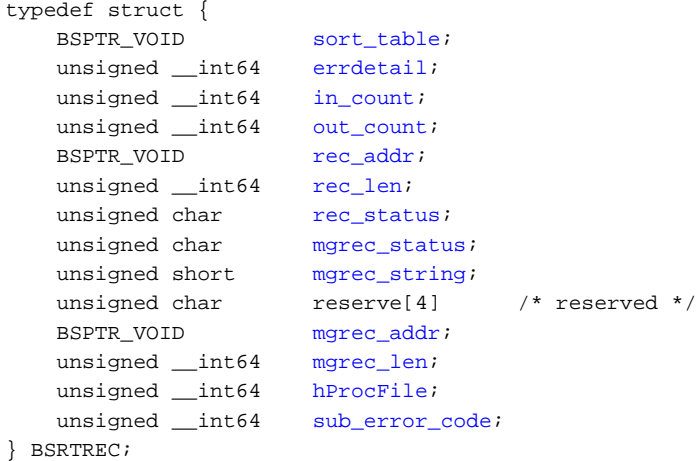

### **BSRTREC structure member**

In the following, it explains about the member of the BSRTREC structure.

### <span id="page-125-0"></span>**sort\_table**

This sets an address in work area that PowerBSORT uses when the [bsrtopen function](#page-111-0) is processed. This member is a specific area that PowerBSORT uses and the user application should guarantee the content from the issue of the [bsrtopen](#page-111-0) [function](#page-111-0) to the completion of the issue of the [bsrtclse function.](#page-113-0) The user application need not do anything to this member.

### **errdetail**

When an error is detected while PowerBSORT is being executed, [error detail codes of BSORT function](#page-201-0) is set. The user application can know occurrence of error by return value of each BSORT function. The user applications don't have to refer to the member except for the case of error occurrence.

### **in\_count**

The number of records that PowerBSORT received from the user application is notified to the user application whenever the records are handed over.

Refer to this member when the user application is necessary.

### **out\_count**

The number of records that PowerBSORT handed over to the user application is notified to the user application whenever the records are handed over.

Refer to this member when the user application is necessary.

### **rec\_addr**

- For bsrtput function

This sets the address of record passed to PowerBSORT.

When BS\_IM is specified for [recoprat](#page-120-0) of the BSRTPRIM structure specified in [bsrtopen function](#page-111-0), the address of the record group is set.

- For bsrtget function

This sets the address of record returned to user application. When BS\_OM is specified for [recoprat](#page-120-0) of the BSRTPRIM structure specified in the [bsrtopen function](#page-111-0), the address of the record group is set. NULL is set when there is no record or record group to be returned.

- For bsrtmrge function

This sets address of the record passed to PowerBSORT.

#### **rec\_len**

- For bsrtput function

This sets the length of the record passed to PowerBSORT. When BS\_IM is specified for [recoprat](#page-120-0) of the BSRTPRIM structure specified in [bsrtopen function](#page-111-0), the length of the record group is set. When the record of the text file is passed, the length of the record including line feed character is set.

- For bsrtget function

This sets the length of the record returned to user application. When BS\_OM is specified for [recoprat](#page-120-0) of the BSRTPRIM structure specified in the [bsrtopen function](#page-111-0), the length of the record group is set. 0 is set when there is no record or record group to be returned.

- For bsrtmrge function

This sets the length of the record passed to PowerBSORT. When the record of the text file is passed, the length of the record including line feed character is set.

### <span id="page-126-0"></span>**rec\_status**

- For bsrtput function

This notifies whether the records have been passed. Set either of the following.

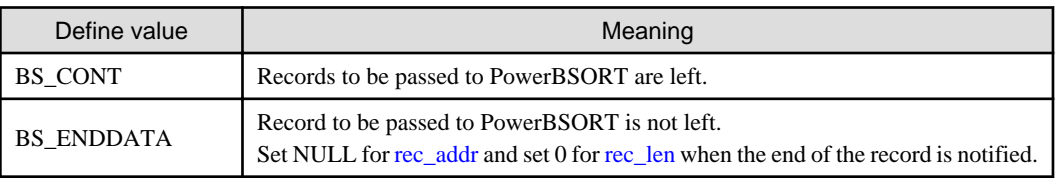

- For bsrtget function

This is not used.

- For bsrtmrge function

This notifies whether it is the final record. Set either of the following.

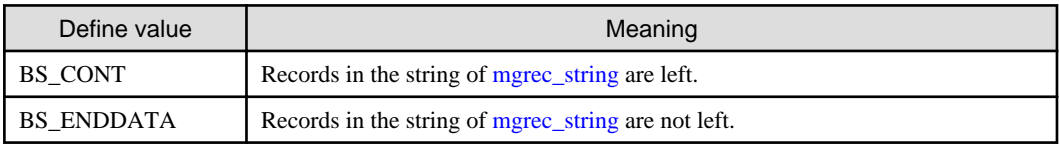

### **mgrec\_status**

This allows PowerBSORT to notify input request of the record.

This member is set when the [bsrtmrge function](#page-116-0) is used. Either of the following is set.

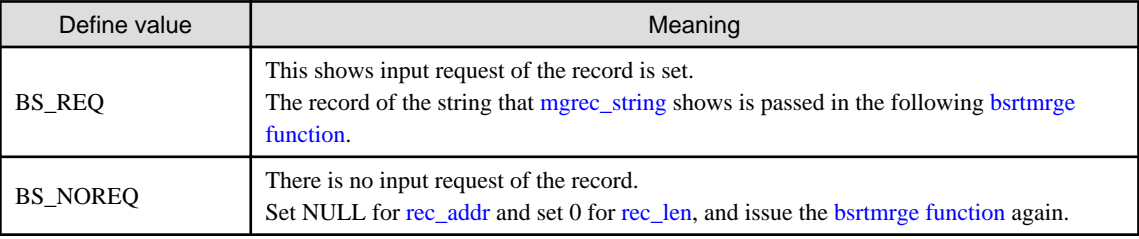

### **mgrec\_string**

This sets the string number of record to be passed to PowerBSORT.

When the first record is passed in the [bsrtmrge function](#page-116-0) set to 0. PowerBSORT sets the string number after the first call and should be let unaltered. User application should pass the string number back to PowerBSORT on subsequent calls to the [bsrtmrge function.](#page-116-0) This member is set when the [bsrtmrge function](#page-116-0) is used.

### **mgrec\_addr**

This sets address of the record to be returned to the user application. NULL is set when there is no record to be returned. This member is set when the [bsrtmrge function](#page-116-0) is used.

### **mgrec\_len**

This sets the length of the record to be returned to the user application. 0 is set when there is no record to be returned. This member is set when the [bsrtmrge function](#page-116-0) is used.

### **hProcFile**

This is a member that PowerBSORT uses for processing. The user application need not do anything to this member.

### <span id="page-127-0"></span>**sub\_error\_code**

When the error occurs in the file system, the detail code is set.

### **6.5.3 BSRTKEY structure**

The BSRTKEY structure is a structure to define key field in the sort processing or the merging processing. When the specification of the key field is omitted, the entire record is considered to be a key field. The size of the area when the area of BSRTKEY structure is secured can be calculated by using BS\_KEYTABSIZE(n). BS\_KEYTABSIZE(n) is a macro to calculate the size of BSRTKEY structure with 'n' occurrences of BSKEY structure.

```
Note
                                      . . . . . . . . . . . . .
The key field is not omissible for text file CSV format and text file TSV format.
```

```
typedef struct {
  unsigned __int64 entry_no;
   BSKEY key_entry[1];
} BSRTKEY;
```
### **BSRTKEY structure member**

In the following, it explains about the member of the BSRTKEY structure.

### **entry\_no**

This specifies the number of the key field (BSKEY structure). When 0 is specified, this means that the key field is omitted.

### **key\_entry[n]**

This specifies the key field. For more information, refer to BSKEY structure.

### **6.5.4 BSKEY structure**

The BSKEY structure is a structure to define an individual key field.

```
typedef struct {
  unsigned __int64 key_position;
  key_length;
  key_type;
  key_order;
  key_option;
  key_option2;
  unsigned char reserve[4] /* reserved */
  subfield_addr;
} BSKEY;
```
### **BSKEY structure member**

In the following, it explains about the member of the BSKEY structure.

### **key\_position**

This specifies the position of the key field.

To specify the binary files and text file fixed fields, specify the byte position where the head of the record was assumed to be 0. For the specification of the text file floating field, text file CSV format, and text file TSV format, specify the field number counted from 0.

### <span id="page-128-0"></span>**key\_length**

This specifies the length of the key field in the number of bytes.

For the text file floating field specification, text file CSV format, and text file TSV format, process with the length specified here when the actual fields are longer than the specified field length. When the actual fields are shorter than the specified field length, the actual field length is processed.

To specify an unsigned binary number (BSKEY\_BIT) for a data format (key\_type), specify mask value for this member. The logical products of the field value and mask value are considered to be the key value.

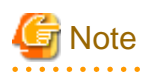

The length of the key field does not contain double quotation marks (") that enclose the field for text file CSV format and text file TSV format. When two consecutive double quotation marks ("") are included in the field, they are interpreted as one double quotation mark (").

Example: Key field and length in text file CSV format.

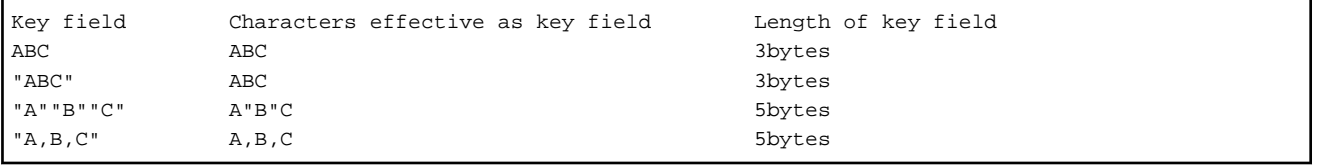

. . . . . . . . . .

### **key\_type**

This specifies the data format of the key field.

For more information, refer to the [Data formats that can be specified in the key field.](#page-24-0)

### **key\_order**

This specifies sorting order of the key field. Specify either of the following.

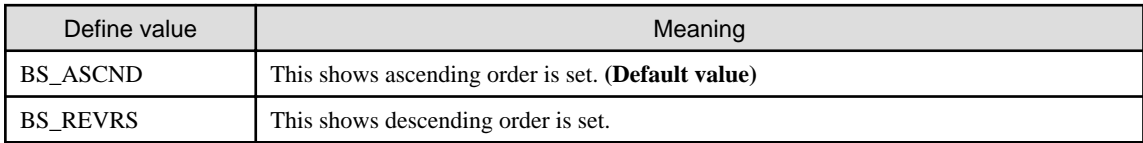

### **key\_option**

This specifies operation of the key field.

It is effective only for the text file. Specify the following according to the necessity. When selecting two or more values specify the logical sum.

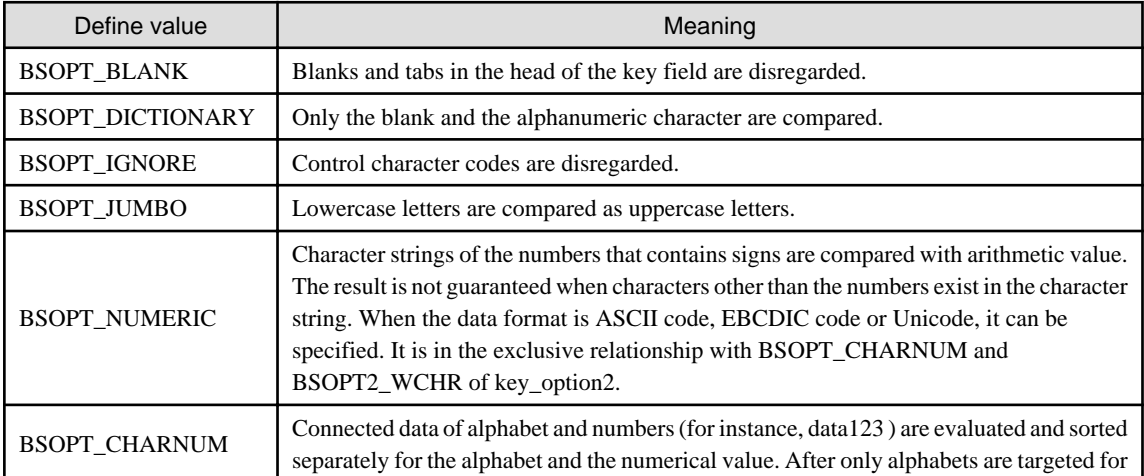

<span id="page-129-0"></span>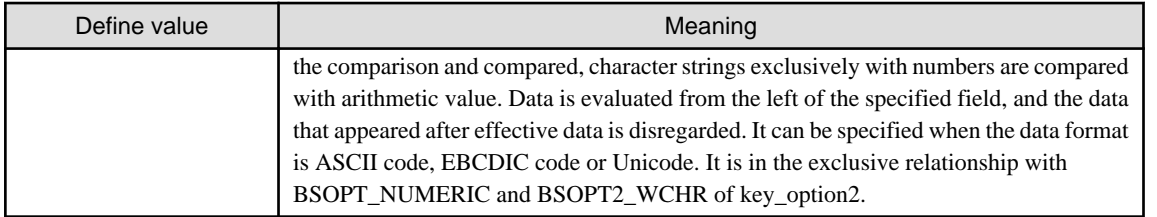

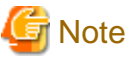

- 
- If modify collation sequence (BSKEY\_COL) is specified as the data format of the key field, key\_option cannot be specified.
- When Character form two digit years is specified for a data format of the key field, the specification of the key option is ignored.

### **key\_option2**

This specifies operation of the key field.

This member is in the exclusive relationship with BSOPT\_NUMERIC of key\_option and BSOPT\_CHARNUM of key\_option. Specify the following according to the necessity.

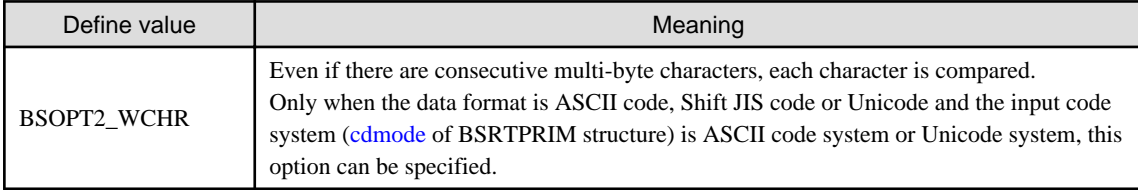

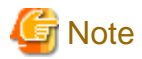

- If modify collation sequence (BSKEY\_COL) is specified as the data format of the key field, key\_option2 cannot be specified.

- When character form two digit years, packed decimal form two digit years, external decimal form two digit years and decimal form two digit years are specified for a data form of the key field, the specification of the key option2 is ignored.

#### 

### **subfield\_addr**

This specifies the modify collation sequence function.

- When using the modify collation sequence function, specify the address of the [BSCOL structure](#page-130-0) that defined the modify collation sequence. The modify collation sequence function can be used when BSKEY\_COL is specified for key\_type of BSKEY structure.

# **Information**

For the binary file variable-length record form or the text file, when the record where the key field does not exist is input, the value of the part where the key field does not exist is processed as 0.

Example 1) binary file variable-length record form or the text file fixed field:

```
key field:6.4asca
  0123456789 : Record where key field exists
  012345 : Record where key field doesn't exist
```
Example 2) the text file floating field, the text file CSV format or the text file TSV format:

```
key field:2.1asca
   fld0,fld1,fld2,fld3 : Record where key field exists
```

```
 fld0,fld1 : Record where key field doesn't exist
 fld0,fld1,,fld3 : Record where key field doesn't exist
```
### **6.5.5 BSCOL structure**

The BSCOL structure is a structure for defining the modify collation sequence function.

```
typedef struct {
   unsigned char col_char[256];
 BSCOL;
```
### **BSCOL structure member**

In the following, it explains about the member of the BSCOL structure.

### **col\_char[256]**

This specifies the 256-byte table for the modify collation sequence.

Set the code number to be changed in the position of the code number of this table's offset value. Note that the whole of the 256 bytes must be set in the code. Set code that is not to be changed in the same code as the offset value.

### **6.5.6 BSRTFILE structure**

The BSRTFILE structure specifies information in input file, output file, message file and temporary file. When all file information to be specified in BSRTFILE structure is omitted, NULL is specified for the parameter file of the [bsrtopen](#page-111-0) [function](#page-111-0). To specify file information, execute it after securing an area.

```
typedef struct {
  BSPTR_BSFILE inpfile_tbl;
  BSPTR_UCHAR outfile_addr;
  tmpfile_tbl;
  msgfile_addr;
  inpfsys_tbl;
  outfsys;
  recovery;
  unsigned char reserve[6]; /* reserved */
   BSPTR_BSIDX idx_addr;
   BSPTR_BSFILE_EXT outfile_tbl;
  BSPTR_VOID reserve2; /* reserved */
BSRTFILE;
```
### **BSRTFILE structure member**

In the following, it explains about the member of the BSRTFILE structure.

### **inpfile\_tbl**

To specify input file path name, set address of the [BSFILE structure](#page-131-0) to which input file path name is set. To input from the standard input or hand over the record from user application [\(bsrtput function](#page-114-0) or [bsrtmrge function\)](#page-116-0), set NULL.

### **outfile\_addr**

To specify output file path name, set the address of the file path name.

The file path name is a character string that ends with '\0'. To specify two or more output files, set them in [outfile\\_tbl](#page-131-0) of BSRTFILE structure. To output to the standard output or return the record to user application [\(bsrtget function](#page-115-0) or [bsrtmrge function\)](#page-116-0) or specify two or more output files, set NULL.

### <span id="page-131-0"></span>**tmpfile\_tbl**

To specify temporary file path name, set the address of BSFILE structure to which temporary file path name is set. When temporary file path name is omitted, set NULL. In this case, PowerBSORT decides the folder that makes the temporary file according to the following priority levels. When the specified folder doesn't exist, it becomes an error.

- 1. Folder specified by environment variable [BSORT\\_TMPDIR](#page-14-0)
- 2. Folder specified by environment variable TEMP
- 3. Folder specified by environment variable TMP
- 4. Folder of Windows system

### **msgfile\_addr**

To specify message file path name, set the address of the file path name.

The file path name is a character string that ends with '\0'. When message file path name is omitted, set NULL. In this case, the message is output to the specified file if environment variable [BSORT\\_MSGFILE](#page-12-0) is specified.

### **inpfsys\_tbl**

This sets address of [BSFSYS structure.](#page-132-0)

When the input file path name is not specified or when only the standard file system of the system is used, specification can be omitted.

### **outfsys**

This sets file system of output file.

For information about the file system, refer to [BSFSYS structure.](#page-132-0) When the output file path name is not specified or when the standard file system of the system is used, specification can be omitted.

#### **recovery**

This sets recovery processing when the output file abnormally terminates.

The recovery processing is effective in the case data mass that abnormally terminates when the output file is a standard file system of the system is processed. When the recovery processing is set, two or more output files are specified. The output processing ends without opening another output file if the output file abnormally terminates when this specification does not exist.

When the recovery processing is specified, specify the following.

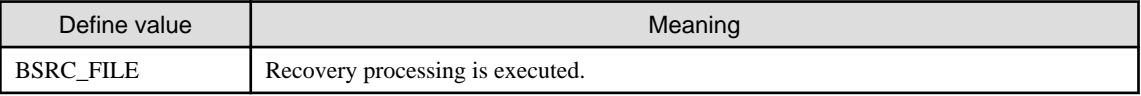

### **idx\_addr**

This sets address of [BSIDX structure](#page-133-0). It is effective for COBOL file system. It cannot be omitted for the indexed file of COBOL file system.

### **outfile\_tbl**

This sets address of [BSFILE\\_EXT structure](#page-135-0). Information on the output file for the recovery processing is set.

### **6.5.7 BSFILE structure**

The BSFILE structure is a structure to specify input file path name and temporary file path name. The size of the area when the area of BSFILE structure is secured can be calculated by using BS\_FILESIZE(n). BS\_FILESIZE(n) is a macro to calculate the size of BSFILE structure with n pieces of file path name pointer.

```
typedef struct {
  entry_no;
```

```
BSPTR UCHAR file addr[1];
BSFILE;
```
### **BSFILE structure member**

In the following, it explains about the member of the BSFILE structure.

### **entry\_no**

This specifies the number of input file path names or temporary file path names.

When 0 is specified, this means that the input file path name or temporary file path name is omitted. When the input file path name is specified in the merge option, the same value should be specified in the number of input file path name and [input\\_string](#page-122-0) of BSRTPRIM structure.

### **file\_addr[n]**

This specifies the address of input file path name or temporary file path name. The file path name is a character string that ends with '\0'.

### **6.5.8 BSFSYS structure**

The BSFSYS structure is a structure to specify the input file system.

The size of the area when the area of BSFSYS structure is secured can be calculated by using BS\_INPFSYSSIZE(n). BS\_INPFSYSSIZE(n) is a macro to calculate the size of BSFSYS structure with n pieces of input files system information.

```
typedef struct {
   unsigned __int64 entry_no;
   unsigned char filesys[1];
 BSFSYS;
```
### **BSFSYS structure member**

In the following, it explains about the member of the BSFSYS structure.

### **entry\_no**

This specifies the number of input file systems.

### **filesys[n]**

This specifies the file system of input files.

A specification of input file system sets 1 input file as a file system of a file specified for file\_addr[i] of [BSFILE structure](#page-131-0) should be set in filesys[i]. When the number of input file systems is less than the number of input file path names, the file system specified at the end is applied to the file that remains. The file system that can be specified is shown below.

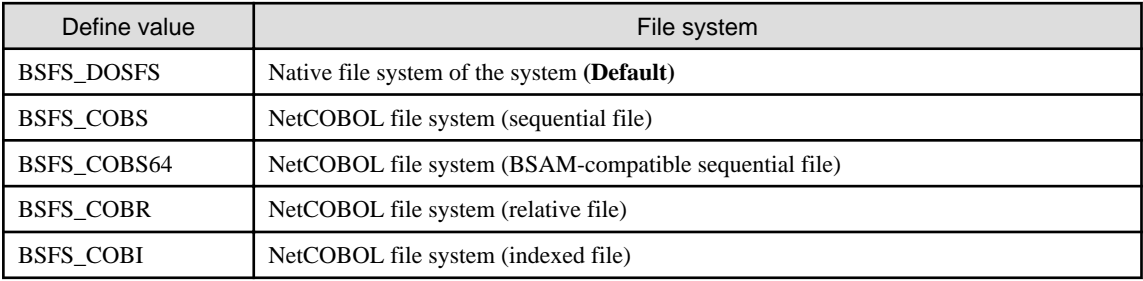

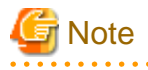

- PowerBSORT cannot access files opened by the NetCOBOL file system in exclusive mode. In addition, if the NetCOBOL file system (indexed file) is specified, PowerBSORT cannot access files opened by the NetCOBOL file system in shared mode. For more details on shared mode and exclusive mode, refer to the documentation of your NetCOBOL file system.

- <span id="page-133-0"></span>- Even if the NetCOBOL file system (BSAM-compatible sequential file) is specified, if your NetCOBOL file system is not compatible, files are handled as NetCOBOL file system (sequential file). For details on BSAM compatibility, refer to the documentation of your NetCOBOL file system.
- If the NetCOBOL file system (BSAM-compatible sequential file) is specified, record exclusivity may not be maintained, depending on the NetCOBOL file system.

### **6.5.9 BSIDX structure**

The BSIDX structure is a structure to create the index when the output file is NetCOBOL indexed file.

The size of the area when the area of BSIDX structure is secured can be calculated by using BS\_IDXTABSIZE(n). BS\_IDXTABSIZE(n) is a macro to calculate the size of BSIDX structure with n pieces of index information.

```
typedef struct {
   unsigned char idx_flag;
   unsigned char reserve[7]; /* reserved */
   unsigned __int64 entry_no;
   BSIDXKEY idx_entry[1];
} BSIDX;
```
### **BSIDX structure member**

In the following, it explains about the member of the BSIDX structure.

### **idx\_flag**

This specifies the method for creating indexes.

Specify the following. When selecting two or more values specify the logical sum.

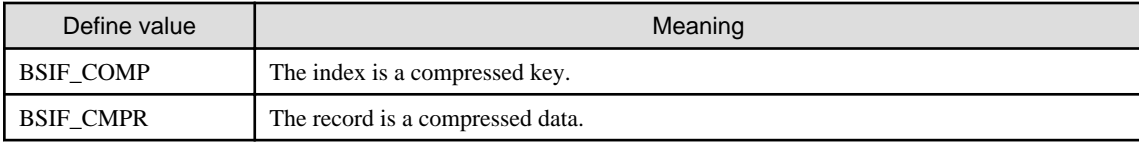

### **entry\_no**

This specifies number of indexes (BSIDXKEY structure). The maximum value complies with the maximum value of the COBOL file system.

### **idx\_entry[n]**

This specifies the index field. For more information, refer to BSIDXKEY structure.

### **6.5.10 BSIDXKEY structure**

The BSIDXKEY structure is a structure to specify the index field when output file is the NetCOBOL indexed file.

```
typedef struct {
  unsigned int64 idx position;
  unsigned int64 idx length;
  idx_type;
  idx_order;
  idx_msub;
  idx_comp;
  unsigned char reserve[4]; /* reserved */
BSIDXKEY;
```
### <span id="page-134-0"></span>**BSIDXKEY structure member**

In the following, it explains about the member of the BSIDXKEY structure.

### **idx\_position**

This specifies the position of the index field in a byte position.

### **idx\_length**

This specifies the length of the index field in byte.

### **idx\_type**

This specifies the data format of the index field.

The data formats and the lengths of the index field are shown as follows.

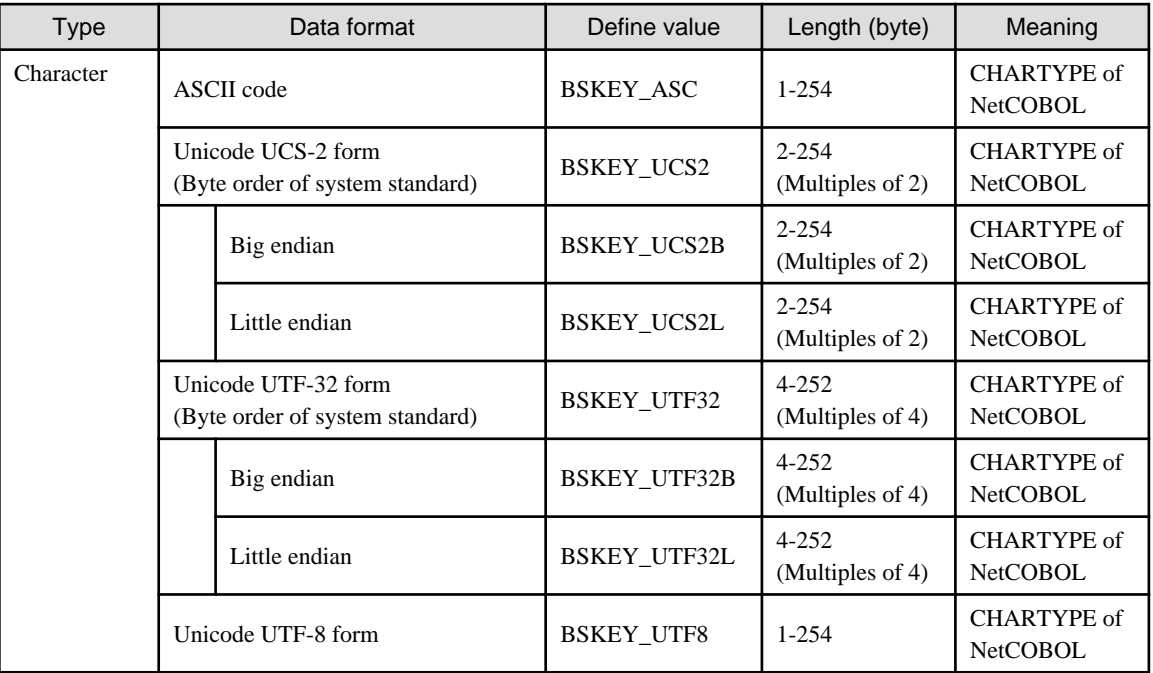

### **idx\_order**

This specifies sorting order of index field.

The ascending order is specified for the NetCOBOL indexed file.

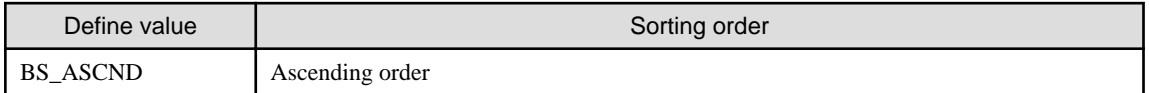

### **idx\_msub**

This specifies method for creating index fields.

Specify the following according to the necessity. Specify BS\_ISEGEND at the end of a main-key and the sub-key.

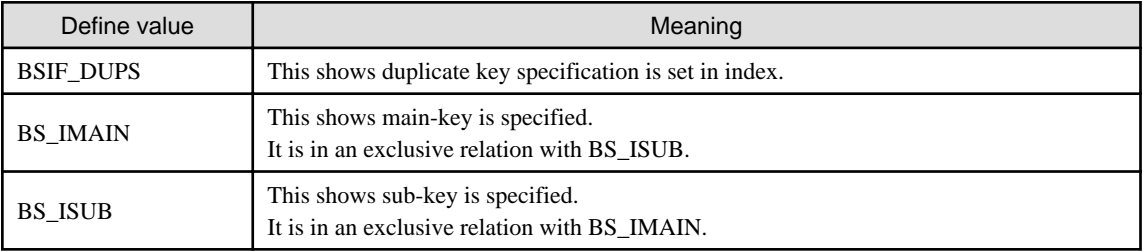

<span id="page-135-0"></span>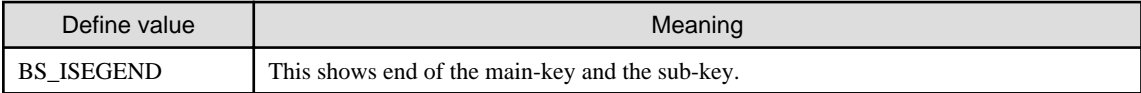

### **idx\_comp**

This is an unsupported member. Set '\0' for this version.

### **6.5.11 BSFILE\_EXT structure**

The BSFILE\_EXT structure is a structure to specify two or more output files.

When output file abnormally terminates, the output to two or more files as a recovery processing can be specified when the standard file system of the system is processed.

The size of the area when the area of BSFILE\_EXT structure is secured can be calculated by using BS\_OUTTABSIZE(n). BS\_OUTTABSIZE(n) is a macro to calculate the size of BSFILE\_EXT structure with n pieces of information on output file.

```
typedef struct {
  unsigned __int64 entry_no;
   union {
     BSPTR_BSFILE_BASE ufs;
     BSPTR_BSFILE_BASE text;
     BSPTR_BSFILE_BASE cob;
     cobr;
      BSPTR_BSFILE_INDEX cobi;
      BSPTR_BSFILE_INDEX cisam;
     rdm;
      BSPTR_BSFILE_BASE dosfs;
      BSPTR_BSFILE_BASE ntfs;
     btrieve;
     sfs;
      BSPTR_BSFILE_BASE mtfs;
      BSPTR_BSFILE_BASE mtfr;
      BSPTR_BSFILE_BASE mtfi;
   } outfile_opt[1];
 BSFILE_EXT;
```
### **BSFILE\_EXT structure member**

In the following, it explains about the member of the BSFILE\_EXT structure.

### **entry\_no**

This specifies number of output file path names. It is considered that the specification of the output file is omitted when 0 is set.

#### **Member that sets file extension information**

These members are defined in a union.

### **outfile\_opt[n].ufs**

This is an unsupported member.

### **outfile\_opt[n].text**

This specifies the address of [BSFILE\\_BASE structure](#page-136-0) in text file of the standard file system of the system. Specify the number of addresses specified in entry\_no.

### **outfile\_opt[n].cob**

This is an unsupported member.

### <span id="page-136-0"></span>**outfile\_opt[n].cobr**

This is an unsupported member.

### **outfile\_opt[n].cobi**

This is an unsupported member.

### **outfile\_opt[n].cisam**

This is an unsupported member.

### **outfile\_opt[n].rdm**

This is an unsupported member.

### **outfile\_opt[n].dosfs**

This specifies the address of BSFILE\_BASE structure in binary file of the standard file system of the system. Specify the number of addresses specified in entry\_no.

### **outfile\_opt[n].ntfs**

This is an unsupported member.

### **outfile\_opt[n].btrieve**

This is an unsupported member.

### **outfile\_opt[n].sfs**

This is an unsupported member.

### **outfile\_opt[n].mtfs**

This is an unsupported member.

### **outfile\_opt[n].mtfr**

This is an unsupported member.

### **outfile\_opt[n].mtfi**

This is an unsupported member.

### **6.5.12 BSFILE\_BASE structure**

The BSFILE\_BASE structure is a structure to specify specific file information to each output file.

```
typedef struct {
  outfile_addr;
  file_kind;
  unsigned char r = r e^{\frac{r^2}{2}} reserved */
  out_cond;
} BSFILE_BASE;
```
### **BSFILE\_BASE structure member**

In the following, it explains about the member of the BSFILE\_BASE structure.

### <span id="page-137-0"></span>**outfile\_addr**

This specifies the address of output file path name. The file path name is a character string that ends with '\0'.

### **file\_kind**

This specifies the file system of output file. Two or more file systems cannot be specified. For information about the file systems, refer to [BSFSYS structure.](#page-132-0)

### **out\_cond**

This is an unsupported member. Do not set anything.

### **6.5.13 BSRTOPT structure**

The BSRTOPT structure is a structure to specify the summation field, the selection field, the reconstruction field, and the number of skipping records.

```
typedef struct {
   BSPTR_BSRTSUM sum_addr;
   BSPTR_BSRTSELE sele_addr;
   BSPTR_BSRTRCON rcon_addr;
   BSPTR_BSRTSKIP skip_addr;
 BSRTOPT;
```
### **BSRTOPT structure member**

In the following, it explains about the member of the BSRTOPT structure.

### **sum\_addr**

This specifies the address of BSRTSUM structure.

BSRTSUM structure defines summation field. When BS\_SUM is specified for [optionfunc](#page-119-0) of BSRTPRIM structure, BSRTSUM structure is effective. When BS\_SUM is specified for optionfunc of BSRTPRIM structure, and the summation field is omitted, it will make an error.

### **sele\_addr**

This specifies the address o[fBSRTSELE structure](#page-141-0).

BSRTSELE structure defines selection field. When BS\_SELECT is specified for [optionfunc](#page-119-0) of BSRTPRIM structure, BSRTSELE structure is effective. When BS\_SELECT is specified for optionfunc of BSRTPRIM structure, and the selection field is omitted, it will make an error.

### **rcon\_addr**

This specifies the address of [BSRTRCON structure.](#page-146-0)

BSRTRCON structure defines reconstruction field. When BS\_RECON is specified for [optionfunc](#page-119-0) of BSRTPRIM structure, BSRTRCON structure is effective. When BS\_RECON is specified for optionfunc of BSRTPRIM structure, and reconstruction field is omitted, it will make an error.

### **skip\_addr**

This specifies the address of [BSRTSKIP structure](#page-149-0).

BSRTSKIP structure defines the skipped number of records. When the input file name is specified in [BSRTFILE structure](#page-130-0), BSRTSKIP structure is effective.

### **6.5.14 BSRTSUM structure**

The BSRTSUM structure is a structure to define the summation field when the record summation option is used.

When the values of the specified key fields are equal, add the summation fields to make 1 record. In the case of text files, only the numbers described in ASCII code and Unicode are to be processed. This option is effective in the sort option and the merge option. The record summation option has an exclusive relationship with the suppression option. When specified at the same time as the first-in first-out (FIFO) <span id="page-138-0"></span>option, the specification of the first-in first-out (FIFO) option is disregarded.

The size of the area when the area of BSRTSUM structure is secured can be calculated by using BS\_SUMTABSIZE(n). BS\_SUMTABSIZE(n) is a macro to calculate the size of n pieces of BSRTSUM structures.

## Information

If an overflow occurs during record summation, short records (excluding the summation field) are input, or an invalid code is found in the summation field during text record summation, the return value of the [bsrtopen function](#page-111-0) is zero, and BSERR\_OVERFLOW, BSERR\_SUMSHRTREC, or BSERR\_SUMFIELD is set in the [errdetail](#page-125-0) of the BSRTREC structure.

```
typedef struct {
   unsigned __int64 entry_no;
   BSSUM sum_entry[1];
} BSRTSUM;
```
### **BSRTSUM structure member**

In the following, it explains about the member of the BSRTSUM structure.

### **entry\_no**

This specifies the number of the summation field (BSSUM structure). When 0 is specified, this means that the summation field is omitted.

### **sum\_entry[n]**

This specifies the summation field. For more information, refer to BSSUM structure.

### **6.5.15 BSSUM structure**

The BSSUM structure is a structure to define an individual summation field.

```
typedef struct {
  unsigned __int64 sum_position;
   unsigned __int64 sum_length;
   sum_type;
   sum_resultsign;
   unsigned char sum resultnumber;
   unsigned char reserve[5]; \overline{\hspace{1cm}} /* reserved */
 BSSUM;
```
### **BSSUM structure member**

In the following, it explains about the member of the BSSUM structure.

#### **sum\_position**

This specifies the position of the summation field.

To specify the binary files and text file fixed fields, specify the byte position where the head of the record was assumed to be 0. For the specification of the text file floating field, text file CSV format, and text file TSV format, specify the field number counted from 0.

### **sum\_length**

This specifies the length of the summation field in the number of bytes.

For fields that are longer than the specified field, process the text file floating field, the text file CSV format, and the text file TSV format with the specified field length. When a field that is shorter than the specified field length appears, it enhances to the specified field length.

<span id="page-139-0"></span>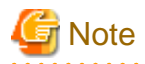

In the text file CSV format and text file TSV format specification, the length of the summation field does not contain the double quotation marks (") that enclose the field.

Example: Summation field and length in text file CSV format.

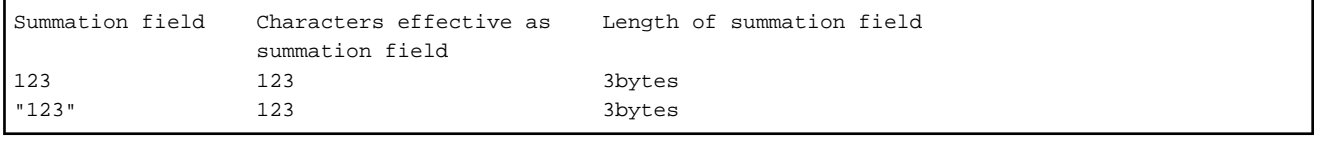

### **sum\_type**

This specifies the data format of the summation field. For more information, refer to the [Data formats that can be specified in the summation field.](#page-26-0)

### **sum\_resultsign**

This specifies whether or not signs are used for text files. Specify one of the following, as appropriate.

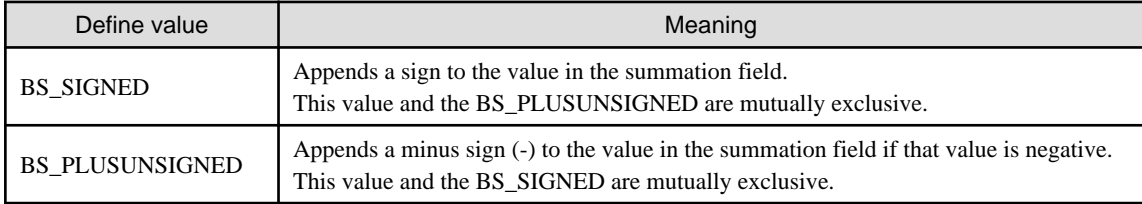

# Information

If omitted, behavior is determined by the input data, as described below.

- If the summation result is a negative value, a minus sign (-) is included in the summation result.
- If the summation result of unsigned data and signed data is a positive value, no sign is included in the summation result.
- If two unsigned data items are summated, no sign is included in the summation result.
- If signed and unsigned data are summated and the result is zero, no sign is included.
- If two signed data items are summated, a sign is included in the summation result. If the summation result is zero, a plus sign (+) is included.

#### **sum\_resultnumber**

. . . . . . . . . . . .

This specifies the behavior when the length of the value in the summation field is less than the field length for text files. Specify one of the following, as appropriate.

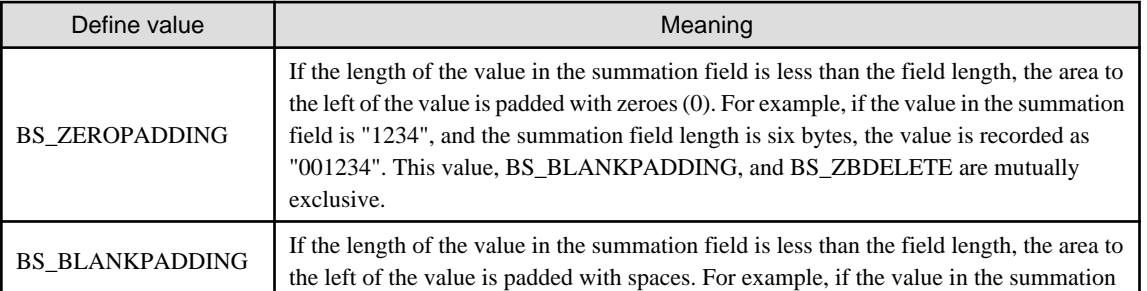

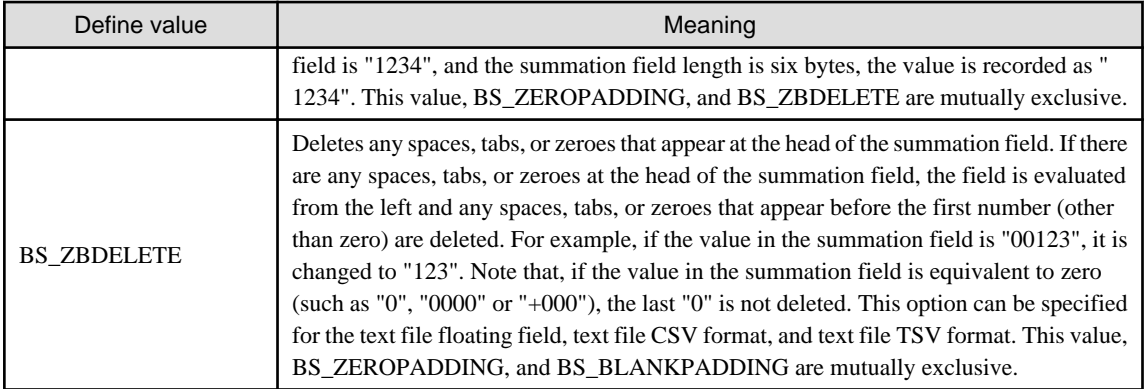

# <sup>4</sup> Information

If omitted, behavior is determined by the input data, as described below.

- When the summation field is summated under the conditions listed below, if the length of the result in the summation field is less than the field length, the area to the left of the value is padded with zeroes (0).
	- When both summated data items are padded to the left with zeroes
	- When one summated data item is padded to the left with zeroes and the other is padded to the left with spaces

- When one summated data item is padded to the left with zeroes and the other is padded to the left with tabs
- When the summation field is summated under the conditions listed below, if the length of the result in the summation field is less than the field length, the area to the left of the value is padded with spaces.
	- When both summated data items are padded to the left with spaces
	- When both summated data items are padded to the left with tabs

- When one summated data item is padded to the left with spaces and the other is padded to the left with tabs

# **Note**

- - Of the records that are objects of the summation process, it is not possible to predict which record is output with the summation results.
- Specify so that the summation field does not overlap a key field or another summation field.
- Note also that the summation field must be completely included in the record.
- When using the record summation feature, the key field specification cannot be omitted.
- If an overflow occurs during addition of a summation field, subsequent behavior is determined by the specification of the environment variable [BSORT\\_SUMOVERCONT.](#page-14-0)
- Numbers with decimal points cannot be summated.
- For text files, only single-byte numbers in ASCII code, Unicode UCS-2 format, Unicode UTF-32 format, or Unicode UTF-8 format are processed.
- With a text file floating field specification, if the summation field contains a field separation character and this causes the summation field position to change, correct processing cannot be guaranteed.
- With a text file floating field specification, summation results are processed to the specified field length. When a field that is longer than the specified field length appears, the part that exceeds the specified field length is output without changing the content. If the field is shorter than the specified field length, it is extended to the specified field length, and then processed.

Example: Specify "1.5asc" for the summation field. Specify "0.3asca" for the key field. The field separation character string is a comma (,).

```
Input record Output record
001,12345ABC,OPQ (Note1) 001,12456ABC,OPQ (Note2)
001,111,RST 002,00127,UVW (Note3)
002,15,UVW (Note1)
002,00112DEF,XYZ
NOTE
1. Assume that the record shown here is the one output by the record summation option.
2. Part ("ABC") that exceeds the specified field length is output without changing the content.
3. When the field is shorter than the specified field length, it is extended to the specified field 
length.
```
- In the text file CSV format and text file TSV format, summation results are processed to the specified field length. When a field is longer than the specified field length, the part that exceeds the specified field length is not output. If the field is shorter than the specified field length, it is extended to the specified field length, and then processed.

Example: Specify "1.5asc" for the summation field of the text file CSV format. Specify "0.3asca" for the key field.

```
Input record Output record
001,12345ABC,OPQ (Note1) 001,12468,OPQ (Note2)
001,123,RST 002,00027,UVW (Note3)
002,15,UVW (Note1)
002,00012DEF,XYZ
NOTE
1. Assume that the record shown here is the one output by the record summation option.
2. Part ("ABC") that exceeds the specified field length is not output.
3. When the field is shorter than the specified field length, it is extended to the specified field 
length.
```
- In the text file CSV format and the text file TSV format, whether the summation field is enclosed with double quotation marks (") or it doesn't enclose it is decided depending on the following conditions. When the field on the input record of the target for the output is enclosed with double quotation marks ("), the field after the record is summation is enclosed with double quotation marks ("). When the field on the input record of the target for the output is not enclosed with double quotation marks ("), the field after the record is summation is not enclosed with double quotation marks (").

```
Example: Specify "1.5asc" for the summation field of the text file CSV format. Specify "0.3asca" 
for the key field.
```

```
Input record Output record
001,"12345",OPQ (Note) 001,"12468",OPQ
001,"123",RST 002,"00027",UVW
002,"15",UVW (Note) 003,11900,GHI
002,00012,XYZ 004,98769,MNO
003,11111,GHI (Note)
003,"00789",JKL
004,98765,MNO (Note)
004,4,PQR
NOTE
Assume that the record shown here is the one output by the record summation option.
```
- In the text file floating field specification, when a field that is shorter than the specified field length appears, it enhances to the specified field length. As a result, when the record length exceeds the specified maximum record length, it processes as an overflow.

### **6.5.16 BSRTSELE structure**

The BSRTSELE structure is a structure to define the selection field when the record selection option is used. The size of the area when the area of BSRTSELE structure is secured can be calculated by using BS\_SELETABSIZE(n). BS\_SELETABSIZE(n) is a macro to calculate the size of n pieces of BSRTSELE structures.

```
typedef struct {
   unsigned __int64 entry_no;
   BSSELE sele_entry[1];
 BSRTSELE;
```
### **BSRTSELE structure member**

In the following, it explains about the member of the BSRTSELE structure.

### **entry\_no**

This specifies the number of the selection field (BSSELE structure). When 0 is specified, this means that the selection field is omitted.

### **sele\_entry[n]**

This specifies the selection field. For more information, refer to BSSELE structure.

### **6.5.17 BSSELE structure**

The BSSELE structure is a structure to define an individual selection field.

```
typedef struct {
 unsigned char sele_cmpoprat;
 unsigned char sele type1;
 sele_type2;
 sele_option;
 unsigned char reservel[4]; /* reserved */
 sele_position1;
  sele_length1;
   union {
    sele_position2;
    sele_literal;
   } pos2;
  sele_length2;
  sele_trueop;
 unsigned char sele falseop;
 unsigned char sele mask;
 sele_option2;
  unsigned char reserve2[4]; /* reserved */
  sele_truejmp;
  sele_falsejmp;
  subfield_addr;
} BSSELE;
```
### **BSSELE structure member**

In the following, it explains about the member of the BSSELE structure.

### **sele\_cmpoprat**

This specifies the comparison operator.

The following table shows comparison operators and their true conditions.

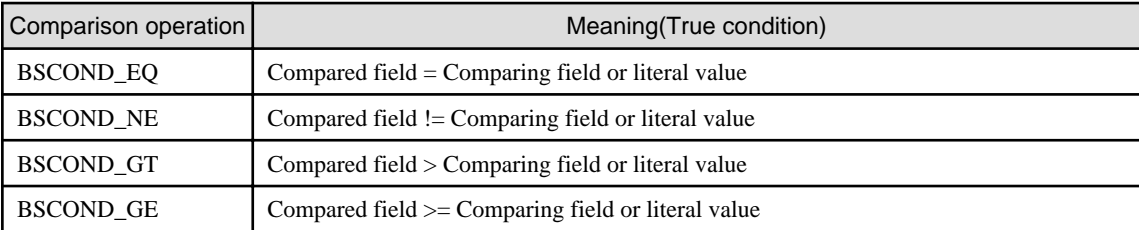

<span id="page-143-0"></span>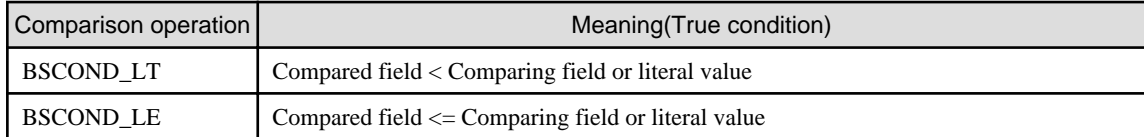

### **sele\_type1**

This specifies the data format of the compared field.

For more information, refer to the [Data formats that can be specified in the compared field and comparing field](#page-28-0).

### **sele\_type2**

This specifies the data format of the comparing field.

For more information, refer to the [Data formats that can be specified in the compared field and comparing field](#page-28-0). When a literal value is specified for the comparing field, BS\_LITERAL is specified for sele\_type2.

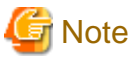

- When the data format of the compared field and comparing field are different, it compares the data after adjusting them to the data format of the compared field.
- When the data format of the compared field is character, it compares data in the shorter length of the compared field and comparing field.
- When the data format of the compared field is numeric or number, the shorter field of the compared field and comparing field are compared with the longer one after moving to the right end.

### **sele\_option**

This specifies operation of compared field.

It is effective only for text files. Specify the following according to the necessity. When selecting two or more values specify the logical sum.

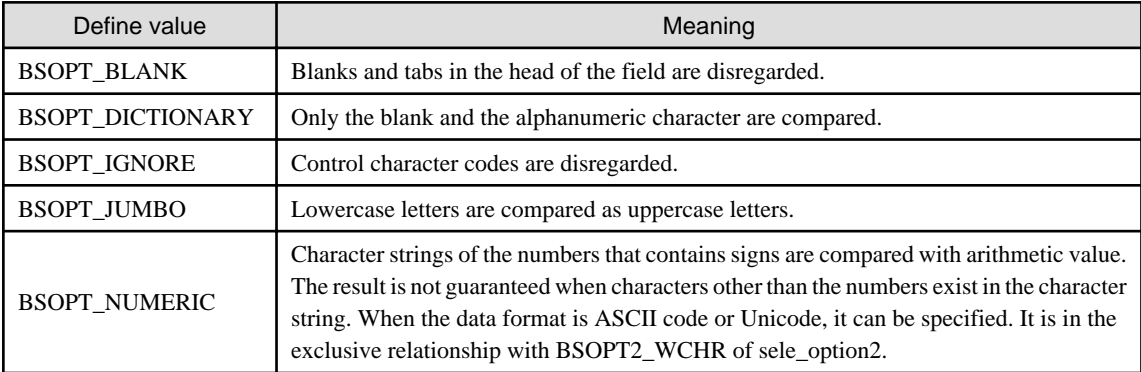

# Note

If modify collation sequence (BSKEY\_COL) is specified as the data format of the compared field, compared field operations cannot be specified.

### **sele\_position1**

 $\mathbf{r}$  and  $\mathbf{r}$ 

This specifies the position of the compared field.

To specify the binary files and text file fixed fields, specify the byte position where the head of the record was assumed to be 0. For the specification of the text file floating field, text file CSV format, and text file TSV format, specify the field number counted from 0.
## **sele\_length1**

This specifies the length of the compared field.

For the text file floating field specification, text file CSV format, and text file TSV format, process with the length specified here when the actual fields are longer than the specified field length. When the actual fields are shorter than the specified field length, the actual field length is processed.

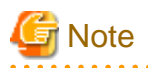

In text file CSV format and text file TSV format specification, the length of the compared field does not contain double quotation marks (") that enclose the field. When two consecutive double quotation marks ("") are included in the field, they are interpreted as one double quotation mark (").

Example: Compared field and length in text file CSV format

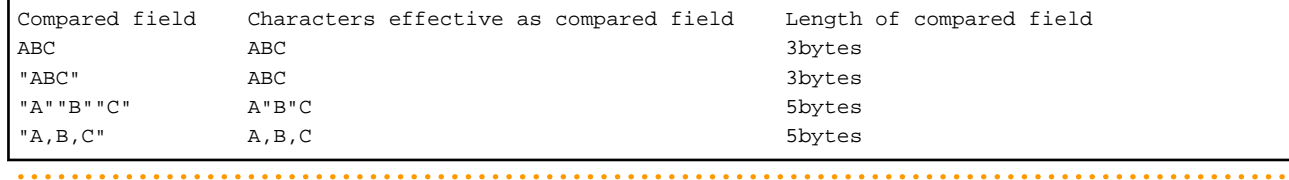

## **pos2.sele\_position2**

This specifies the position of the comparing field.

To specify the binary files and text file fixed fields, specify the byte position where the head of the record was assumed to be 0. For the specification of the text file floating field, text file CSV format, and text file TSV format, specify the field number counted from 0. pos2.sele\_literal is defined in a union. When a literal value is specified, set in pos2.sele\_literal.

#### **pos2.sele\_literal**

This specifies the address of a literal value. pos2.sele\_position2 is defined in a union. When specifying other values than literal value, set in pos2.sele\_position2.

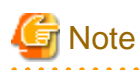

- When you specify a text file fixed field, literal values cannot contain record separation character.
- When you specify a text file floating field, literal values cannot contain field separation character or record separation character.

- For text file CSV format and text file TSV format, double quotation marks (") do not need to enclose literal values.

#### **sele\_length2**

This specifies the length of the comparing field or a literal value.

For the text file floating field specification, text file CSV format, and text file TSV format, process with the length specified here when the actual fields are longer than the specified field length. When the actual fields are shorter than the specified field length, the actual field length is processed.

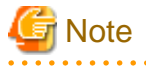

In text file CSV format and text file TSV format specification, the length of the comparing field does not contain double quotation marks (") that enclose the field. When two consecutive double quotation marks ("") are included in the field, they are interpreted as one double quotation mark (").

Example: Comparing field and length in text file CSV format

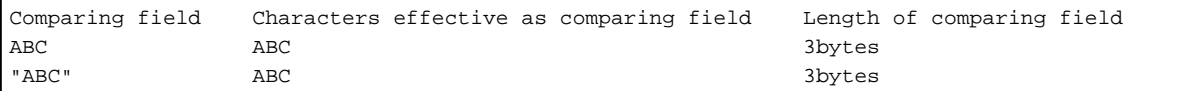

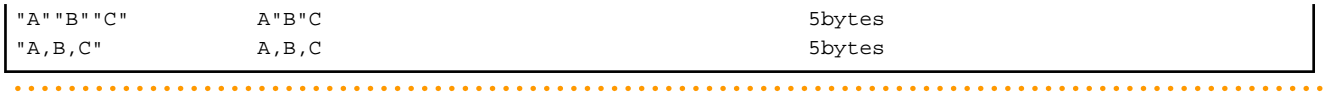

#### **sele\_trueop**

This specifies processing when a comparison result is true.

Specify the definition value that shows the end of the comparison processing in sele\_trueop and sele\_falseop of the last entry. For information about the processing of the comparison result, refer to the following table.

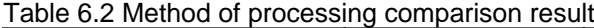

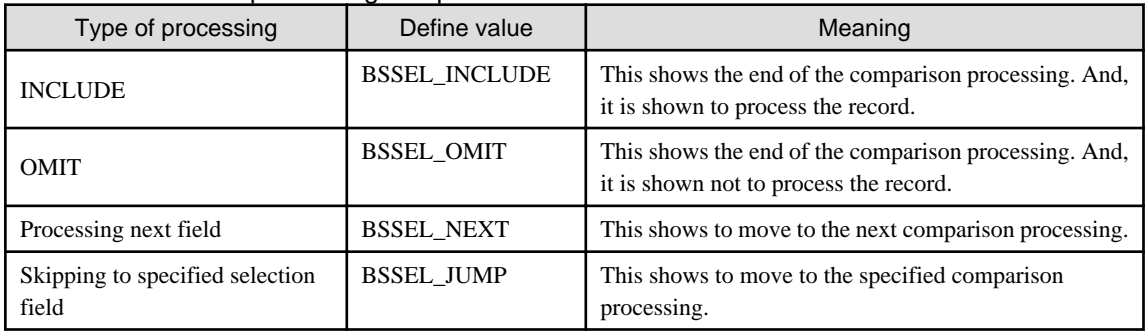

#### **sele\_falseop**

This specifies processing when a comparison result is false.

Specify the definition value that shows the end of the comparison processing in sele trueop and sele falseop of the last entry. For information about the processing of the comparison result, refer to the Method of processing comparison result.

#### **sele\_mask**

This is an unsupported member. Do not set anything.

#### **sele\_option2**

This specifies operation of the compared field.

This member is in the exclusive relationship with BSOPT\_NUMERIC of sele\_option. Specify the following according to the necessity.

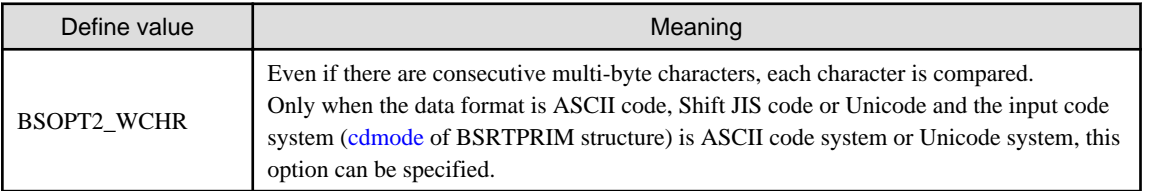

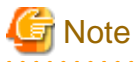

If modify collation sequence (BSKEY\_COL) is specified as the data format of the compared field, sele\_option2 cannot be specified. 

## **sele\_truejmp**

This specifies the jumping destination when BSSEL\_JUMP is specified for sele\_trueop.

If i is specified for sele\_truejmp, processing moves to the selection field of sele\_entry[i] when the comparison result is a true. The value within the range of entry number from  $+1$  to entry\_no-1 is set in sele\_truejmp.

### **sele\_falsejmp**

This specifies the jumping destination when BSSEL\_JUMP is specified for sele\_falseop.

If i is specified for sele\_falsejmp, processing moves to the selection field of sele\_entry[i] when the comparison result is a false. The value within the range of entry number from  $+1$  to entry\_no-1 is set in sele\_falsejmp.

#### <span id="page-146-0"></span>**subfield\_addr**

When using the modify collation sequence function, this specifies the address of the [BSCOL structure](#page-130-0) that defined the modify collation sequence.

The modify collation sequence function can be used when BSKEY\_COL is specified in sele\_type1 or sele\_type2.

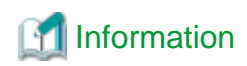

One selection field expresses one logical expression. Therefore, the compound condition can be specified by specifying two or more

selection fields. The specification method when the record where it meets the compound condition is selected is shown as follows.

Compound condition

```
(Logical expression 1 AND Logical expression 2) OR Logical expression 3
    AND:Logical product OR:Logical sum
```
Specification method

```
entry_no = 3
[0] Logical expression 1 true BSSEL NEXT false BSSEL JUMP 2
[1] Logical expression 2 true BSSEL INCLUDE false BSSEL NEXT
[2] Logical expression 3 true BSSEL_INCLUDE false BSSEL_OMIT
```
## **6.5.18 BSRTRCON structure**

The BSRTRCON structure is a structure to define the reconstruction field when the record reconstruction option is used. The size of the area when the area of BSRTRCON structure is secured can be calculated by using BS\_RCONTABSIZE(n). BS\_RCONTABSIZE(n) is a macro to calculate the size of n pieces of BSRTRCON structures.

```
Note
                When the reconstruction field is specified, specify the field positions after the reconstruction for the key field and the summation field.
```

```
typedef struct {
   unsigned __int64 entry_no;
   BSRCON rcon_entry[1];
 BSRTRCON;
```
#### **BSRTRCON structure member**

In the following, it explains about the member of the BSRTRCON structure.

## **entry\_no**

This specifies the number of the reconstruction field (BSRCON structure). When 0 is specified, this means that the reconstruction field is omitted.

## **rcon\_entry[n]**

This specifies the reconstruction field. For more information, refer to BSRCON structure.

## **6.5.19 BSRCON structure**

The BSRCON structure is a structure to define an individual reconstruction field.

```
typedef struct {
   union {
     rcon_position;
```

```
BSPTR UCHAR rcon literal;
 } pos;
 unsigned __int64 rcon_length;
 rcon_consinf;
 rcon_option;
 unsigned char reserve[6]; \qquad /* reserved */
BSRCON;
```
## **BSRCON structure member**

In the following, it explains about the member of the BSRCON structure.

#### **pos.rcon\_position**

This specifies the position of the reconstruction field.

To specify the binary files and text file fixed fields, specify the byte position where the head of the record was assumed to be 0. For the specification of the text file floating field, text file CSV format, and text file TSV format, specify the field number counted from 0. Specify 0 when you specify BS\_EMPFLD for rcon\_consinf. pos.rcon\_literal is defined in a union. When a literal value is specified, set in pos.rcon\_literal.

#### **pos.rcon\_literal**

This specifies the address of a literal value. pos.rcon\_literal is defined in a union. When the field in the input record is specified, set in pos.rcon\_position.

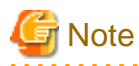

- When you specify a text file fixed field, literal values cannot contain record separation character.
- When you specify a text file floating field, literal values cannot contain field separation character or record separation character.
- Output text file CSV format and text file TSV format with literal values enclosed in double quotation marks (") when the literal values contains the field separation character, the record separation character (Note) or double quotation marks ("). In this case, a literal value double quotation mark (") is output when two double quotation marks (") are consecutive.

Note: Enclose literal values with double quotation marks (") when it is included by not only the record separator of the input file but also one of CRLF, CR, and LF permitted as a record separator.

Example: The data output to the reconstruction field when literal values contain the field separation character (comma) or the double quotation marks (") is as follows:

```
Specification of literal values Data output to reconstruction field
FIELD"2" "FIELD""2"""
FIELD2,3 "FIELD2,3"
FIELD"2",3 "FIELD""2"",3"
```
#### **rcon\_length**

This specifies the length of the reconstruction field or a literal value.

For the text file floating field specification, text file CSV format, and text file TSV format, process with the length specified here when the actual fields are longer than the specified field length. When the actual fields are shorter than the specified field length, the actual field length is processed. Specify 0 when the BS\_RECEND or the BS\_EMPFLD is specified in rcon\_consinf.

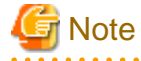

In the text file CSV format and text file TSV format specification, the length of the reconstruction field does not contain double quotation marks ("). When two consecutive double quotation marks ("") are included in the field, they are interpreted as one double quotation mark (").

Example: Reconstruction field and length in text file CSV format.

<span id="page-148-0"></span>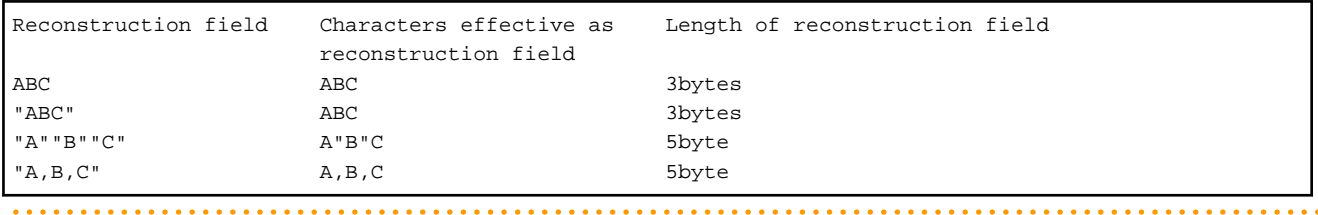

## **rcon\_consinf**

This specifies whether to set a field in an input record to be a reconstruction field or literal value to be a reconstruction field. When the text file floating field specification, text file CSV format, and text file TSV format, PowerBSORT adds and reconstructs the field separation character strings.

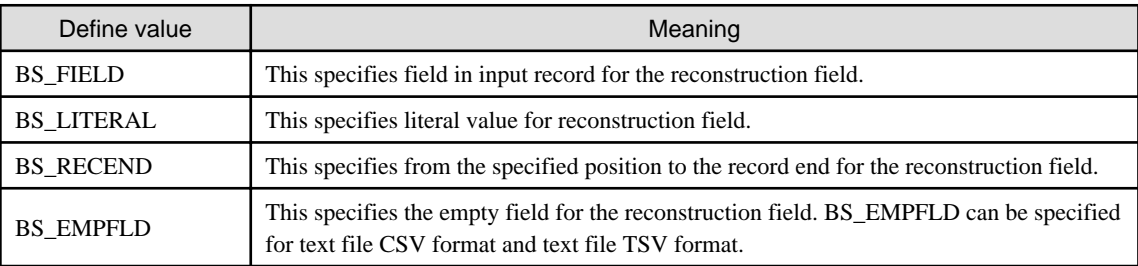

## **rcon\_option**

This specifies the operation of the reconstruction field.

In text file CSV format or text file TSV format, when the literal values or the empty field is treated in the reconstruction field, this operation can be specified. When this specification is omitted, BSFE\_L is assumed.

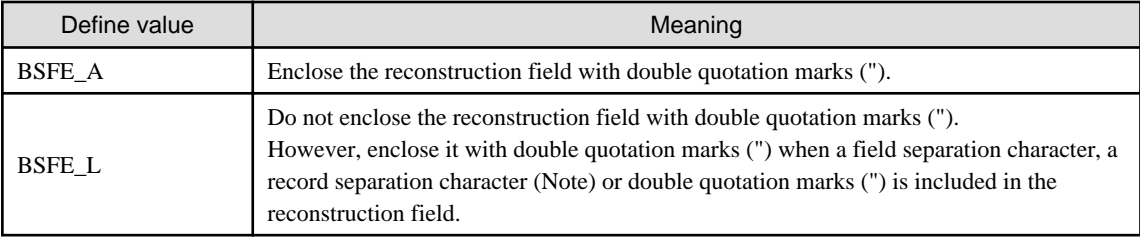

## **NOTE**

Enclose literal values with double quotation marks (") when it is included by not only the record separator of the input file but also one of CRLF, CR, and LF permitted as a record separator.

# Information

- In text file CSV format and text file TSV format, when format 1 of *recon-def* or format 3 of *recon-def* is specified, enclosing the reconstruction field with double quotation marks (") depends on the condition. When the field on the input record is enclosed with double quotation marks ("), the field after the record is reconstructed is enclosed with double quotation marks (").

```
Example: Specify the second field for three bytes and the third field for two bytes for a 
reconstruction field.
```

```
Input record Output record
"001","ABC",60 "ABC",60
"002","ABCDE",50 "ABC",50
"003","AB,CDE",40 "AB,",40
"004","AB"CDE,30 (Note) "AB"C,30
NOTE
"AB" is enclosed by double quotation marks (") in the second field and "CDE" continues afterwards.
```
## **6.5.20 BSRTSKIP structure**

The BSRTSKIP structure is a structure to define the number of records to be skipped when skipping unnecessary records from the head of the input files before processing.

The size of the area when the area of BSRTSKIP structure is secured can be calculated by using BS\_SKIPTABSIZE(n). BS\_SKIPTABSIZE(n) is a macro to calculate the size of n pieces of BSRTSKIP structures.

```
typedef struct {
   unsigned __int64 entry_no;
   unsigned __int64 skip_recnum[1];
 } BSRTSKIP;
```
## **BSRTSKIP structure member**

In the following, it explains about the member of the BSRTSKIP structure.

## **entry\_no**

This specifies the number of entries of skipped numbers of records. When 0 is specified, this means that the specification of the skipped number of records was omitted.

### **skip\_recnum[n]**

This specifies the number of records to be skipped.

When 0 is specified, all the records are processed. Specify the number of the records for each input file according to the order of specification of the input files. When the specified number of records to be skipped is less than the input files, all the records in the input files that have not been specified are processed. When the specified number of records to be skipped is more than the number of input files, the specification that exceeds the number of the files are ignored.

## **6.5.21 BSRTFUNC structure**

The BSRTFUNC structure is a structure to which each address of the BSORT function is set.

```
typedef struct {
  int (BSPTR_BSRT bsrtput) (BSPTR_BSRTREC);
  int (BSPTR_BSRT bsrtget) (BSPTR_BSRTREC);
  int (BSPTR_BSRT bsrtmrge) (BSPTR_BSRTREC);
  int (BSPTR_BSRT bsrtinit) (__int64, struct _BSRTFUNC BSPTR_BSRT, BSPTR_BSRTPRIM, BSPTR_BSRTREC, 
BSPTR_BSRTKEY, BSPTR_BSRTFILE, BSPTR_BSRTOPT);
  int (BSPTR_BSRT bsrtterm) (BSPTR_BSRTPRIM, BSPTR_BSRTREC);
 unsigned __int64 reserve1; /* reserved */
 unsigned __int64 reserve2; /* reserved */
 handle;
 BSRTFUNC;
```
#### **BSRTFUNC structure member**

In the following, it explains about the member of the BSRTFUNC structure.

## **bsrtput**

The [bsrtopen function](#page-111-0) sets address of [bsrtput function](#page-114-0). Do not update this member.

#### **bsrtget**

The [bsrtopen function](#page-111-0) sets address of [bsrtget function.](#page-115-0) Do not update this member.

#### **bsrtmrge**

The [bsrtopen function](#page-111-0) sets address of [bsrtmrge function](#page-116-0). Do not update this member.

## <span id="page-150-0"></span>**bsrtinit**

PowerBSORT uses this member while running. This member need not be referred and updated.

## **bsrtterm**

PowerBSORT uses this member while running. This member need not be referred and updated.

## **handle**

PowerBSORT uses this member while running. This member need not be referred and updated.

# **Chapter 7 Messages and Error codes**

This section explains the output messages of the bsort command, the bsortex command, and the BSORT function, and the error detail codes of the BSORT function.

# **7.1 Messages**

Messages include the information messages, warning messages, and error messages. The language of the message changes into Japanese and English according to a regional setting of the system.

## **Output destination of the message**

The output destination of the messages is specified by environment variable [BSORT\\_MSGOUT.](#page-13-0) When the messages are output to the file, it is specified by one of the following:

- Environment variable [BSORT\\_MSGFILE](#page-12-0)
- [-G option](#page-47-0) in bsort command
- [msgfile operand](#page-91-0) of -option option in bsortex command
- [msgfile\\_addr](#page-131-0) of BSRTFILE structure in BSORT function

When the message file is specified, the information messages are output to the message file. The warning messages and the error messages are output to the message file and the standard output or the standard error output.

Moreover, when E, W, I or YES is specified for environment variable [BSORT\\_EVENTLOG,](#page-12-0) the message corresponding to a specified value is output to the application log.

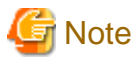

When the BSORT function is used, it is necessary to specify BSMSG\_STDERR for [optionfunc](#page-119-0) of the BSRTPRIM structure specified by the bsrtopen function to output the message to the standard error output.

#### **Output form of the message**

The output form of the message is specified by environment variable [BSORT\\_MSGSTYLE.](#page-14-0) When 1 is specified for environment variable BSORT\_MSGSTYLE, the message is output in the form of the following.

Text

```
 Text: Message text is output.
```
When environment variable [BSORT\\_MSGSTYLE](#page-14-0) specification is omitted or 2 is specified, the message is output in the form of the following.

Header: Type: Date: Number Text

```
 Header: Header is output. ("PSORT")
 Type: Message type is output. ("INFO", "WARNING", or "ERROR")
 Date: Date and time are output. ("YYYY-MM-DD HH:MM:SS")
 Number: Message number is output. (Four digits)
 Text: Message text is output.
```
## **7.1.1 Information messages**

Information messages are messages that notify regarding the processing situation and the processing result of PowerBSORT. When I is specified for the following specification, the error message is output.

- Environment variable [BSORT\\_MSGLEVEL](#page-13-0)
- [-l option](#page-54-0) in bsort command
- [msglevel operand](#page-91-0) of -option option in bsortex command
- [msglevel](#page-120-0) of BSRTPRIM structure in BSORT function

## 7.1.1.1 Explanation form of information messages

The explanation form of the information messages is shown as follows.

## **Message number**

Message text

## Embedded variable

Embedded variable in the information message is shown as follows. %s: Meaning of character string shown at position of %s

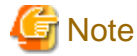

When two or more embedded variable exists, the serial number is added to %s.

Example) %s1, %s2

<u>. . . . . . . . . . .</u>

#### Action

The operation of PowerBSORT is shown.

## 7.1.1.2 Information messages

The information messages are shown as follows.

## **1044**

Number of input records is %s.

#### Embedded variable

%s: The total number of records loaded from input file or user application.

## Action

Process will continue.

## **1045**

Number of output records is %s.

#### Embedded variable

%s: The total number of records read out to output file or those returned to user application.

## Action

Process will continue.

## **1046**

Number of suppress records is %s.

## Embedded variable

%s: The number of records ignored during the process of the record selection, the record summation and the suppression option.

## Action

Process will continue.

## **1048**

```
Number of output records for %s1 is %s2.
```
#### Embedded variable

%s1: Output file path name. %s2: Number of output records.

## Action

Process will continue.

## **1049**

Number of suppress records for SELECT is %s.

## Embedded variable

%s: Number of records suppressed by record selection option.

## Action

Process will continue.

## **1050**

Number of suppress records for SUM is %s.

### Embedded variable

%s: Number of records suppressed by record summation option.

#### Action

Process will continue.

## **1051**

Number of suppress records for SUPPRESS is %s.

#### Embedded variable

%s: Number of records suppressed by suppression option.

#### Action

Process will continue.

## **1052**

Business Sort <<< %s1 >>> DATE %s2 TIME %s3

## Embedded variable

%s1: Version of PowerBSORT %s2: Date %s3: Time

## Action

Process will continue.

```
Business Sort <<< %s1 >>> DATE %s2 TIME %s3
```
#### Embedded variable

%s1: Version of PowerBSORT %s2: Date %s3: Time

#### Action

Process will continue.

# **7.1.2 Warning messages**

Warning messages are messages that notify regarding an abnormality that PowerBSORT has detected. After the abnormality is detected, processing is continued.

When W or I is specified for the following specification, the error message is output.

- Environment variable [BSORT\\_MSGLEVEL](#page-13-0)
- [-l option](#page-54-0) in bsort command
- [msglevel operand](#page-91-0) of -option option in bsortex command
- [msglevel](#page-120-0) of BSRTPRIM structure in BSORT function

## 7.1.2.1 Explanation form of warning messages

The explanation form of the warning messages is shown as follows.

## **Message number**

Message text

#### Embedded variable

Embedded variable in the warning message is shown as follows. %s: Meaning of character string shown at position of %s %d: Meaning of numerical value shown at position of %d

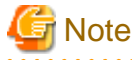

When embedded variable of two or more same types exists, the serial number is added to %s or %d.

Example) %s1, %s2, %d1, %d2

#### Cause of error

The cause of error is shown.

### Action

The operation of PowerBSORT is shown.

#### Action required by user

The user's action is shown.

## 7.1.2.2 Warning messages

The warning messages are shown as follows.

The message file capacity was insufficient. The output to the message file was interrupted.

#### Embedded variable

None

#### Cause of error

Unable to extend space due to insufficient disk capacity.

#### Action

Abort outputting to message file and switch to standard error output (including output of this message) to proceed.

### Action required by user

Do one of the following.

- Specify message file to other disk.
- Try the operation again after creating space by deleting unnecessary file.

## **0028**

Same file(%s) is specified.

#### Embedded variable

%s: File path name

#### Cause of error

This is due to either of the following.

- Same file is specified between temporary file and input file, temporary file and output file, temporary file and message file, or temporary file and other temporary file.
- Failed to create a unique path name when creating temporary file path name.

#### Action

Processing is continued without using the temporary file of the error.

#### Action required by user

Specify a different file path name.

## **0029**

Invalid format of file (%s).

#### Embedded variable

%s: File path name with error

#### Cause of error

The specified temporary file is not a usual file. Or, the specification of the folder that makes the temporary file is not a folder.

## Action

Processing is continued without using the folder that makes the temporary file and the temporary file of the error.

#### Action required by user

Confirm the form of the temporary file or the specification of the folder that makes the temporary file.

Invalid attribute of file (%s).

#### Embedded variable

%s: File path name with error

## Cause of error

The attribute of the temporary file is different. Or, the folder that makes the temporary file cannot be used.

#### Action

Processing is continued without using the folder that makes the temporary file and the temporary file of the error.

#### Action required by user

Confirm the attribute of the temporary file or the specification of the folder that makes the temporary file.

## **0032**

Error occurred during file (%s1) open.(%s2)

## Embedded variable

%s1: Temporary file path name %s2: Error number or error detail

## Cause of error

The error occurred by open processing of the temporary file.

#### Action

Processing is continued without using the temporary file of the error.

#### Action required by user

Remove the cause of the error referring to the manual of the system.

## **0039**

There is no reference or writing permission on the file(%s).

## Embedded variable

%s: Temporary file path name

## Cause of error

Temporary file without read or write permission is specified.

## Action

Processing is continued without using the temporary file of the error.

## Action required by user

Confirm the specification of the temporary file and try the operation again.

## **0041**

The overflow occurred at the summation process.

## Embedded variable

None

## Cause of error

An overflow occurred during the summation process.

### Action

Either of the following processing is executed.

- If the environment variable [BSORT\\_SUMOVERCONT](#page-14-0) is not set or is set to OFF, the current summation processing is aborted and subsequent summation processes for records with the same key field value are not started.
- If the environment variable [BSORT\\_SUMOVERCONT](#page-14-0) is set to ON, the record summated immediately before the overflow occurred is output and subsequent records with the same key field are summated as separate records.

The sort processing and the merge processing continue.

If a value of BSORT\_SUMOVER is set by bsortopt.exe, the specified value will be returned as return value of bsort command or bsortex command.

## Action required by user

Extend the field specified for the summation field.

## **0042**

Summation field did not exist on the input record. Therefore, the summation process was discontinued.

#### Embedded variable

None

#### Cause of error

This message is output for the following either.

- When entering variable length record, short record that does not include summation field was entered.
- When entering text record, a record that does not include summation field was entered.

#### Action

Summation processing is aborted but the sort processing and the merge processing continue. If a value of BSORT\_SUMSHRT is set by bsortopt.exe, the specified value will be returned as return value of bsort command or bsortex command.

## Action required by user

Confirm the specification of the summation field.

## **0083**

Error occurred during system call or library function (%s)(%d).

## Embedded variable

%s: System call or library function name %d: Error number

## Cause of error

Error occurred during system call or library function.

#### Action

Processing is continued.

## Action required by user

When you can find out the cause by function name or error number, resolve the cause and try the operation again. If you cannot find out the cause, notify your technical support staff (SE) the function name and error number.

## **0084**

Error occurred during system call or library function (%s1)(%d) (path name:%s2).

## Embedded variable

%s1: System call or library function name %d: Error number %s2: Path name

#### Cause of error

Error occurred during system call or library function.

#### Action

Processing is continued.

## Action required by user

When you can find out the cause by function name, error number or path name, resolve the cause and try the operation again. If you cannot find out the cause, notify your technical support staff (SE) the function name, error number and path name.

## **0089**

```
Unreasonable code is found in the summation-field(%d) specification. The summation process was 
interrupted.
```
## Embedded variable

%d: Field number

#### Cause of error

In summation field on the text record, characters other than number, sign, blank, and tab were detected.

#### Action

Summation processing is aborted but the sort processing and the merge processing continue. If a value of BSORT\_SUMFILD is set by bsortopt.exe, the specified value will be returned as return value of bsort command or bsortex command.

Action required by user

Confirm the specification of the summation field.

## **7.1.3 Error messages**

Error messages are messages that notify regarding an abnormality that PowerBSORT has detected. After the abnormality is detected, processing is ended.

When E, W or I is specified for the following specification, the error message is output.

- Environment variable [BSORT\\_MSGLEVEL](#page-13-0)
- [-l option](#page-54-0) in bsort command
- [msglevel operand](#page-91-0) of -option option in bsortex command
- [msglevel](#page-120-0) of BSRTPRIM structure in BSORT function

## 7.1.3.1 Explanation form of error messages

The explanation form of the error messages is shown as follows.

## **Message number**

Message text

#### Embedded variable

Embedded variable in the error message is shown as follows. %s: Meaning of character string shown at position of %s %d: Meaning of numerical value shown at position of %d

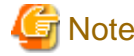

When embedded variable of two or more same types exists, the serial number is added to %s or %d.

. . . . . . . . . . . . . .

```
Example) %s1, %s2, %d1, %d2
```
. . . . . . . . . . . . . . . . .

#### Cause of error

The cause of error is shown.

#### Action

The operation of PowerBSORT is shown.

#### Action required by user

The user's action is shown.

## 7.1.3.2 Error messages

The error messages are shown as follows.

## **0001**

Option (%s) is not specified.

#### Embedded variable

%s: Required option

#### Cause of error

This message is output in the following cases.

- Although there is no [Standard output option \(-w\),](#page-65-0) [Output file option \(-o\)](#page-55-0) is not specified.
- When COBOL file are specified, it is necessary to specify the record format [\(recform operand](#page-98-0) or [Record format option \(-Z\)](#page-67-0)).

## Action

Processing is aborted.

## Action required by user

Specify necessary option and try the operation again.

## **0002**

Exclusive options (%s1), (%s2) are specified.

## Embedded variable

%s1: Option 1 that is mutually exclusive %s2: Option 2 that is mutually exclusive

#### Cause of error

This message is output in the following cases.

- You are specifying the sort option [\(-s\)](#page-62-0), the merge option ([-m\)](#page-62-0), or the copy option [\(-c](#page-62-0)) at the same time.
- You are specifying the suppression option ([suppress operand](#page-104-0) or [-u](#page-65-0)) and the record summation option ([field operand](#page-100-0) of -summary or  $-g$ ) at the same time.
- You are specifying the copy option [\(-copy](#page-72-0) or [-c](#page-62-0)) and other options [\(-summary,](#page-100-0) [overwrite operand](#page-85-0) of -input, [-u](#page-65-0), [-g](#page-47-0), [-r](#page-61-0) or [-v\)](#page-65-0) at the same time.
- You are specifying the merge option [\(-merge](#page-85-0) or [-m\)](#page-62-0) and overwrite option [\(overwrite operand](#page-85-0) or [-v\)](#page-65-0) at the same time.

#### Action

Processing is aborted.

#### Action required by user

Correct the specification of the option in an exclusive relation, and try the operation again.

## **0003**

Duplicate options (%s) are specified.

#### Embedded variable

%s: Option that duplicates

#### Cause of error

Duplicate options are specified besides those for fields.

## Action

Processing is aborted.

#### Action required by user

Correct the duplicate option and try the operation again.

## **0004**

Invalid option (%s) is specified.

#### Embedded variable

%s: Invalid option

## Cause of error

This message is output in the following cases.

- You are specifying a wrong option.
- You are specifying the merge option  $(-m)$  $(-m)$  without input file.
- The mistake is found in the specification of the file system ([-F\)](#page-46-0).

## Action

Processing is aborted.

## Action required by user

Correct the wrong option and try the operation again.

## **0005**

Invalid value (%s) is specified.

#### Embedded variable

%s: Invalid option

#### Cause of error

This message is output in the following cases.

- Specified record length ([-z\)](#page-68-0) is not a numerical value.
- The value specified are those that are not permitted for this option.

## Action

Processing is aborted.

#### Action required by user

Correct the wrong option and try the operation again.

## **0006**

Syntax error (%s).

#### Embedded variable

%s: Character string that detected grammatical mistake

#### Cause of error

This message is output in the following cases.

- Even though argument is required, none is specified.
- You are specifying no argument option (e.g. -s, -m, -f, -u, -v) and option with an argument (e.g. -y, -z, -o) consecutively.

## Action

Processing is aborted.

#### Action required by user

Correct the format of specified option or operand and try the operation again.

## **0007**

The mistake is found in the key-field(%d) specification.

## Embedded variable

%d: Incorrect field number

## Cause of error

This message is output in the following cases.

- Format is invalid.
- You have incorrectly specified the key field ([key\\_entry\[%d\]](#page-127-0) of BSRTKEY structure).
- It exceeds the field length that is permitted in data format. Or the value is incorrect.
- The field length specified exceeds the record length. Or no record length is specified.
- Operation of the key field is incorrectly specified.
- The data form that cannot be specified at the text file is specified.

## Action

Processing is aborted.

#### Action required by user

Correct the mistake and try the operation again.

## **0008**

The mistake is found in the summation-field(%d) specification.

#### Embedded variable

%d: Incorrect field number

#### Cause of error

This message is output in the following cases.

- Format is invalid.
- You have incorrectly specified the summation field ([sum\\_entry\[%d\]](#page-138-0) of BSRTSUM structure).
- Although BS\_SUM is specified in [optionfunc](#page-119-0) of BSRTPRIM structure, [BSRTSUM structure](#page-137-0) is not specified.
- It exceeds the field length that is permitted in data format. Or the value is incorrect.
- The specified field length exceeds the record length. Or the record length is not specified.
- The data form that cannot be specified at the binary file is specified.
- The data form that cannot be specified at the text file is specified.

## Action

Processing is aborted.

#### Action required by user

Correct the mistake and try the operation again.

#### **0009**

The mistake is found in the reconstruction-field(%d) specification.

#### Embedded variable

%d: Incorrect field number

#### Cause of error

This message is output in the following cases.

- Format is invalid.
- Although BS\_RECON is specified in [optionfunc](#page-119-0) of BSRTPRIM structure, [BSRTRCON structure](#page-146-0) is not specified.
- Unable to recognize construction information (rcon\_consinf) specified. Or it is not specified.
- You have specified a literal value (self) that is longer than the literal value (len) of bsort command argument [\(-e](#page-41-0) self.len typ).
- You have specified a literal value (self-def) that is longer than the literal value (len) of bsortex command argument [\(-input](#page-73-0) reconst=self-def.len typ).

- The data form that cannot be specified at the text file is specified for a literal value.

## Action

Processing is aborted.

## Action required by user

Correct the mistake and try the operation again.

## **0010**

The mistake is found in the selection-field(%d) specification.

#### Embedded variable

%d: Incorrect field number

## Cause of error

This message is output in the following cases.

- Format is invalid.
- You have incorrectly specified the selection field ([sele\\_entry\[%d\]](#page-142-0) of BSRTSELE structure).
- Although BS\_RECON is specified in [optionfunc](#page-119-0) of BSRTPRIM structure, [BSRTSELE structure](#page-141-0) is not specified.
- It exceeds the field length that is permitted in data format. Or the value is incorrect.
- The specified field length exceeds the record length. Or the record length is not specified.
- The true operation or the false operation or the link destination is incorrect.
- Operation of the compared field is incorrectly specified.
- The data form that cannot be specified at the text file is specified.

#### Action

Processing is aborted.

#### Action required by user

Correct the mistake and try the operation again.

## **0011**

Invalid environment variable is specified.

## Embedded variable

None

## Cause of error

Invalid environment variable is specified.

## Action

Processing is aborted.

#### Action required by user

Correct the mistake and try the operation again.

## **0014**

The mistake is found in BSRTPRIM(%s) specified by the bsrtopen function.

## Embedded variable

%s: Field name where error was detected

## Cause of error

This message is output in the following cases.

- Unable to recognize main option ([function\)](#page-118-0). Or it is not specified.
- Unable to recognize record format ([recform](#page-119-0)). Or it is not specified.
- Unable to recognize option function ([optionfunc\)](#page-119-0).
- Unable to recognize input output information ([fileoprat](#page-119-0)).
- Unable to recognize method of handing over record ([recoprat](#page-120-0)).
- Unable to recognize level of the message ([msglevel](#page-120-0)).
- Unable to recognize code system of the input file ([cdmode](#page-121-0)).
- Unable to recognize check mechanism ([chklevel](#page-121-0)).
- Unable to recognize operation of the key field [\(keyoption](#page-123-0) or [keyoption2\)](#page-123-0).
- The numbers of files or strings are not specified for merge option.
- When merge option, it is specified that the record is input from a standard input.

### Action

Processing is aborted.

#### Action required by user

Correct the mistake and try the operation again.

## **0015**

The mistake is found in BSRTFILE(%s) specified by the bsrtopen function.

## Embedded variable

%s: Field name where error was detected

## Cause of error

This message is output in the following cases.

- The entry in input file ([inpfile\\_tbl](#page-130-0)) is invalid.
- The entry in output file [\(outfile\\_tbl\)](#page-131-0) is invalid.
- The entry in temporary file [\(tmpfile\\_tbl](#page-131-0)) is invalid.
- The entry in message file ([msgfile\\_addr](#page-131-0)) is invalid.

#### Action

Processing is aborted.

## Action required by user

Correct the mistake and try the operation again.

## **0016**

Key field and summation field positions, or summation fields positions are identical.

## Embedded variable

None

## Cause of error

This message is output in the following cases.

- Key field and summation field are overlapping.
- Summation fields are overlapping.

## Action

Processing is aborted.

#### Action required by user

Correct the mistake and try the operation again.

## **0018**

Invalid use for bsrtput function.

#### Embedded variable

None

### Cause of error

This message is output in the following cases.

- Although you specified to input from file, [bsrtput function](#page-114-0) is issued.
- After specifying BS\_ENDDATA (end passing record) with [bsrtput function,](#page-114-0) bsrtput function is issued.
- Although the merge option is specified in [bsrtopen function](#page-111-0), [bsrtput function](#page-114-0) only for the sort option is issued.

## Action

Processing is aborted.

#### Action required by user

Correct the mistake and try the operation again.

## **0019**

Invalid use for bsrtget function.

#### Embedded variable

None

## Cause of error

This message is output in the following cases.

- Although you specified the output to file, [bsrtget function](#page-115-0) is issued.
- Although BS\_ENDDATA (end passing record) is not specified in [bsrtput function](#page-114-0) (while passing record), [bsrtget function](#page-115-0) is issued.
- After PowerBSORT notifies the end of the record, [bsrtget function](#page-115-0) is issued.
- Although the merge function is specified in [bsrtopen function](#page-111-0), [bsrtget function](#page-115-0) only for the sort option is issued.

## Action

Processing is aborted.

## Action required by user

Correct the mistake and try the operation again.

## **0020**

Invalid use for bsrtmrge function.

#### Embedded variable

None

#### Cause of error

This message is output in the following cases.

- Although [bsrtopen function](#page-111-0) is specifying input and output file, [bsrtmrge function](#page-116-0) is issued.
- After PowerBSORT notifies the end of the record, [bsrtmrge function](#page-116-0) is issued.
- Although the sort function is specified in [bsrtopen function](#page-111-0), [bsrtmrge function](#page-116-0) only for the merge option is issued.
- A string number that is larger than the value specified in [bsrtopen function](#page-111-0) is set for that of [bsrtmrge function](#page-116-0).

#### Action

Processing is aborted.

#### Action required by user

Correct the mistake and try the operation again.

## **0021**

Record address is not specified in %s function.

#### Embedded variable

%s: bsrtput or bsrtmrge

#### Cause of error

This message is output in the following cases.

- Record pointer is not specified in [bsrtput function.](#page-114-0)
- Although [bsrtmrge function](#page-116-0) has not completed passing records, record pointer is not specified.

#### Action

Processing is aborted.

## Action required by user

Correct user application so that the record pointer is set. If all records are passed, revise user application so that BS\_ENDDATA is specified.

## **0022**

Invalid record length is specified in %s function.

#### Embedded variable

%s: bsrtopen, bsrtput or bsrtmrge

### Cause of error

This message is output in the following cases.

- When fixed length record format, a record length that is different from the length specified by [bsrtopen function](#page-111-0) is specified.
- When variable length record format, a record length longer than maximum record length specified by [bsrtopen function](#page-111-0) is specified.
- Record length is not specified in [bsrtopen function.](#page-111-0)
- Record length for a fixed length records group was not integral multiples of the record length specified by [bsrtopen function.](#page-111-0)

#### Action

Processing is aborted.

#### Action required by user

Do one of the following.

- Correct the user application so that the record length would be correct.
- Confirm the maximum record length specified by the [bsrtopen function](#page-111-0) is more than an actual maximum record length. If incorrect, correct the user application.
- When detected by [bsrtopen function,](#page-111-0) correct the user application to specify record length.

## **0023**

A necessary PowerBSORT working area cannot be secured.

#### Embedded variable

None

#### Cause of error

A necessary memory cannot be secured.

#### Action

Processing is aborted.

#### Action required by user

Do one of the following.

- Increase a specified value when you specify the memory size. If the amount of physical memory is small, you have to decrease the amount specified.

- Confirm if there is enough available memory for PowerBSORT if calling from user application.
- At least 32KB of memory is necessary for PowerBSORT.

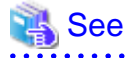

Refer to the following for the specification of the memory size.

- [1.7.1 Estimate of memory \(work area\) size that PowerBSORT uses](#page-35-0)

## **0025**

Not enough temporary file space.

#### Embedded variable

None

## Cause of error

Disk space is detected to be insufficient while outputting data to temporary file.

## Action

Processing is aborted.

Message number 0175 or message number 0176 is output following this message.

#### Action required by user

Do one of the following.

- If there is free disk space, define folder with free space as temporary folder.
- If there is free disk space and temporary file path name is specified by [bsrtopen function,](#page-111-0) increase the number of specified temporary file.

- If there is no free space on disk, create free space by deleting unnecessary files.

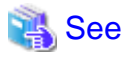

Refer to the following for the specification of the temporary file.

- Environment variable [BSORT\\_TMPDIR](#page-14-0)

- [tmpdir operand](#page-92-0) of -option option in bsortex command
- [tmpfile\\_tbl](#page-131-0) of BSRTFILE structure in bsrtopen function

#### **0026**

The temporary file cannot be created.

#### Embedded variable

None

#### Cause of error

This message is output in the following cases.

- The mistake is found in the specification of the temporary file.
- Virtual storage space or disk space needed to create temporary file is insufficient to automatically procure temporary file space.

## Action

Processing is aborted.

## Action required by user

Do one of the following.

- Confirm the specification of the temporary file.
- Decrease the amount of virtual storage space used by PowerBSORT or user application.
- Try the operation again when the load against the system is low.
- Delete unnecessary files and create free disk space.

## **0027**

File(%s) does not exist.

## Embedded variable

%s: Input file path name or output file path name

## Cause of error

File path name for input or output file does not exist.

## Action

Processing is aborted.

#### Action required by user

Confirm the input or output file name.

## **0028**

Same file(%s) is specified.

#### Embedded variable

%s: File path name

## Cause of error

This message is output in the following cases.

- Although the same file is specified for input and output file, overwrite permission [\(overwrite operand](#page-85-0) of -input option in bsortex command, [-v option](#page-65-0) in bsort command or BS\_OVERWRITE of [fileoprat](#page-119-0) in bsrtopen function) is not specified.
- Same file is specified for input and output in the merge option and the copy option.
- Same file is specified for input file and message file.
- Same file is specified for output file and message file.

### Action

Processing is aborted.

#### Action required by user

Note that same file path name should not be specified.

Specify the overwrite permission ([overwrite operand](#page-85-0) of -input option in bsortex command, [-v option](#page-65-0) in bsort command or BS\_OVERWRITE of [fileoprat](#page-119-0) in bsrtopen function) when you specify the same file as input and output in the sort option. If you specify same file for input and output and encounter error during operation, you may not be able to restore file.

## **0029**

Invalid format of file (%s).

#### Embedded variable

%s: File path name with error

#### Cause of error

This message is output in the following cases.

- The specified input file is not a usual file.
- The specified output file is not a usual file.
- The specified message file is not a usual file.
- Variable length record format is specified but file system is omitted or standard file system of system is specified.

## Action

Processing is aborted.

## Action required by user

Confirm file format and try the operation again.

## **0030**

Invalid attribute of file (%s).

#### Embedded variable

%s: File path name with error

#### Cause of error

This message is output in the following cases.

- Both the variable length format and fixed length format are specified for input file in mixture.
- The file specified for output has different format from input records.
- The specified record format is different from the record format of the file.
- The specified record length is different from the record length of the file.
- The input file is making or updating it.

#### Action

Processing is aborted.

#### Action required by user

Confirm file attribute and try the operation again.

## **0031**

Record length is not specified.

#### Embedded variable

None

## Cause of error

This message is output in the following cases.

- Record length is not specified.
- The [rec\\_len](#page-121-0) of BSRTPRIM structure is not specified.

#### Action

Processing is aborted.

#### Action required by user

Do one of the following.

- Specify the record length.
- Specify the record length in [rec\\_len](#page-121-0) of BSRTPRIM structure.

## **0032**

Error occurred during file (%s1) open.(%s2)

#### Embedded variable

%s1: File path name %s2: Error code (Note) or error detail

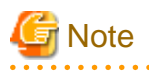

To investigate the cause of the error, the following values might be set to the error code. Refer to the manual of the file system for details of the error code.

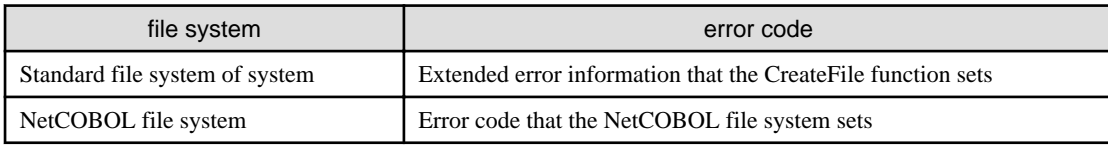

## Cause of error

This message is output in the following cases.

- Ran out of memory when attempting to process open file in system.
- Unable to extend space for parent folder.
- Component for file path name is not a folder.
- Unable to secure space for file.
- File is in use by other process.
- Data corruption occurred due to media or software failure.
- Disk which file resides is not available.
- If it is an indexed file, error exists in specifying index.

#### Action

Processing is aborted.

#### Action required by user

Do one of the following.

- If it is due to insufficient memory, reduce the amount of virtual storage space used by PowerBSORT or user application and try the operation again.
- If it is due to insufficient disk space, create free space and try the operation again.
- If the component of file path is not a folder, specify a correct file path name.
- If the file is used in another process, try the operation again when the file is not used.
- If the path name or the component exceeds the limit, specify a correct name and try the operation again.

## **0033**

There are too many files open in the system or in the process.

#### Embedded variable

None

#### Cause of error

This message is output in the following cases.

- Too many files are open within process or system so necessary files cannot be opened.
- The number of temporary files needed for sort option is too many.

## Action

Processing is aborted.

## Action required by user

Do one of the following.

- Reduce the number of input file if bsort command or bsortex command is in use.
- If using BSORT function, close open files before issuing BSORT function.
- If the number of files opened is too many, try the operation again when system load is low.
- If the number of temporary file required for sort option is too many, expand the disk space specified for temporary file. If you are specifying temporary file using environment variable [BSORT\\_TMPDIR,](#page-14-0) shorten the length of each folder path name.

## **0034**

Error occurred during file (%s1) close.(%s2)

## Embedded variable

%s1: File path name %s2: Error code (Note) or error detail

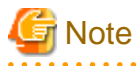

To investigate the cause of the error, the following values might be set to the error code. Refer to the manual of the file system for details of the error code.

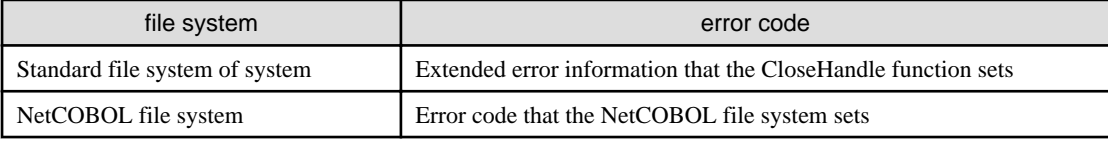

#### Cause of error

This message is output in the following cases.

- Memory is insufficient.
- Data corruption occurred due to media or software failure.
- Disk which file resides is not available.

#### Action

Processing is aborted.

#### Action required by user

Reduce the amount of virtual storage space for PowerBSORT or user application and try the operation again.

## **0035**

```
Error occurred during the file (%s1) reading.(%s2)
```
#### Embedded variable

```
%s1: File path name
%s2: Error code (Note) or error detail
```
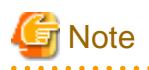

To investigate the cause of the error, the following values might be set to the error code. Refer to the manual of the file system for details of the error code.

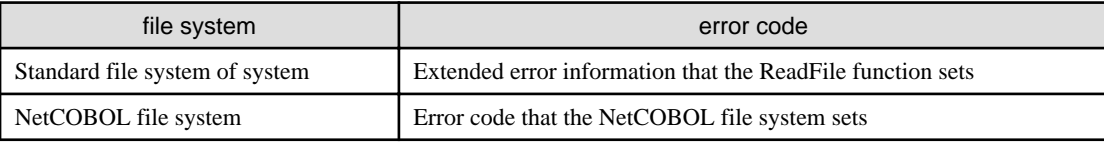

. . . . . . . . . .

#### Cause of error

This message is output in the following cases.

- Ran out of memory while inputting record from file.
- Data corruption occurred due to media or software failure.
- Disk which file resides is not available.

## Action

Processing is aborted.

#### Action required by user

Reduce the amount of virtual storage space for PowerBSORT or user application and try the operation again.

## **0036**

```
Error occurred during the file (%s1) writing.(%s2)
```
#### Embedded variable

%s1: File path name %s2: Error code (Note) or error detail

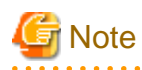

To investigate the cause of the error, the following values might be set to the error code. Refer to the manual of the file system for details of the error code.

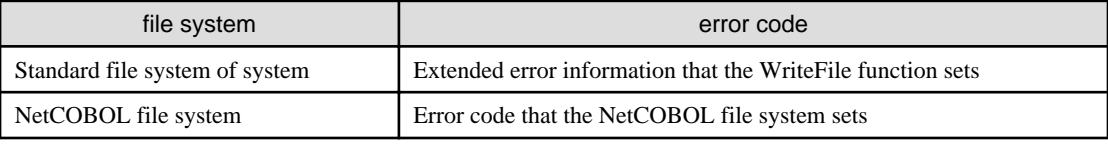

## Cause of error

This message is output in the following cases.

- Ran out of memory while outputting record to file.
- Unable to expand file space.
- Data corruption occurred due to media or software failure.
- Disk which file resides is not available.

## Action

Processing is aborted.

### Action required by user

Do one of the following.

- If it is due to insufficient memory, reduce the amount of virtual storage space used by PowerBSORT or user application and try the operation again.
- If it cannot expand disk space for output file, create free disk space and try the operation again.

## **0037**

There is no reference permission in file(%s).

#### Embedded variable

%s: File path name

#### Cause of error

File without permission to read is specified.

## Action

Processing is aborted.

## Action required by user

Do one of the following.

- If file path name is incorrect, try the operation again after specifying the correct path name.
- If no error exits in what you have specified, inquire administrator for permission to read.

## **0038**

There is no writing permission in the file(%s).

## Embedded variable

%s: File path name

#### Cause of error

File without permission to write is specified.

#### Action

Processing is aborted.

#### Action required by user

Do one of the following.

- If file path name is incorrect, try the operation again after specifying the correct path name.
- If no error exits in what you have specified, inquire administrator for permission to write.

## **0040**

The string was not sorted.

#### Embedded variable

None

### Cause of error

The file or the string specified for the input of the merge option is not sorted in order of the specified key field.

## Action

Processing is aborted.

## Action required by user

In the merge option, specify sorted file or sorted string.

## **0043**

Logical error occurred at PowerBSORT.(%s-%d)

#### Embedded variable

%s: Detected module name %d: Error identification number

#### Cause of error

Logical error was detected.

## Action

Processing is aborted.

#### Action required by user

Contact technical support staff (SE) along with the error identification number.

## <sup>1</sup>Information

If the detection module is "qha7tmpp" and the error identification number is "162", there is a possibility that the input file has been updated in other processes. Confirm whether other processes had updated the input file while processing PowerBSORT.

## **0072**

Selection field did not exist on the input record.

## Embedded variable

None

## Cause of error

This message is output in the following cases.

- When entering variable length record, short record that does not include selection field was entered.
- When entering text record, a record that does not include selection field was entered.

## Action

Processing is aborted.

#### Action required by user

Confirm the specification of the selection field.

## **0073**

Reconstruction field did not exist on the input record.

#### Embedded variable

None

## Cause of error

This message is output in the following cases.

- When entering variable length record, short record that does not include reconstruction field was entered.
- When entering text record, a record that does not include reconstruction field was entered.

## Action

Processing is aborted.

## Action required by user

Confirm the specification of the reconstruction field.

## **0074**

Unreasonable code is found in the key field.

#### Embedded variable

None

#### Cause of error

Undefined code is detected in the key field.

#### Action

Processing is aborted.

#### Action required by user

Confirm the specification of the key field.

## **0075**

Error occurred in file system(%s).

#### Embedded variable

%s: Specified file system

## Cause of error

The specified file system is not installed.

## Action

Processing is aborted.

## Action required by user

Install the necessary file system.

## **0076**

The mistake is found in argument file.

### Embedded variable

None

#### Cause of error

Quotation mark (') or double quotation mark (") is not used in pairs.

## Action

Processing is aborted.

## Action required by user

Correct the mistake and try the operation again.

## **0078**

File path name(%s) is too long.

## Embedded variable

%s: File path name

## Cause of error

The length of the path name of the input file, the output file, and the argument file exceeds the value of PATH\_MAX defined by the system.

### Action

Processing is aborted.

#### Action required by user

Correct the length of the file path name to PATH\_MAX or less, and execute it again.

## **0079**

A path prefix component of %s is not a folder.

#### Embedded variable

%s: File path name

## Cause of error

The path prefixes for input file, output file or argument file contain those that are not a folder.

## Action

Processing is aborted.

## Action required by user

Correct the specified of file path name and try the operation again.

## **0080**

Specified %s is a folder.

#### Embedded variable

%s: path name

## Cause of error

Folder is specified for output file.

## Action

Processing is aborted.

## Action required by user

Correct the specified of output file and try the operation again.

No space left on the output device.

#### Embedded variable

None

## Cause of error

The free space on the device was insufficient while writing to the output file or the temporary file.

#### Action

Processing is aborted.

#### Action required by user

Allocate device that has sufficient free disk space and try the operation again.

## **0082**

File(%s) size exceeds the process's file size limit or the maximum file size.

#### Embedded variable

%s: File name

#### Cause of error

The file size of output file or temporary file exceeded the limit of file size specified for process in system or exceeded the maximum file size set by user.

#### Action

Processing is aborted.

### Action required by user

Decrease the size of the output file by using the record selection option.

## **0083**

Error occurred during system call or library function (%s)(%d).

#### Embedded variable

%s: System call or library function name %d: Error number

## Cause of error

Error occurred during system call or library function.

## Action

Processing is aborted.

#### Action required by user

When you can find out the cause by function name or error number, resolve the cause and try the operation again. If you cannot find out the cause, notify your technical support staff (SE) the function name and error number.

### **0084**

Error occurred during system call or library function (%s1)(%d) (path name:%s2).

## Embedded variable

%s1: System call or library function name %d : Error number %s2: Path name

## Cause of error

Error occurred during system call or calling library function.

#### Action

Processing is aborted.

## Action required by user

When you can find out the cause by function name, error number or path name, resolve the cause and try the operation again. If you cannot find out the cause, notify your technical support staff (SE) the function name, error number and path name.

## **0085**

Error occurred during PowerBSORT loading.

## Embedded variable

None

## Cause of error

Library for PowerBSORT may be moved since installation. Alternatively, file may be corrupted.

## Action

Processing is aborted.

### Action required by user

Reinstall PowerBSORT.

## **0086**

Line feed did not exist on the record specified in %s function.

## Embedded variable

%s: bsrtput or bsrtmrge

## Cause of error

Line feed does not exist on the specified text record.

## Action

Processing is aborted.

#### Action required by user

Do one of the following.

- Confirm the input record is a text form.
- Confirm the record length specified by [bsrtput function](#page-114-0) or [bsrtmrge function.](#page-116-0)

#### **0088**

Invalid record length is specified.
## Embedded variable

None

# Cause of error

This message is output in the following cases.

- When entering variable length record, a record that exceeds the specified record length has been entered.
- When entering text record, a record that exceeds the specified record length has been entered.

## Action

Processing is aborted.

## Action required by user

Confirm the specification of the record length.

## **0093**

Invalid environment variable (%s) is specified.

#### Embedded variable

%s: Invalid environment variable

#### Cause of error

Invalid environment variable is specified.

#### Action

Processing is aborted.

#### Action required by user

Correct the mistake and try the operation again.

## **0095**

The mistake is found in BSRTOPT(%s) specified by the bsrtopen function.

#### Embedded variable

%s: Field name where error was detected

## Cause of error

This message is output in the following cases.

- The option function (optfunc) cannot be recognized.
- The output record position (outrecpos) cannot be recognized.

#### Action

Processing is aborted.

## Action required by user

Correct the mistake and try the operation again.

#### **0096**

The mistake is found in record length after the input process.

## Embedded variable

None

## Cause of error

This message is output in the following cases.

- When input reconstruction is not specified, the record length specified by input file groups is different.
- When input reconstruction is specified, the record length after input reconstruction specified by the input file groups is different.

## Action

Processing is aborted.

## Action required by user

Do one of the following.

- If using input reconstruction option, try the operation again after specifying input file groups to use same record length after input reconstruction.
- If not using input reconstruction option, try the operation again after specifying input file groups to use same record length.

## **0097**

License checkout of %s failed (%d).

#### Embedded variable

%s: Feature name

%d: Error number

## Cause of error

License checkout failed.

#### Action

Processing is aborted.

## Action required by user

Confirm the license and try the operation again.

# **0098**

Synchronous option (%s1), (%s2) are not specified.

#### Embedded variable

%s1: Required option 1 %s2: Required option 2

## Cause of error

Either of the two options required is missing.

## Action

Processing is aborted.

#### Action required by user

Correct the mistake and try the operation again.

# **0100**

Invalid conversion method between ASCII code and EBCDIC code is specified.

#### Embedded variable

None

## Cause of error

Error exists in the specification of conversion method between ASCII code and EBCDIC code.

# See

- [iconv operand](#page-90-0) of -option option in bsortex command
- [Character code system conversion option \(-Q\)](#page-60-0) in bsort command
- [altmode](#page-124-0) of BSRTPRIM structure in BSORT function

#### Action

Processing is aborted.

#### Action required by user

Correct the mistake and try the operation again.

# **0102**

Invalid index creation method is specified.

#### Embedded variable

None

## Cause of error

This message is output in the following cases.

- Neither main nor sub key is specified.
- Invalid index creation method is specified.

## Action

Processing is aborted.

#### Action required by user

Correct the mistake and try the operation again.

# **0104**

Index data type is not specified.

#### Embedded variable

None

## Cause of error

Index data format is not specified.

## Action

Processing is aborted.

## Action required by user

Correct the mistake and try the operation again.

# **0105**

Index creation method is not specified.

## Embedded variable

None

## Cause of error

Index creation method is not specified.

## Action

Processing is aborted.

## Action required by user

Correct the mistake and try the operation again.

## **0106**

Invalid index length is specified.

# Embedded variable

None

## Cause of error

This message is output in the following cases.

- The length of the index is 0 byte.
- The length of the index exceeds the length that can be specified by the specified data format.

#### Action

Processing is aborted.

#### Action required by user

Correct the mistake and try the operation again.

# **0107**

Invalid index order is specified.

#### Embedded variable

None

#### Cause of error

This message is output in the following cases.

- In NetCOBOL indexed file, descending order is specified.
- Invalid index order is specified.

#### Action

Processing is aborted.

## Action required by user

Correct the mistake and try the operation again.

## **0108**

The mistake is found in the operation of the key field when the key field is omitted.

#### Embedded variable

None

#### Cause of error

When the entire record is assumed to be a key field, the operation of the key field in an exclusive relation is specified at the same time.

#### Action

Processing is aborted.

# Action required by user

Correct the mistake and try the operation again.

## **0109**

Invalid key type is specified.

#### Embedded variable

None

#### Cause of error

Invalid data format of the key field is specified.

#### Action

Processing is aborted.

# Action required by user

Correct the mistake and try the operation again.

# **0110**

Exclusive options, copy and summation/suppress/reverse are specified.

#### Embedded variable

None

## Cause of error

This message is output in the following cases.

- Record summation option is specified in copy option.
- Suppression option is specified in copy option.
- Descending order option is specified in copy option.

## Action

Processing is aborted.

## Action required by user

Correct the mistake and try the operation again.

# **0111**

Invalid string number is specified.

#### Embedded variable

None

## Cause of error

This message is output in the following cases.

- The number of input files or strings is different in merge option.
- Zero is specified for number of string in merge option.

## Action

Processing is aborted.

## Action required by user

Correct the mistake and try the operation again.

# **0112**

Invalid check level is specified.

## Embedded variable

None

#### Cause of error

Invalid check level is specified.

## Action

Processing is aborted.

#### Action required by user

Correct the mistake and try the operation again.

# **0113**

Invalid field separating character-string in the text file is specified.

## Embedded variable

None

## Cause of error

Record delimiter character is included in field separating character string.

#### Action

Processing is aborted.

### Action required by user

Correct the mistake and try the operation again.

# **0114**

Text field format is not specified.

## Embedded variable

None

# Cause of error

The method of specifying the field is not specified for the text file.

## Action

Processing is aborted.

## Action required by user

Correct the mistake and try the operation again.

# **0116**

Invalid file system is specified.

# Embedded variable

None

## Cause of error

Invalid file system is specified.

## Action

Processing is aborted.

## Action required by user

Correct the mistake and try the operation again.

# **0118**

Invalid message level is specified.

## Embedded variable

None

# Cause of error

Invalid message level is specified.

### Action

Processing is aborted.

## Action required by user

Correct the mistake and try the operation again.

# **0119**

Invalid output line delimiter is specified.

# Embedded variable

None

## Cause of error

Invalid output line delimiter is specified.

# Action

Processing is aborted.

# Action required by user

Correct the mistake and try the operation again.

# **0120**

Invalid record format is specified.

## Embedded variable

None

## Cause of error

Invalid record format is specified.

## Action

Processing is aborted.

## Action required by user

Correct the mistake and try the operation again.

# **0121**

Record format is not specified.

## Embedded variable

None

## Cause of error

Record format is not specified.

## Action

Processing is aborted.

## Action required by user

Correct the mistake and try the operation again.

# **0122**

Record format or text field format is not specified.

## Embedded variable

None

## Cause of error

Record format or text field format is not specified.

## Action

Processing is aborted.

## Action required by user

Correct the mistake and try the operation again.

# **0123**

Invalid method of passing and receiving records is specified.

#### Embedded variable

None

## Cause of error

Invalid method of passing and receiving records is specified.

#### Action

Processing is aborted.

#### Action required by user

Correct the mistake and try the operation again.

# **0124**

Exclusive options, max output file size/max output record number and indexed file are specified.

## Embedded variable

None

## Cause of error

The max output file size or the max output record number is specified in indexed file.

### Action

Processing is aborted.

## Action required by user

Correct the mistake and try the operation again.

## **0125**

Exclusive options, summation and suppress are specified.

#### Embedded variable

None

#### Cause of error

The record summation option and the suppression option cannot be specified at the same time.

## Action

Processing is aborted.

# Action required by user

Correct the mistake and try the operation again.

# **0126**

First/last option is specified without summation/suppress function.

## Embedded variable

None

# Cause of error

The output of first or last record is specified without specifying record summation option or suppression option.

# Action

Processing is aborted.

#### Action required by user

Correct the mistake and try the operation again.

# **0128**

Same file(%s) is specified for output file and message file.

#### Embedded variable

%s: File path name

# Cause of error

Same file is specified for output file and message file.

#### Action

Processing is aborted.

## Action required by user

Correct the mistake and try the operation again.

## **0129**

Same file(%s) is specified for output files.

#### Embedded variable

%s: File path name

## Cause of error

Same file is specified for output files.

# Action

Processing is aborted.

## Action required by user

Correct the mistake and try the operation again.

# **0130**

Invalid output file system is specified.

#### Embedded variable

None

## Cause of error

This message is output in the following cases.

- When the output file is text file, file systems other than the standard file system of the system are specified.
- When the output file is standard output, file systems other than the standard file system of the system are specified.
- Invalid output file system is specified.

## Action

Processing is aborted.

#### Action required by user

Correct the mistake and try the operation again.

# **0131**

Invalid input line delimiter is specified.

## Embedded variable

None

## Cause of error

Invalid input line delimiter is specified.

#### Action

Processing is aborted.

## Action required by user

Correct the mistake and try the operation again.

# **0132**

Invalid output file path name(%s) is specified.

#### Embedded variable

%s: File path name

## Cause of error

Invalid output file path name is specified.

## Action

Processing is aborted.

## Action required by user

Correct the mistake and try the operation again.

# **0133**

Invalid max output file size is specified.

## Embedded variable

None

## Cause of error

This message is output in the following cases.

- The maximum file size specified is smaller that output record length (length after reconstruction).
- Invalid max output file size is specified.

## Action

Processing is aborted.

## Action required by user

Correct the mistake and try the operation again.

## **0134**

Invalid max output file size or max output record number is specified.

#### Embedded variable

None

#### Cause of error

The max output file size or the max output record number is specified in standard output.

#### Action

Processing is aborted.

# Action required by user

Correct the mistake and try the operation again.

# **0135**

Exclusive options, merge/copy and overwrite are specified.

#### Embedded variable

None

#### Cause of error

This message is output in the following cases.

- I/O overwrite option is specified in merge option.
- I/O overwrite option is specified in copy option.

## Action

Processing is aborted.

## Action required by user

Correct the mistake and try the operation again.

## **0136**

```
Invalid input data code is specified.
```
#### Embedded variable

None

## Cause of error

Invalid input data code is specified.

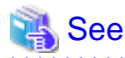

- [icode operand](#page-89-0) of -option option in bsortex command
- [Input code system option \(-q\)](#page-60-0) in bsort command
- [cdmode](#page-121-0) of BSRTPRIM structure in BSORT function

. . . . . . . . . . . . . .

## Action

Processing is aborted.

#### Action required by user

Correct the mistake and try the operation again.

# **0138**

Same file(%s) is specified for input file and message file.

## Embedded variable

%s: File path name

## Cause of error

Same file is specified for input file and message file.

#### Action

Processing is aborted.

## Action required by user

Correct the mistake and try the operation again.

# **0139**

Same file(%s) is specified for input file and output file.

#### Embedded variable

%s: File path name

#### Cause of error

Same file is specified for input file and output file.

## Action

Processing is aborted.

## Action required by user

Correct the mistake and try the operation again.

# **0140**

Invalid input file system is specified.

# Embedded variable

None

## Cause of error

This message is output in the following cases.

- When the input file is text file, file systems other than the standard file system of the system are specified.
- When the input file is standard input, file systems other than the standard file system of the system are specified.
- Invalid input file system is specified.

# Action

Processing is aborted.

## Action required by user

Correct the mistake and try the operation again.

# **0141**

Invalid input file path name(%s) is specified.

## Embedded variable

%s: File path name

## Cause of error

Invalid input file path name is specified.

### Action

Processing is aborted.

## Action required by user

Correct the mistake and try the operation again.

# **0142**

Exclusive options, standard input and overwrite are specified.

## Embedded variable

None

## Cause of error

Standard input and I/O overwrite option are specified at the same time.

## Action

Processing is aborted.

# Action required by user

Correct the mistake and try the operation again.

## **0143**

Input file path name is not specified.

### Embedded variable

None

## Cause of error

Input file path name is not specified.

#### Action

Processing is aborted.

## Action required by user

Correct the mistake and try the operation again.

## **0144**

Output file path name is not specified.

## Embedded variable

None

# Cause of error

Output file path name is not specified.

## Action

Processing is aborted.

## Action required by user

Correct the mistake and try the operation again.

# **0145**

The mistake is found in input file system specification.

# Embedded variable

None

## Cause of error

The mistake is found in input file system specification.

## Action

Processing is aborted.

## Action required by user

Correct the mistake and try the operation again.

## **0146**

The mistake is found in output file system specification.

## Embedded variable

None

## Cause of error

The mistake is found in output file system specification.

### Action

Processing is aborted.

#### Action required by user

Correct the mistake and try the operation again.

# **0147**

Invalid index data type is specified.

## Embedded variable

None

## Cause of error

This message is output in the following cases.

- In NetCOBOL indexed file, data format besides ASCII code and Unicode are specified.

#### - Invalid index data type is specified.

## Action

Processing is aborted.

# Action required by user

Correct the mistake and try the operation again.

# **0148**

Exclusive options, standard file system and variable-length record format are specified.

## Embedded variable

None

## Cause of error

Variable length record format is specified in standard file system of system.

#### Action

Processing is aborted.

## Action required by user

Correct the mistake and try the operation again.

## **0149**

Exclusive options, output record passing and indexed file are specified.

#### Embedded variable

None

## Cause of error

Output record passing and indexed file are specified.

## Action

Processing is aborted.

## Action required by user

Correct the mistake and try the operation again.

# **0150**

BSRTPRIM is not specified by the bsrtopen function.

## Embedded variable

None

## Cause of error

BSRTPRIM structure is not specified in [bsrtopen function](#page-111-0).

#### Action

Processing is aborted.

#### Action required by user

Correct the mistake and try the operation again.

# **0151**

Key option is specified for binary file.

#### Embedded variable

None

## Cause of error

The operation of key field for the text file is specified at the binary file.

#### Action

Processing is aborted.

## Action required by user

Correct the mistake and try the operation again.

## **0152**

Exclusive options, text file and EBCDIC input data code are specified.

#### Embedded variable

None

# Cause of error

EBCDIC code system is specified for the code system of the input file at the text file.

#### Action

Processing is aborted.

#### Action required by user

Correct the mistake and try the operation again.

## **0153**

The mistake is found in %s1(%s2) specified by the bsrtopen function.

## Embedded variable

%s1: Structure name of which error was detected %s2: Field name of which error was detected

## Cause of error

Mistake is found in [idx\\_flag](#page-133-0) of BSFILE\_IDX structure.

#### Action

Processing is aborted.

## Action required by user

Correct the mistake and try the operation again.

# **0154**

Division of output file cannot be specified for one output file.

## Embedded variable

None

## Cause of error

When the division output of the output file by size of the maximum file or number of maximum records is specified, only one output file is specified.

## Action

Processing is aborted.

## Action required by user

Do one of the following.

- Specify multiple output files and try the operation again.
- Delete the specification of the division output of the output file, and try the operation again

# **0155**

Exclusive options, -sort, -merge or -copy are specified.

#### Embedded variable

None

## Cause of error

Either the sort option, the merge option or the copy option are specified at the same time.

#### Action

Processing is aborted.

## Action required by user

Correct the mistake and try the operation again.

#### **0156**

Invalid operand (%s) is specified.

#### Embedded variable

%s: Invalid operand

#### Cause of error

This message is output in the following cases.

- Strings that cannot be recognized as operand is specified.
- Invalid operation of the key field is specified in key=ALL of bsortex command.

## Action

Processing is aborted.

#### Action required by user

Correct the mistake and try the operation again.

## **0157**

Not enough output file after %s specified for the output division.

#### Embedded variable

%s: Last file path name specified in output division

# Cause of error

There is a record that cannot be output because the output file specified by the division output is few.

# Action

Processing is aborted.

#### Action required by user

Increase the number of files for output division and try the operation again.

## **0158**

Max output file size is specified with the file system which does not support it.

#### Embedded variable

None

## Cause of error

The max output file size is specified in files other than standard file system.

#### Action

Processing is aborted.

## Action required by user

Correct the mistake and try the operation again.

## **0159**

Operand (%s) is not specified.

#### Embedded variable

%s: Necessary operand

## Cause of error

Record length is not specified in [reclen operand.](#page-73-0)

# Action

Processing is aborted.

## Action required by user

Specify the necessary operand and try the operation again.

# **0161**

The mistake is found in the index-field(%d) specification.

#### Embedded variable

%d: Incorrect field number

## Cause of error

This message is output in the following cases.

- Error in position or length of the index field.
- Error in data format of the index field.
- Error in operation of the index field.

## Action

Processing is aborted.

### Action required by user

Correct the mistake and try the operation again.

# **0173**

Attribute acquisition error of file(%s1). (%s2)

## Embedded variable

%s1: File path name %s2: Error number

## Cause of error

This message is output in the following cases.

- Error occurred by the attribute acquisition processing of the file.
- The file that has opened NetCOBOL application program in a sharing mode is specified for an input file of PowerBSORT, and the standard file system of the system is specified for the input file system.

## Action

Processing is aborted.

#### Action required by user

Correct the mistake and try the operation again.

# **0174**

```
PowerBSORT is not correctly installed.
```
## Embedded variable

None

## Cause of error

PowerBSORT is not correctly installed.

### Action

Processing is aborted.

#### Action required by user

Reinstall PowerBSORT.

# **0175**

Temporary folder (%s) was used.

## Embedded variable

%s: Temporary folder name

## Cause of error

Disk space is detected to be insufficient while outputting data to temporary file.

## Action

Processing is aborted.

This message is output as addition information on message number 0025 following message number 0025.

#### Action required by user

Do one of the following.

- If there is free disk space, define folder with free space as temporary folder.
- If there is no free space on disk, create free space by deleting unnecessary files.

## **0176**

Temporary file (%s) was used.

#### Embedded variable

%s: Temporary file name

### Cause of error

Disk space is detected to be insufficient while outputting data to temporary file.

#### Action

Processing is aborted.

This message is output as addition information on message number 0025 following message number 0025.

## Action required by user

Do one of the following.

- If there is free disk space, increase the number of temporary files specified by the [bsrtopen function](#page-111-0).
- If there is no free space on disk, create free space by deleting unnecessary files.

# **0177**

Key field is not specified.

#### Embedded variable

None

## Cause of error

The specification of the key field is not omissible for text file CSV format or text file TSV format.

#### Action

Processing is aborted.

#### Action required by user

Specify the key field and try the operation again.

# **7.1.4 Application Log Output Messages**

PowerBSORT outputs the message corresponding to environment variable [BSORT\\_EVENTLOG](#page-12-0) specification to the application log. Use and refer to the event viewer of the system attachment for the application log. Refer to the chapter of the environment variable for the message output when 'E', 'W' or 'I' is specified for environment variable BSORT\_EVENTLOG. When 'YES' is specified for environment variable BSORT\_EVENTLOG, the following messages are output. Refer to the explanation of each message for the cause of the error and the user's action.

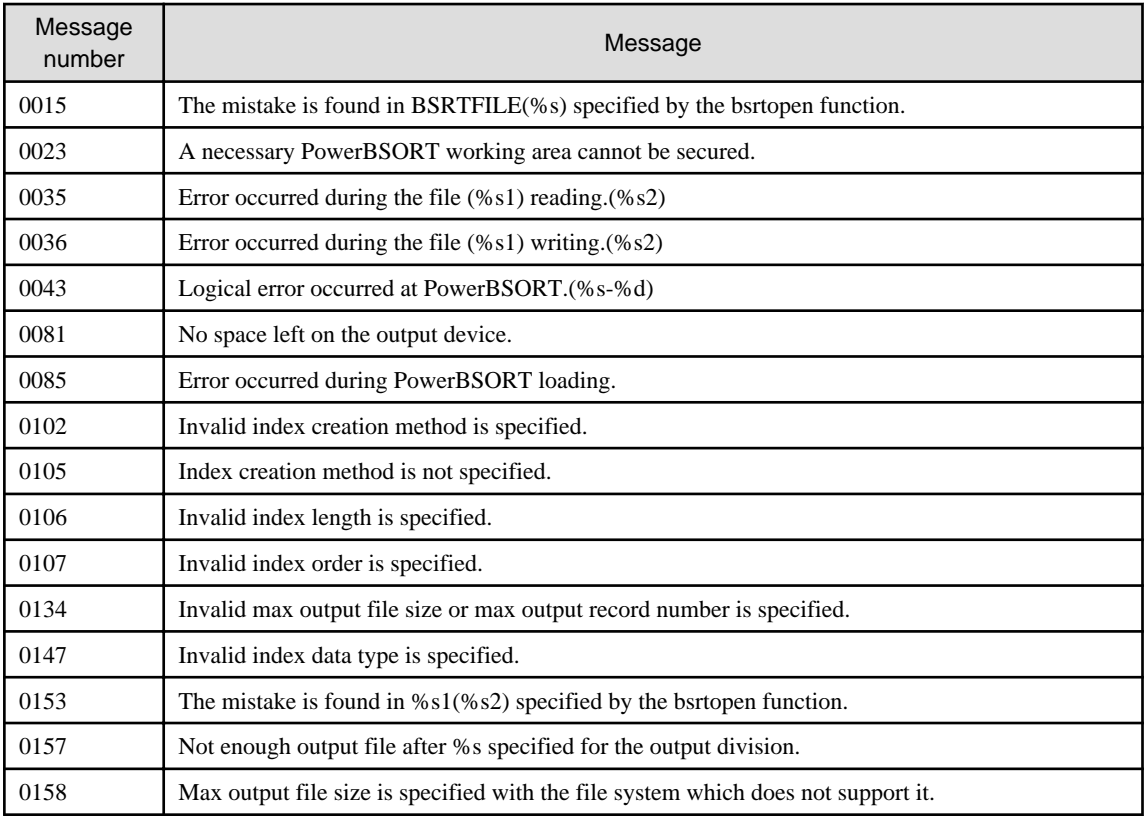

# Information

In the application log that PowerBSORT outputs, "PowerBSORT" is set in the source and the message number is set to event ID. When the message number is 0001-0999, '0' that continues from the head of event ID is omitted. 

# **7.2 Error Codes**

Error detail codes that may be notified when you call PowerBSORT from C language program are set in [errdetail](#page-125-0) of BSRTREC structure. More detailed codes are set in [sub\\_error\\_code](#page-127-0) of BSRTREC structure when you are using NetCOBOL file system.

# **7.2.1 Error Detail Codes of BSORT Function (errdetail)**

When BSORT function detect errors during execution, error detail codes are notified in [errdetail](#page-125-0) of BSRTREC structure. The following section explains the detailed codes and its meaning set in errdetail.

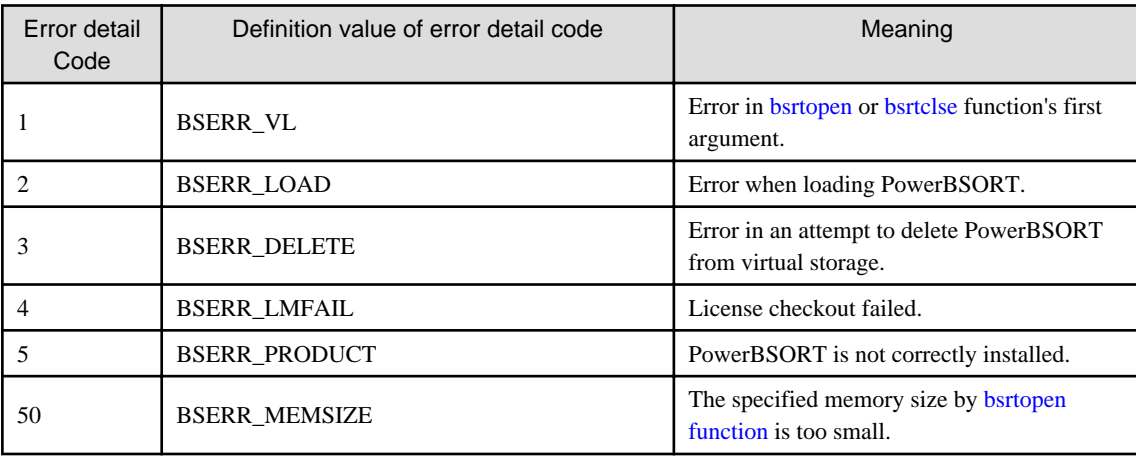

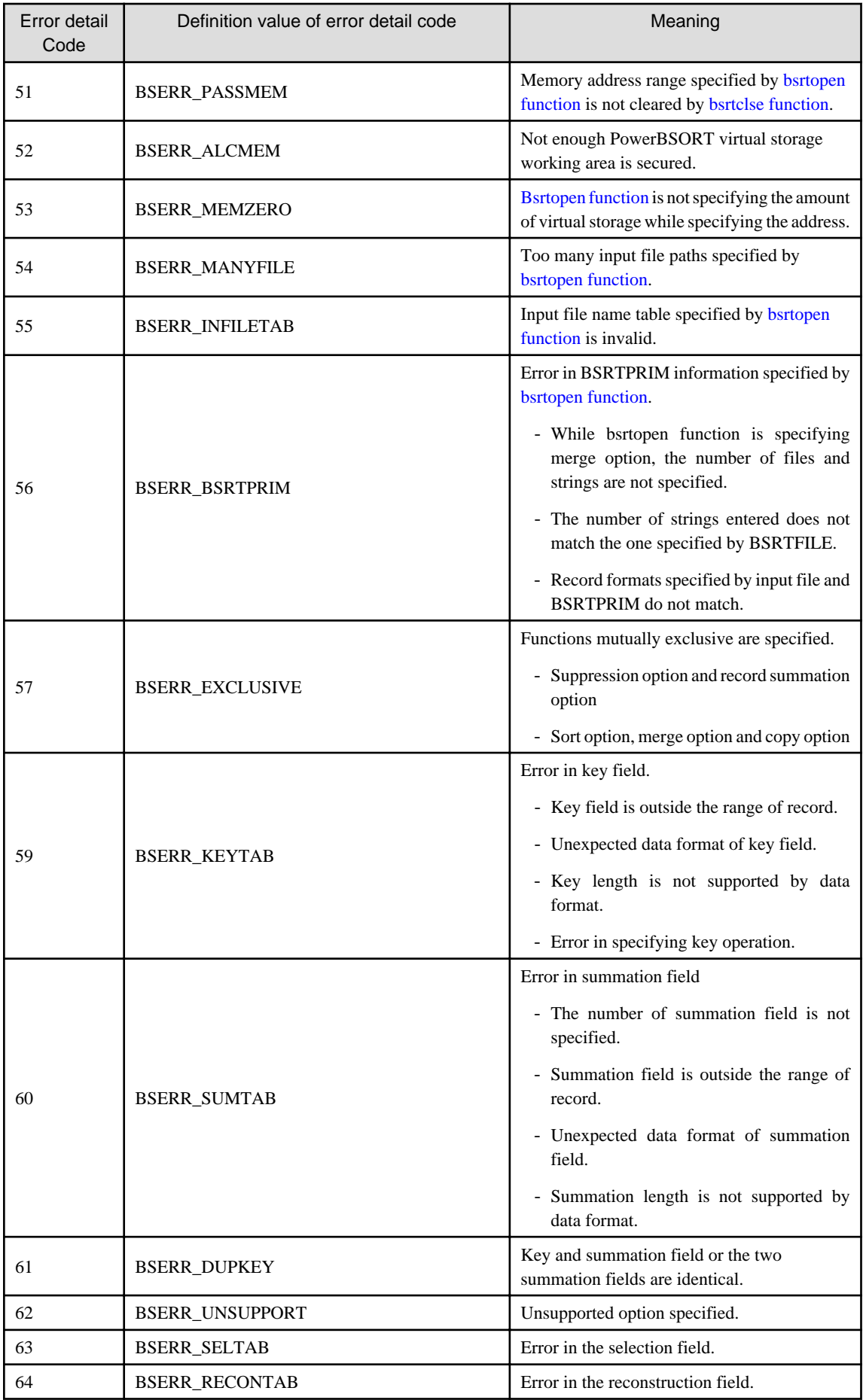

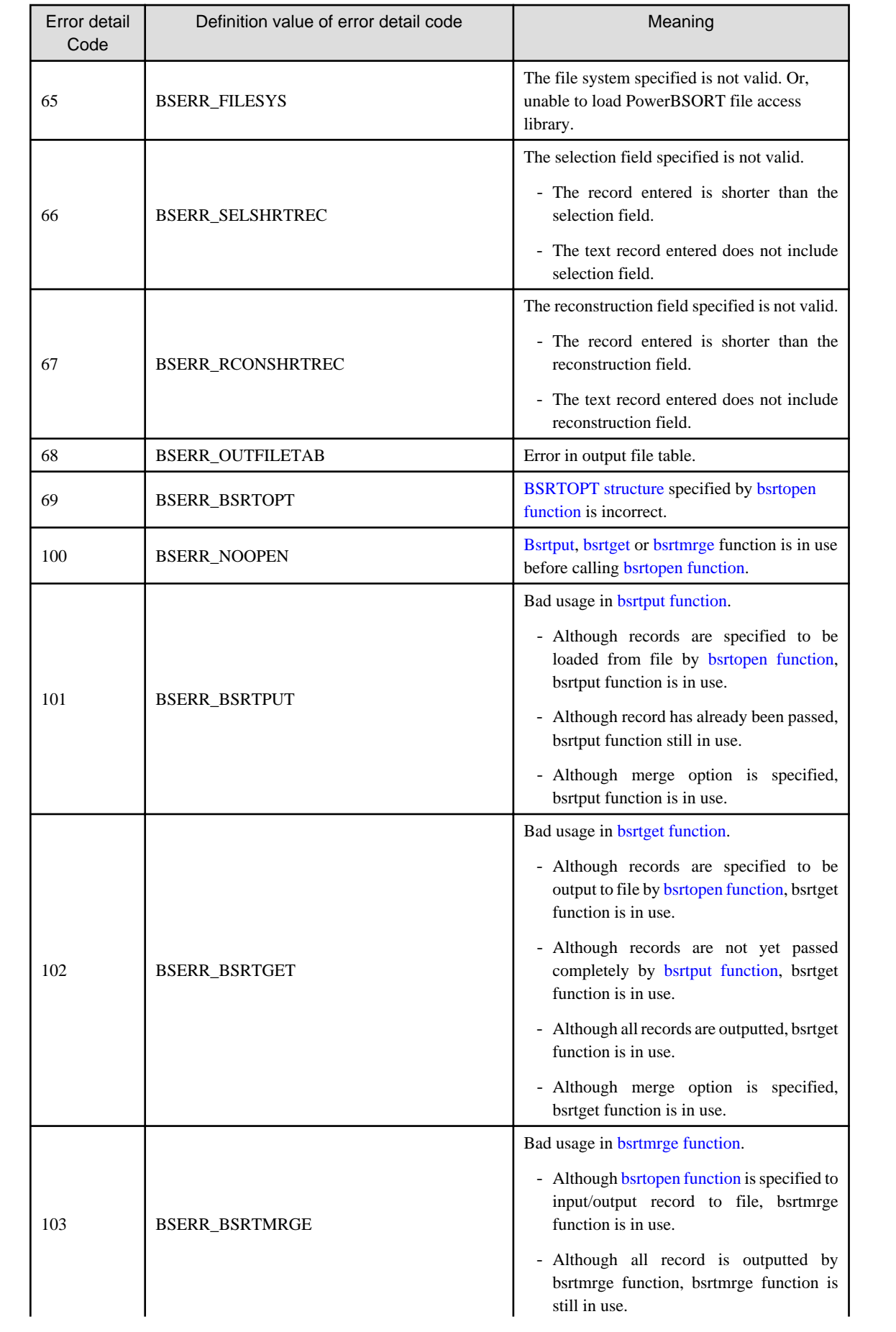

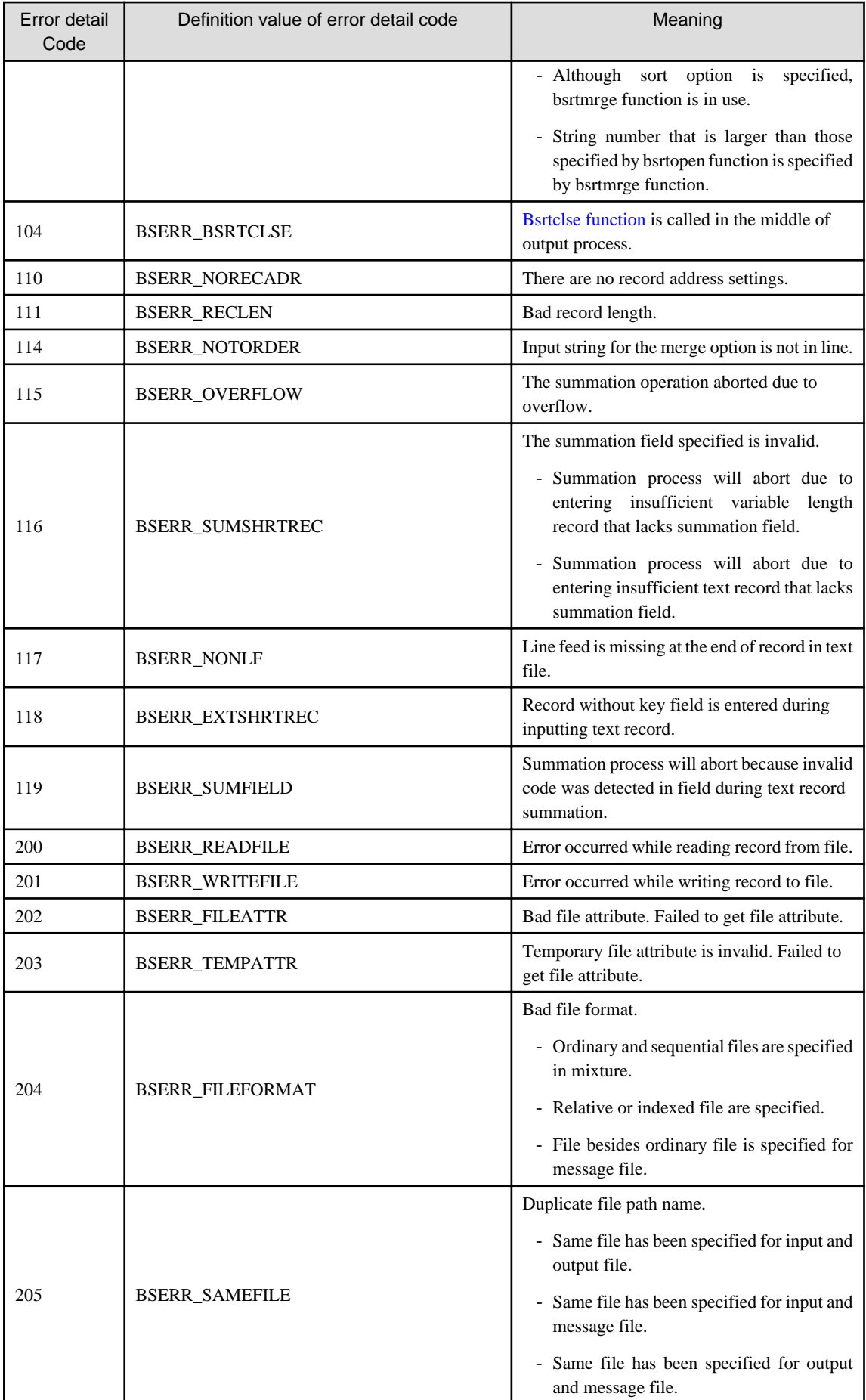

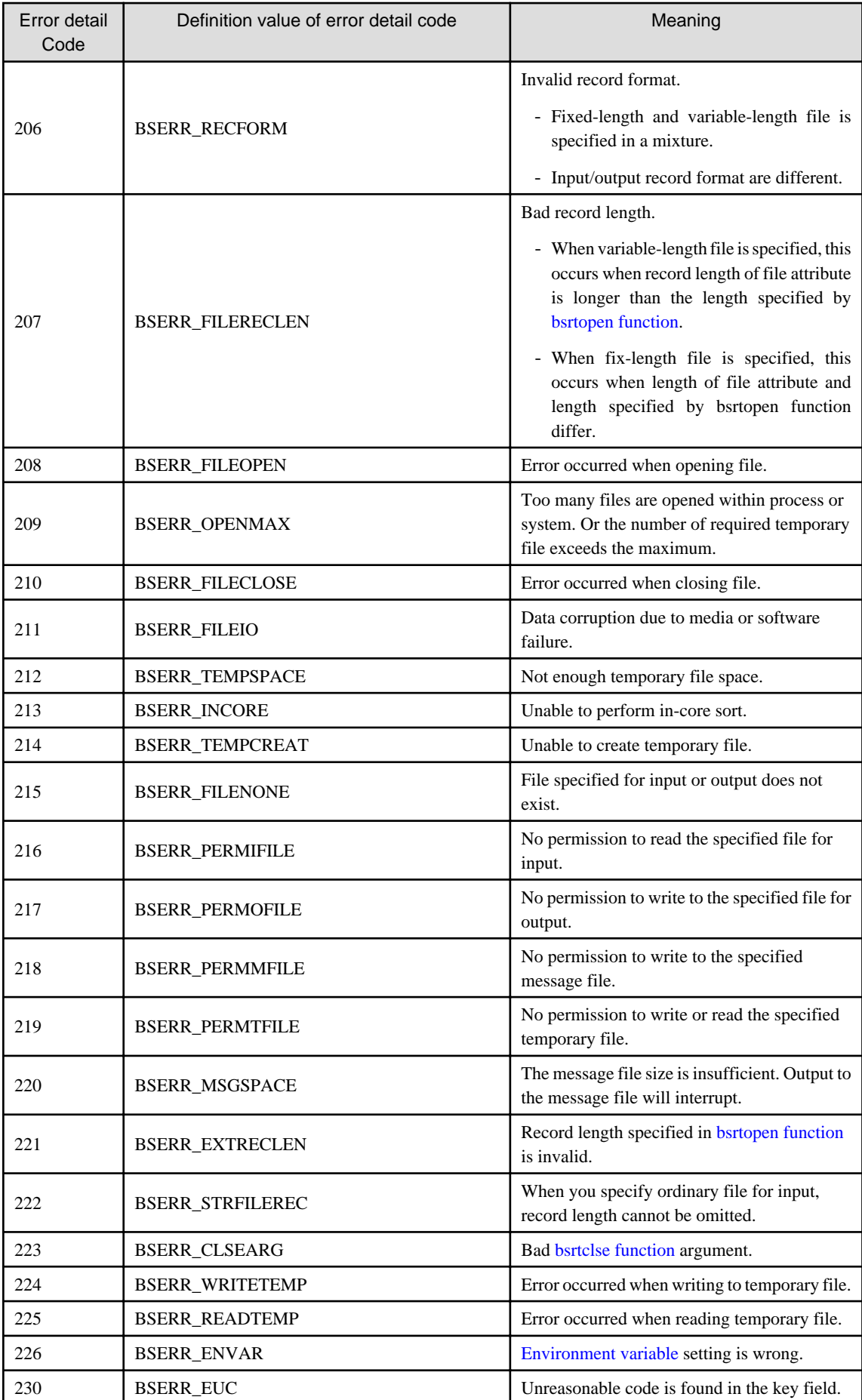

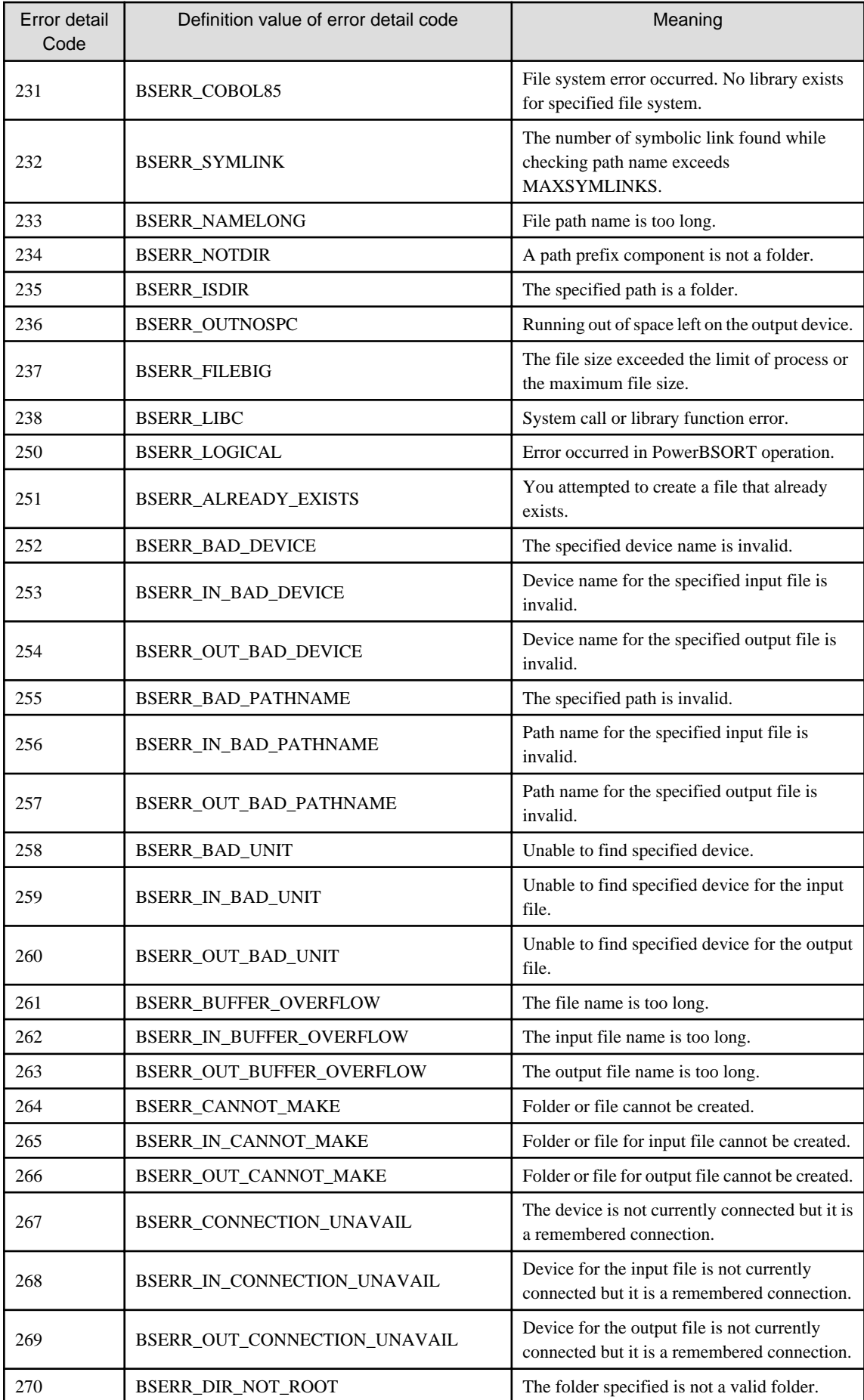

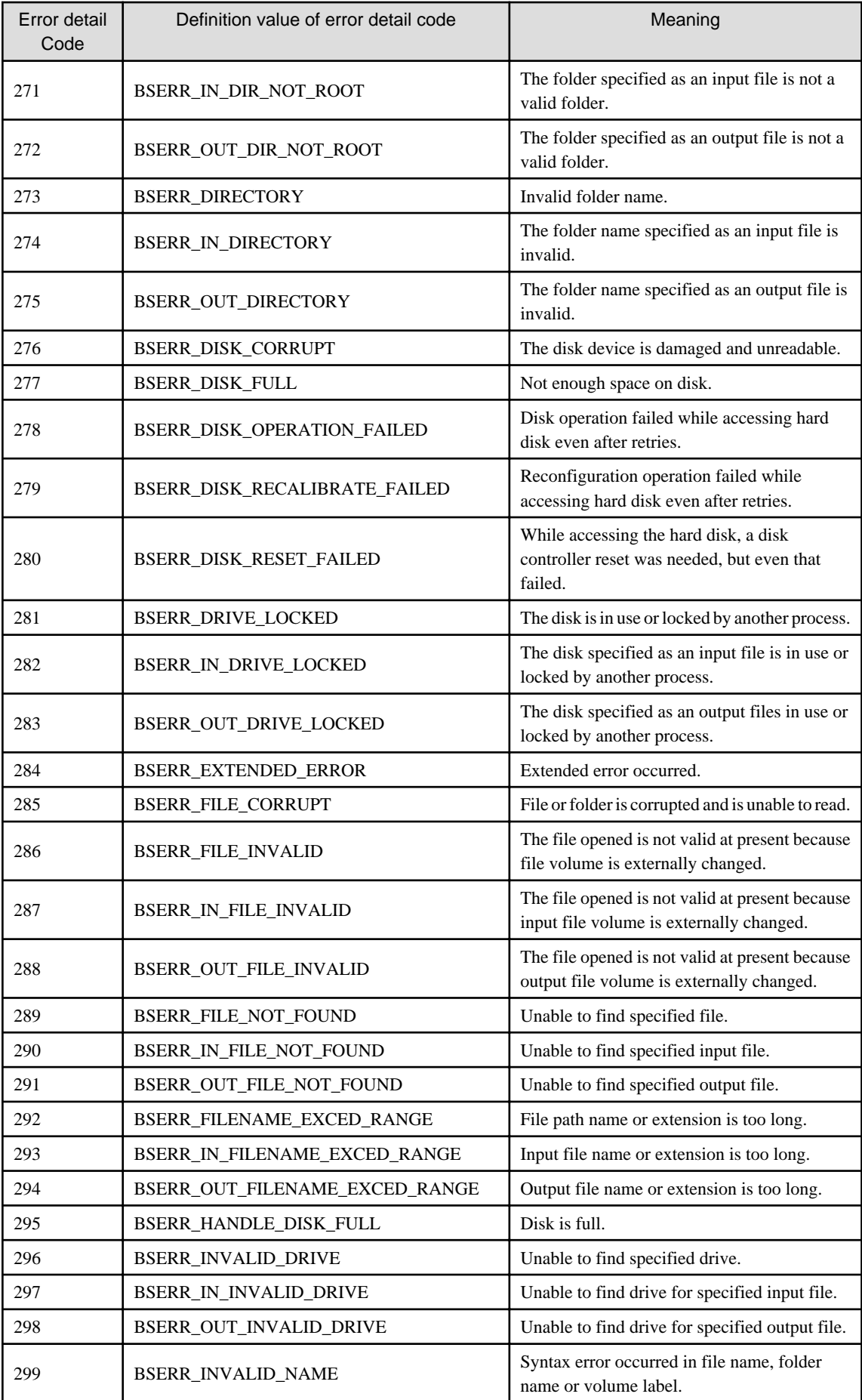

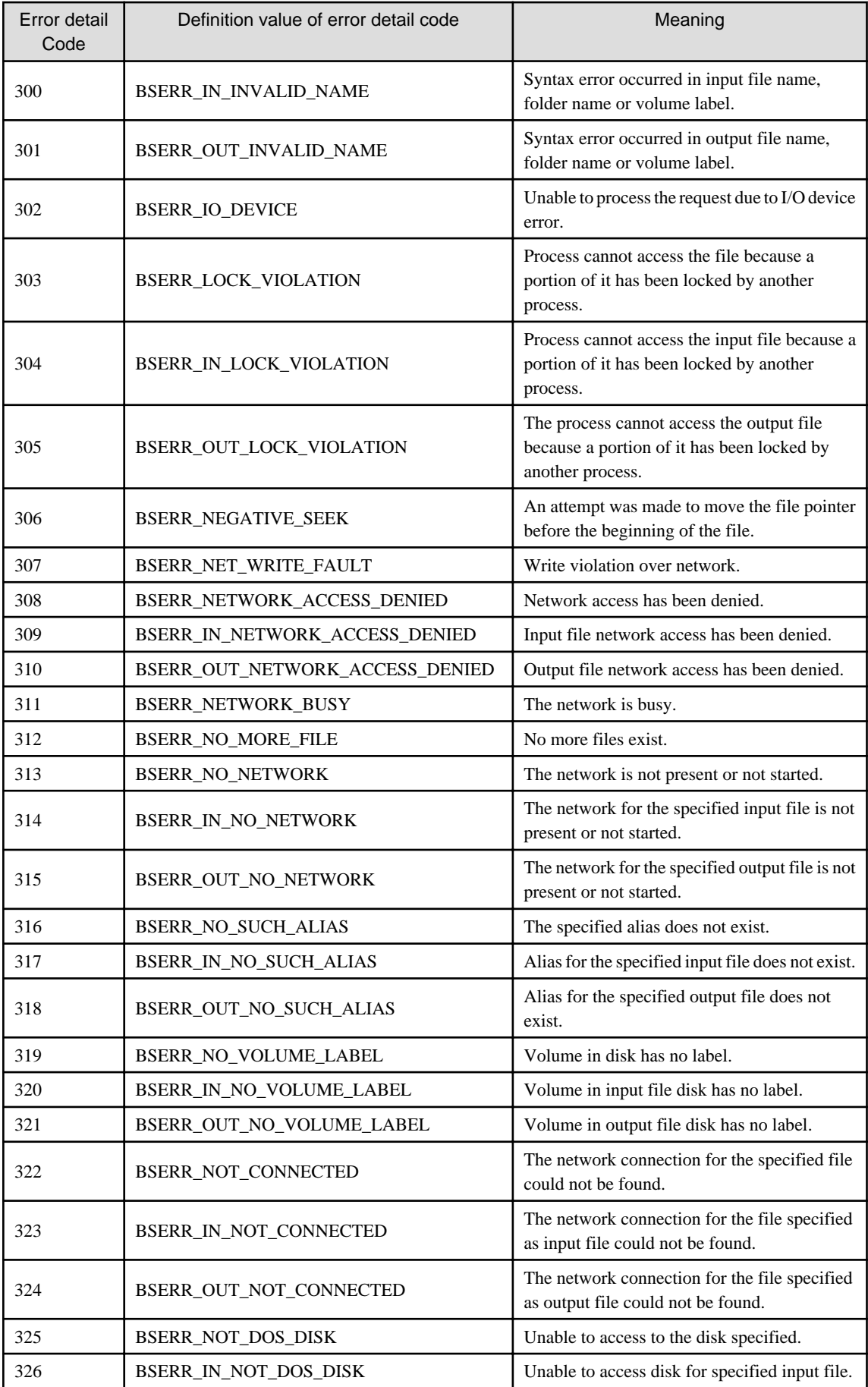

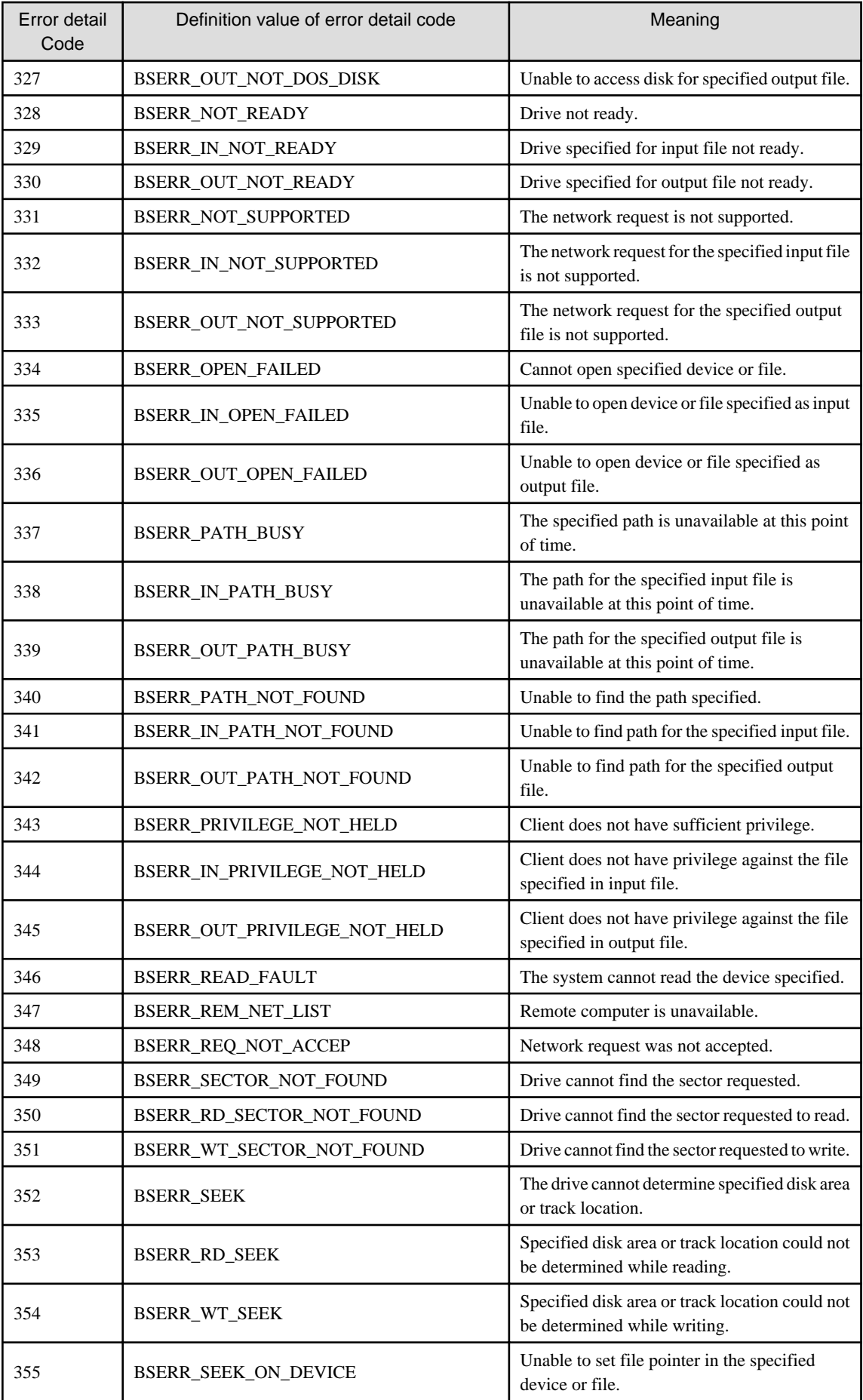

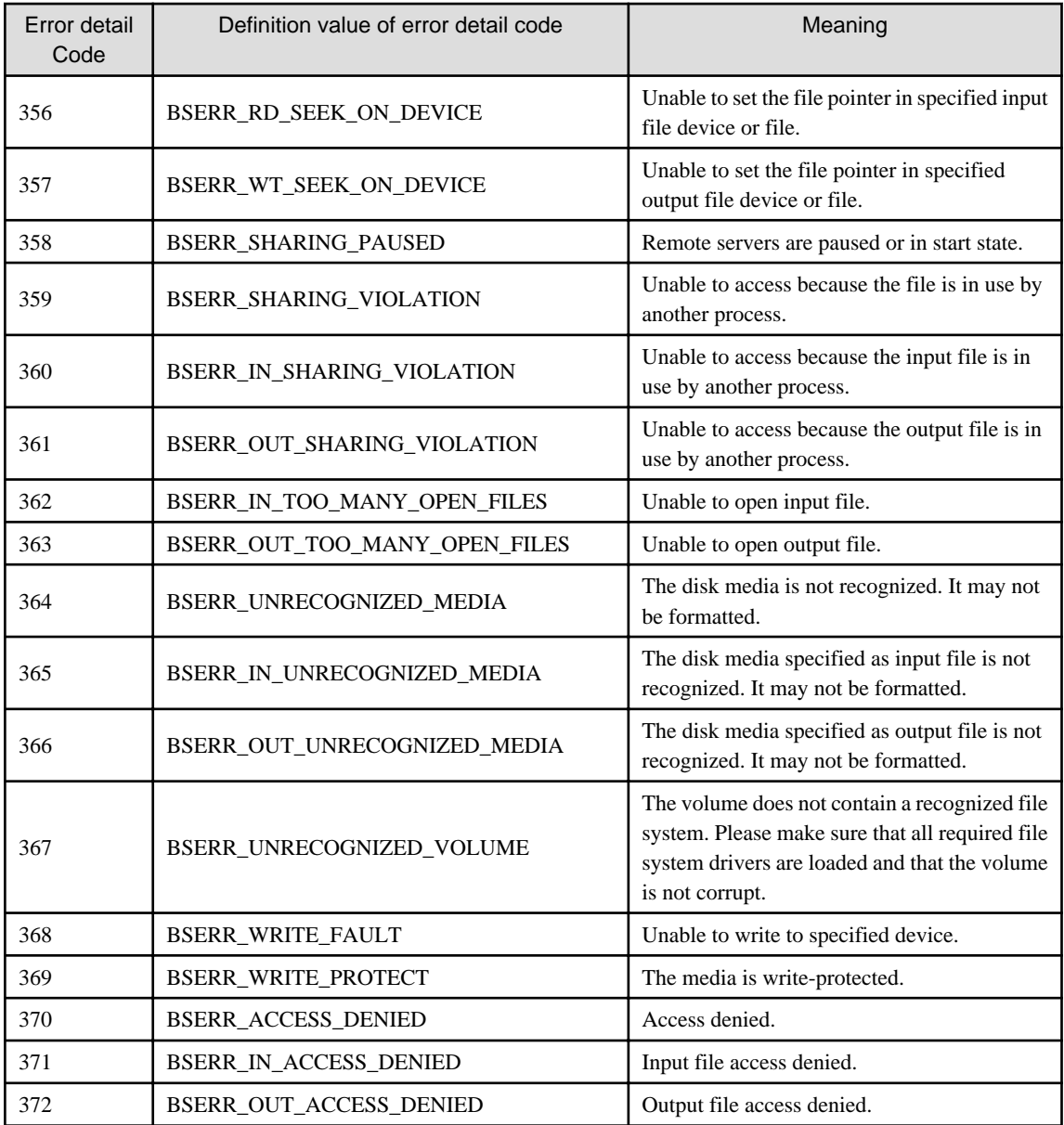

# **7.2.2 NetCOBOL File Error Codes**

When PowerBSORT is called from the C language program, the error that the NetCOBOL file system detected is set to [sub\\_error\\_code](#page-127-0) of the BSRTREC structure.

Error code is notified in 1 to 4 bytes. All values are displayed in hexadecimal character. The last byte shows the file status value proceeded by values representing detail codes. View values one by one from behind. Refer to the NetCOBOL manuals for the values of the NetCOBOL File Error Codes.

# **Appendix A Examples**

# **A.1 Examples of using bsort command**

This section explains the examples of using the bsort command via the main options.

- Sort processing
- [Merge processing](#page-212-0)
- [Copy processing](#page-212-0)
- [Using the record selection option](#page-213-0)
- [Using the record reconstruction option](#page-214-0)
- [Using the record summation option](#page-215-0)
- [Using the suppression option](#page-216-0)
- [Using the FIFO option](#page-217-0)
- [Sorting the text files \(specifying fixed fields\)](#page-218-0)
- [Sorting the text files \(specifying floating fields\)](#page-219-0)
- [Using the output file switching option](#page-220-0)

## **Example 1 : Sort processing**

It sorts records of the binary fixed length file bsortin of which the record length is 100 bytes and outputs them to the file bsortout. The key field is to be specified to sort the field of 10 bytes ASCII code in 10 bytes from the head of the record in ascending order.

Input file (bsortin)

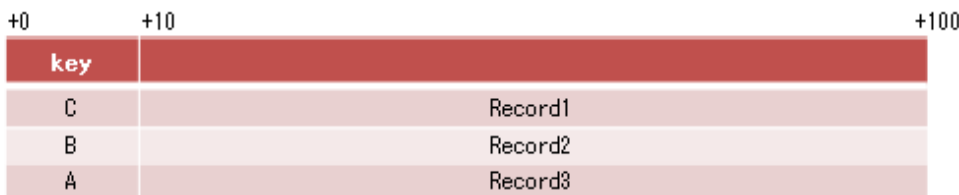

## Output file (bsortout)

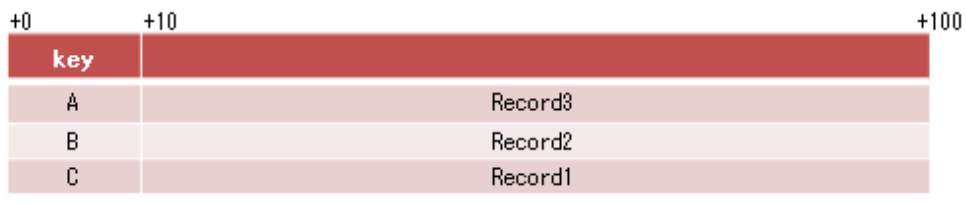

key: Key field

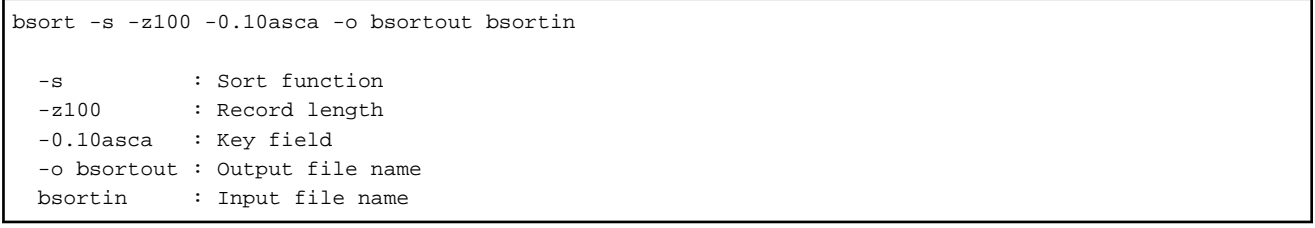

# <span id="page-212-0"></span>**Example 2 : Merge processing**

It merges records of the binary fixed length file bsortin1 and bsortin2 of which the record length is 100 bytes and outputs them to the file bsortout. File bsortin1 and bsortin2 are files that sorted the field of ASCII code in 10 bytes from the head of the record in ascending order respectively.

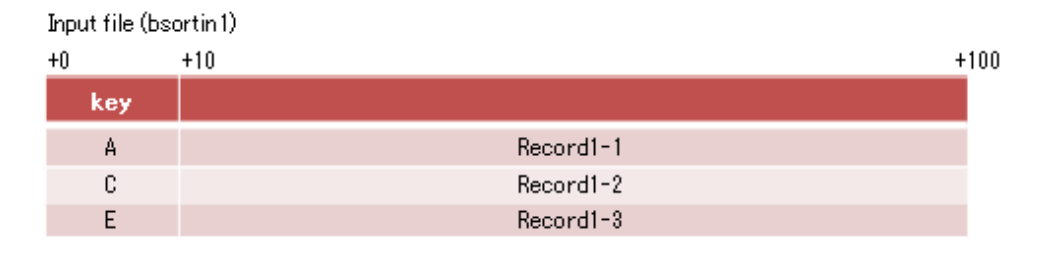

Input file (bsortin2)

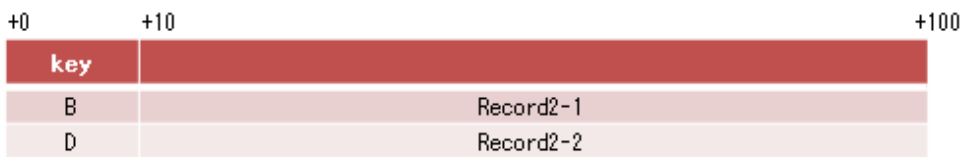

Output file (bsortout)

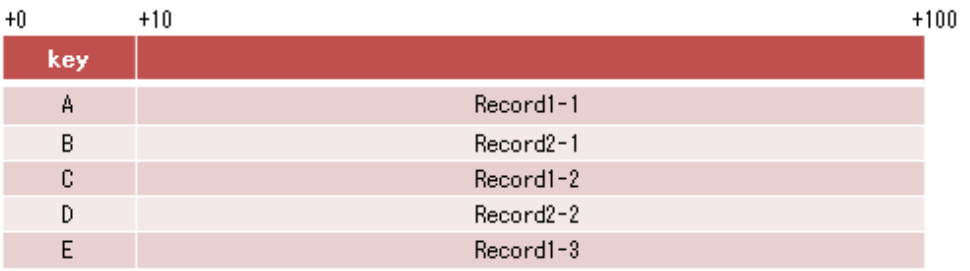

key: key field

bsort -m -z100 -0.10asca -o bsortout bsortin1 bsortin2 -m : Merge function -z100 : Record length -0.10asca : Key field -o bsortout : Output file name bsortin1 : Input file name bsortin2 : Input file name

## **Example 3 : Copy processing**

It copies records of the binary fixed length file bsortin of which the record length is 100 bytes to the sequential file bsortout of NetCOBOL.

<span id="page-213-0"></span>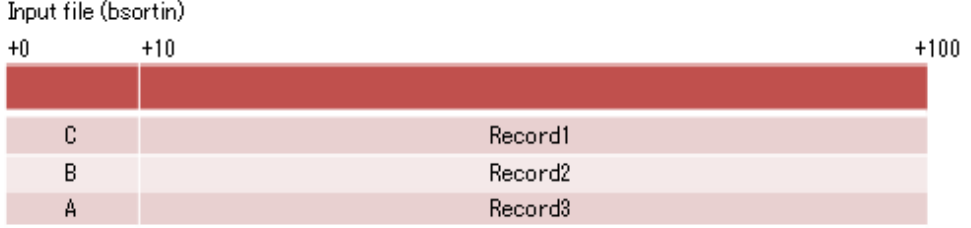

# Output file (bsortout)

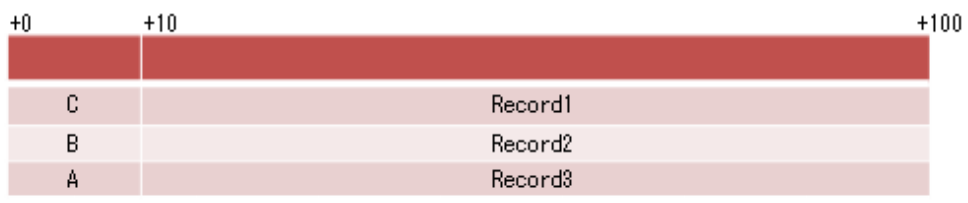

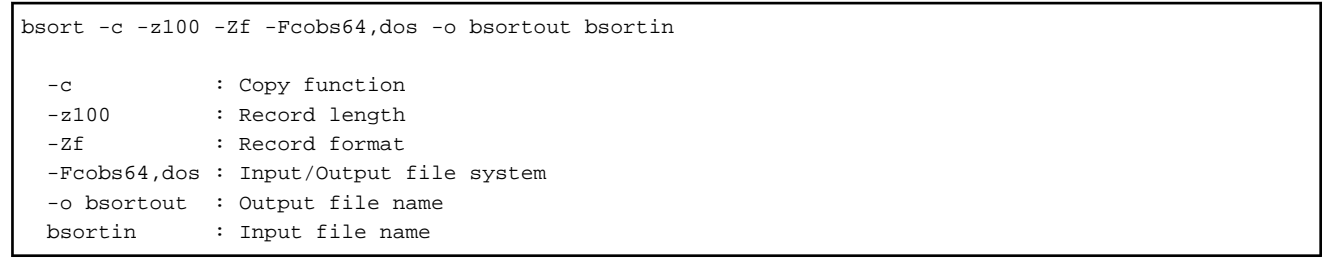

# **Example 4 : Using the record selection option**

It merges records of the binary fixed length file bsortin1 of which the record length is 100 bytes and the records of the sequential file bsortin2 of NetCOBOL and outputs them to the sequential file bsortout of NetCOBOL. The input file is to be sorted in the field of the fixed-point binary number that is in 4 bytes from the 21st byte in ascending order. In addition, when merging the records, the records with the value of the fixed-point binary number that is in 4 bytes from 31st byte is more than 30 and less than 40 are to be merged.

## <span id="page-214-0"></span>Input file (bsortin1)

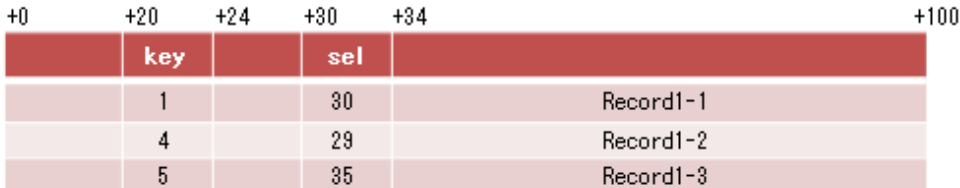

## Input file (bsortin2)

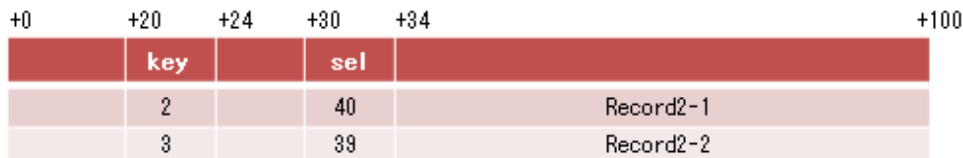

## Output file (bsortout)

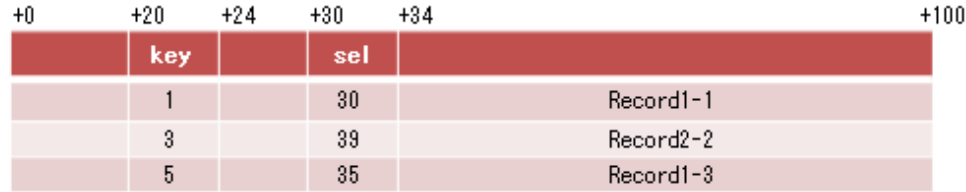

#### key: Key field sel: Compared field

bsort -m -z100 -Zf -20.4fbia -p30.4fbi.ge.d30,30.4fbi.lt.d40 -Fcobs64,dos,cobs64 -o bsortout bsortin1 bsortin2 -m  $\cdot$  Merge function -z100 : Record length -Zf : Record format -20.4fbia : Key field -p30.4fbi.ge.d30,30.4fbi.lt.d40 : Selection field -Fcobs64,dos,cobs64 : Input/Output file system -o bsortout : Output file name bsortin1 : Input file name<br>bsortin2 : Input file name : Input file name

# **Example 5 : Using the record reconstruction option**

It sorts records of the binary file bsortin of which the record length is 100 bytes and outputs them to the file bsortout. The key field is to be specified to sort the field of ASCII code in 20 bytes from the 11th bytes of the record in descending order. In addition, the records are reconstructed at the same time of the sort processing. Reconstruction is to be specified to put 20 bytes from the 11th bytes of the input record in the left end of the input record and to put a field of 10 bytes in the form of external decimal number on the right of that and set 0 for that value.

#### <span id="page-215-0"></span>Input file (bsortin)

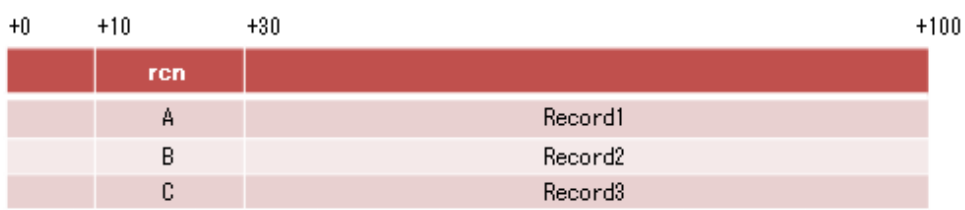

## Output file (bsortout)

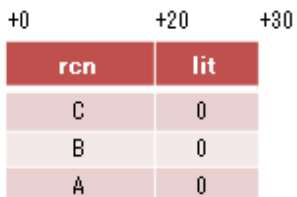

ron: Key field & Reconstruction field lit: Literal value

```
bsort -s -z100 -0.20ascr -e10.20,d0.10zdl -o bsortout bsortin
-s : Sort function
-z100 : Record length
-0.20ascr : Key field
-e10.20,d0.10zdl : Reconstruction field
-o bsortout : Output file name
bsortin : Input file name
```
# **P** Point

In specifying the command to execute sort processing and reconstruction at the same time, the value after the reconstruction is specified for the position of key field. 

**Example 6 : Using the record summation option**

It sorts records of the binary file bsortin of which the record length is 100 bytes and outputs them to the file bsortout. The key field is to be specified to sort the field of ASCII code in 20 bytes from the 11th bytes of the record in descending order. In sorting, if the same record appears in the key field, the field of the packed decimal number in 8 bytes from the 51st byte is added to it and the records are to be summated.
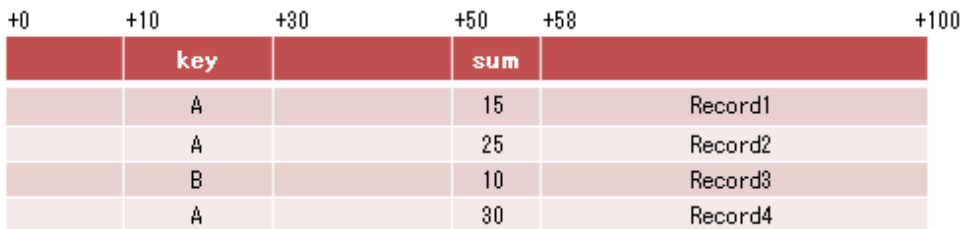

Output file (bsortout)

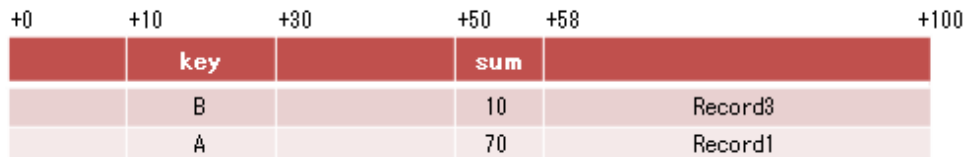

key: Key field sum: Summation field

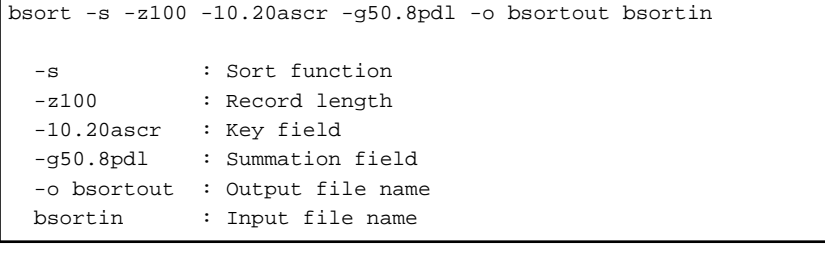

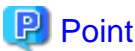

It is irregular which record output from among the record where the key field is equal. 

#### **Example 7 : Using the suppression option**

It sorts records of the binary file bsortin of which the record length is 100 bytes and outputs them to the file bsortout. The key field is to be specified to sort the field of ASCII code in 20 bytes from the 11th bytes of the record in descending order. In sorting, if the same record appears in the key field, arbitrary 1 record is kept and others are deleted.

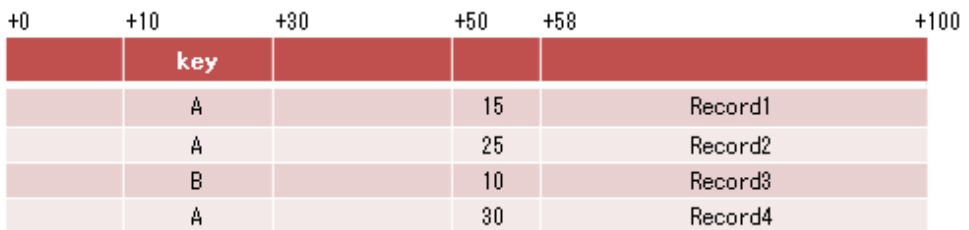

#### Output file (bsortout)

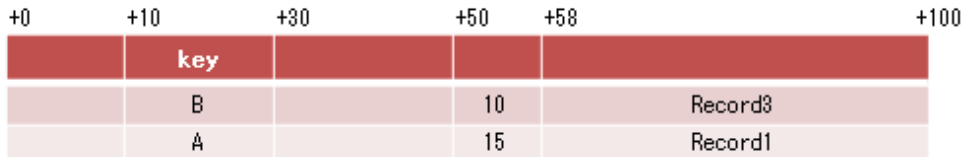

key : Key field

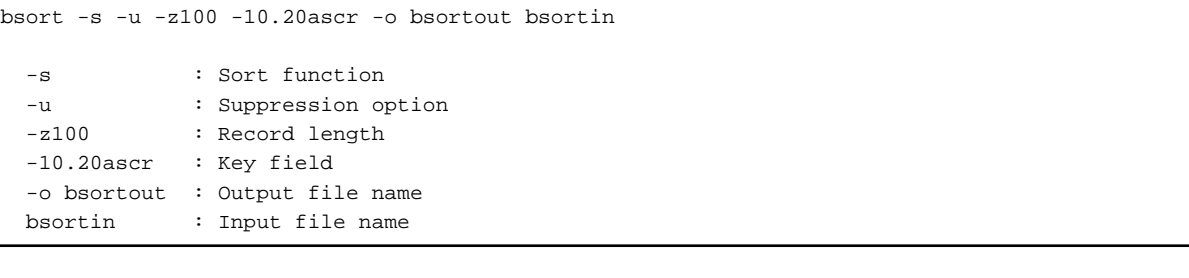

## **P** Point

It is irregular which record output from among the record where the key field is equal. 

#### **Example 8 : Using the FIFO option**

It sorts records of the binary file bsortin of which the record length is 100 bytes and outputs them to the file bsortout. The key field is to be specified to sort the field of ASCII code in 20 bytes from the 11th bytes of the record in descending order. In sorting, if the same record appears in the key field, the records are output in the order of storing in the input file.

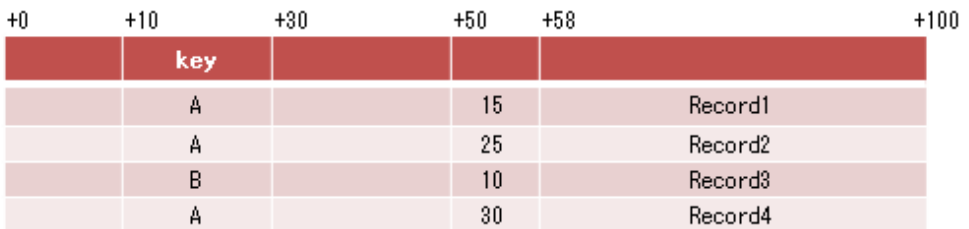

Output file (bsortout)

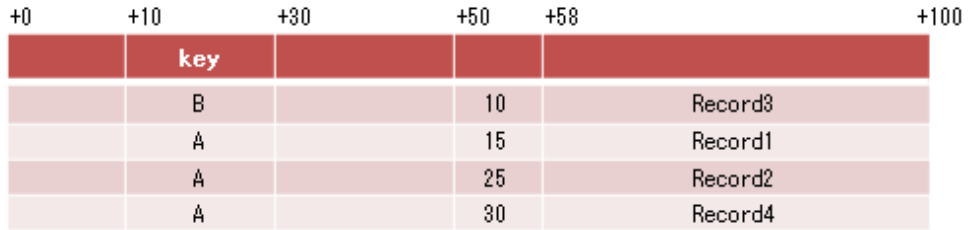

key: Key field

bsort -s -f -z100 -10.20ascr -o bsortout bsortin -s : Sort function -f : FIFO option<br>-z100 : Record lengt : Record length -10.20ascr : Key field -o bsortout : Output file name : Input file name

#### **Example 9 : Sorting the text files (specifying fixed fields)**

It sorts records of the text file bsortin of which the maximum record length is 100 bytes and outputs them to the file bsortout. The key field is to be specified to sort the field of ASCII code in 4 bytes from the 9th bytes of the record in ascending order.

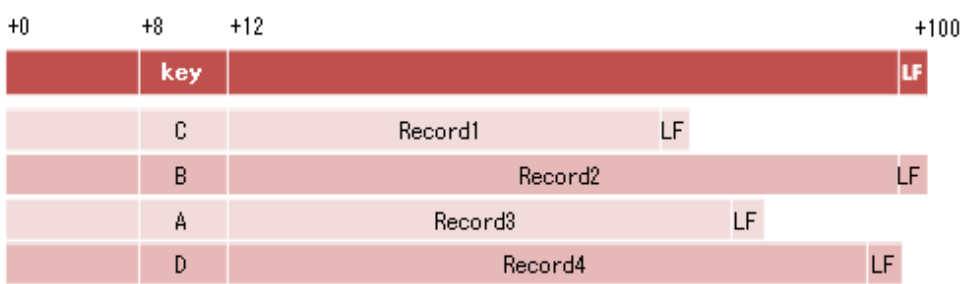

#### Output file (bsortout)

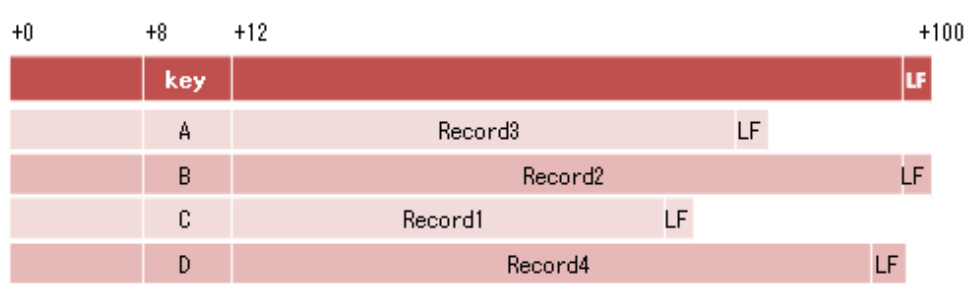

key: Key field LF : Line feed

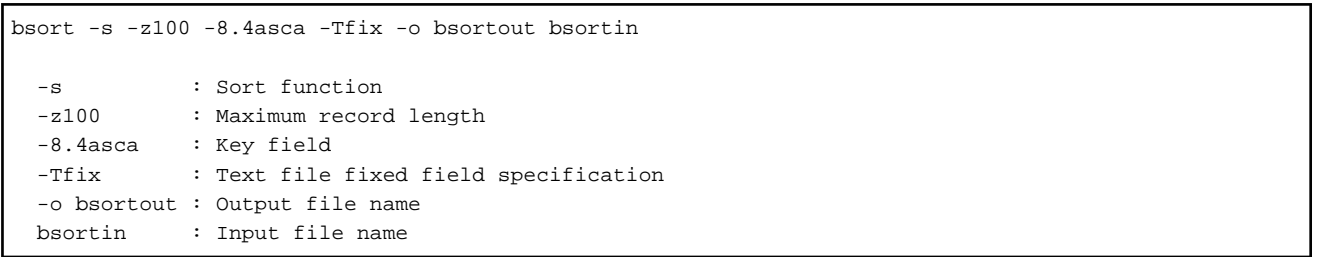

#### **Example 10 : Sorting the text files (specifying floating fields)**

It sorts records of the text file bsortin of which the maximum record length is 100 bytes and outputs them to the file bsortout. The key field is to be specified to sort the field of the ASCII code in 4 bytes from the head of the 2nd field delimited by record separator colon (:) in ascending order.

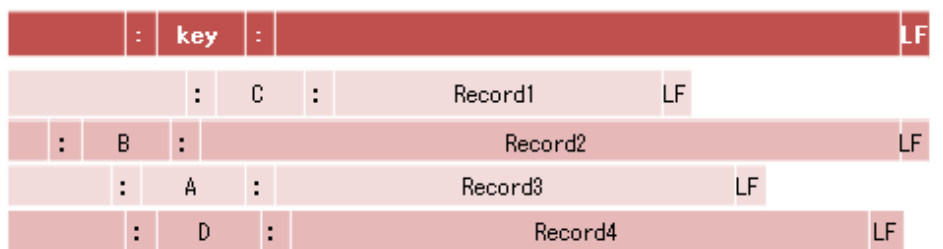

Output file (bsortout)

r

| ÷      | key - | B. |       |                     |  |  |
|--------|-------|----|-------|---------------------|--|--|
| ÷      | A     | ÷  |       | Record <sub>3</sub> |  |  |
| B<br>÷ | ÷     |    |       | Record2             |  |  |
|        | ÷Г    | C  | 7 I D | Record1             |  |  |
| ÷      |       | н  |       | Record4             |  |  |

key: Key field LF : Line feed

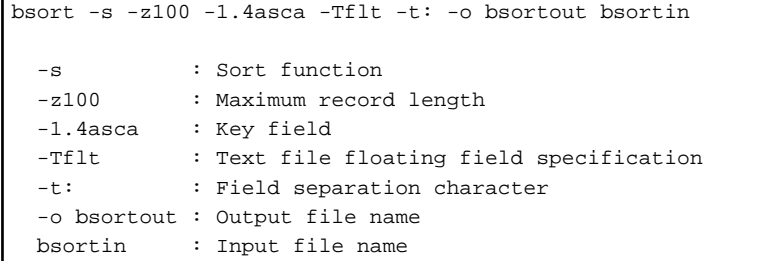

### **Example 11 : Using the output file switching option**

It sorts records of the binary file bsortin of which the record length is 100 bytes and outputs them to the file bsortout. When the file bsortout1 abnormally terminates, the remaining records are output to file bsortout2. The key field is to be specified to sort the field of the ASCII code in 10 bytes from the head of the record in ascending order.

<span id="page-221-0"></span>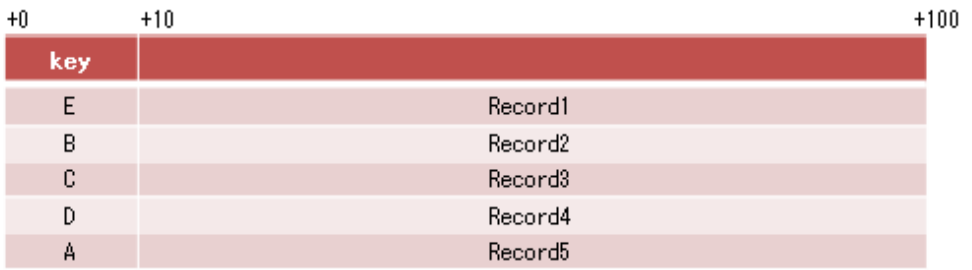

#### Output file (bsortout1)

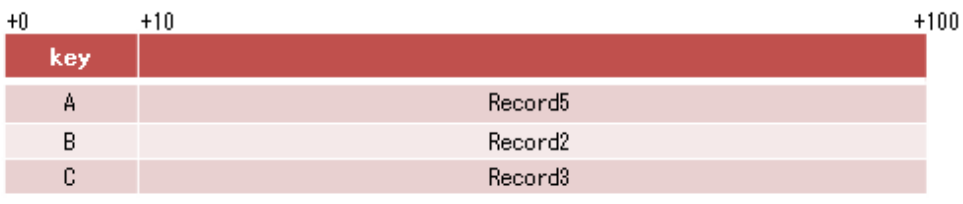

\* bsortout1 abnormally terminate

#### Output file (bsortout2)

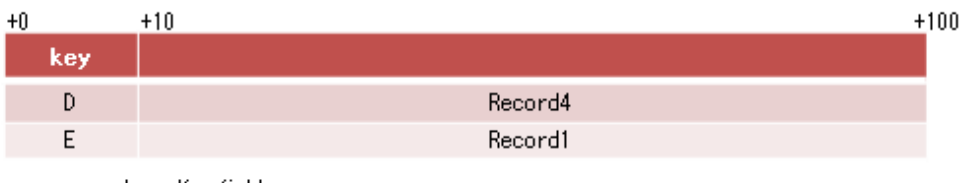

key: Key field

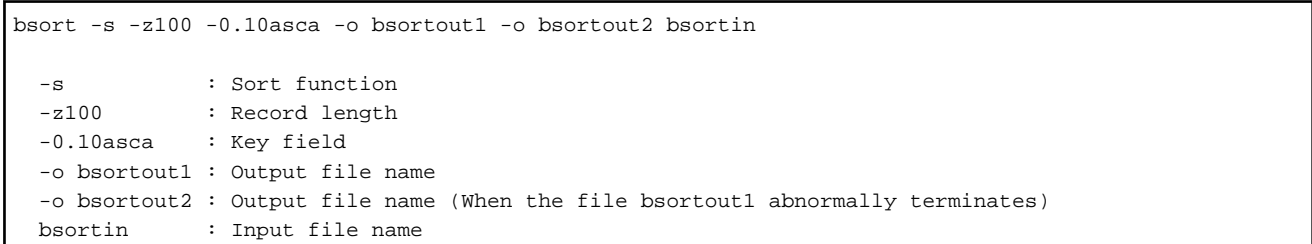

# **A.2 Examples of using bsortex command**

This section explains the examples of using the bsortex command via the main options.

- [Sort processing](#page-222-0)
- [Merge processing](#page-222-0)
- [Copy processing](#page-223-0)
- [Using the record selection option](#page-224-0)
- [Using the record reconstruction option](#page-225-0)
- [Using the record summation option](#page-226-0)
- [Using the suppression option](#page-227-0)
- [Using the FIFO option](#page-228-0)
- [Sorting the text files \(specifying fixed fields\)](#page-228-0)
- [Sorting the text files \(specifying floating fields\)](#page-229-0)
- <span id="page-222-0"></span>- [Using the output file switching option](#page-230-0)
- [Using the conditional file output option \(No.1\)](#page-231-0)
- [Using the conditional file output option \(No.2\)](#page-232-0)

#### **Example 1 : Sort processing**

It sorts records of the binary fixed length file bsortin of which the record length is 100 bytes and outputs them to the file bsortout. The key field is to be specified to sort the field of 10 bytes ASCII code in 10 bytes from the head of the record in ascending order.

Input file (bsortin)

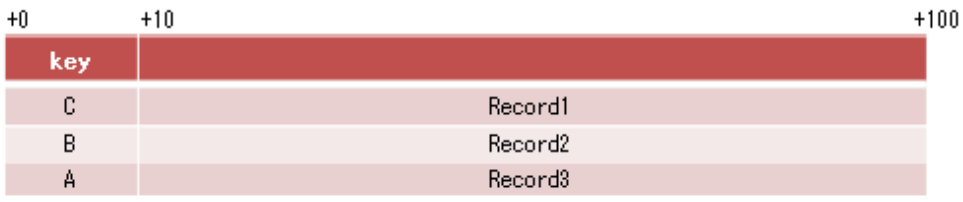

Output file (bsortout)

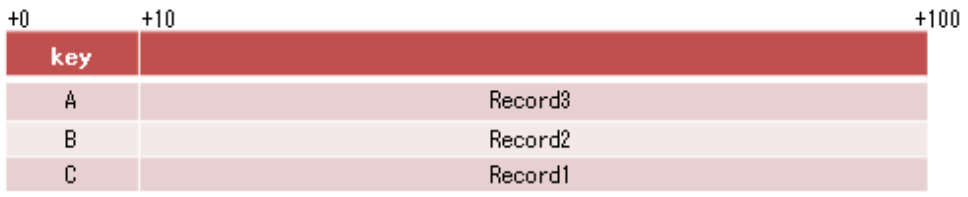

key : Key field

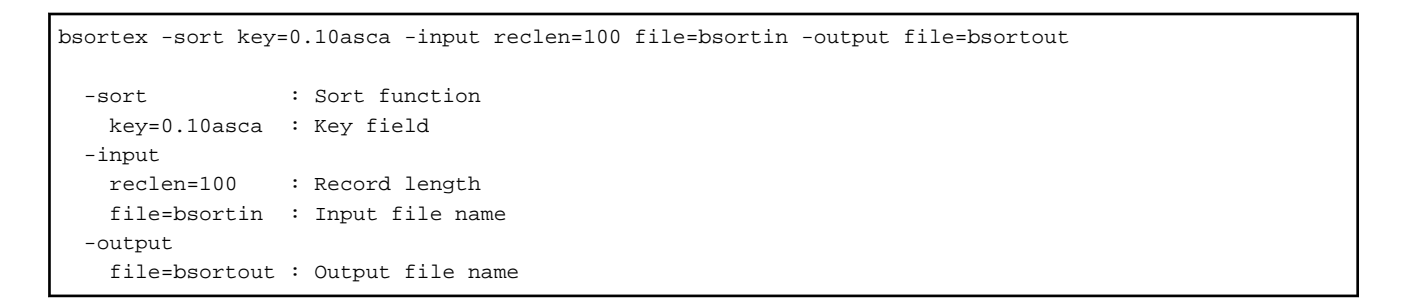

#### **Example 2 : Merge processing**

It merges records of the binary fixed length file bsortin1 and bsortin2 of which the record length is 100 bytes and outputs them to the file bsortout. File bsortin1 and bsortin2 are files that sorted the field of ASCII code in 10 bytes from the head of the record in ascending order respectively.

<span id="page-223-0"></span>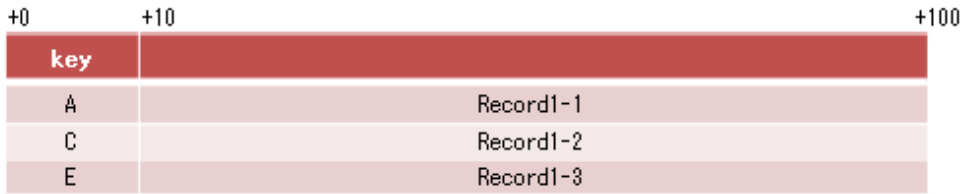

#### Input file (bsortin2)

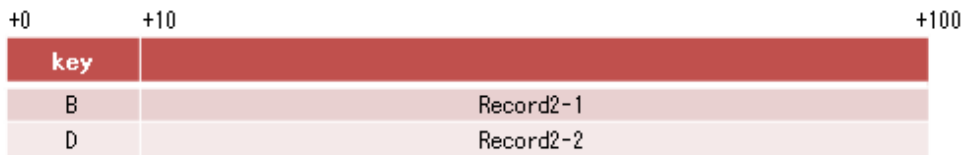

#### Output file (bsortout)

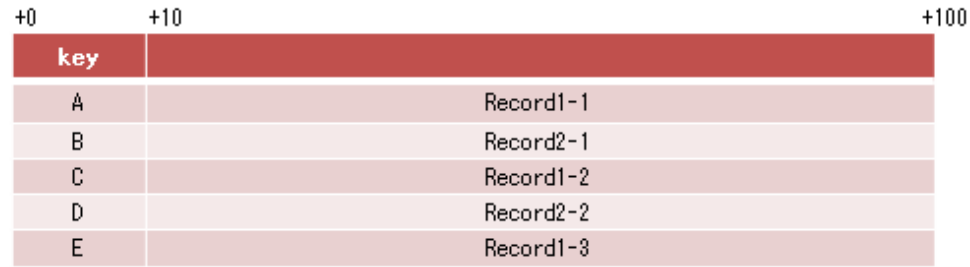

key: key field

```
bsortex -merge key=0.10asca -input reclen=100 file=bsortin1,bsortin2 -output file=bsortout
 -merge : Merge function
   merge : Merge fund<br>| key=0.10asca : Key field<br>| innut
  -input
                         : Record length
    file=bsortin1,bsortin2 : Input file name
  -output
    file=bsortout : Output file name
```
#### **Example 3 : Copy processing**

It copies records of the binary fixed length file bsortin of which the record length is 100 bytes to the sequential file bsortout of NetCOBOL.

<span id="page-224-0"></span>Input file (bsortin)  $+0$  $+10$  $+100$ c Record1 Record<sub>2</sub>  $\overline{R}$ A Record<sub>3</sub>

#### Output file (bsortout)

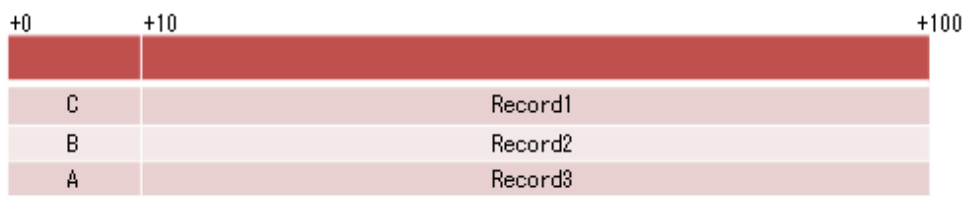

bsortex -copy -record recform=fix -input reclen=100 file=bsortin filesys=dos -output file=bsortout filesys=cobs64 -copy : Copy function -record recform=fix : Record format -input reclen=100 : Record length file=bsortin : Input file name filesys=dos : Input file system -output file=bsortout : Output file name filesys=cobs64 : Output file system

#### **Example 4 : Using the record selection option**

It merges records of the binary fixed length file bsortin1 and bsortin2 of which the record length is 100 bytes and outputs them to the sequential file bsortout of NetCOBOL. The input file is to be sorted in the field of the fixed-point binary number that is in 4 bytes from the 21st byte in ascending order. In addition, when merging the records, the records with the value of the fixed-point binary number that is in 4 bytes from 31st byte is more than 30 and less than 40 are to be merged.

<span id="page-225-0"></span>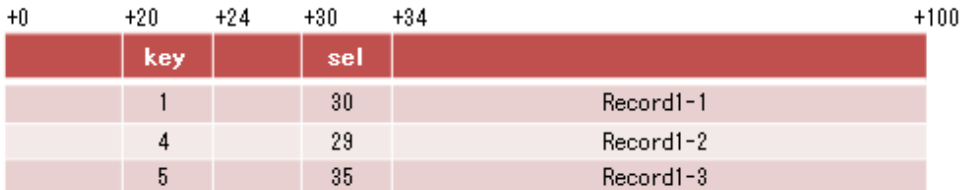

#### Input file (bsortin2)

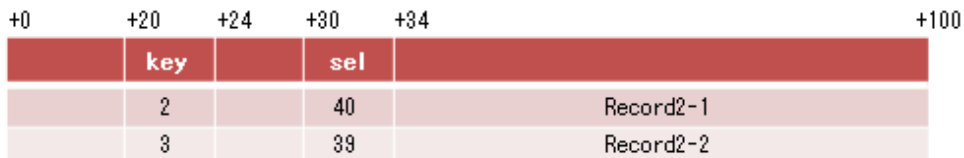

Output file (bsortout)

| $+0$ | $+20$ | $+24$ | $+30$ | $+34$                  | 100ء |
|------|-------|-------|-------|------------------------|------|
|      | key   |       | sel   |                        |      |
|      |       |       | 30    | Record1-1              |      |
|      |       |       | 39    | Record <sub>2</sub> -2 |      |
|      |       |       | 35    | Record1-3              |      |

key: Key field sel: Compared field

bsortex -merge key=20.4fbia -record recform=fix -input reclen=100 file=bsortin1,bsortin2 filesys=dos include=30.4fbi.ge.d30.and.30.4fbi.lt.d40 -output file=bsortout filesys=cobs64 -merge : Merge function key=20.4fbia : Key field -record recform=fix : Record format -input reclen=100 : Record length file=bsortin1, bsortin2 : Input file name filesys=dos : Input file system include=30.4fbi.ge.d30.and.30.4fbi.lt.d40 : Selection field -output file=bsortout : Output file name filesys=cobs64 : Output file system

#### **Example 5 : Using the record reconstruction option**

It sorts records of the binary file bsortin of which the record length is 100 bytes and outputs them to the file bsortout. The key field is to be specified to sort the field of ASCII code in 20 bytes from the 11th bytes of the record in descending order. In addition, the records are reconstructed at the same time of the sort processing. Reconstruction is to be specified to put 20 bytes from the 11th bytes of the input record in the left end of the input record and to put a field of 10 bytes in the form of external decimal number on the right of that and set 0 for that value.

<span id="page-226-0"></span>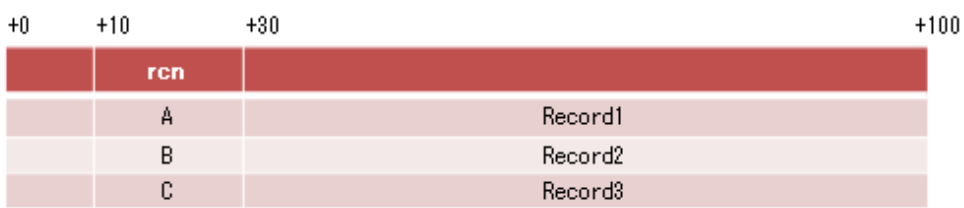

#### Output file (bsortout)

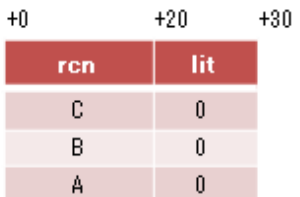

rcn: Key field & Reconstruction field lit: Literal value

```
bsortex -sort key=0.20ascr -input reclen=100 file=bsortin reconst=9.20,d0.10zdl -output file=bsortout
  -sort : Sort function
    key=0.20ascr : Key field
  -input
    reclen=100 : Record length
    file=bsortin : Input file name
    reconst=10.20,d0.10zdl : Reconstruction field
  -output
    file=bsortout : Output file name
```
# **P** Point

In specifying the command to execute sort processing and reconstruction at the same time, the value after the reconstruction is specified for the position of key field.

#### **Example 6 : Using the record summation option**

It sorts records of the binary file bsortin of which the record length is 100 bytes and outputs them to the file bsortout. The key field is to be specified to sort the field of ASCII code in 20 bytes from the 11th bytes of the record in descending order. In sorting, if the same record appears in the key field, the field of the packed decimal number in 8 bytes from the 51st byte is added to it and the records are to be summated. And the first input record out of the records in the same key record is output.

<span id="page-227-0"></span>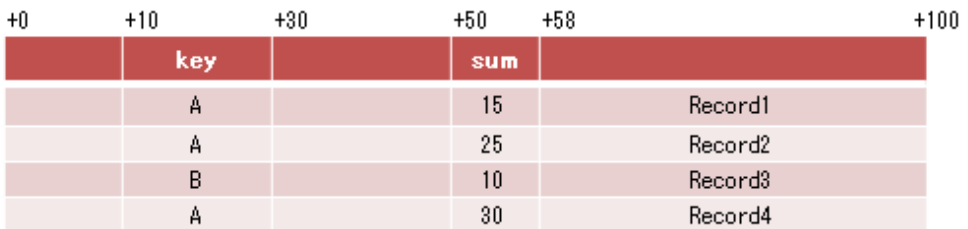

Output file (bsortout)

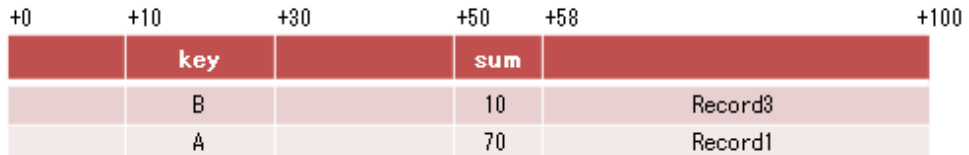

key: Key field sum: Summation field

bsortex -sort key=10.20ascr -input reclen=100 file=bsortin -summary field=50.8pdl first -output file=bsortout

```
 -sort : Sort function
  key=10.20ascr : Key field
 -input
  reclen=100 : Record length
  file=bsortin : Input file name
 -summary
  field=50.8pdl : Summation field
 first : Output the first input record
 -output
  file=bsortout : Output file name
```
#### **Example 7 : Using the suppression option**

It sorts records of the binary file bsortin of which the record length is 100 bytes and outputs them to the file bsortout. The key field is to be specified to sort the field of ASCII code in 20 bytes from the 11th bytes of the record in descending order. In sorting, if the same record appears in the key field, the record input last is kept and others are deleted.

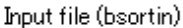

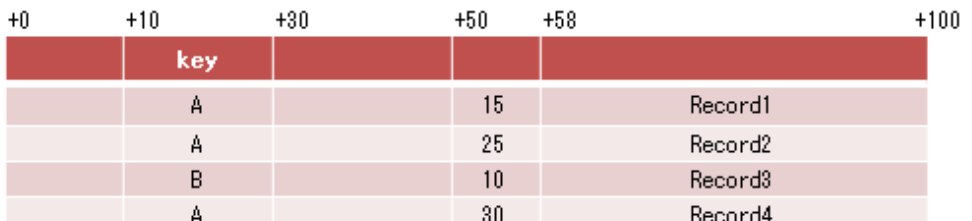

Output file (bsortout)

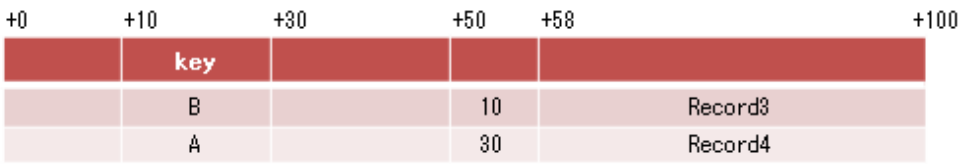

key: Key field

```
bsortex -sort key=10.20ascr -input reclen=100 file=bsortin -summary suppress last -output 
file=bsortout
  -sort : Sort function
    key=10.20ascr : Key field
  -input
    reclen=100 : Record length
    file=bsortin : Input file name
   -summary
   suppress : Suppression option
   last : Output the last input record
  -output
    file=bsortout : Output file name
```
#### **Example 8 : Using the FIFO option**

It sorts records of the binary file bsortin of which the record length is 100 bytes and outputs them to the file bsortout. The key field is to be specified to sort the field of ASCII code in 20 bytes from the 11th bytes of the record in descending order. In sorting, if the same record appears in the key field, the records are output in the order of storing in the input file.

Input file (bsortin)

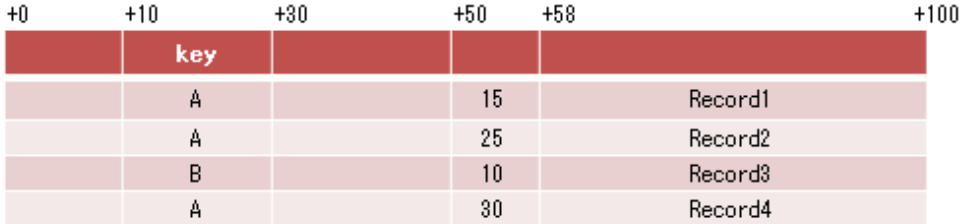

Output file (bsortout)

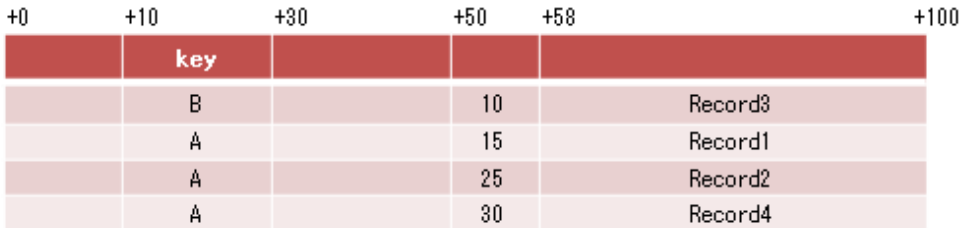

key : Key field

```
bsortex -sort key=10.20ascr -input reclen=100 file=bsortin -output file=bsortout -option fifo
  -sort : Sort function
    key=10.20ascr : Key field
  -input
    reclen=100 : Record length
    file=bsortin : Input file name
  -output
    file=bsortout : Output file name
  -option
    fifo : FIFO option
```
#### **Example 9 : Sorting the text files (specifying fixed fields)**

It sorts records of the text file bsortin of which the maximum record length is 100 bytes and outputs them to the file bsortout. The key field is to be specified to sort the field of ASCII code in 4 bytes from the 9th bytes of the record in ascending order.

<span id="page-229-0"></span>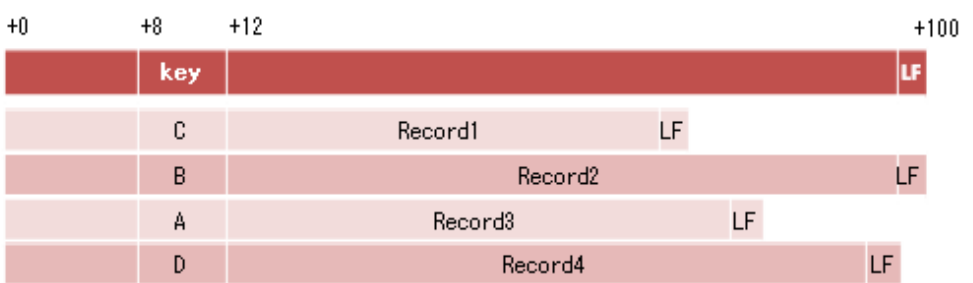

#### Output file (bsortout)

| $+0$ | +8  | $+12$               |    | $+100$ |
|------|-----|---------------------|----|--------|
|      | key |                     |    |        |
|      | A   | Record <sub>3</sub> | LF |        |
|      | B   | Record2             |    |        |
|      | c   | Record1             | LF |        |
|      | D   | Record4             |    |        |

key: Key field LF : Line feed

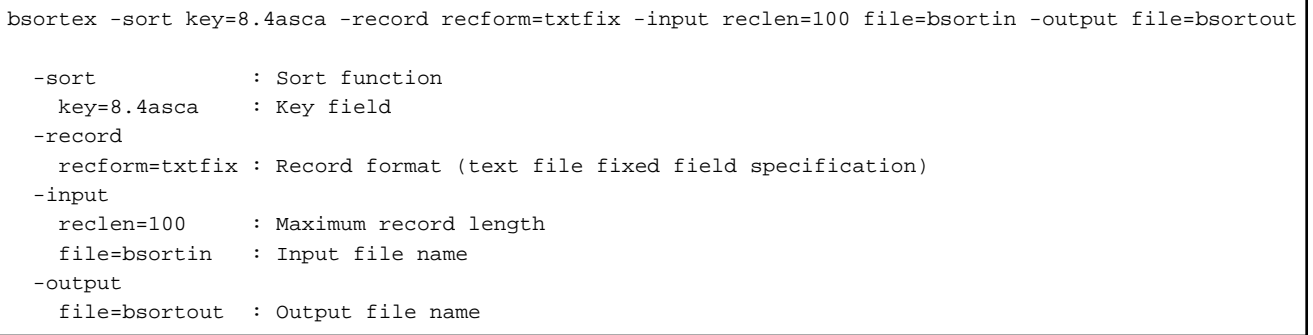

#### **Example 10 : Sorting the text files (specifying floating fields)**

It sorts records of the text file bsortin of which the maximum record length is 100 bytes and outputs them to the file bsortout. The key field is to be specified to sort the field of the ASCII code in 4 bytes from the head of the 2nd field delimited by record separator colon (:) in ascending order.

<span id="page-230-0"></span>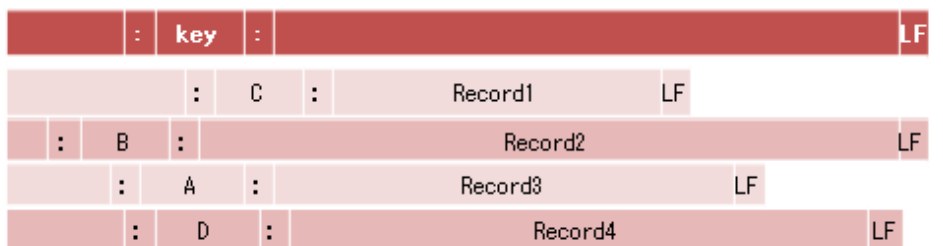

Output file (bsortout)

|   | E. | key | œ                   |      |                     |  |  |
|---|----|-----|---------------------|------|---------------------|--|--|
|   | ÷  | A   | ÷                   |      | Record <sub>3</sub> |  |  |
| ÷ | B  | ÷   |                     |      | Record2             |  |  |
|   |    | ÷Г  | c                   | - 11 | Record1             |  |  |
|   | ÷  |     | ٠<br>$\blacksquare$ |      | Record4             |  |  |

key: Key field LF : Line feed

bsortex -sort key=1.4asca -record recform=txtflt fldsep=: -input reclen=100 file=bsortin -output file=bsortout

```
 -sort : Sort function
  key=1.4asca : Key field
 -record
  recform=txtflt : Record format (text file floating field specification)
 fldsep=: : Field separation character
 -input
  reclen=100 : Maximum record length
  file=bsortin : Input file name
 -output
   file=bsortout : Output file name
```
#### **Example 11 : Using the output file switching option**

It sorts records of the binary file bsortin of which the record length is 100 bytes and outputs them to the file bsortout1 and file bsortout2. When outputting them, the file size is no more than 1 GB. The key field is to be specified to sort the field of ASCII code in 10 bytes from the head of the record in ascending order.

<span id="page-231-0"></span>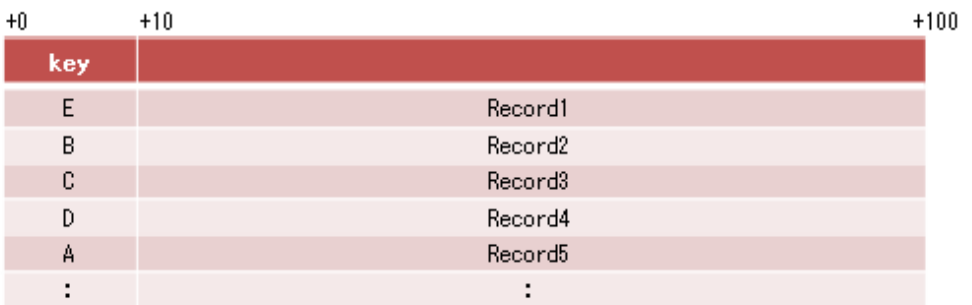

#### Output file (bsortout1)

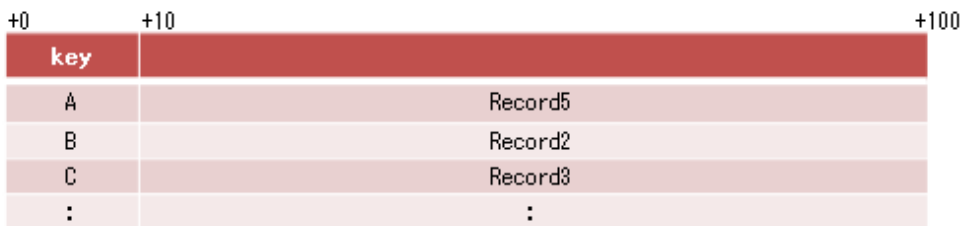

\* File size exceeds 1GB

#### Output file (bsortout2)

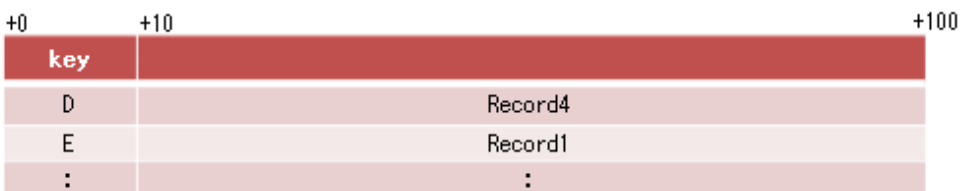

key: Key field

```
bsortex -sort key=0.10asca -input reclen=100 file=bsortin -output file=bsortout1,bsortout2 
maxfilesize=1G
  -sort : Sort function
    key=0.10asca : Key field
  -input
    reclen=100 : Record length
   file=bsortin : Input file name
  -output
    file=bsortout1,bsortout2 : Output file name
   maxfilesize=1G : Maximum output file size
```
#### **Example 12 : Using the conditional file output option (No.1)**

It sorts records of the file bsortin of which the record length is 100 bytes and outputs them to the file bsortout1 and file bsortout2. When outputting the records, the records in which the field of a packed decimal number in 4 bytes from 31st byte is more than 100 are output to bsortout1, and the records in which the field of an external decimal number in 8 bytes from 51st byte is less than 50 is output to bsortout2. The key field is to be specified to sort the field of the ASCII code in 10 bytes from the head of the record in ascending order.

<span id="page-232-0"></span>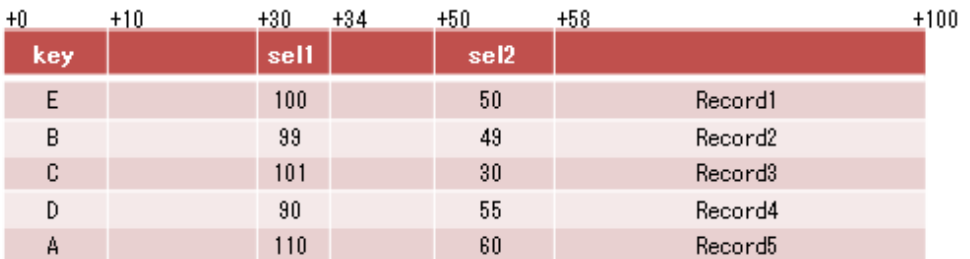

Output file (bsortout1)

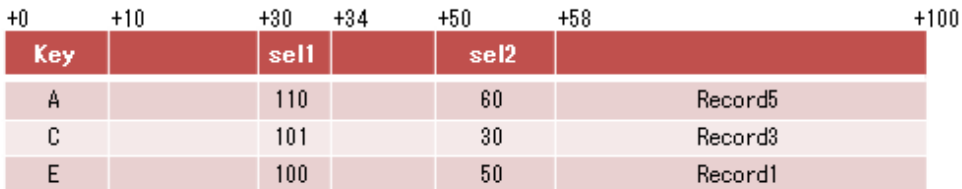

#### Output file (bsortout2)

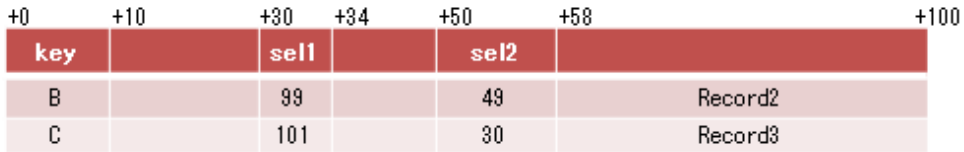

key: Key field sel1, sel2: Selection field

```
bsortex -sort key=0.10asca -input reclen=100 file=bsortin -output file=bsortout1 
include=30.4pdl.ge.d100 -output file=bsortout2 include=50.8zdl.lt.d50
  -sort : Sort function
    key=0.10asca : Key field
  -input
    reclen=100 : Record length
   file=bsortin : Input file name
  -output
   file=bsortout1 : Output file name
    include=30.4pdl.ge.d100 : Selection field
  -output
    file=bsortout2 : Output file name
    include=50.8zdl.lt.d50 : Selection field
```
# **P** Point

In the include operand, the record where the selection condition of each -output option is approved is output to each output file. Therefore, Record3 is output to both bsortout1 and bsortout2 in this example. 

#### **Example 13 : Using the conditional file output option (No.2)**

It sorts records of the file bsortin of which the record length is 100 bytes and outputs them to the file bsortout1 and bsortout2 and bsortout3. When outputting the records, the records in which the field of a packed decimal number in 4 bytes from 31st byte is more than 100 are output to bsortout1, and among the records that were not output to bsortout1, the records in which the field of an external decimal number in 8 bytes from 51st byte is less than 50 are output to bsortout2, and the rest of the records that were not output to either bsortout1 nor

bsortout2 are to be output to bsortout3. The key field is to be specified to sort the field of the ASCII code in 10 bytes from the head of the record in ascending order.

Input file (bsortin)

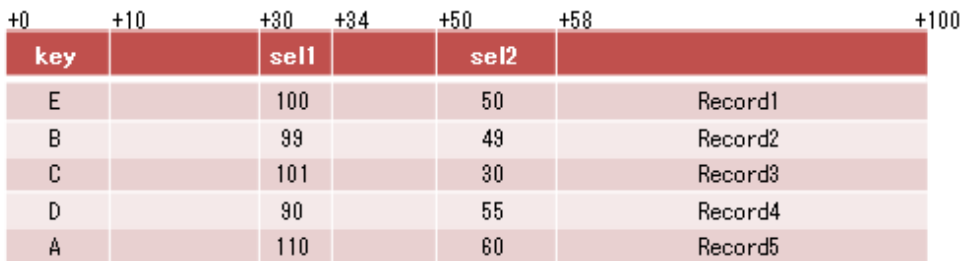

Output file (bsortout1)

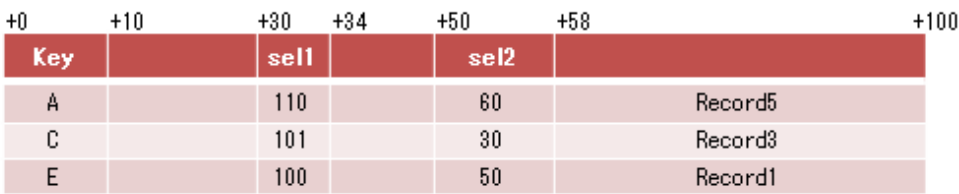

Output file (bsortout2)

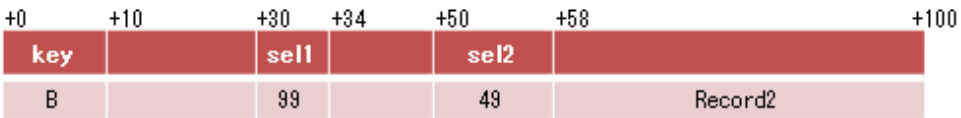

Output file (bsortout3)

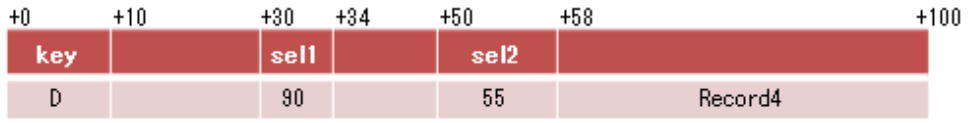

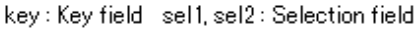

bsortex -sort key=0.10asca -input reclen=100 file=bsortin -output file=bsortout1 case=30.4pdl.ge.d100 -output file=bsortout2 case=50.8zdl.lt.d50 -output file=bsortout3 case=other

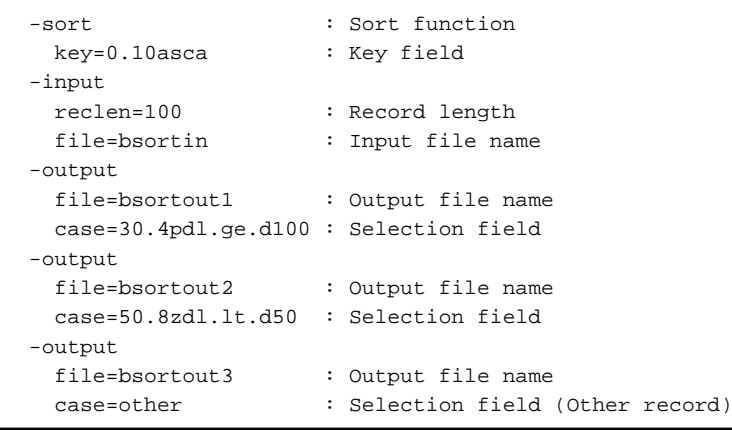

<span id="page-234-0"></span>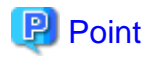

In the case operand, the record where the selection condition of the -output option is approved is output to the output file. The record that has already been output is not output in the following -output options. Therefore, Record3 is output only to bsortout1 in this example. 

# **A.3 Examples of using C language program**

This section explains the description examples of inputting records from text files and outputting sort result to the output file. In the examples, the library function of C language and the system call have not been tested, therefore the operation of this program is not ensured if an error occurred in these functions.

This use example is attached as SAMPLES\c\sample7.c of the installation folder of the product.

```
/* Declaration of the header file */
#include "sample.h"
#include "bsrt.h" /* Declaration of the common definition file */
#include <memory.h>
#include <malloc.h>
#include <stdlib.h>
/* Declaration of the structural body variable used to call DLL */BSRTFUNC func; \frac{1}{2} function address storage area */
BSRTPRIM prim; /* Declaration of the main information table area */
BSRTREC rec; /* Declaration of the record information area */
BSRTFILE file; \frac{1}{2} /* Declaration of the file information area */
BSPTR_BSRTKEY key; \frac{1}{2} /* Declaration of the key information area */
BSRTOPT opt; \frac{1}{2} /* Declaration of the option information area */
int sample()
{
 int rcd; r \frac{1}{x} r \frac{1}{x} \frac{1}{x} \frac{1}{x} \frac{1}{x} \frac{1}{x} \frac{1}{x} \frac{1}{x} \frac{1}{x} \frac{1}{x} \frac{1}{x} \frac{1}{x} \frac{1}{x} \frac{1}{x} \frac{1}{x} \frac{1}{x} \frac{1}{x} \frac{1}{x} \frac{1}{x} \frac{1}{x} \frac{1 HGLOBAL hHdlFile; /* Input file table area handle */
 HGLOBAL hHdlKey; \frac{1}{2} /* Key table area handle */
  char szStr[80]; /* Area for the error details code display */
 /* Setting of the argument information on bsrtopen function ... (Note 1) */ /* Setting of the processing of BSRTPRIM ...(Note 2) */
 memset(&prim, 0x00, sizeof(BSRTPRIM)); /* Initialization of the BSRTPRIM area */
 prim.function = BS_SORT; /* Sort option */prim.optionfunc = 0; \overline{\phantom{a}} /* No record processing specification */
prim.msglevel = BSMSG_LEVEL0; \gamma /* Processing information is not output */
 prim.cdmode = BSZD_AU;<br>
\gamma /* Code system of the input data is ASCII */<br>
\gamma prim.chklevel = BSCHK LEVEL0;<br>
\gamma /* The BSORT function is not checked */
prim.chklevel = BSCHK_LEVEL0; \qquad /* The BSORT function is not checked */
prim.rec_len = 15; \gamma /* The record length is 15 bytes */
 prim.fieldmode = BS_FLTFLD; \frac{1}{2} /* Floating field specification */
  /* Setting processing of BSRTFILE */
  memset(&file, 0x00, sizeof(BSRTFILE)); /* Initialization of the BSRTFILE area */
  /* Securing of the input file table area...(Note 3) */
 hHdlFile = GlobalAlloc(GMEM_MOVEABLE | GMEM_ZEROINIT, BS_FILESIZE(1));
  file.inpfile_tbl = (BSPTR_BSFILE)GlobalLock((HGLOBAL)hHdlFile);
 file.inpfile_tbl->entry_no = 1; /* The number of input files is 1 */
  file.inpfile_tbl->file_addr[0] = (BSPTR_UCHAR)"sortin.txt";
                                               /* The file name is sortin.txt */
   /* Specifying output file name */
  file.outfile_addr = (BSPTR_UCHAR)"sortout.txt";
                                              /* The file name is sortout.txt */
   /* Securing of the key table area...(Note 4) */
```

```
hHdlKey = GlobalAlloc(GMEM_MOVEABLE | GMEM_ZEROINIT, BS_KEYTABSIZE(1));
  key = (BSPTR_BSRTKEY)GlobalLock((HGLOBAL)hHdlKey);
                                           /* Securing of the key table area */
 memset(key, 0x00, BS KEYTABSIZE(1)); /* Initialization of the BSRTKEY area */
  /* Setting processing of BSRTKEY */
 key->entry_no = 1; \frac{1}{2} /* The number of keys is 1 */
 key->key_entry[0].key_position = 0; /* Key position is first field */
 key->key_entry[0].key_length = 4; /* Key length is 4 bytes */
  key->key_entry[0].key_type = BSKEY_ASC; /* Data format is ASCII */
 key->key_entry[0].key_order = BS_ASCND; /* Sorting in ascending order */
  /* Setting processing of BSRTREC (initialization) */
  memset(&rec, 0x00, sizeof(BSRTREC)); /* Initialization of the BSRTREC area */
  /* Setting processing of BSRTOPT (initialization) */
 memset(&opt, 0x00, sizeof(BSRTOPT)); /* Initialization of the BSRTOPT area */
  /* Issuing the bsrtopen function ...(Note 5) */
  rcd = bsrtopen(BSRTVL, &func, &prim, &rec, key, &file, &opt);
  /* Return value of bsrtopen function ...(Note 6) */
  if(rcd != 0) /* Examples of the error display */
 {
    wsprintf((LPSTR)szStr, " Detailed code %d error occurred by the bsrtopen function. 
",rec.errdetail);
    MessageBox(NULL, szStr, " PowerBSORT function call sample ", MB_OK | MB_ICONSTOP);
  }
 if(\text{red} == -1) {
    /* Error occurred by the bsrtopen after the execution environment is constructed */
    bsrtclse(BSRTVL, &func, &prim, &rec);
    GlobalUnlock((HGLOBAL)hHdlKey);
    GlobalFree((HGLOBAL)hHdlKey);
    GlobalUnlock((HGLOBAL)hHdlFile);
    GlobalFree((HGLOBAL)hHdlFile);
    return -1;
 }
 else if(rcd == -2)
 {
    /* Error occurred by the bsrtopen before the execution environment is constructed */
    GlobalUnlock((HGLOBAL)hHdlKey);
    GlobalFree((HGLOBAL)hHdlKey);
    GlobalUnlock((HGLOBAL)hHdlFile);
    GlobalFree((HGLOBAL)hHdlFile);
    return -1;
  }
  /* Issuing the bsrtclse function */
  rcd = bsrtclse(BSRTVL, &func, &prim, &rec);
  /* Return value of bsrtclse function ...(Note 7) */
 if(\text{red} == -1) {
    /* Error occurred by the bsrtclse function */
    GlobalUnlock((HGLOBAL)hHdlKey);
    GlobalFree((HGLOBAL)hHdlKey);
    GlobalUnlock((HGLOBAL)hHdlFile);
    GlobalFree((HGLOBAL)hHdlFile);
    return -2;
 }
```

```
 GlobalUnlock((HGLOBAL)hHdlKey);
  GlobalFree((HGLOBAL)hHdlKey);
  GlobalUnlock((HGLOBAL)hHdlFile);
  GlobalFree((HGLOBAL)hHdlFile);
  return 0; /* Normal termination */
}
```
#### **NOTE**

- 1. Information to set in this use example is as follows. Never fail to initialize these areas before use.
	- BSRTPRIM : Main information
	- BSRTFILE : File information
	- BSRTOPT : Option information (Initialization only)
	- BSRTKEY : Key information
	- BSRTREC : Record information (Initialization only)
	- BSRTFUNC : Others (Initialization only)
- 2. Notes for processing the text files are shown below.
	- Specify the maximum record length for the record length (prim.rec\_len). The maximum record length for a text file is the maximum line length including line feed code.
	- Specify the field specification (prim.fieldmode) without fail.
	- When BS\_FLTFLD (floating field specification) is specified for prim.fieldmode, the field separation character (prim.fldchar\_addr) that is effective exclusively for the floating field specification can be specified. When the specification of the field separation character is omitted, the blank and the tab become the field separation characters.
- 3. Since the number of files is 1, the parameter value of the BS\_FILESIZE macro is 1. To specify two or more files, specify the number. PowerBSORT can specify two or more input files and 1 output file.
- 4. Since the number of key fields is 1, the parameter value of the BS\_KEYTABSIZE macro is 1. To specify two or more files, specify the number.
- 5. In this example, PowerBSORT executes the I/O processing of the record because it specifies the I/O file. Therefore, the C language program issues only the bsrtopen function and the bsrtclse function.
- 6. The return values of the bsrtopen function include 0, -1, and -2. The meaning of each value is as follows.
	- 0 : The bsrtopen function is a normal termination. The bsrtclse function needs to be issued.
	- -1 : Error occurred by the bsrtopen after the execution environment is constructed. The bsrtclse function needs to be issued.
	- -2 : Error occurred by the bsrtopen before the execution environment is constructed. The bsrtclse function does not need to be issued.
- 7. The return values of the bsrtclse function include 0, 1, and -1. The meaning of each value is as follows.
	- 0 : The bsrtclse function is a normal termination.
	- 1 : The bsrtclse function made normal interruption.
	- -1 : Abnormal termination by the bsrtclse function.

# <span id="page-237-0"></span>**Appendix B Notes**

# **B.1 How to Resolve Insufficient Memory**

If memory lacks in PowerBSORT execution, follow the procedure below.

#### **When the specification of the memory size is too large**

PowerBSORT needs the consecutive memory within the range of the specified memory size. It is thought that being not able to secure the consecutive memory when PowerBSORT is executed is one of the causes of the error. Therefore, omit or decrease the specification of the memory size, and try the operation again. When the specification of the memory size is omitted, PowerBSORT automatically sets an appropriate memory size that meets processing condition.

#### **When the specification of the memory size is too small**

A necessary memory size increases according to treated data size and operating condition (content of processing). It is thought that being not able to secure a memory necessary because the specification of the memory size is too small when PowerBSORT is executed is one of the causes of the error. Therefore, increase the specification of the memory size, and try the operation again. The maximum value for the memory size is 2097151KB (2GB). However, specify not to exceed the physical memory size that can be used.

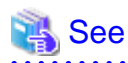

Refer to the following for the specification of the memory size.

- [memsize operand](#page-90-0) of Execution environment option (-option) in bsortex command
- [Memory size option \(-y\)](#page-67-0) in bsort command
- [memory\\_size](#page-122-0) of BSRTPRIM structure in bsrtopen function
- Environment variable [BSORT\\_MEMSIZE](#page-12-0)

# **B.2 How to Specify a Temporary File Folder**

When a temporary file folder is specified by the environment variable [BSORT\\_TMPDIR](#page-14-0) or [tmpdir operand](#page-92-0) (-option option in bsortex command), note the following points.

- Specify the existing drive and existing folder.
- When specifying a temporary folder, specify its name with the backslash (\) at the end of it. Specification without backslash (\) will cause trouble.
- When specifying two or more folders, specify them without putting any blanks.

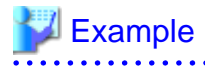

1. Correct specification

 $C:\ \Bbb{C}:D:\ \Bbb{C}$ 

2. Wrong specification

 $C:\ \\$  ;  $D:\ \$ 

- Specify folder with enough empty space.

# <span id="page-238-0"></span>**B.3 How to Specify the Location of the Field**

PowerBSORT processes each option in the following order.

- 1. Data input processing
- 2. Input record selection processing
- 3. Input record reconstruction processing
- 4. Sort processing, merge processing and Copy processing
- 5. Record summation processing
- 6. Output record selection processing
- 7. Output record reconstruction processing
- 8. Data output processing

Therefore, if the location of the field is changed by the input record reconstruction processing, the location of the field in the files to be specified after the processing also is different from the one in the input record. Specify the location of the record according to the following rules.

#### **Input selection field**

The field is always specified based on the input record.

#### **Input reconstruction field**

The field is always specified based on the input record.

#### **Key field**

Normally, it is specified based on the input record. However, in the case of using the input record reconstruction option, the field is specified based on the record after the reconstruction.

#### **Summation field**

Normally, it is specified based on the input record. However, in the case of using the input record reconstruction option, the field is specified based on the record after the reconstruction.

#### **Output selection field**

Normally, it is specified based on the input record. However, in the case of using the input record reconstruction option, the field is specified based on the record after the reconstruction.

#### **Output reconstruction field**

Normally, it is specified based on the input record. However, in the case of using the input record reconstruction option, the field is specified based on the record after the reconstruction.

# **B.4 Important Notes about the Order of the Data containing Character Strings and Numbers**

When the data containing character strings and numbers are sorted by using N operation, the following notes are necessary.

#### **Example of specification of key field 1**

When the data containing character strings and numbers are sorted by using N operation, the number field is compared only by the value of numbers. Therefore, the output order of the data as the following cannot be expected.

0.9ascaN

<span id="page-239-0"></span>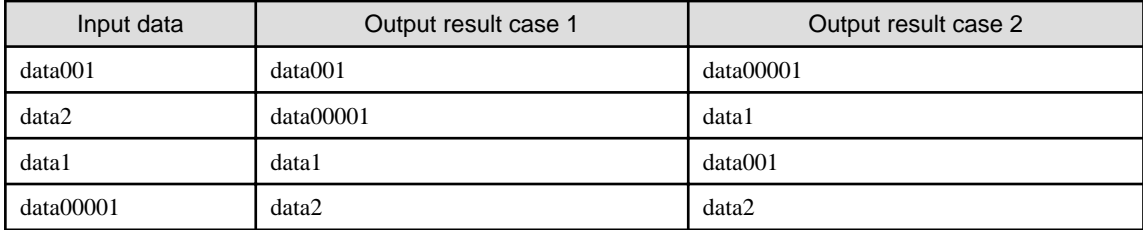

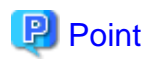

Considering the number field of 1, 001 and 00001, the value is 1 in all data, data1, data001 and data00001 are judged to have the same key value. If the FIFO (First-in First-out) option is specified, the data is output in the same order as the input order. However, if the FIFO option is not specified, the output order becomes irregular.

#### **Example of specification of key field 2**

If the digit numbers are to be considered to sort the data, specify as follows.

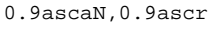

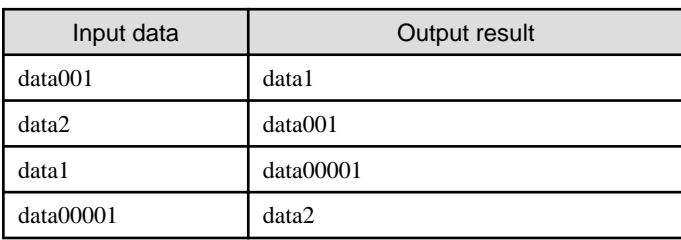

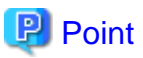

The order of the output is decided as follows.

- 1. The order between data001/data1/data00001 and data2 is decided by comparing the first key (0.9ascaN). Since the order becomes definite by the first key comparison, data2 comparison using the second key will no longer be executed.
- 2. Then, as the values of the data001/data1/data00001 key are the same, they are compared by the second key (0.9ascr).
- 3. The second key is sorted from the biggest to the smallest by comparing the character string. In this example, the character next to the data is used to decide the order. Therefore, data1 is judged as bigger than data001/data00001 and is output first. In the same way, when comparing data001 and data00001, the third figure of data001 stands at 1 while the corresponding figure of data00001 stands at 0. So, data001 is judged as bigger than data00001 and is output secondly. The remaining data, data00001, and data2 which order has already been decided, are output in order, resulting in the above output result.

# **B.5 How to Specify the Arranging ASCII code in Order of EBCDIC or the Arranging EBCDIC in Order ASCII code**

#### **How to specify the arranging ASCII code in order of EBCDIC**

Specify the ASCII code system for the input code system, and specify EBCDIC for data format of the key field. Moreover, specify the conversion methods between ASCII code and EBCDIC.

<span id="page-240-0"></span>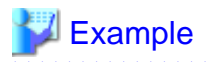

1. Example of specifying bsort command

bsort -s -z 100 -20.8ebca -q au -Q 1 bsortin -o bsortout

2. Example of specifying bsortex command

```
bsortex -sort key=20.8ebca -input reclen=100 file=bsortin -output file=bsortout -option icode=au 
iconv=1
```
#### **How to specify the arranging EBCDIC in order of ASCII code**

Specify the EBCDIC code system for the input code system, and specify ASCII code for data format of the key field. Moreover, specify the conversion methods between ASCII code and EBCDIC.

# Example

1. Example of specifying bsort command

bsort -s -z 100 -20.8asca -q eb -Q 2 bsortin -o bsortout

2. Example of specifying bsortex command

```
bsortex -sort key=20.8ebca -input reclen=100 file=bsortin -output file=bsortout -option icode=au 
iconv=1
```
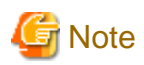

The following processing cannot be performed.

- Arrange the field of the shift-JIS code in order of the EBCDIC/JEF code.
- Arrange the field of the EBCDIC/JEF code in order of the shift-JIS code.
- Arrange the field of the Unicode (UCS-2/UTF-32/UTF-8) in order of the EBCDIC/JEF code.
- Arrange the field of the EBCDIC/JEF code in order of the Unicode (UCS-2/UTF-32/UTF-8).

# **B.6 Important Notes about the File Types**

- If an inappropriate type of file is specified, it may cause an error.
- Even if the type of file is different between the input file and the output file, the record format is the same in both the input and the output files.
- When the input file is a text file with the EOF (End of File) code, the data after the EOF code is not processed. However, it can be specified that the data after the EOF code is processed in the bsortex command. Refer to the [eof operand](#page-85-0) of input file information option (-input) for details.
- When the EOF code exists in the input file, it is added at the end of the output file. However, the EOF code of the output file can be deleted in the bsortex command. Refer to the [removeeof operand](#page-97-0) of output file information option (-output) for details.
- When the EOF code does not exist in the input file, the EOF code will not be added at the end of the output file.
- Even if there are two or more input files with the EOF code, only one EOF code is added per output file.

# <span id="page-241-0"></span>**B.7 Important Notes about the NetCOBOL File system**

#### **About NetCOBOL Line Sequential files**

The NetCOBOL line sequential file can be processed as a text file in PowerBSORT. Specify it as follows when you process the NetCOBOL line sequential file. However, note that file sharing and exclusive control of the NetCOBOL file system is not executed.

- File system specifies "Native file system of the system".
	- For the bsortex command [filesys operand](#page-75-0) of Input file information option (-input) or [filesys operand](#page-93-0) of Output file information option (-output)
	- For the bsort command [I/O file system option \(-F\)](#page-46-0)
	- For the BSORT function [inpfsys\\_tbl](#page-131-0) and [outfsys](#page-131-0) of BSRTFILE structure
- The input record format specifies "Text file fixed field specification".
	- For the bsortex command [recform operand](#page-98-0) of Input record information option (-record)
	- For the bsort command [Text file option \(-T\)](#page-62-0)
	- For the BSORT function [fieldmode](#page-122-0) of BSRTPRIM structure

#### **About NetCOBOL file system (BSAM-compatible sequential file)**

PowerBSORT can process NetCOBOL sequential file corresponding to BSAM. In the following, it explains the notes when the NetCOBOL sequential file corresponding to BSAM is processed.

- Specify "NetCOBOL file system (BSAM-compatible sequential file)" for file system of the input or output file when you process NetCOBOL sequential file corresponding to BSAM.
- The size of the maximum file treatable by "NetCOBOL file system (sequential file)" is 1GB. Be treatable of the file that exceeds 1GB in "NetCOBOL file system (BSAM-compatible sequential file)".
- If the NetCOBOL file system (BSAM-compatible sequential file) is specified, record exclusivity may not be maintained, depending on the NetCOBOL file system.
- Even if the NetCOBOL file system (BSAM-compatible sequential file) is specified, if your NetCOBOL file system is not compatible, files are handled as NetCOBOL file system (sequential file).
- For details on BSAM compatibility, refer to the documentation of your NetCOBOL file system.

# **B.8 Important notes about functions that can cause irregular results**

#### **Sort option**

In sort option, the order of outputting the record with the key field of equivalence is irregular.

The record where the value of the key field is the same can be output to input sequence by using the FIFO option.

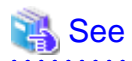

- Environment variable [BSORT\\_FIFO](#page-12-0)
- [FIFO option \(-f\)](#page-46-0)

- [fifo operand](#page-89-0) of execution environment option (-option)
- [optionfunc](#page-119-0) of BSRTPRIM structure in bsrtopen function

#### **Record summation option**

In the record summation option, the summation record is irregularly output from the record of the same key field.

In the bsortex command, the summation record can be specified by the first operand or the last operand of the record summation option.

. . . . . . . . . . . . . . . . .

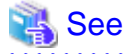

- [first operand](#page-104-0) of record summation option (-summary)

- 
- [last operand](#page-104-0) of record summation option (-summary)

#### **Suppression option**

In the suppression option, the output record is irregularly output from the record of the same key field.

In the bsortex command, the output record can be specified by the first operand or the last operand of the record summation option.

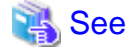

- [first operand](#page-104-0) of record summation option (-summary)
- [last operand](#page-104-0) of record summation option (-summary)

# <span id="page-243-0"></span>**Appendix C Frequently Asked Questions**

# **C.1 Regarding Options**

#### [Q1]

Can I rearrange the order of the character strings, from alphabet to numbers?

#### [A1]

Alphabets precede numbers by specifying the EBCDIC key format in the key field. Use "ebc" as the key format. [Example] 0.10ebca

#### [Q2]

How can I make the last 2 digits "00" come after "99" as a countermeasure for the Y2K problem?

#### [A2]

Specify a 2 digit years data format (yyc, yyz or yyd) as the key format in the key field. Based on this data format, the data is sorted as follows: 1960,1961,...,2059. Threshold can be changed by the environment variable "BSORT\_TOPYY= yy" (The default value is BSORT\_TOPYY=60).

In the default value, the maximum value is 59 and minimum value is 60. [Example of the key field specification] 10.2yyca

#### [Q3]

While sorting data the records that met certain conditions, can I output the records by adding specific character strings?

#### [A3]

It is possible if you use the record selection option and the record reconstruction option. Specify the record condition to add the character strings by using the record selection option. Then, specify the character strings that are to be added to the selected record in the record reconstruction option.

#### [Q4]

Can I specify the record to which the result of the record summation will be output?

#### [A4]

In bsort command, it is not possible to specify records to which the result of the record summation option or the suppression option is output.

In bsortex command, it is possible to specify records to which the result of the record summation option or the suppression option is output by the first operand or the last operand.

#### [Q5]

Can I extract specific input records without sorting?

#### [A5]

The record selection option can be used as the copy option. However, specify a different file for output from that for input.

# **C.2 Regarding Files**

[Q6]

If I specified to output the sort result to input files and the processing is interrupted, how would the input file be?

#### [A6]

The contents of the input file are not guaranteed. We recommend you to take preliminary measures such as making a backup copy of the file or creating a new output file.

#### [Q7]

When I specified a file whose title contains blank as an input file, an error occurred in spite of the existence of the file.

#### [A7]

If you specify the file whose title contains any blanks, make sure to put the name of the title in double quotation mark ("). [Example] "c:\Input File name"

#### [Q8]

When I sorted the fixed-length records in a text file, the record is not output in the specified record length.

#### [A8]

For text files, you need to consider adding the byte of the line feed code to the record length. Usually 2 bytes of CRLF (0x0d0a) have been added to the line feed code. Therefore, specify the total length of the character strings and the line feed code.

#### [Q9]

Can I put additional records (adding it at the end of the existing record) to the existing output file?

[A9]

You cannot make additional output because the order of the output file becomes unspecific. If the existing records have been sorted in the same sort key, you can gain the same result by inputting the records of the output file in the sort processing.

## **C.3 Regarding the bsort command**

#### [Q10]

Why is the specification of the record length required?

#### [A10]

In PowerBSORT, this value is used as the base to access, or to decide the most efficient operating condition. To make the most use of the PowerBSORT options, specify the exact value.

#### [Q11]

Can I keep error messages or information messages of bsort command in a file?

#### [A11]

You can output messages to the arbitrary file. In bsort command, use -G option to specify the message file. Use -l option to select contents of the messages to be output. You can also specify altogether by using the environment variable "BSORT\_MSGFILE" and "BSORT\_MSGLEVEL".

#### [Q12]

Can bsort command work in the processing definition file created in the PowerBSORT GUI?

#### [A12]

You can specify the processing definition file in the -P option at bsort command. You can run bsort command in the processing condition specified in the PowerBSORT GUI by just specifying the file names. If you will save the processing condition in a file, we recommend you to use an argument file (-a option) that can specify all options of PowerBSORT.

# <span id="page-245-0"></span>**Glossary**

#### In core sort

When all input records are entered in a memory field, they are sorted within the memory field without using a temporary file.

#### Key field

A field in a record used to decide size comparison. It consists of information on location, length, data format and operation method of the field.

#### Fixed field

A field divided by a byte position. The position of the field is common in all records.

#### Copy option

This option copies input files into output files. It can be used by simply connecting input files or selecting records to copy.

#### Reconstruction field

A field in an input record specified in the record reconstruction option. It consists of information on location and length of the field in the record.

#### Fist-in first-out (FIFO) option

When sorting files or records having several key fields with the same value, the record that is first entered is first output. This option is used in combination with the sort option.

#### Suppression option

When sorting or merging files or records that have several key fields with the same value, this option keeps 1 record and deletes all the others. This option is used in combination with the sort option or the merge option.

#### Literal value

Constants of the character-string, the decimal number or the hexadecimal number that is used for the record selection option and the record reconstruction option.

#### Summation field

The field for numeric that is used in the summation option. A summation field consists of information on location, length, data format, and output form of the field.

#### Process definition file

A file that saves contents specified in the menus or dialog boxes in PowerBSORT GUI. By selecting a process definition file in the Run or Open command in the File menu, it can be executed and re-used easily without repeating the menu selection or setting items in the dialog box.

#### **String**

A set of records that have been sorted out.

#### Selection field

A field used as a condition of the records to be processed.

#### Sort option

This option sorts records specified by more than 1 key field, either in ascending order (0 to 9 and A to Z) or descending order (Z to A and 9 to 0). Normally, the key field is specified when records are sorted. PowerBSORT rearranges records based on the specified key fields.

#### <span id="page-246-0"></span>Field

Fields include the key field used in the sort option and merge option, selection field used in the record selection option, reconstruction field used in the record reconstruction option and the summation field used in the record summation option.

#### Field separation character

It is a character string that divides the field in the floating field.

Blanks and tabs are used as "field separation characters" as default value. In addition, arbitrary character strings that can be entered at the keyboard and arbitrary codes specified in hexadecimal number can also be used as the field separation characters. Make sure not to use the same characters as record separators.

#### Floating field

A field that can be divided by field separation character. A field position is specified in field number that is divided by field separation character. Because the field position is decided by the position of the field separation character, the position of the field (column position) is different in each record.

#### Merge option

This option merges two or more sorted files into 1 file. It guarantees the same order of the key fields as the sort processing.

#### Record selection option

This option selects only needed fields by specifying the selection method for the target records. It is used in combination of the main option. The record separation option includes the following 2 methods: method to compare the comparing field with the compared field and method to compare the compared filed and the literal value. PowerBSORT compares the specified 2 fields by the comparing method and selects the fields.

#### Record reconstruction option

This option changes locations of fields or embed literal values in a record. When reconstructing the records, specify the field margin in order, from left to right. To pack the field of input records, specify the location or the length of the field. To pack the literal value, specify the literal value.

#### Record summation option

When sorting or merging files or records that include several key fields with the same values, the values in the summation field are added to make 1 record.

#### Record separator

A record separator can be selected from one of the followings: CRLF (carriage return followed by a line feed), CR (carriage return) and LF (line feed). General text files can be separated by CRLF.

#### **BOM**

BOM (Byte Order Mark) is a specific code filled in on the head of the file to specify the endian of Unicode.

#### **Big endian**

When describing integer with several bytes, the high-order byte of the number is stored in memory at the lowest address.

#### bsrt.h

The header file in which the information used by BSORT function is specified. The header file is located in the INCLUDE folder that is created in the PowerBSORT installation.

#### Little endian

When describing integer with several bytes, the low-order byte of the number is stored in memory at the lowest address.

### <span id="page-247-0"></span>**Unicode**

An international character-code used universally. In PowerBSORT, the following formats are supported.

- UCS-2 form A form to describe 1 character in 2 bytes.
- UTF-32 form
	- A form to describe 1 character in 4 bytes.
- UTF-8 form

A form to convert 1 character to 1 to 6 bytes of variable-length code. In PowerBSORT, 1 to 3 bytes are supported.

# **Index**

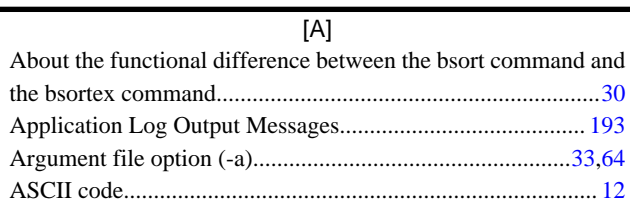

### [B]

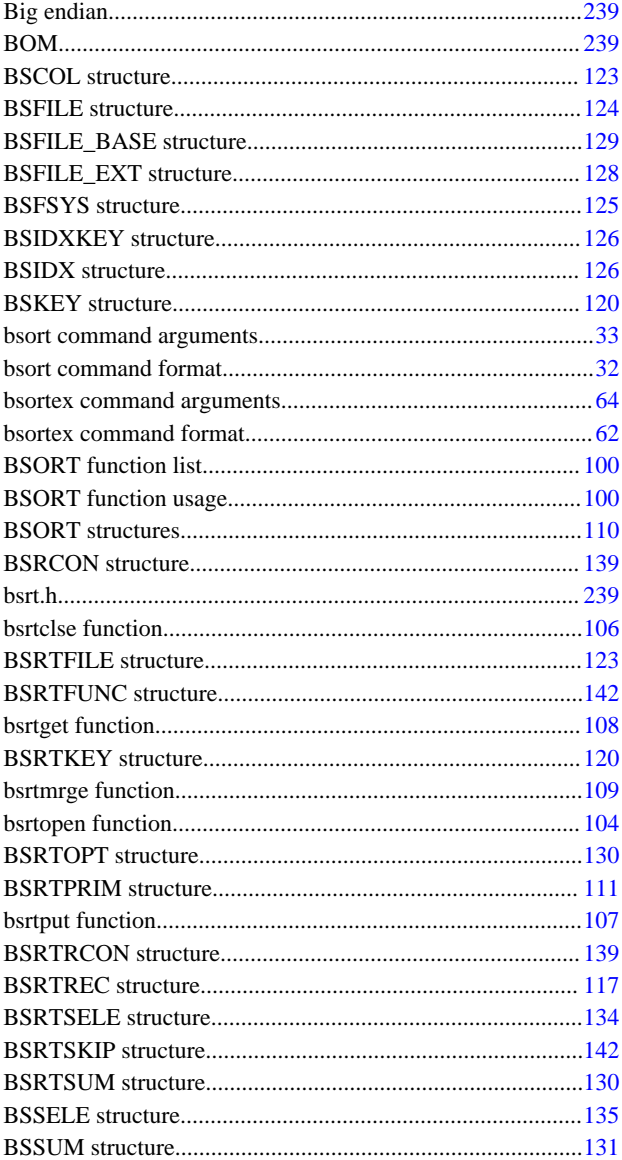

### [C]

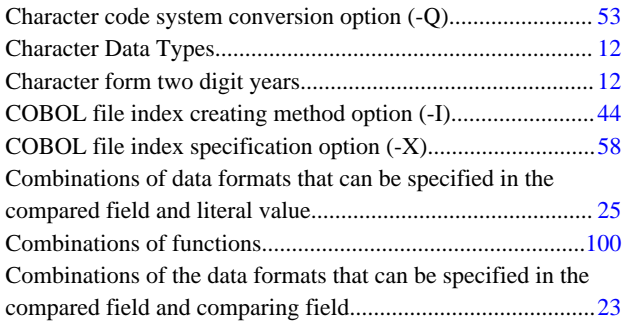

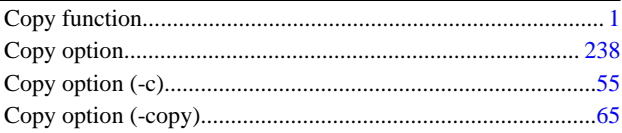

### [D]

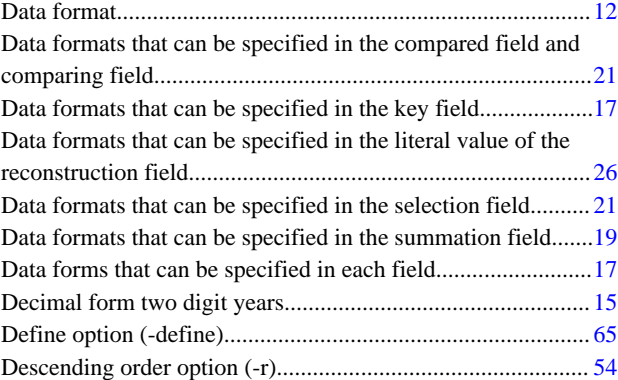

#### [E]

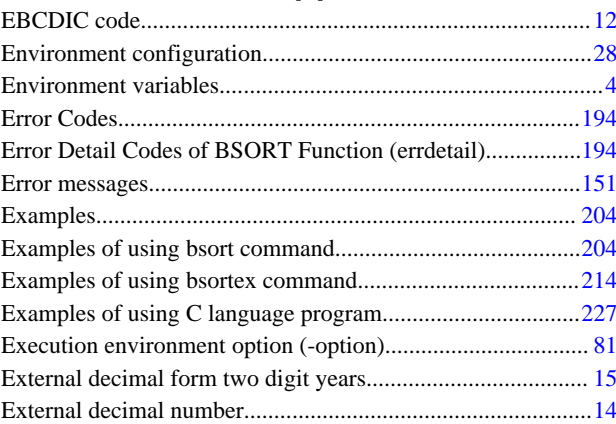

### [F]

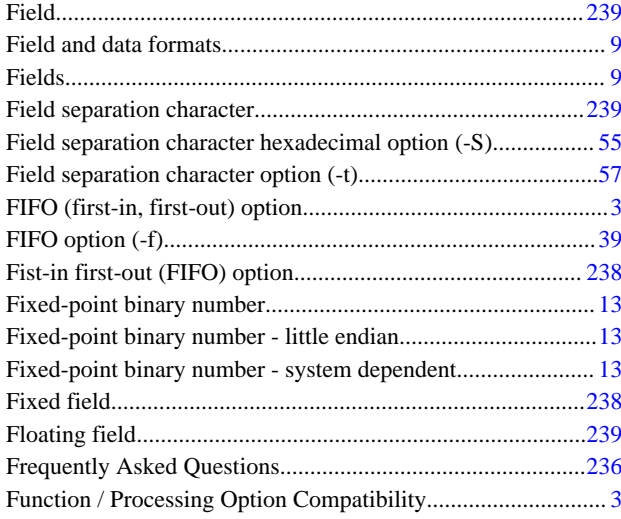

### [H]

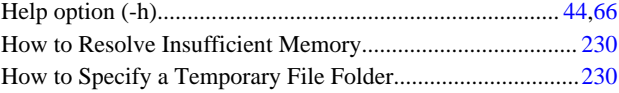

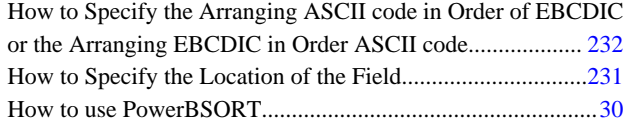

### $[] \centering \includegraphics[width=0.47\textwidth]{figs/fig_1002-1000}}% \caption{The 3D (black) and the 4D (black) are shown in the left and right. The 3D (black) is shown in the right.} \label{fig:7}$

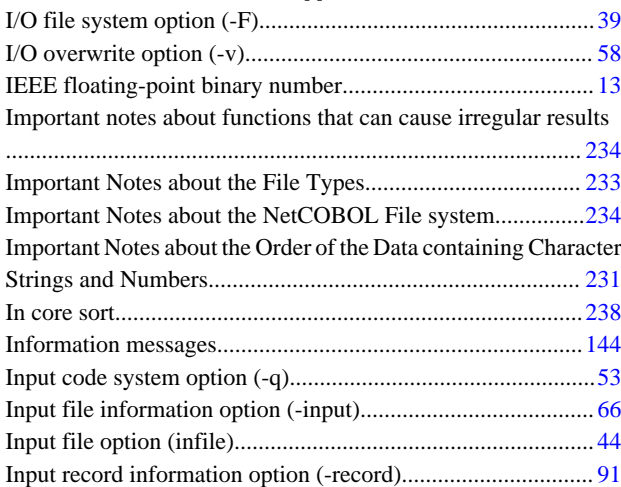

#### 

#### 

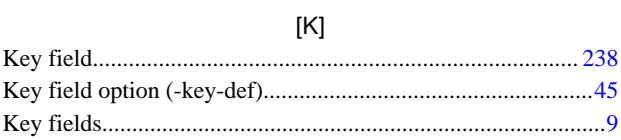

### $\left[ \mathsf{L}\right] % \begin{center} \includegraphics[width=\linewidth]{images/Transr1.pdf} \end{center} % \vspace*{-1em} \caption{The average number of values of the estimators in the left and right.} \label{fig:class} %$

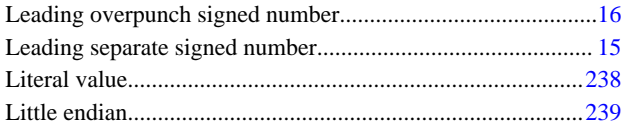

### $[M] % \begin{center} % \includegraphics[width=\linewidth]{imagesSupplemental_3.png} % \end{center} % \caption { % Our method is used for the method. % The method is used for the method. % The method is$

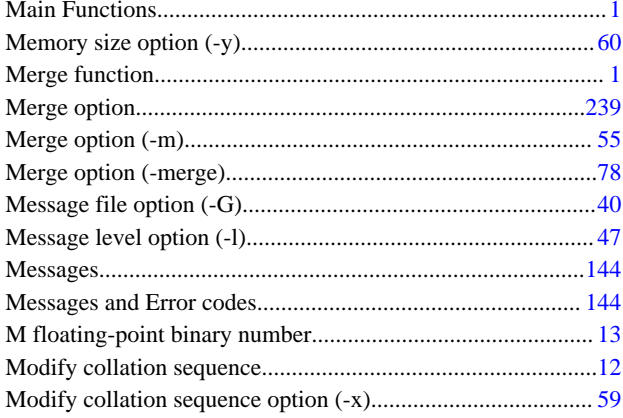

### $[{\sf N}]$

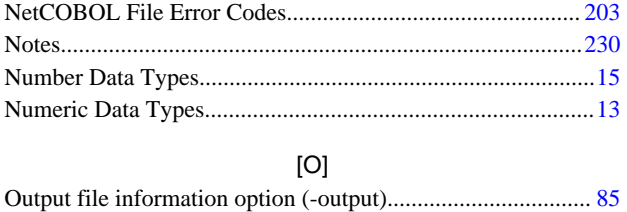

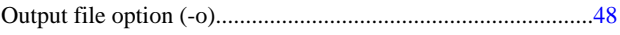

### $[{\mathsf P}]$

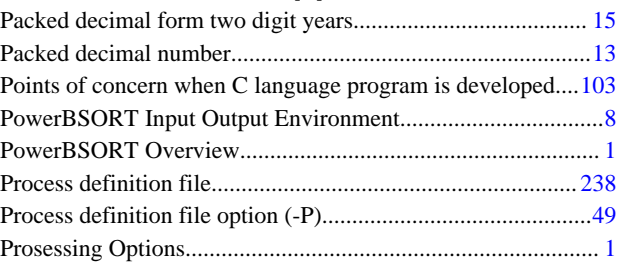

### $[R]$

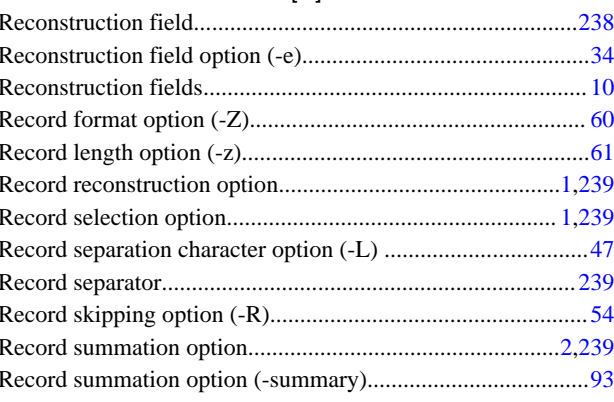

### $\left[ \text{S}\right] % \begin{center} \includegraphics[width=\linewidth]{images/Transr1.pdf} \end{center} % \vspace{-1em} \caption{Schematic diagram of the estimators in the image.} \label{fig:class} %$

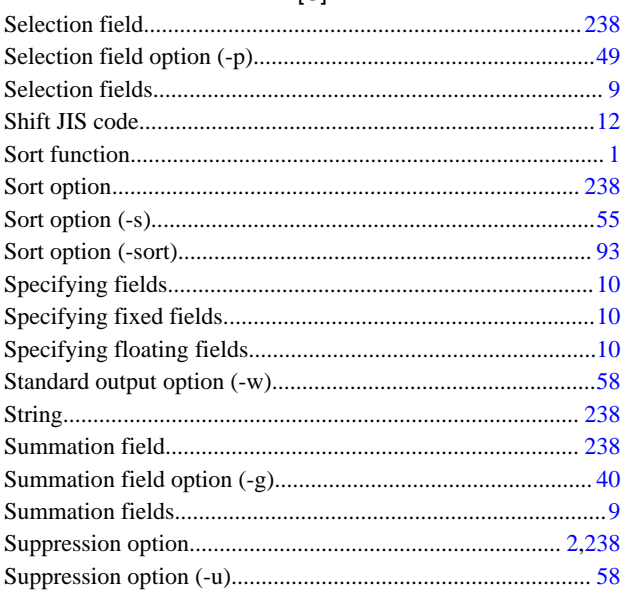

### $[{\mathsf T}]$

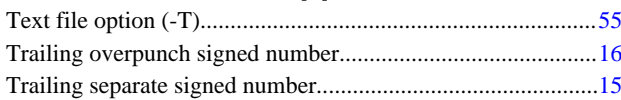

### $[{\mathsf U}]$

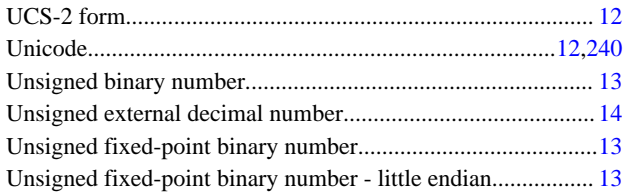

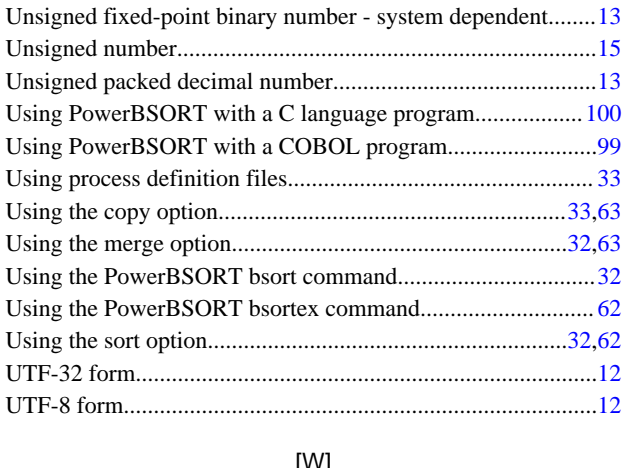

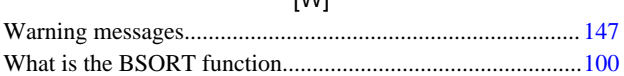